# **В.Д.КОСЕНКОВ, Л.В.ПАСТЕРНАК**

# **ПРАКТИКУМ З ТЕОРІЇ ЛІНІЙНИХ ЕЛЕКТРИЧНИХ КІЛ**

(Видання друге уточнене та доповнене)

*Рекомендовано Міністерством освіти і науки України як навчальний посібник для студентів вищих навчальних закладів*

Хмельницький 2007

ББК 31.211 К71 УДК 621.3.011.7 (075.8)

> Рекомендовано Міністерством освіти і науки України як навчальний посібник для студентів вищих навчальних закладів. Лист № 14/18.2-1177 від 04.07.2003 р.

#### *Рецензенти:*

*Ф.Ф. Колпаков,* д.т.н., професор кафедри прийому передачі та обробки сигналів Національного аерокосмічного університету ім.. М.Е.Жуковського «ХФІ»;

*В.І. Водотовка,* д.т.н., професор кафедри конструювання і виробниц-тва радіоапаратури Національного технічного університету України «КПІ»;

*М.М. Сурду,* д.т.н., професор кафедри радіотехніки Хмельницького національного університету.

# **Косенков В.Д., Пастернак Л.В.**

К71 Практикум з теорії лінійних електричних кіл: Навчальний посібник. – Хмельницький: ХНУ, 2007.-

ISBN 996-7789-45-4

 У навчальному посібнику викладено методику та приклади аналізу лінійних електричних кіл при постійних, синусоїдальних та періодичних несинусоїдальних напругах в усталених та перехідних режимах. Практикум містить методику розвязку 70 задач за 16 розділами теорії лінійних електричних кіл.

Посібник орієнтований на студентів вищих навчальних закладів радіоелектронних напрямів підготовки, а також може бути корисним для студентів інших напрямів підготовки, які вивчають теорію кіл.

# **ББК 31.211**

ISBN 996-7789-45-4 С Косенков В.Д., Пастернак Л.В., 2007 С ХНУ, оригінал-макет, 2007

# ПЕРЕДМОВА

 «Практикум з теорії лінійних електричних кіл» містить 16 розділів, які охоплюють: методи аналізу електричних кіл при постійних та синусоїдальних напругах; послідовні, паралельні та зв'язані коливальні контури; методи розрахунку перехідних процесів, аналіз кіл з розподіленими параметрами, чотириполюсники, аналіз електричних кіл за несинусоїдальними періодичними напругами. Кожний розділ містить методику аналізу та чотири або п'ять прикладів розв'язування задач. Після кожної теми наведено тестові завдання для перевірки знань.

Навчальний посібник «Практикум з теорії лінійних електричних кіл» задовольняє вимоги навчальних програм з дисципліни: «Основи радіоелектроніки» - І частина, «Основи теорії кіл», «Теорії електричних та магнітних кіл» для напрямів «Електричні апарати», «Радіотехніка», «Комп'ютерна інженерія». Посібник розрахований на студентів денної та заочної форм навчання.

Автори вдячні рецензентам навчального посібника – д.т.н., професору Колпакову Ф.Ф., д.т.н., професору Водотоці В.І., д.т.н., професору Сурду М.М. за рецензування та корисні поради.

# 1. РОЗРАХУНОК ПРОСТИХ КІЛ ПОСТІЙНОГО СТРУМУ

#### 1.1 Методичні вказівки до розрахунку кіл

1. При розрахунку простих кіл постійного стуму використовують закони Ома та Кірхгофа.

Закон Ома лля всього кола на рис. 1.1.1:

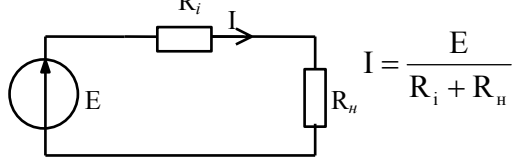

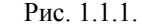

Закон Ома для пасивної ділянки кола на рис. 1.1.2:

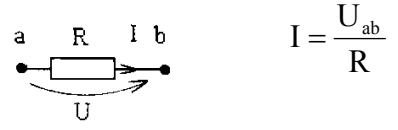

Рис. 1.1.2

Закон Ома для активної ділянки кола (рис. 1.1.3):

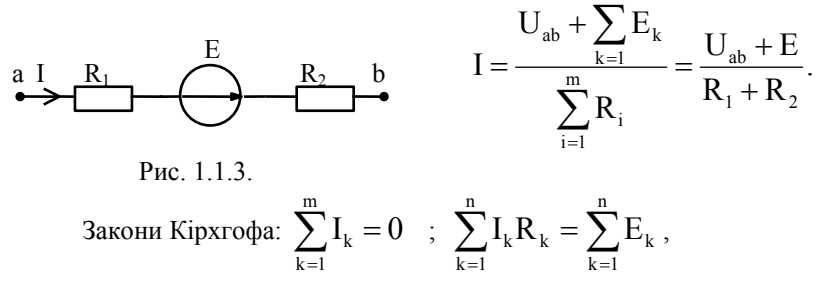

(детальніше дивіться тему 2).

2. Для спрощення схеми кола доцільно використовувати перетворення схеми.

Заміна n послідовно з'єднаних опорів одним (рис. 1.1.4):

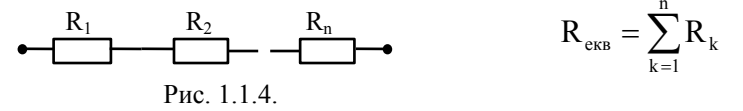

Заміна n паралельних опорів одним (рис.1.1.5):

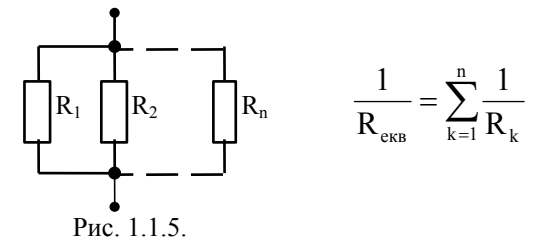

3.Заміна трикутника зіркою і навпаки (рис.1.1.6):

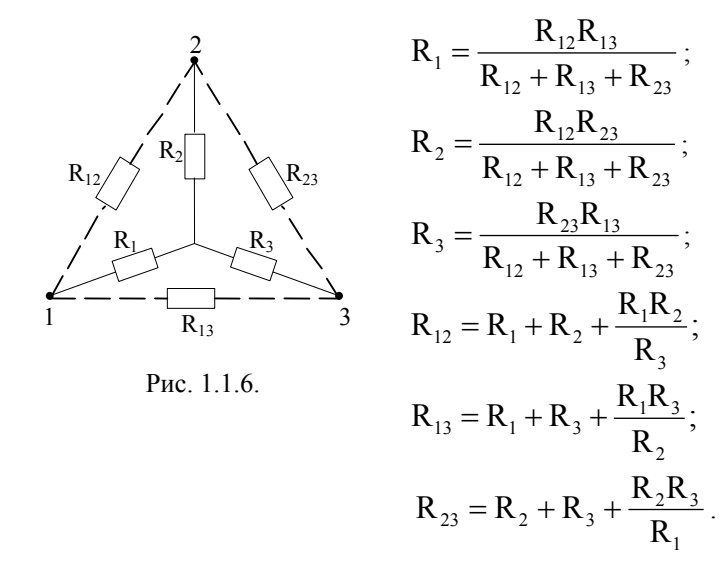

4.Взаємні перетворення джерел ЕРС та струму (рис.1.1.7):

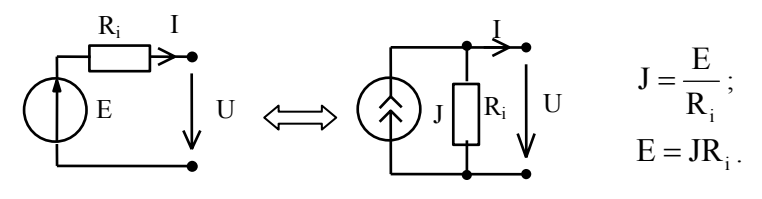

Рис.1.1.7.

#### 1.2. **Приклади розв'язку задач**

*Задача 1.2.1.* (Пряма задача). Для кола, схему якого наведено на рис.1.2.1, задано: R<sub>1</sub>=4 Ом; R<sub>2</sub>=8 Ом; R<sub>3</sub>=R<sub>4</sub>=8 Ом; R<sub>5</sub>=4 Ом; U=16 В.  $I_1$  R<sub>1</sub> R<sub>3</sub> I<sub>3</sub>

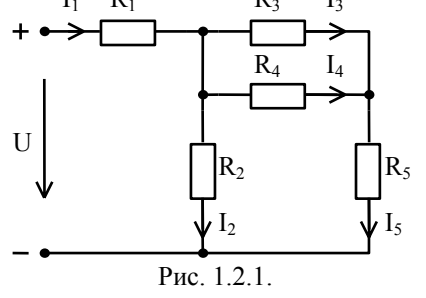

Визначити струми віток та падіння напруги на елементах схеми .

За результатами балансу потужностей перевірити правильність розрахунку.

*Розв'язок*

1.Розв'язок починаємо з еквівалентних перетворень опорів в напрямку до джерела.

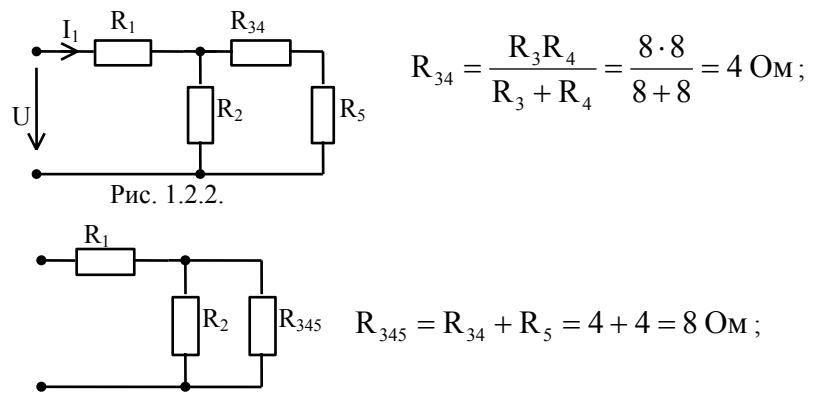

Рис. 1.2.3.

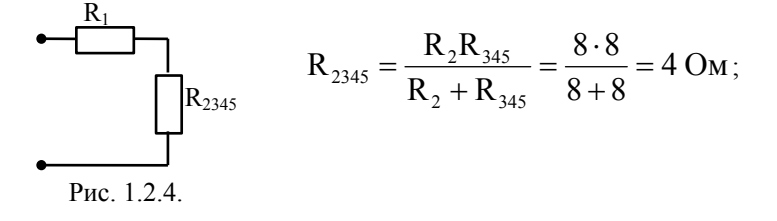

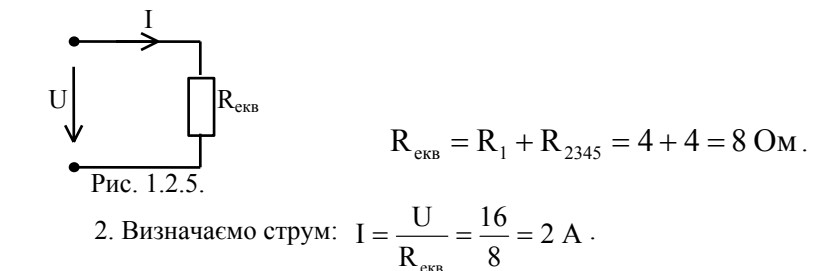

екв 3. Визначаємо струми у вітках, та напруги на елементах, йдучи від джерела:

$$
I_1 = I = 2 A; \t U_1 = I_1 R_1 = 2 \cdot 4 = 8 B ;
$$
  
\n
$$
U_2 = U_{345} = IR_{2345} = 2 \cdot 4 = 8 B (a60 : U_2 = U - U_1 = 16 - 8 = 8 B);
$$
  
\n
$$
I_2 = \frac{U_2}{R_2} = \frac{8}{8} = 1 A; \t I_5 = I_{34} = \frac{U_{345}}{R_{345}} = \frac{8}{8} = 1 A; \t U_5 = I_5 R_5 = 1 \cdot 4 = 4 B ;
$$
  
\n
$$
U_3 = U_4 = U_{34} = I_{34} R_{34} = 1 \cdot 4 = 4 B; \t I_3 = \frac{U_3}{R_3} = \frac{4}{8} = 0.5 A ;
$$
  
\n
$$
I_4 = \frac{U_4}{R_4} = \frac{4}{8} = 0.5 A .
$$

4. Складаємо баланс потужностей:  $\sum_{q=1}^{m} P_{q^{l, T\mathbf{x}}}= \sum_{k=1}^{n}$  $q=1$  $P_{\text{q}}_{\text{A} \text{A} \text{K}} = \sum_{k=1} P_{\text{k}} \text{c} \text{n} \cdot$ 

Потужність джерела:  $P_{\text{max}} = UI = 16 \cdot 2 = 32 \text{ Br}.$ Потужність споживачів:

$$
P_{\text{cn}} = I_1^2 R_1 + I_2^2 R_2 + I_3^2 R_3 + I_4^2 R_4 + I_5^2 R_5 =
$$
  
= 2<sup>2</sup>·4+1<sup>2</sup>·8+0,5<sup>2</sup>·8+0,5<sup>2</sup>·8+1<sup>2</sup>·4 = 32 Br;

 $P_{\text{max}} = P_{\text{cm}}$ , отже розрахунки виконані правильно.

*Задача 1.2.2.* (Обернена задача). Для кола, схему якого наведено на рис.1.2.6, задано: R<sub>1</sub>=4 Ом; U<sub>5</sub>=4 В; R<sub>2</sub>=8 Ом; R<sub>3</sub>=R<sub>4</sub>=8 Ом; R<sub>5</sub>=4 Ом.

Визначити струми віток та падіння напруги на елементах схеми.

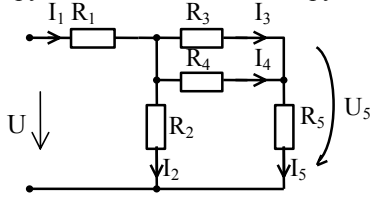

Рис. 1.2.6.

#### *Розв'язок*

1.Розв'язок починаємо з величини, яка задається в умові. Знаходимо струм  $I_5$ , знаючи величину  $U_5$ :

$$
I_5 = \frac{U_5}{R_5} = \frac{4}{4} = 1 A.
$$

2. Так як опір  $R_5$  включено послідовно з  $R_{34}$ , то струм  $I_{34} = I_5$ . Знайдемо струми I<sub>3</sub> та I<sub>4</sub>:

$$
R_{34} = \frac{R_3 R_4}{R_3 + R_4} = \frac{8 \cdot 8}{8 + 8} = 4 \text{ OM};
$$
  
\n
$$
U_{34} = I_{34} R_{34} = 1 \cdot 4 = 4 \text{ B}; \quad U_{34} = U_3 = U_4;
$$
  
\n
$$
I_3 = \frac{U_3}{R_3} = \frac{4}{8} = 0.5 \text{ A}; \quad I_4 = \frac{U_4}{R_5} = \frac{4}{8} = 0.5 \text{ A}.
$$

3. Напруга:  $U_2 = U_5 + U_{34} = 4 + 4 = 8 B$ ;

3<sub>ндідимо струм I<sub>2</sub> : I<sub>2</sub> = 
$$
\frac{U_2}{R_2} = \frac{8}{8} = 1 A
$$
.</sub>

- 4. Струм джерела:  $I = I_1 = I_2 + I_5 = 1 + 1 = 2$  A; напруга на опорі  $R_1$ :  $U_1 = I_1 R_1 = 2 \cdot 4 = 8 B$ .
- 5. Напруга джерела:  $U = U_1 + U_2 = 8 + 8 = 16 B$ .

*Задача 1.2.3.* ( Метод пропорційних величин). Для кола, схему якого наведено на рис.1.2.7, задано: U=160 B; R<sub>1</sub>=8 Ом; R<sub>2</sub>=R<sub>4</sub>=4 Ом; R<sub>3</sub>=2 Ом;  $R_5 = 6$ Ом;  $R_6 = 4$  Ом.

Визначити струми віток та падіння напруг на елементах кола.

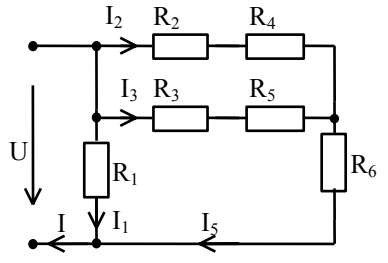

Рис. 1.2.7.

#### *Розв'язок*

Застосовуємо метод пропорційних величин. Для цього задаємо будь який струм, наприклад I<sub>5</sub>=1 A. Розв'язок аналогічний тому, що було розглянуто в попередній задачі.

1. Знаходемо напруги:  $U_5 = I_5R_5 = 1.6 = 6B$ ;  $U_3 = I_5R_3 = 1 \cdot 2 = 2 B$ ;  $U_{35} = U_3 + U_5 = 6 + 2 = 8 B$ ;  $U_{24} = U_{25} = 8 B$ ;  $R_{24} = R_2 + R_4 = 4 + 4 = 8$  Om.

2. По відомим напругам знаходемо струми та напруги: I<sub>2</sub>; I<sub>4</sub>; I<sub>6</sub>; U<sub>i</sub>; U<sub>2</sub>;  $U_4$ ;  $U_6$ ;

$$
I_2 = I_4 = \frac{U_{24}}{R_2 + R_4} = \frac{8}{8} = 1 \text{ A}; \quad U_2 = I_2 R_2 = 1 \cdot 4 = 4 \text{ B};
$$
  
\n
$$
U_4 = I_4 R_4 = 1 \cdot 4 = 4 \text{ B}; \quad I_2 + I_5 = I_6 = 1 + 1 = 2 \text{ A};
$$
  
\n
$$
U_6 = I_6 R_6 = 2 \cdot 4 = 8 \text{ B}; \quad U = U_{24} + U_6 = 8 + 8 = 16 \text{ B};
$$
  
\n
$$
U = U_1 = 16 \text{ B}; \quad I_1 = \frac{U_1}{R_1} = \frac{16}{8} = 2 \text{ A}.
$$

3. Загальний струм:  $I = I_1 + I_6 = 2 + 2 = 4$  A.

4.Отримана напруга U в 10 раз менша заданої в умові і тому всі знайдені напруги та струми збільшуємо в 10 разів.

 $I_1=20 \text{ A}; \qquad I_2=I_4=20 \text{ A}; \qquad I_3=I_5=10 \text{ A}; \qquad I_6=20 \text{ A}; \qquad I=40 \text{ A};$  $U_1=160 B$ ;  $U_2=U_4=40 B$ ;  $U_3=20 B$ ;  $U_5=60 B$ ;  $U_2=U_6=80 B$ ;  $U_{35} = 80 B$ .

*Задача 1.2.4.* ( Подільники струму). Для кола, схему якого наведено на рис. 1.2.8, задано: E=60 B; R<sub>1</sub>=40 Oм; R<sub>2</sub>=10 Oм; R<sub>3</sub>=30 Oм; R<sub>4</sub>=20 Oм.

Визначити покази амперметра, нехтуючи внутрішніми опорами джерела та амперметра (рис. 1.2.8).

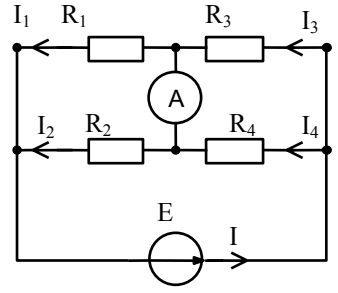

Рис. 1.2.8.

#### *Розв'язок*

1.Визначаємо еквівалентний опір:

$$
R_{\text{ex}} = \frac{R_1 R_2}{R_1 + R_2} + \frac{R_3 R_4}{R_3 + R_4} + \frac{40 \cdot 10}{50} + \frac{30 \cdot 20}{50} = 8 + 12 = 20 \text{ OM}.
$$

2.Визначаємо струм:

$$
I = \frac{E}{R_{\text{exa}}} = \frac{60}{20} = 3 \text{ A}.
$$

3.Знаючи загальний струм, знайдемо струми у вітках за формулою "чужого" опору:

$$
I_3 = I \frac{R_4}{R_3 + R_4} = 3 \frac{20}{20 + 30} = 1,2 A;
$$
  
\n
$$
I_1 = I \frac{R_2}{R_1 + R_2} = 3 \frac{10}{40 + 10} = 0,6 A.
$$

4.Струм амперметра дорівнює різниці знайдених струмів:

$$
I_A = I_3 - I_1 = 1,2 - 0,6 = 0,6 A.
$$

Задача 1.2.5. (Перетворення Y в ∆). Визначаємо струм І<sub>В</sub> вимірювального моста Вінстона, схема якого показана на рис. 1.2.9, якщо відомо: R<sub>1</sub>=10 Ом;  $R_2=100 \text{ OM}$ ;  $R_3=1000 \text{ OM}$ ;  $R_4=50 \text{ OM}$ ;  $R_B=200 \text{ OM}$ ;  $R_0=10 \text{ OM}$ ;  $E=6 \text{ B}$ .

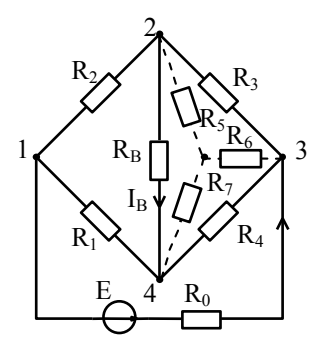

Рис. 1.2.9.

Розв'язок

1. Перетворюємо трикутник  $(R_B, R_3, R_4)$  в зірку  $(R_5, R_6, R_7)$ :

$$
R_{5} = \frac{R_{B}R_{3}}{R_{B} + R_{3} + R_{4}} =
$$
  
= 
$$
\frac{200 \cdot 1000}{200 + 1000 + 50} = 160
$$
OM;  

$$
R_{6} = \frac{R_{3}R_{4}}{R_{B} + R_{3} + R_{4}} =
$$
  
= 
$$
\frac{1000 \cdot 50}{200 + 1000 + 50} = 40
$$
OM;

$$
R_7 = \frac{R_B R_4}{R_B + R_3 + R_4} = \frac{200 \cdot 50}{200 + 1000 + 50} = 8 \text{ OM}.
$$

Отже замість схеми рис. 1.2.9 отримаємо схему, яку наведено на рис. 1.2.10.:

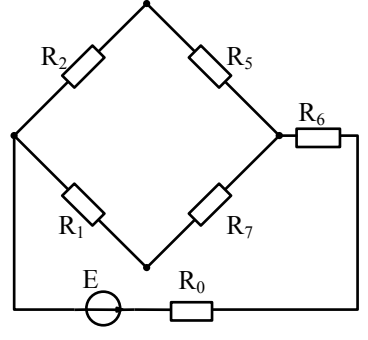

Рис. 1.2.10.

2. Перетворюємо послідовні з'єднання R<sub>2,</sub> R<sub>5</sub> та R<sub>1,</sub> R<sub>7</sub>:  $R_2 + R_5 = R_8 = 100 + 160 = 260$  Om;

$$
R_1 + R_7 = R_9 = 10 + 8 = 18 \text{ OM}
$$

3.Перетворюємо змішане з'єднання:

$$
R_{\text{ex}} = \frac{R_{8}R_{9}}{R_{8} + R_{9}} + R_{6} + R_{0} = \frac{260.18}{260 + 18} + 40 + 10 = 66,8 \text{ OM}.
$$

4.Розраховуємо струм в діагоналі з джерелом живлення:

$$
I = \frac{E}{R_{\text{ex}}}= \frac{6}{66,8} = 90 \text{ mA}.
$$

5.Визначаємо струми в плечах моста :

$$
I_1 = I \cdot \frac{R_8}{R_8 + R_9} = 0,09 \frac{260}{260 + 18} = 0,084 \text{ A};
$$
  
\n
$$
I_2 = I \cdot \frac{R_9}{R_8 + R_9} = 0,09 \frac{18}{260 + 18} = 0,006 \text{ A}.
$$

6.Визначаємо напругу на вимірювальній діагоналі за другим законом Кірхгофа:

$$
U_{23} = R_2 I_2 - R_1 I_1 = 100 \cdot 6 \cdot 10^{-3} - 10 \cdot 84 \cdot 10^{-3} = -24 B.
$$

7. Визначаємо струм I<sub>B</sub> в вимірювальній діагоналі:

$$
I_{\rm B} = \frac{U_{23}}{R_{\rm B}} = \frac{-0.24}{200} = -1.2 \cdot 10^{-3} \text{ A}.
$$

# **2. РОЗРАХУНОК СКЛАДНИХ КІЛ ПОСТІЙНОГО СТРУМУ**

#### **2.1 Розрахунок складних кіл методом рівнянь Кірхгофа**

За І та ІІ законами Кірхгофа для кола потрібно скласти систему незалежних рівнянь, число яких дорівнює числу віток.

Розрахунок проводять слідуючим чином.

1.Позначаємо умовно-позитивні напрямки струмів у вітках.

2.Визначаємо кількість вузлів q та віток p.

3.За І законом Кірхгофа складаємо стільки рівнянь, скільки незалежних вузлів ( q-1 ).

4.За ІІ законом Кірхгофа складаємо стільки рівнянь, скільки незалежних контурів (p-q+1). Вибираємо напрямок обходу контурів. При складані рівнянь слід вибирати контури, які не містять вітки з ідеальними джерелами струму. В якості незалежних контурів простіше всього обрати елементарні контури.

5.Розв'язуємо систему рівнянь відносно шуканих струмів.

Порядок розрахунку складних кіл методом рівнянь Кірхгофа легко зрозуміти з прикладу.

*Задача 2.1.1.* В колі, схему якого наведено на рис. 2.1.1., діють ЕРС  $E_1$ =14 В ;  $E_2$ =8 В ;  $E_3$ =12 В. Параметри кола: R<sub>1</sub>=R<sub>2</sub>=2 кOм; R<sub>3</sub>=1 кOм.

Визначити струми віток.

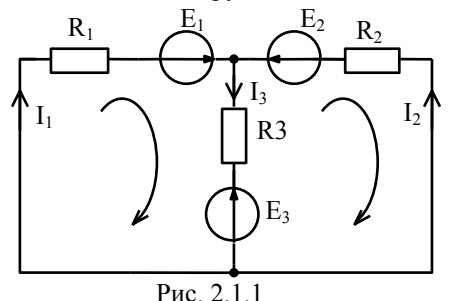

# *Розв'язок*

1.Позначає напрямки струмів у вітках.

2.Кількість вузлів q=2, з них незалежних  $q-1 = 1$ . Число віток р=3, а незалежних контурів p-q+1= =3–  $2+1=2$ .

3.За І законом Кірхгофа складаємо 1 рівняння:  $I_1 + I_2 - I_3 = 0$ 

4. За II законом Кірхгофа складаємо 2 рівняння, вибравши напрямок обходу за годинниковою стрілкою:  $\lambda$ 

$$
\begin{cases}\n(R_1 + R_3)I_1 + R_3I_2 = E_1 & E_3 \\
-R_3I_1 - (R_2 + R_3)I_2 = E_3 - E_2\n\end{cases}
$$

6. Звідси за формулою Крамера знаходемо струми І<sub>1</sub> та І<sub>2</sub>:

$$
I_{1} = \frac{\Delta_{1}}{\Delta}; \quad I_{2} = \frac{\Delta_{2}}{\Delta};
$$
\n
$$
\Delta = \begin{vmatrix} (R_{1} + R_{3}) & R_{3} \\ -R_{3} & -(R_{2} + R_{3}) \end{vmatrix} = \begin{vmatrix} 3 & 1 \\ -1 & -3 \end{vmatrix} = -8;
$$
\n
$$
\Delta_{1} = \begin{vmatrix} (E_{1} - E_{3}) & R_{3} \\ E_{3} - E_{2} & -(R_{2} + R_{3}) \end{vmatrix} = \begin{vmatrix} 2 & 1 \\ 4 & -3 \end{vmatrix} = -10;
$$
\n
$$
\Delta_{2} = \begin{vmatrix} (R_{1} + R_{3}) & E_{1} - E_{3} \\ -R_{3} & E_{3} - E_{2} \end{vmatrix} = \begin{vmatrix} 3 & 2 \\ -1 & 4 \end{vmatrix} = 14;
$$
\n
$$
I_{1} = \frac{\Delta_{1}}{\Delta} = \frac{-10}{-8} = 1,25 \text{ mA}; \quad I_{2} = \frac{\Delta_{2}}{\Delta} = \frac{14}{-8} = -1,75 \text{ mA};
$$
\n
$$
I_{3} = I_{1} + I_{2} = 1,25 - 1,75 = -0,5 \text{ MA}.
$$

Знак "- "означає, що дійсний напрямок струму протилежний обраному в пункті 1.

7. Перевіряємо правильність розв'язку за допомогою балансу потужностей:  $\cdot$ 

$$
\sum P_{\text{max}} = P_{\text{max1}} + P_{\text{max2}} + P_{\text{max3}} = I_1 E_1 + I_2 E_2 - I_3 E_3 =
$$
  
= 1,25 \cdot 14 - 1,75 \cdot 8 + 0,5 \cdot 12 = 9,5 \text{ mBr}  

$$
\sum P_{\text{cn}} = I_1^2 R_1 + I_2^2 R_2 + I_3^2 R_3 = 1,25^2 \cdot 2 +
$$
  
+ (-1,75)<sup>2</sup> \cdot 2 + (-0,5)<sup>2</sup> \cdot 1 = 9,47 \text{ mBr};

$$
\delta\% = \frac{\sum P_{\text{ax}} - \sum P_{\text{cn}}}{\sum P_{\text{ax}}} \cdot 100\% = \frac{9,5 - 9,47}{9,5} \cdot 100\% = 0,316\% \,.
$$

#### **2.2. Розрахунок складних кіл методом контурних струмів**

Розрахунок проводять наступним чином:

- 1. Перетворюємо джерела струмів у джерела ЕРС.
- 2. Обираємо елементарні контури та напрямки контурних струмів.
- 3. Обчислюємо контурні ЕРС.
- 4. Обчислюємо власні та взаємні опори контурів.
- 5.Складаємо систему контурних рівнянь відносно контурних струмів.
- 6. З системи рівнянь знаходимо контурні струми.
- 7. Задаємо умовно-позитивні напрямки струмів у вітках.
- 8.Визначаємо струми віток через контурні струми.

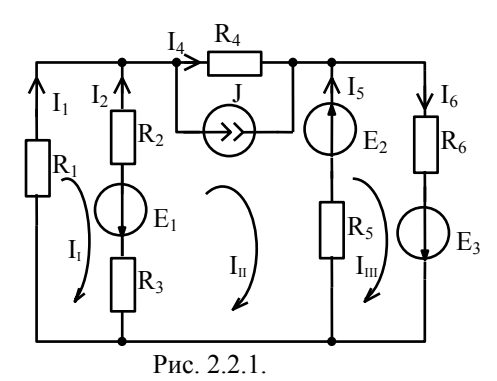

*Задача 2.2.1.* Для кола, схему якого наведено на рис. 2.2.1., задано:  $E_1=56 B; E_2=10 B; E_3=200 B; R_1=4 K$ OM;  $R_2=0.6$  кОм;  $R_3=0.2$  кОм;  $R_4=3$  кОм;  $R_5=3$  кОм;  $R_6=0.6$  кОм; J=30 мА.

 Визначаємо струми віток методом контурних струмів.

#### *Розв'язок*

1.Перетворюємо джерело струму в джерело напруги:

$$
E_4 = JR_4 = 30 \cdot 3 = 90 B.
$$

2.Як незалежні обираємо елементарні контури, напрямки контурних струмів обираємо за рухом годинникової стрілки.

3.Обчислюємо контурні ЕРС:

$$
E_1 = E_1 = 56 B ;
$$
  
\n
$$
E_{II} = JR_4 - E_2 - E_1 = 90 - 10 - 56 = 24 B ;
$$
  
\n
$$
E_{III} = E_3 + E_2 = 200 + 10 = 210 B.
$$

4.Обчислюємо власні та взаємні опори:

 $R_{11} = R_1 + R_2 + R_3 = 4 + 0.6 + 0.2 = 4.8$  KOM;

$$
R_{22} = R_2 + R_3 + R_4 + R_5 = 0,6 + 0,2 + 3 + 3 = 6,8 \text{ kOM};
$$
  
\n
$$
R_{33} = R_5 + R_6 = 3 + 0,6 = 3,6 \text{ kOM};
$$
  
\n
$$
R_{12} = R_{21} = -(R_2 + R_3) = -(0,6 + 0,2) = -0,8 \text{ kOM};
$$
  
\n
$$
R_{23} = R_{32} = -R_5 = -3 \text{ kOM};
$$
  
\n
$$
R_{13} = R_{31} = 0.
$$

5.Складаємо систему рівнянь для контурних струмів у матричній формі запису:

$$
\begin{aligned}\n\mathbf{R}_{11} & \mathbf{R}_{12} & \mathbf{R}_{13} \\
\mathbf{R}_{21} & \mathbf{R}_{22} & \mathbf{R}_{23} \\
\mathbf{R}_{31} & \mathbf{R}_{32} & \mathbf{R}_{33}\n\end{aligned}\n\begin{aligned}\n\mathbf{I}_{1} \\
\mathbf{I}_{II} \\
\mathbf{I}_{III}\n\end{aligned}\n=\n\begin{aligned}\n\mathbf{E}_{1} \\
\mathbf{E}_{II} \\
\mathbf{E}_{III}\n\end{aligned}
$$
\n
$$
=\n\begin{aligned}\n\mathbf{R}_{1} + \mathbf{R}_{2} + \mathbf{R}_{3} & -(\mathbf{R}_{2} + \mathbf{R}_{3}) & 0 \\
-(\mathbf{R}_{2} + \mathbf{R}_{3} + \mathbf{R}_{4} + \mathbf{R}_{5}) & -\mathbf{R}_{5} \\
-(\mathbf{R}_{5} + \mathbf{R}_{6})\n\end{aligned}\n\begin{aligned}\n\mathbf{I}_{II} \\
\mathbf{I}_{II} \\
\mathbf{I}_{II}\n\end{aligned}
$$
\n
$$
=\n\begin{aligned}\n\mathbf{E}_{1} \\
-\mathbf{E}_{1} \\
-\mathbf{E}_{2} \\
0\n\end{aligned}
$$
\n
$$
=\n\begin{aligned}\n\mathbf{A}_{1} + \mathbf{B}_{2} + \mathbf{B}_{3} & -(\mathbf{R}_{2} + \mathbf{R}_{3}) & 0 \\
-\mathbf{R}_{5} \\
-\mathbf{B}_{6} \\
-\mathbf{B}_{7} \\
-\mathbf{B}_{8}\n\end{aligned}
$$
\n
$$
\mathbf{I}_{II} \\
\mathbf{I}_{II} \\
\mathbf{I}_{II} \\
\mathbf{I}_{II}\n\end{aligned}
$$
\n
$$
=\n\begin{aligned}\n\mathbf{I}_{0} \\
-\mathbf{0} \\
-\mathbf{0} \\
-\mathbf{0} \\
-\mathbf{0} \\
-\mathbf{0} \\
-\mathbf{0} \\
-\mathbf{0} \\
-\mathbf{0} \\
-\mathbf{0} \\
-\mathbf{0} \\
-\mathbf{0} \\
-\mathbf{0} \\
-\mathbf{0} \\
-\mathbf{0} \\
-\mathbf{0} \\
-\mathbf{0} \\
-\mathbf{0} \\
-\mathbf{0} \\
-\mathbf{0} \\
-\mathbf{0} \\
-\mathbf{0} \\
$$

6.Розв'язок знаходемо, використовуючи формулу Крамера:

$$
I_{I} = \frac{\Delta_{1}}{\Delta} = \frac{\Delta_{11}}{\Delta} E_{I} + \frac{\Delta_{21}}{\Delta} E_{II} + \frac{\Delta_{31}}{\Delta} E_{III} =
$$
  
\n
$$
= \frac{\Delta_{11} E_{1} + \Delta_{21} E_{II} + \Delta_{31} E_{III}}{\Delta};
$$
  
\n
$$
I_{II} = \frac{\Delta_{2}}{\Delta} = \frac{\Delta_{12}}{\Delta} E_{I} + \frac{\Delta_{22}}{\Delta} E_{II} + \frac{\Delta_{32}}{\Delta} E_{III} =
$$
  
\n
$$
= \frac{\Delta_{12} E_{1} + \Delta_{22} E_{II} + \Delta_{32} E_{III}}{\Delta};
$$
  
\n
$$
I_{III} = \frac{\Delta_{3}}{\Delta} = \frac{\Delta_{13}}{\Delta} E_{I} + \frac{\Delta_{23}}{\Delta} E_{II} + \frac{\Delta_{33}}{\Delta} E_{III} =
$$
  
\n
$$
= \frac{\Delta_{13} E_{I} + \Delta_{23} E_{II} + \Delta_{33} E_{III}}{\Delta};
$$

$$
\Delta = \begin{vmatrix} 4,8 & -0,8 & 0 \\ -0,8 & 6,8 & -3 \\ 0 & -3 & 3,6 \end{vmatrix} = 71,7 \quad ; \quad \Delta_{11} = \begin{vmatrix} 6,8 & -3 \\ -3 & 3,6 \end{vmatrix} = 15,5 ;
$$
  
\n
$$
\Delta_{12} = \Delta_{21} = (-1) \begin{vmatrix} -0,8 & 0 \\ -3 & 3,6 \end{vmatrix} = 2,87; \quad \Delta_{13} = \Delta_{31} = \begin{vmatrix} -0,8 & 0 \\ 6,8 & -3 \end{vmatrix} = 2,4 ;
$$
  
\n
$$
\Delta_{22} = \begin{vmatrix} 4,8 & 0 \\ 0 & 3,6 \end{vmatrix} = 17,3 ; \quad \Delta_{33} = \begin{vmatrix} 4.8 & -0,8 \\ -0,8 & 6,8 \end{vmatrix} = 32 ;
$$
  
\n
$$
\Delta_{32} = \Delta_{23} = (-1) \begin{vmatrix} 4,8 & 0 \\ -0,8 & -3 \end{vmatrix} = 14,4 ;
$$
  
\n
$$
I_{I} = \frac{1}{\Delta} (\Delta_{11} E_{1} + \Delta_{21} E_{11} + \Delta_{31} E_{11}) = \frac{15,5 \cdot 56 + 2,87 \cdot 24 + 2,4 \cdot 210}{71,7} = 20 \text{ mA} .
$$
  
\n
$$
I_{II} = \frac{1}{\Delta} (\Delta_{12} E_{1} + \Delta_{22} E_{11} + \Delta_{32} E_{11}) = \frac{2,87 \cdot 56 + 17,3 \cdot 24 + 14,4 \cdot 210}{71,7} = 50 \text{ MA} ;
$$
  
\n
$$
I_{III} = \frac{1}{\Delta} (\Delta_{13} E_{1} + \Delta_{23} E_{11} + \Delta_{33} E_{11}) = \frac{2,4 \cdot 56 + 14,4 \cdot 24 + 32 \cdot 210}{71,7} = 100 \text{ MA}
$$

7. Позначаємо умовно-позитивні напрямки струмів у вітках.

8. Визначаємо струми у вітках через контурні струми:

$$
I_1 = I_1 = 20 \text{ mA};
$$
  
\n
$$
I_2 = I_{II} - I_1 = 50 - 20 = 30 \text{ mA};
$$
  
\n
$$
I_4 = I_{II} - J = 50 - 30 = 20 \text{ MA};
$$
  
\n
$$
I_5 = I_{III} - I_{II} = 100 - 50 = 50 \text{ MA};
$$
  
\n
$$
I_6 = I_{III} = 100 \text{ mA};
$$

9. Перевіряємо правильність розв'язку, склавши баланс потужності:

$$
\sum_{k=1}^{m} P_{k\pi k} = \sum_{k=1}^{n} P_{kcc} ;
$$
\n
$$
\sum P_{\pi k} = -E_1 I_2 + E_2 I_5 + E_3 I_6 - J R_4 I_4 =
$$
\n
$$
= -56 \cdot 30 + 10 \cdot 50 + 200 \cdot 100 - 30 \cdot 3 \cdot 20 = 17020 \cdot 10^{-3} \text{ Br } ;
$$
\n
$$
\sum P_{cn} = I_1^2 R_1 + I_2^2 (R_2 + R_3) + I_4^2 R_4 + I_5^2 R_5 + I_6^2 R_6 =
$$
\n
$$
= 20^2 \cdot 4 + 30^2 \cdot 0.8 + 20^2 \cdot 3 + 50^2 \cdot 3 + 100^2 \cdot 0.6 = 17020 \cdot 10^{-3} \text{ Br.}
$$

*Примітка:* контурні рівняння можна скласти і без заміни джерела струму на джерело ЕРС. Для цього треба обрати незалежні контури таким чином, щоб по вітці з джерелом струму проходив тільки один контурний струм, який буде тоді відомий і дорівнюватиме струму джерела.

# **2.3. Розрахунок складних кіл методом вузлових напруг**

Розрахунок проводять у слідуючому порядку:

1. Перетворюємо джерела напруги в джерела струму.

2. Обираємо базисний вузол, потенціал якого вважають рівним нулю, та направляємо до нього напруги вузлів, яким присвоюємо відповідні номери.

3.Визначаємо власні та взаємні провідності вузлів.

4.Визначаємо для всіх вузлів, окрім базисного, величини вузлових струмів.

5.Складаємо та розв'язуємо систему рівнянь відносно вузлових напруг.

6. Обираємо умовно-позитивні напрямки струмів у вітках.

7.Визначаємо струми у вітках через вузлові напруги за законом Ома для ділянки кола.

*Задача 2.3.1.* Для кола, схему якого наведено на рис. 2.3.1., задано: E<sub>1</sub>=56 B; E<sub>2</sub>=10B; E<sub>3</sub>=200 B; R<sub>1</sub>=4 кOм; R<sub>2</sub>=0.6 кOм; R<sub>3</sub>=0.2 кOм; R<sub>4</sub>=3 кOм;  $R_5=3$  кОм;  $R_6=0.6$  кОм; J=30 мА.

Розрахувати струми у вітках методом вузлових напруг.

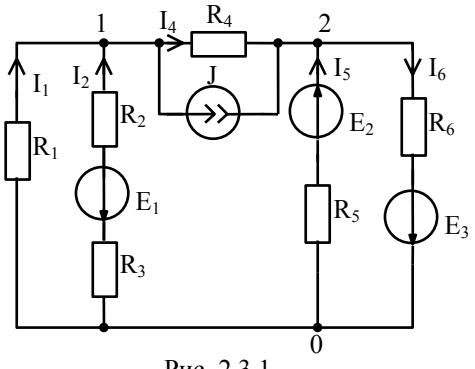

Рис. 2.3.1.

# *Розв'язок*

1.Перетворюємо джерела напруги у джерела струму:

$$
J_1 = \frac{E_1}{R_2 + R_3} = \frac{56}{0.8} = 70 \text{ mA};
$$

$$
J_2 = \frac{E_2}{R_5} = \frac{10}{3} = 3,33 \text{ mA};
$$
  

$$
J_3 = \frac{E_3}{R_6} = \frac{200}{0,6} = 333,33 \text{ mA}.
$$

2.Обираємо базисний вузол, позначаємо його як нульовий. Направляємо до нього вузлові напруги  $U_I$ та  $U_{II}$  від відповідних вузлів (рис. 2.3.2).

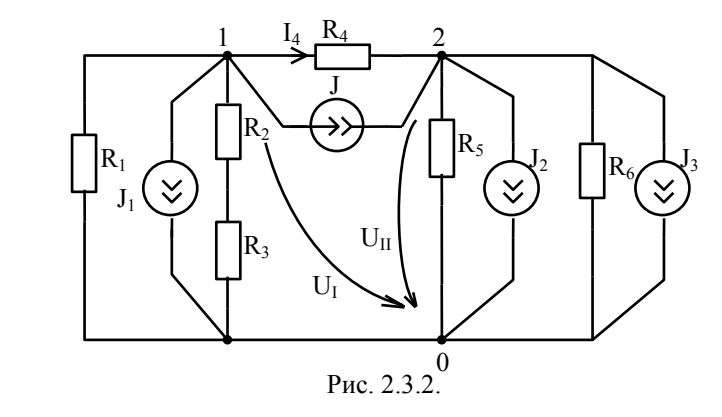

3.Визначаємо власні та взаємні провідності вузлів:

$$
G_{11} = \frac{1}{R_1} + \frac{1}{R_2 + R_3} + \frac{1}{R_4} = \frac{1}{4} + \frac{1}{0.8} + \frac{1}{3} = 1,833 \text{ mCm};
$$
  
\n
$$
G_{22} = \frac{1}{R_4} + \frac{1}{R_5} + \frac{1}{R_6} = \frac{1}{3} + \frac{1}{3} + \frac{1}{0.6} = 2,333 \text{ mCm};
$$
  
\n
$$
G_{12} = -\frac{1}{R_4} = G_{21} = \frac{1}{3} = -0,333 \text{ mCm}.
$$

4.Визначаємо величини вузлових струмів:

$$
J_1 = -J_1 - \frac{E_1}{R_2 + R_3} = -30 - 70 = -100 \text{ mA};
$$
  

$$
J_{II} = J + \frac{E_2}{R_5} - \frac{E_3}{R_6} = 30 + 3,33 - 333,33 = -300 \text{ MA}.
$$

5.Складаємо систему вузлових рівнянь в матричній формі запису:

$$
\begin{vmatrix} G_{11} & G_{12} \\ G_{21} & G_{22} \end{vmatrix} \times \begin{vmatrix} U_{1} \\ U_{11} \end{vmatrix} = \begin{vmatrix} J_{1} \\ J_{11} \end{vmatrix} = \begin{vmatrix} 1,833 & -0,333 \\ -0,333 & 2,33 \end{vmatrix} \times \begin{vmatrix} U_{1} \\ U_{11} \end{vmatrix} = \begin{vmatrix} -100 \\ -300 \end{vmatrix}.
$$

6.Знайдемо напруги:

$$
U_{I} = \frac{\Delta_{I}}{\Delta}; \quad U_{II} = \frac{\Delta_{2}}{\Delta};
$$
\n
$$
U_{I} = \frac{1}{\Delta}(\Delta_{11}J_{I} + \Delta_{21}J_{II}) = \frac{1}{4.1667} \times ;
$$
\n
$$
\times (-2.333 \cdot 100 - 0.333 \cdot 300) = -80 \text{ B}
$$
\n
$$
U_{II} = \frac{1}{\Delta}(\Delta_{12}J_{I} + \Delta_{22}J_{II}) = \frac{1}{4,1667} \times
$$
\n
$$
\times (-0.333 \cdot 100 - 1.833 \cdot 300) = -140 \text{ B}
$$
\n
$$
\Delta = \begin{vmatrix} 1.833 & -0.333 \\ -0.333 & 2.333 \end{vmatrix} = 4,16667; \qquad \Delta_{11} = 2,333 ;
$$
\n
$$
\Delta_{12} = -0,333 ; \qquad \Delta_{22} = 1,833 .
$$

7.Обираємо умовно-позитивні напрямки струмів. 8.Визначаємо струми у вітках через вузлові напруги:

$$
I_1 = -\frac{U_1}{R_1} = \frac{80}{4} = 20 \text{ mA}; \quad I_2 = \frac{-U_1 - E_1}{R_2 + R_3} = \frac{80 - 56}{0.8} = 30 \text{ mA};
$$
\n
$$
I_4 = \frac{U_1 - U_{II}}{R_4} = \frac{-80 + 140}{3} = 20 \text{ mA}; \quad I_5 = \frac{-U_{II} + E_2}{R_5} = \frac{140 + 10}{3} = 50 \text{ mA};
$$
\n
$$
I_6 = \frac{U_{II} + E_3}{R_6} = \frac{-140 + 200}{0.6} = 100 \text{ mA}.
$$

Метод доцільно застосувати, коли схема містить багато контурів, але мало вузлів.

*Примітка 1.* Джерела ЕРС можна не перетворювати в джерела струму, а одразу враховувати правою частиною вузлових рівнянь добутком  $E_k \cdot G_k$  зі знаком "+", якщо ЕРС  $E_k$  направлена до вузла, який розглядається.

*Примітка 2.* При наявності в схемі вітки з ідеальним джерелом ЕРС за базисний треба брати один з двох вузлів, до яких приєднана ця вітка. Тоді потенціал другого вузла буде відрізнятись на величину ЕРС, тобто буде відомим, і кількість рівнянь зменшиться.

*Примітка 3.* Цей метод також називають методом вузлових потенціалів, де замість вузлових напруг  $U_1$ ,  $U_2$ , ... використовують потенціал вузлів $\varphi_1$ ,ϕ<sup>1</sup> ,… відносно базисного.

*Задача 2.3.2.* В схемі на рис. 2.3.3. між вузлами 2 та 3 є вітка з ідеальним джерелом . Скласти рівняння вузлових напруг.

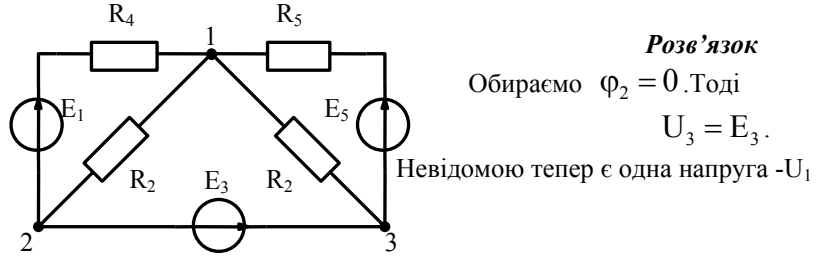

Рис. 2.3.3.

Вузлове рівняння:

$$
U_1\left(\frac{1}{R_1}+\frac{1}{R_2}+\frac{1}{R_4}+\frac{1}{R_5}\right)-U_3\left(\frac{1}{R_4}+\frac{1}{R_5}\right)=E_1\frac{1}{R_1}+E_5\frac{1}{R_5}\,.
$$

Звідси визначимо напругу  $U_1$  і далі струми віток за законом Ома. Струм вітки з ідеальним джерелом визначається за першим законом Кірхгофа.

# **2.4. Розрахунок кіл методом еквівалентного генератора**

Метод еквівалентного джерела доцільно застосувати в тому випадку, коли необхідно визначити струм лише в одній вітці складного кола.

Розрахунок проводять наступним чином.

1.Розімкнути к-ту вітку, в якій необхідно визначити струм , тобто виділити активний двополюсник.

2. Будь яким методом розрахунку визначити параметри двополюсника  $U_{xx}$ та Rвн відносно вузлів, до яких була під'єднана дослідницька вітка.

3.Згідно теореми про еквівалентне джерело, замінити двополюсник джерелом ЕРС, ЕРС якого рівна  $U_{xx}$ , а внутрішній опір –  $R_{BH}$  двополюсника.

4.За законом Ома визначити шуканий струм <sub>вн</sub> г $\mathbf{K}_k$  $x_{\rm K} = \frac{U_{\rm XX}}{R_{\rm BH} + R}$  $I_{\kappa} = \frac{U_{xx}}{R_{\kappa H} + R_{\kappa}}$ .

*Задача 2.4.1.* Для кола, схему якого наведено на рис. 2.4.1., задано:  $R_1=100$  Om;  $E=6$  B;  $R_2=10$  Om;  $R_3=1000$  Om;  $R_4=50$  Om;  $R_5=200$  Om.

Визначити струм I<sub>5</sub> методом еквівалентного генератора.

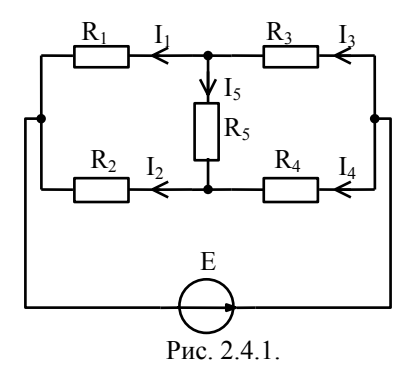

Розв'язок

1. Виділяємо активний двополюсник, розімкнувши вітку з опором R<sub>5</sub> (рис. 2.4.2):

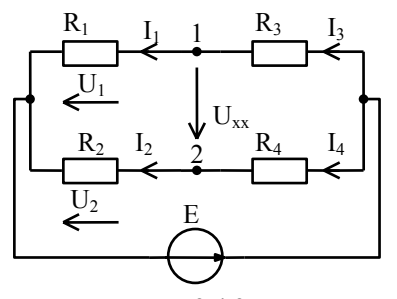

Рис. 2.4.2.

2. Визначаємо Uxx за другим законом Кірхгофа:  $U_{xx} = U_1 - U_2 = I_1 R_1 - I_2 R_2;$ 

$$
I_1 = \frac{E}{R_1 + R_3}; \qquad I_2 = \frac{E}{R_2 + R_4};
$$
  
\n
$$
U_{xx} = \frac{E}{R_1 + R_3} R_1 - \frac{E}{R_2 + R_4} R_2 =
$$
  
\n
$$
= E \frac{R_1 R_2 + R_1 R_4 - R_2 R_1 - R_2 R_3}{(R_1 + R_3)(R_2 + R_4)} =
$$
  
\n
$$
= 6 \frac{5000 - 10000}{60 \cdot 1100} = -0,45 B.
$$

3. Визначаємо R<sub>вн</sub>, для чого виділяємо пасивний двополюсник, вважаючи опір джерела рівний нулю (рис. 2.4.3):

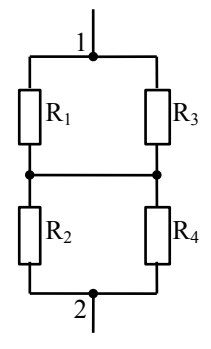

Рис. 2.4.3.

$$
R_{_{BH}} = \frac{R_1 R_3}{R_1 + R_3} + \frac{R_2 R_4}{R_2 + R_4} = \frac{100 \cdot 1000}{1100} + \frac{10 \cdot 50}{60} = 99,2 \text{ OM}.
$$

4. Застосуємо теорему про еквівалентні джерела напруги:

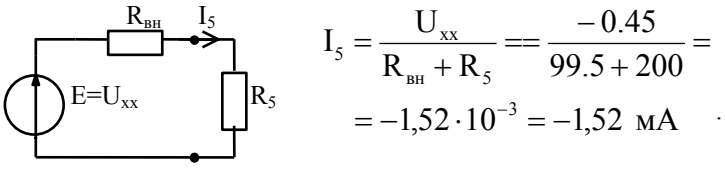

Рис. 2.4.4.

Примітка: якщо в вітці, яку ми розглядаємо, є джерело ЕРС, то вона враховується чисельником формули:

$$
I_{\kappa} = \frac{U_{xx} \pm E_{\kappa}}{R_{_{BH}} + R_{\kappa}},
$$

якщо відкидаємо всю вітку. Але можна відкинути опір  $R_K$ , а ЕРС  $E_K$  залишити в активній частині кола. Тоді застосовується формула:

$$
I_{\kappa} = \frac{U_{\kappa x}}{R_{\kappa} + R_{\kappa}}
$$

#### 2.5. **Розрахунок кіл методом накладання**

Метод накладання застосовується для розрахунку лінійних кіл. Розрахунок кіл методом накладання зводиться до заміни складної задачі декількома простими, в кожній з яких коло містить тільки одне джерело електроенергії (джерело струму, або джерело напруги). Дійсні струми віток визначаються алгебраїчною сумою часткових струмів, які обумовлені кожним джерелом зокрема.

*Задача 2.5.1.* Для кола, схему якого наведено на рис. 2.5.1, задано:

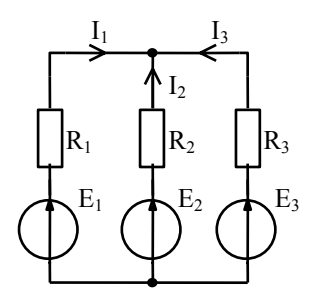

$$
E_1=2,5 \text{ B}; \quad R_1=6 \text{ kOM};
$$
  
\n
$$
E_2=5 \text{ B}; \quad R_2=2 \text{ kOM};
$$
  
\n
$$
E_3=2,5 \text{ B}; \quad R_3=4 \text{ kOM}.
$$

Визначити струми у всіх вітках кола методом накладання.

Рис. 2.5.1.

#### *Розв'язок*

1.Складаємо три розрахункові схеми:

а) Розрахунок струмів при дії ЕРС  $E_1$  (рис. 2.5.2):

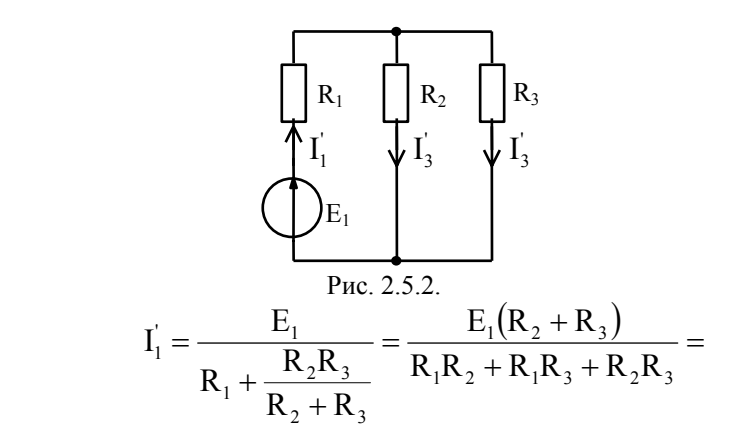

$$
= \frac{2,5\cdot 6\cdot 10^3}{12\cdot 10^6 + 24\cdot 10^6 + 8\cdot 10^6} = \frac{15\cdot 10^3}{44\cdot 10^6} = 0,34\cdot 10^{-3} \text{ A};
$$
  
\n
$$
I'_2 = I'_1 \frac{R_3}{R_2 + R_3} = 0,34\cdot 10^{-3} \frac{4\cdot 10^3}{6\cdot 10^3} = 0,228\cdot 10^{-3} \text{ A};
$$
  
\n
$$
I'_3 = I'_1 \frac{R_2}{R_2 + R_3} = 0,34\cdot 10^{-3} \frac{2\cdot 10^3}{6\cdot 10^3} = 0,114\cdot 10^{-3} \text{ A}.
$$

б) Розрахунок струмів при дії ЕРС Е<sub>2</sub> (рис. 2.5.3):

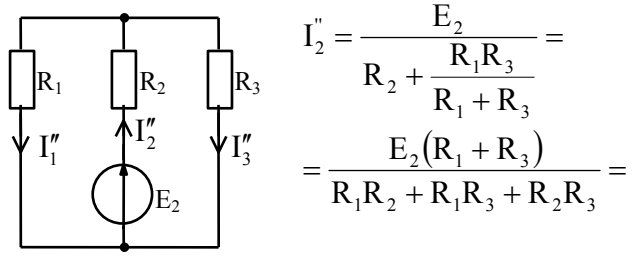

Рис. 2.5.3.

$$
= \frac{5 \cdot 10 \cdot 10^{3}}{12 \cdot 10^{6} + 24 \cdot 10^{6} + 8 \cdot 10^{6}} = \frac{50 \cdot 10^{3}}{44 \cdot 10^{6}} = 1,14 \cdot 10^{-3} A;
$$
  
\n
$$
I_{1}^{''} = I_{2}^{''} \frac{R_{3}}{R_{1} + R_{3}} = 1,14 \cdot 10^{-3} \frac{4 \cdot 10^{3}}{10 \cdot 10^{3}} = 0,455 \cdot 10^{-3} A;
$$
  
\n
$$
I_{3}^{''} = I_{2}^{''} \frac{R_{1}}{R_{1} + R_{3}} = 1.14 \cdot 10^{-3} \frac{6 \cdot 10^{3}}{10 \cdot 10^{3}} = 0,68 \cdot 10^{-3} A.
$$

в) Розрахунок струмів у вітках при дії ЕРС Е<sub>3</sub> (рис. 2.5.4):

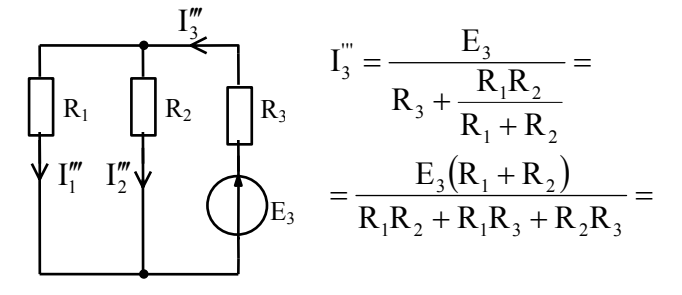

Рис. 2.5.4.

$$
= \frac{2,5\cdot 8\cdot 10^3}{12\cdot 10^6 + 24\cdot 10^6 + 8\cdot 10^6} = \frac{20\cdot 10^3}{44\cdot 10^6} = 0,455\cdot 10^{-3} \text{ A};
$$
  
\n
$$
I_1^{\text{...}} = I_3^{\text{...}} \frac{R_2}{R_1 + R_2} = 0,455\cdot 10^{-3} \frac{2\cdot 10^3}{8\cdot 10^3} = 0,114\cdot 10^{-3} \text{ A};
$$
  
\n
$$
I_2^{\text{...}} = I_3^{\text{...}} \frac{R_1}{R_1 + R_2} = 0,455\cdot 10^{-3} \frac{6\cdot 10^3}{8\cdot 10^3} = 0,341\cdot 10^{-3} \text{ A}.
$$

2. Дійсні струми в вітках визначаємо як алгебраїчну суму часткових стру- $\overline{\text{M}}$ <sub>R</sub>

 $I_1 = I_1' - I_1'' - I_1''' = 0,34 \cdot 10^{-3} - 0,455 \cdot 10^{-3} - 0,114 \cdot 10^{-3} = -0,23 \cdot 10^{-3}$  A;  $I_2 = I_2^{\prime\prime} - I_2^{\prime\prime} - I_2^{\prime\prime\prime} = 1,14 \cdot 10^{-3} - 0,228 \cdot 10^{-3} - 0,342 \cdot 10^{-3} = 0,57 \cdot 10^{-3}$  A;  $I_1 = I_2^{\prime\prime} - I_2^{\prime} - I_3^{\prime\prime} = 0.455 \cdot 10^{-3} - 0.114 \cdot 10^{-3} - 0.68 \cdot 10^{-3} = -0.34 \cdot 10^{-3}$  A.

3. Виконаємо перевірку за І-м законом Кірхгофа:

$$
I_1 + I_2 + I_3 = 0;
$$
  
-0,23 \cdot 10^{-3} + 0,57 \cdot 10^{-3} - 0,34 \cdot 10^{-3} = 0.

#### 2.6. Тестові завлання ло тем 1 і 2

1. Яка формула описує закон Ома для ділянки кола?

1. 
$$
U_k = \frac{I_k}{R_k}
$$
. 2.  $I_k = \frac{U_k}{R_k}$ . 3.  $I_k = U_k R_k$ . 4.  $I_k = \frac{R_k}{U_k}$ .

2. На резисторі опором 10 Ом напруга становить 100 В. Вкажіть правильне значення сили струму.

 $2.1A$  $310A$  $41000A$  $1.0, 1A.$ 

3. Яка формула визначає активну потужність на резисторі?

1. 
$$
P = I^2U
$$
. 2.  $P = U^2I$ . 3.  $P = I^2R$ . 4.  $P = \frac{I^2}{R}$ .

 $4_{\cdot}$ На резисторі опором 10 Ом напруга становить 50 В. Вкажіть правильне значення потужності на резисторі.

 $1.50 B<sub>T</sub>$ .  $2,500 B<sub>T</sub>$ 3 250 BT 4 2500 BT

5. До ЕРС Е=20 В з внутрішнім опором 1 Ом під'єднано навантаження опором 9 Ом. Вказати правильне значення напруги на опорі навантаження.

 $1.20 B.$  $2.9B.$  $3.1 B.$ 4.18 B.

6.До ЕРС Е=20 В з внутрішнім опором 1 Ом під'єднано навантаження опором 9 Ом. Вказати правильне значення потужності на опорі навантаження.

1. 18 Вт. 2. 40 Вт. 3. 36 Вт. 4. 4 Вт.

7. До джерела ЕРС Е=20 В з внутрішнім опором 1 Ом під'єднано навантаження опором 9 Ом. Вказати правильне значення коефіцієнту корисної дії джерела.

1. 0,1. 2. 0,9. 3. 0,5. 4. 1,0.

8. Вказати правильний запис першого закону Кірхгофа.

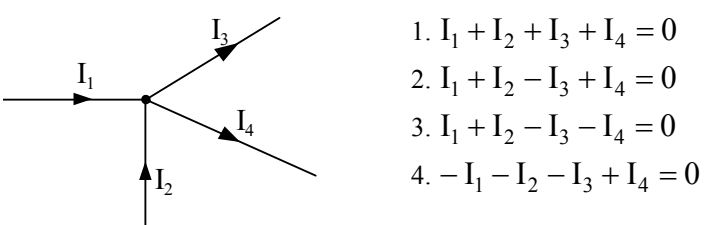

9.Вказати правильний запис першого закону Кірхгофа.

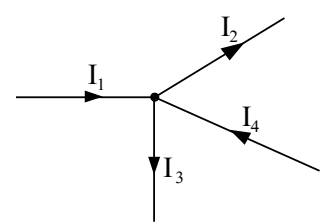

1. 
$$
I_1 + I_2 + I_3 + I_4 = 0
$$
.  
\n2.  $I_1 - I_2 - I_3 + I_4 = 0$ .  
\n3.  $I_1 - I_2 - I_3 - I_4 = 0$ .  
\n4.  $I_1 + I_2 = I_3 + I_4$ .

10. Вказати правильний запис другого закону Кірхгофа.

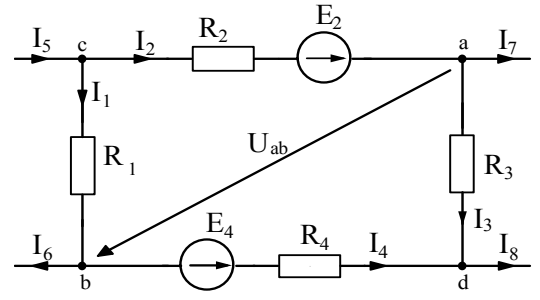

1.  $I_1R_1 + I_2R_2 + I_3R_3 + I_4R_4 = E_2 + E_4$ .  $2. - I_1 R_1 + I_2 R_2 + I_3 R_3 - I_4 R_4 = E_2 - E_4$ .  $3. - I_1R_1 + I_2R_2 + I_3R_3 - I_4R_4 + E_2 - E_4 = 0.$  $4. I_1R_1 - I_2R_2 + I_3R_3 - I_4R_4 = E_2 - E_4$ .

11. Вказати правильну формулу, що визначає напругу U<sub>ab</sub> для схеми.

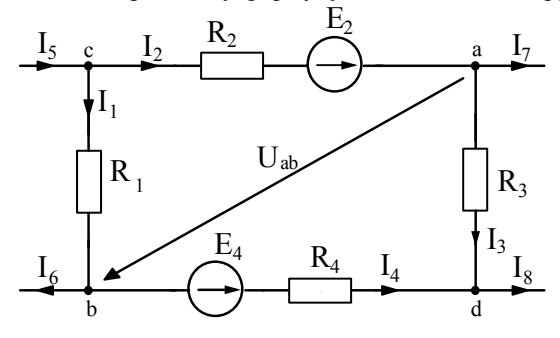

1. 
$$
U_{ab} = I_1 R_1 - I_2 R_2 + E_2
$$
. 2.  $U_{ab} = I_2 R_2 - I_1 R_1 + E_2$ .  
3.  $U_{ab} = I_2 R_2 - I_1 R_1 - E_2$ . 4.  $U_{ab} = E_2 - I_1 R_1 - I_2 R_2$ .

12. Вказати правильну формулу визначення струму  $I_2$  в схемі через потенціали вузлів та параметри вітки.

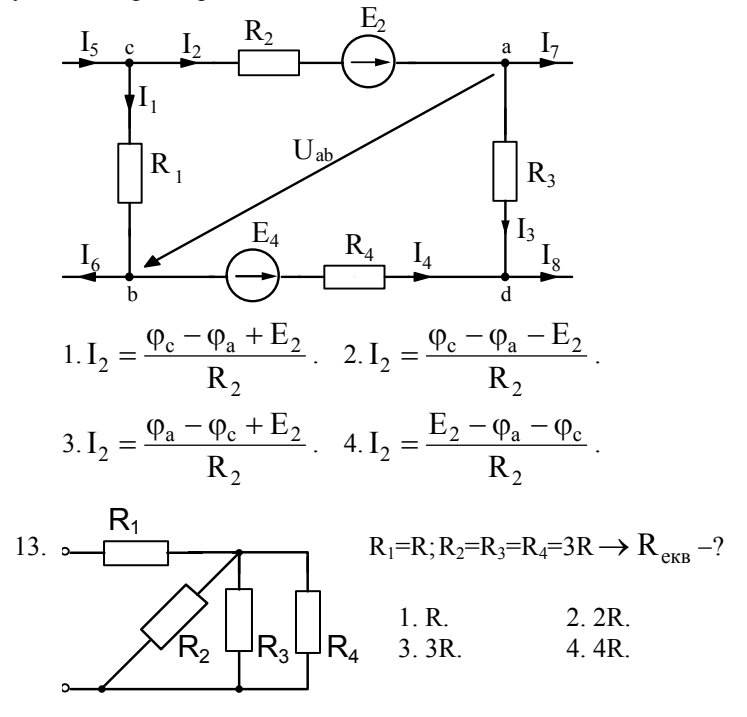

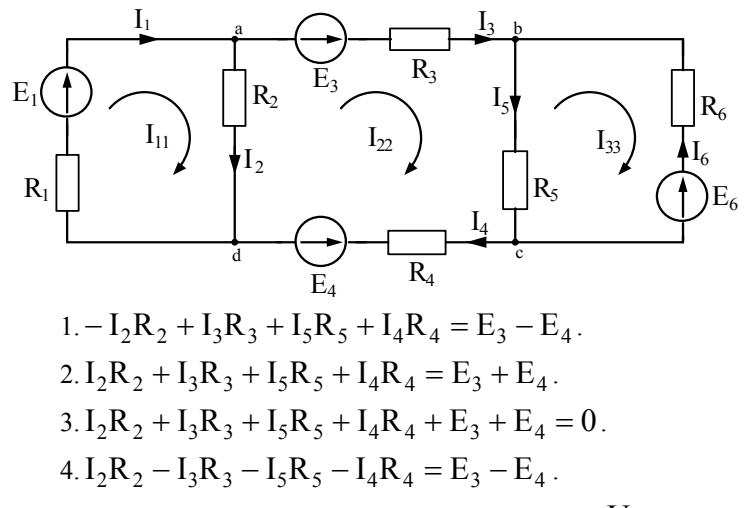

14. Вказати правильний запис другого закону Кірхгофа для другого контуру.

15. Вказати правильний вираз що визначає напругу  $U_{\text{bd}}$ .

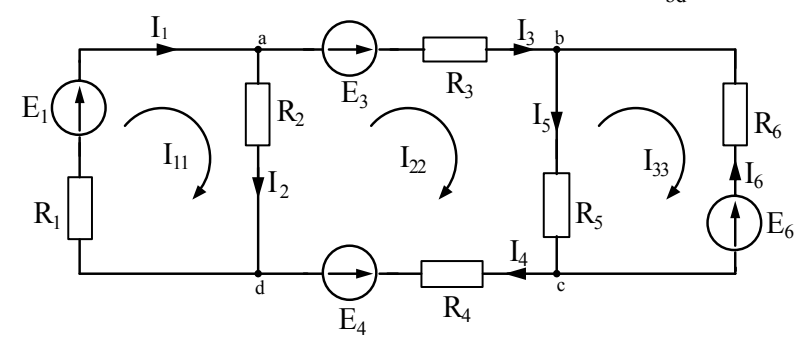

1. 
$$
U_{bd} = -I_2R_2 + I_3R_3 - E_3
$$
.  
\n2.  $U_{bd} = I_2R_2 + I_3R_3 + E_3$ .  
\n3.  $U_{bd} = E_3 - I_2R_2 - I_3R_3$ .  
\n4.  $U_{bd} = -E_3 + I_2R_2 + I_3R_3$ .

16. Вказати правильний вираз для контурного рівняння першого контуру в методі контурних струмів.

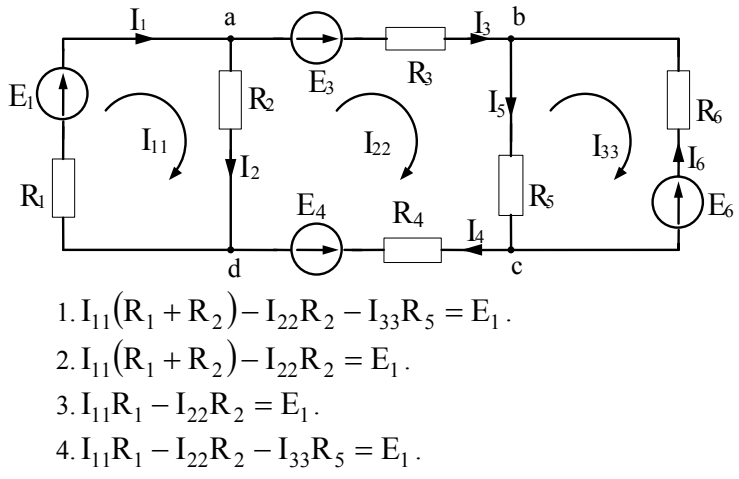

17. Вказати правильний вираз для вузлового рівняння відносно потенціалу вузла «a», обравши  $\varphi_d = 0$ .

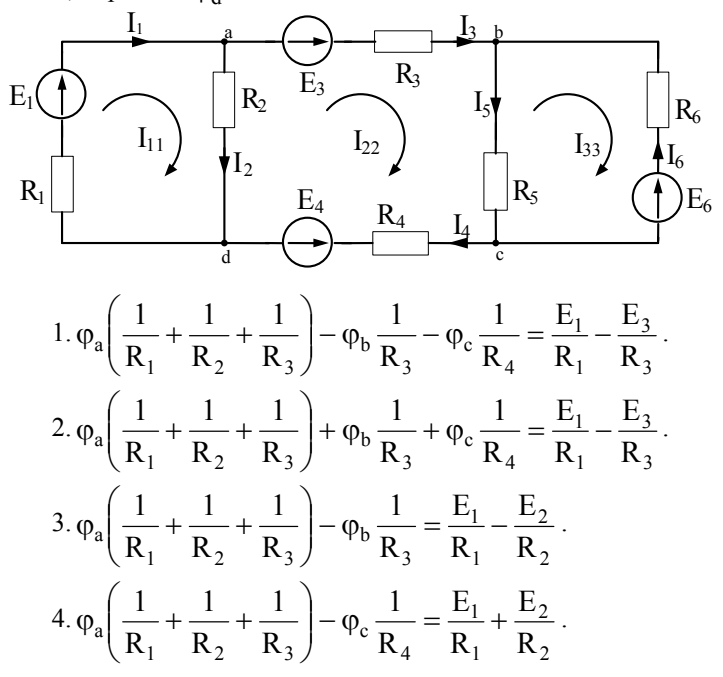

18. Вказати правильний вираз для балансу потужностей.

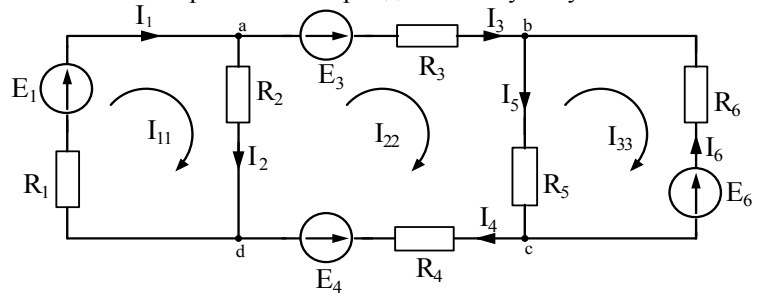

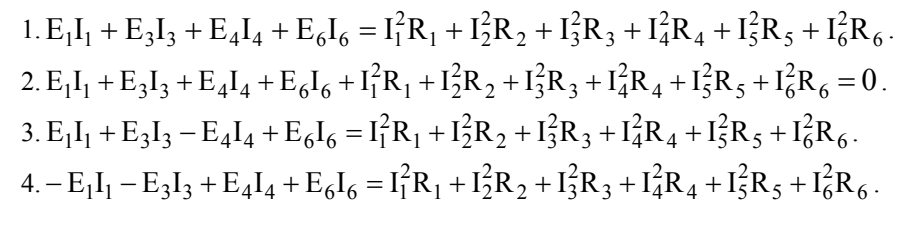

19. Вказати правильний вираз для контурного рівняння третього контура в методі контурних струмів.

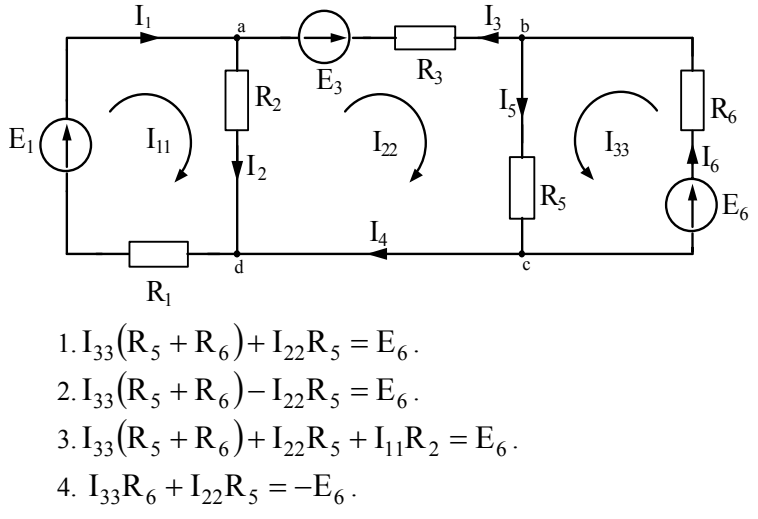

20. Вказати правильний вираз для вузлового рівняння відносно потенціалу вузла «b», обравши  $\varphi_c = 0$ .

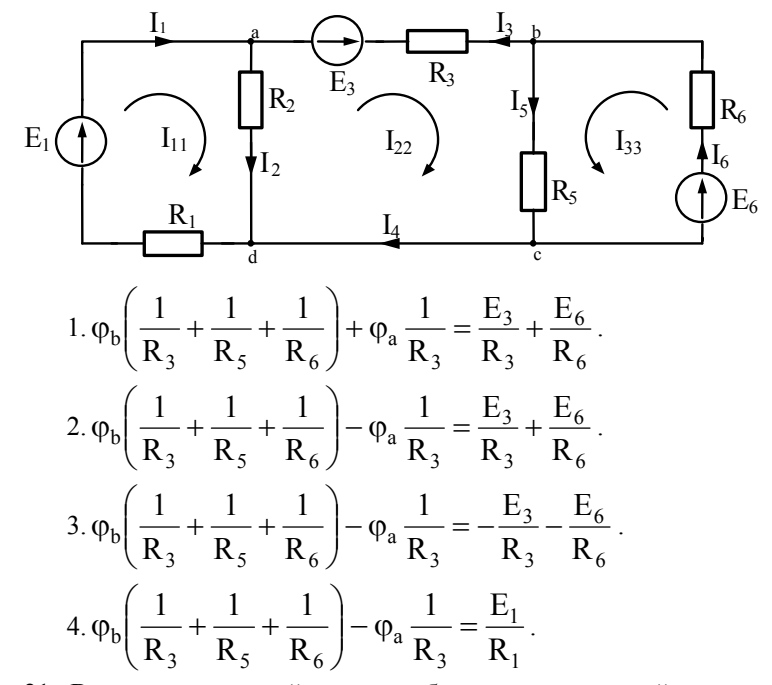

21. Вказати правильний вираз для балансу потужностей.

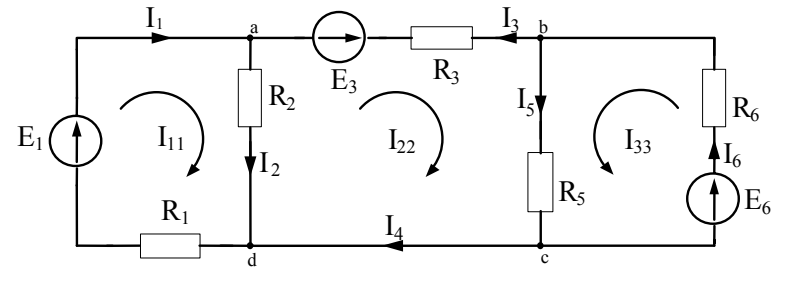

1.  $E_1I_1 - E_3I_3 + E_6I_6 = I_1^2R_1 + I_2^2R_2 + I_3^2R_3 + I_5^2R_5 + I_6^2R_6$  $5 + 16$ 2  $3 + 15$ 2  $2 + 13$ 2  $E_1I_1 - E_3I_3 + E_6I_6 = I_1^2R_1 + I_2^2R_2 + I_3^2R_3 + I_5^2R_5 + I_6^2R_6$ . 2.  $E_1I_1 + E_3I_3 + E_6I_6 = I_1^2R_1 + I_2^2R_2 + I_3^2R_3 + I_5^2R_5 + I_6^2R_6$  $5 + 16$ 2  $3 + 15$ 2  $2 + 13$ 2  $E_1I_1 + E_3I_3 + E_6I_6 = I_1^2R_1 + I_2^2R_2 + I_3^2R_3 + I_5^2R_5 + I_6^2R_6$ . 3.  $-E_1I_1-E_3I_3+E_6I_6=I_1^2R_1+I_2^2R_2+I_3^2R_3+I_5^2R_5+I_6^2R_6$  $5 + 16$ 2  $3 + 15$ 2  $2 + 13$ 2  $-E_1I_1-E_3I_3+E_6I_6=I_1^2R_1+I_2^2R_2+I_3^2R_3+I_5^2R_5+I_6^2R_6.$ 4.  $E_1I_1 + E_3I_3 - E_6I_6 = I_1^2R_1 + I_2^2R_2 + I_3^2R_3 + I_5^2R_5 + I_6^2R_6$  $5 + 16$ 2  $3 + 15$ 2  $2 + 13$ 2  $E_1I_1 + E_3I_3 - E_6I_6 = I_1^2R_1 + I_2^2R_2 + I_3^2R_3 + I_5^2R_5 + I_6^2R_6$ .

# 3. РОЗРАХУНОК ЛІНІЙНИХ КІЛ СИНУСОЇДНОГО СТРУМУ

#### 3.1. Метоличні вказівки

Кола синусоїдного струму доцільно розраховувати методом комплексних амплітул. Для цього синусоїлну ЕРС (напругу, струм) треба зобразити як комплексну функцію, тобто:

$$
e = E_{m} \sin(\omega t + \psi_{e}) = Im[E_{m}e^{j\psi_{e}}e^{j\omega t}] = Im[\underline{E}_{m}e^{j\omega t}];
$$

де відповідно:  $\underline{E}_{\mathfrak{m}}=E_{\mathfrak{m}}e^{\mathrm{j}\psi_{\mathfrak{e}}}$  — комплексна амплітуда. Комплексне діюче

значення EPC 
$$
\underline{\underline{E}} = \frac{\underline{\underline{L}}_m}{\sqrt{2}} = \underline{\underline{E}} e^{j\psi_e}
$$

Опір та провідність вітки електричного кола зображають комплексною величиною:

$$
\underline{Z} = R + jX = Ze^{j\varphi} - \text{повний комплексний опip},
$$

де  $R$  – активний опір вітки;  $X$  – реактивний опір вітки;

 $Z = \sqrt{R^2 + X^2}$  – модуль комплексного опору,  $\varphi = \arctg \frac{X}{P}$  – аргумент.

 $Y = G - iB$  – комплексна провідність,

де G - активна провідність, B - реактивна провідність.

Провідність і опір зв'язані між собою співвідношеннями:

$$
\underline{Y} = \frac{1}{\underline{Z}}
$$
;  $G = \frac{R}{R^2 + X^2}$ ;  $B = \frac{X}{R^2 + X^2}$ .

Для будь якого кола можуть бути записані комплексні рівняння за законами Ома та Кірхгофа:

$$
\underline{I}=\frac{\underline{E}}{\underline{Z}};\qquad \sum_{k=l}^n\underline{I}_k=0;\qquad \sum_{k=l}^n\underline{E}_k=\sum_{k=l}^n\underline{I}_k\underline{Z}_k\ .
$$

Розрахунок лінійного кола синусоїдного струму проводиться в слідую чому порядку:

1. Приводимо всі ЕРС, які діють у колі, до одного (синусоїдного чи косинусоїдного) описання.

2. Зображуємо всі ЕРС відповідними комплексними амплітудами або комплексними дійсними значеннями.

3. Записуємо вирази комплексних опорів або провідностей кожної вітки кола

4. Складаємо еквівалентну комплексну схему заміщення кола.

5.Користуючись одним з методів розрахунку лінійних кіл, знаходимо комплексні струми (напруги).

6.Переходимо від комплексного зображення шуканої величини до оригіналу в області часу.

При розрахунку кіл з одним джерелом використовуємо закони Ома та Кірхгофа в комплексному вигляді. Для розрахунку складних кіл змінного струму використовуємо методи контурних струмів, вузлових напруг, еквівалентного генератора та ін.

# **3.2.Розрахунок кіл синусоїдного струму з одним джерелом енергії**

*Задача 3.2.1.* Для кола, схему якого наведено на рис. 3.2.1, задано:

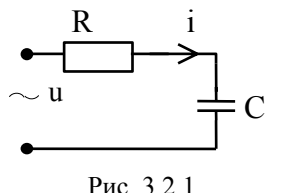

u=100cos (ωt + 40<sup>o</sup>) B; R=1,5 кOм; С=3180 нФ:  $f=10^{4}$  Гц.

 Визначити миттєве значення струму i(t), активну, реактивну та повну потужності, напруги на елементах. Побудувати векторну діаграму.

# *Розв'язок*

1.Представляємо напругу та опір елементів кола в комплексній формі запису. Складаємо комплексну еквівалентну схему заміщення кола (рис. 3.2.2).

$$
\underline{U}_{m} = 100e^{j40^{\circ}} B; \qquad \underline{U} = \frac{100}{\sqrt{2}}e^{j40^{\circ}} = 70,71e^{j40^{\circ}} B;
$$
  
\n
$$
Z = R - jXc; \quad X_{c} = \frac{1}{\omega c} = \frac{1}{2\pi fc} = \frac{10^{12}}{2 \cdot 3,14 \cdot 10^{4} \cdot 3180} = 5 \text{ kOM};
$$
  
\n
$$
\underline{U}
$$
  
\n
$$
\underline{U}
$$
  
\n
$$
\underline{Z} = 1,5 - j5 = \sqrt{1,5^{2} + 5^{2}}e^{j\arctg\frac{5}{1,5}};
$$
  
\n
$$
\underline{Z} = 5,22e^{-j73,3^{\circ}} \text{ kOM}.
$$

Рис. 3.2.2.

2. Визначаємо комплексне діюче значення струму за законом Ома:

$$
\underline{I} = \frac{\underline{U}}{\underline{Z}} = \frac{100e^{j40^{\circ}}}{\sqrt{2} \cdot 5{,}22e^{-j73,3^{\circ}}} = 13{,}546e^{j113,3^{\circ}} \text{ mA}
$$

3. Переходимо до оригіналу:

$$
i(t) = 13,546\sqrt{2}\cos(\omega t + 113,3^{\circ}) = 19,16\cos(2\pi \cdot 10^{4} t + 113,3^{\circ})
$$
 MA;

4. Визначаємо напруги на елементах:

$$
\underline{U}_{R} = \underline{I}R = 13,546e^{j113,3^{o}} \cdot 1,5 = 20,32e^{j113,3^{o}} B ;
$$
  

$$
\underline{U}_{C} = \underline{I}(-jX_{C}) = 13,546e^{j113,3^{o}} \cdot 5e^{-j90^{o}} = 67,73e^{j23,3^{o}} B ;
$$

5. Переходимо до оригіналів:

$$
u_{R} = 20,32\sqrt{2}\cos(2\pi \cdot 10^{4} t + 113,3^{\circ})B;
$$
  

$$
u_{C} = 67,73\sqrt{2}\cos(2\pi \cdot 10^{4} t + 23,3^{\circ})B.
$$

6. Визначаємо комплексну потужність кола:

 $\underline{S} = \underline{U} \overline{I} = 70,71e^{j40^{\circ}} \cdot 13,546e^{-j113,3^{\circ}} = 957,85e^{-j73,3^{\circ}}$  BA;  $\underline{S} = P - jQ = 957,85 \cos 73,3^{\circ} - j957,85 \sin 73,3^{\circ} = 275,25 - j917,5 \text{ BA}.$  $P = 275,25 \text{ Br}; Q = 917,5 \text{ BAp}$ 

7. Побудуємо векторну діаграму (рис. 3.2.3), прийнявши  $m_u = 1B/\text{mm}$ :

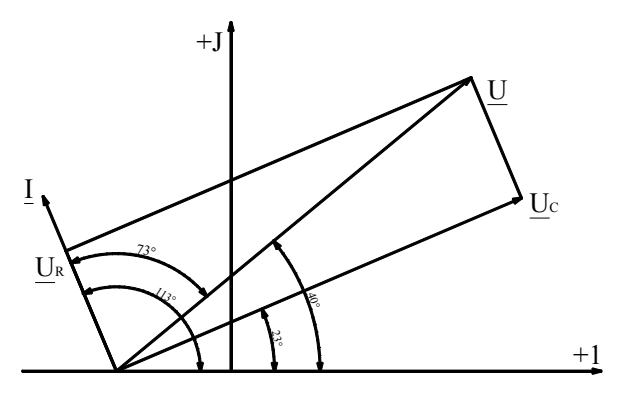

Рис. 3.2.3.

*Примітка:* записи миттєвих значень, де початкові фази указані в градусах, не зовсім коректні, оскільки ωt вимірюється в рад. Але враховуючи те, що розрахунки проводяться тільки з врахуванням початкових фаз, то будемо застосовувати таку форму. А при побудові хвильових діаграм треба ωt та ψ привести до однієї міри.

*Задача 3.2.2.* Для визначення параметрів котушки, розрахункову схему

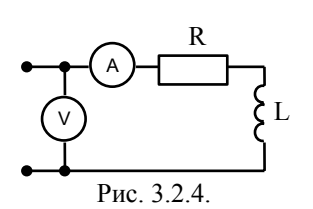

струм для двох частот: 1)  $f_1=0$ ;  $U_1=100 B$ ;  $I_1=1 A$ ; 2)  $f_2 = 500 \text{ F}$ u; U<sub>2</sub>=100 B; I<sub>2</sub>=0,5 A. Визначити параметри котушки та покази амперметра при f=1000 Гц та U=100 В.

якого наведено на рис. 3.2.4, виміряли напругу та

#### *Розв'язок*

1.Визначаємо активний опір котушки при f=0:

$$
R_1 = \frac{U_1}{I_1} = \frac{100}{1} = 100 \text{ OM}.
$$

2.Визначаємо опір котушки та її індуктивність, використовуючи покази приладів на частоті 500 Гц:

$$
Z = |\underline{Z}| = \frac{U_2}{I_2} = \frac{100}{0.5} = 200
$$
OM;

Оскільки активний опір не залежить від частоти, то з формули  $Z = \sqrt{R^2 + X_L^2}$  визначаємо індуктивний опір і індуктивність:  $X_L = \sqrt{Z^2 - R^2} = \sqrt{4 \cdot 10^4 - 1 \cdot 10^4} = 173 \text{ Om}; X_L = \omega L = 2 \pi f L = 2 \cdot 3.14 \cdot 500 \cdot L;$  $\frac{173}{2 \cdot 3,14 \cdot 500}$  = 5,5  $\cdot 10^{-2}$   $\Gamma$  H = 0,55 M $\Gamma$ ;  $L = {X_L \over 2 \cdot 3,14 \cdot 500} = {173 \over 2 \cdot 3,14 \cdot 500} = 5,5 \cdot 10^{-2}$   $\Gamma$ H =

3.Визначаємо індуктивний опір котушки на частоті 1000 Гц:

$$
X_{L} = 2 \cdot 3,14 \cdot 1000 \cdot 5,5 \cdot 10^{-2} = 346
$$
OM

та повний опір кола  $Z = R + jX_1 = 100 + j346 = 360,16e^{j73,88^\circ}$  Ом.

4.Визначаємо струм у колі на частоті 1000 Гц:

$$
\underline{I} = \frac{U}{\underline{Z}} = \frac{100}{360,16e^{j73,88^\circ}} = 0,277e^{j-73,88^\circ} A.
$$

Амперметр показує 0,277 А.

*Задача 3.2.3.* Для кола, схему якого наведено на рис. 3.2.5, задано:

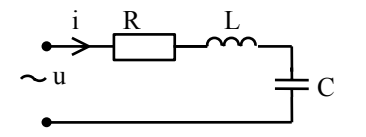

u=141sin ( $\omega t + 30^\circ$ ) B; R=6 кОм;  $X_{I}$ =16 кОм;  $X_{C}$ =8 кОм. Визначити діюче та миттєве значення на-

пруг та струму. Побудувати векторну діаграму напруг Рис. 3.2.5. та струму.

#### *Розв'язок*

1.Складаємо комплексну схему заміщення (рис. 3.2.6):

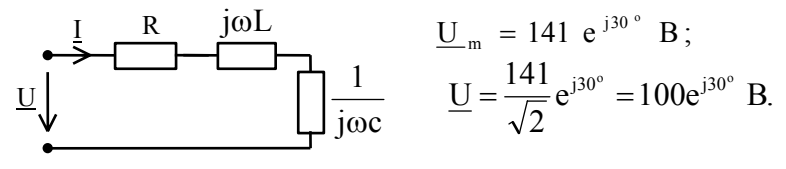

Рис. 3.2.6.

2.Визначаємо комплексний опір:

$$
\underline{Z} = R + j(X_L - X_C) = 6 + j(16 - 8) = 6 + j8 = 10e^{j53^\circ} \text{ kOm}.
$$

3.Визначаємо струм за законом Ома:

$$
\underline{I} = \frac{\underline{U}}{\underline{Z}} = \frac{100e^{j30^{\circ}}}{10e^{j53^{\circ}}} = 10e^{-j23^{\circ}} \text{ mA}.
$$

4.Визначаємо напруги на елементах кола:

$$
\underline{U}_{R} = \underline{I}R = 10e^{-j23^{\circ}} \cdot 6 = 60e^{-j23^{\circ}} B;
$$
  

$$
\underline{U}_{L} = \underline{I}jX_{L} = 10e^{-j23^{\circ}} \cdot 16e^{j90^{\circ}} = 160e^{j67^{\circ}} B;
$$
  

$$
\underline{U}_{C} = \underline{I}(-jX_{C}) = 10e^{-j23^{\circ}} \cdot 8e^{-j90^{\circ}} = 80e^{-j113^{\circ}} B.
$$

5.Перейдемо до оригіналів струму та напруг :

$$
i = 10\sqrt{2} \sin(\omega t - 23^{\circ}) = 14,1 \sin(\omega t - 23^{\circ}) \text{ mA};
$$
  
\n
$$
u_R = 60\sqrt{2} \sin(\omega t - 23^{\circ}) B;
$$
  
\n
$$
u_L = 160\sqrt{2} \sin(\omega t + 67^{\circ}) B; \quad u_C = 80\sqrt{2} \sin(\omega t - 113^{\circ}) B.
$$
6. Побудуємо векторну діаграму, прийнявши масштаби  $m_{\text{n}} = 2B/\text{mm}$ ;  $m_i = 5 M A / c M$ . Діаграму наведена на рис. 3.2.7:

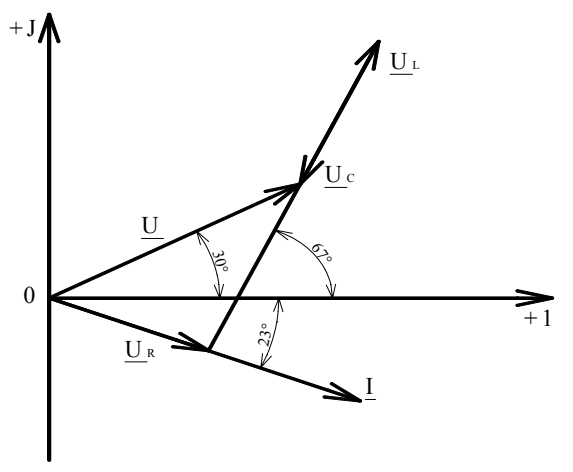

Рис. 3.2.7.

*Задача 3.2.4.* Для кола, схему якого наведено на рис. 3.2.8, задано: u=141sin10<sup>6</sup>t В; R=10·10<sup>3</sup> Ом; L=6·10<sup>-3</sup> Гн. Яку ємність необхідно включити у коло, щоб досягти резонансу?

Визначити струм при резонансі, побудувати векторну діаграму.

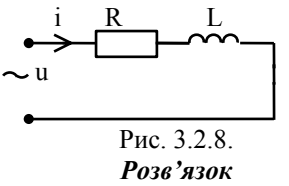

1.Визначаємо ємність з умови резонансу:

$$
\omega L = \frac{1}{\omega C} \implies C = \frac{1}{\omega^2 L} = \frac{1}{10^{12} \cdot 6 \cdot 10^{-3}} = 0,1667 \cdot 10^{-9} \text{ }\Phi\text{;}
$$
  

$$
C = 0,1667 \text{ H}\Phi = 166,666 \text{ H}\Phi\text{.}
$$

2.Знаходимо струм при резонансі:

$$
\underline{I}_0 = \frac{U}{R}
$$
, rak ark Z=R. Tyr  $\underline{U} = \frac{141}{\sqrt{2}} = 100 \text{ B}$ ;

$$
I_0 = \frac{100}{10 \cdot 10^3} = 10 \cdot 10^{-3} A = 10 mA.
$$

3. Визначаємо напруги на елементах при резонансі:

$$
\underline{U}_{R} = \underline{I}_{0}R = 10 \cdot 10 = 100 \text{ B};
$$
  

$$
\underline{U}_{L} = \underline{I}_{0}jX_{L} = 10 \cdot 10^{-3} \cdot 10^{6} \cdot 6 \cdot 10^{-3} e^{j90^{o}} = 60 e^{j90^{o}} \text{ B};
$$
  

$$
\underline{U}_{C} = \underline{I}(-jX_{C}) = \underline{I}_{0} \frac{1}{\omega C} e^{-j90^{o}} = 10 \cdot 10^{-3} \frac{1 \cdot e^{-j90^{o}}}{10^{6} \cdot 0.1667 \cdot 10^{-9}} = 60 e^{-j90^{o}} \text{ B}.
$$

4. На рис. 3.2.9 показана векторна діаграма з урахуванням масштабу  $m_{\rm u} = 2 B / \text{mm}$ .

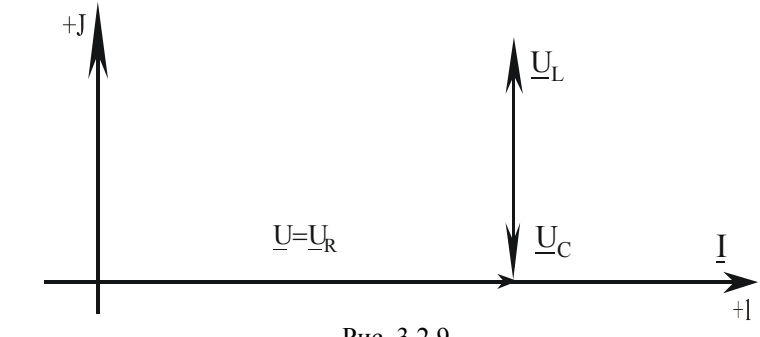

Рис. 3.2.9.

Задача 3.2.5. Для кола, схему якого наведено на рис. 3.2.10, задано:  $e = 130 \sin 5.10^{3}$  t B; R<sub>1</sub>=10 Om; R<sub>2</sub>=15 Om; L=15 MF<sub>H</sub>; C=2,35 MK $\Phi$ .

Визначити комплексні амплітуди струмів віток та напруг на елементах кола. Побудувати векторну діаграму струмів та напруг.

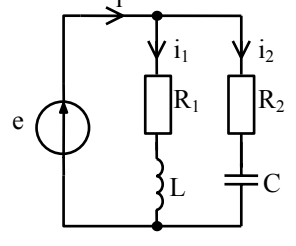

Рис. 3.2.10.

# *Розв'язок*

1. Складаємо комплексну еквівалентну схему (рис. 3.2.11):

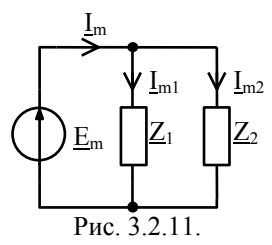

$$
\underline{Z}_1 = R + j\omega L = 10 + j5 \cdot 10^3 \cdot 15 \cdot 10^{-3} = 10 + j75 = 76e^{j82,4^{\circ}} \text{ Om};
$$
  
\n
$$
\underline{Z}_2 = R - j\frac{1}{\omega C} = 15 - j\frac{1}{5 \cdot 10^3 \cdot 2,35 \cdot 10^{-6}} =
$$
  
\n
$$
= 15 - j85,1 = 86,9e^{-j80^{\circ}} \text{ Om}; \underline{E}_m = 130 \text{ B}.
$$

2.Визначаємо комплексні амплітуди струмів віток:

$$
\underline{I}_{m1} = \frac{\underline{E}_{m}}{\underline{Z}_{1}} = \frac{130}{76e^{j82,4^{\circ}}} = 1,71e^{-j82,4^{\circ}} A;
$$
\n
$$
\underline{I}_{m2} = \frac{\underline{E}_{m}}{\underline{Z}_{2}} = \frac{130}{86,3e^{-j80^{\circ}}} = 1,51e^{j80^{\circ}} A;
$$
\n
$$
\underline{I}_{m} = \underline{I}_{m1} + \underline{I}_{m2} = 1,71e^{-j82,4^{\circ}} + 1,51e^{j80^{\circ}} =
$$
\n
$$
= 1,71\cos 82,4^{\circ} - j1,71\sin 82,4^{\circ} + 1,51\cos 80^{\circ} + j1,51\sin 80^{\circ} =
$$
\n
$$
= 0,226 - j1,695 + 0,262 + j1,487 = 0,488 - j0,208 = 0,53e^{-j22,3^{\circ}} A.
$$
\n3. Bushauaemo комплекchi amnijryди напpyr ha enemerrax si\nrox:

$$
\underline{U}_{mR_1} = \underline{I}_{m_1} R_1 = 1,71e^{-j82,4^{\circ}} \cdot 10 = 17,1e^{-j82,43^{\circ}} B;
$$
\n
$$
\underline{U}_{mL_1} = \underline{I}_{m_1} (jX_L) = 1,71e^{-j82,4^{\circ}} \cdot j75 = 128,25e^{j7,6^{\circ}} B;
$$
\n
$$
\underline{U}_{mR_2} = \underline{I}_{m_2} R_2 = 1,51e^{j80^{\circ}} \cdot 15 = 22,6e^{j80^{\circ}} B;
$$
\n
$$
\underline{U}_{mC} = \underline{I}_{m_2} (-jX_C) = 1,51e^{j80^{\circ}} \cdot (-j85) = 127,5e^{-j10^{\circ}} B.
$$

4. Побудуємо векторну діаграму (рис. 3.2.12), обравши масштаби:

$$
m_u = 1 \text{ B} / \text{mm}; m_i = \frac{1}{2} \text{ A} / \text{cm}.
$$

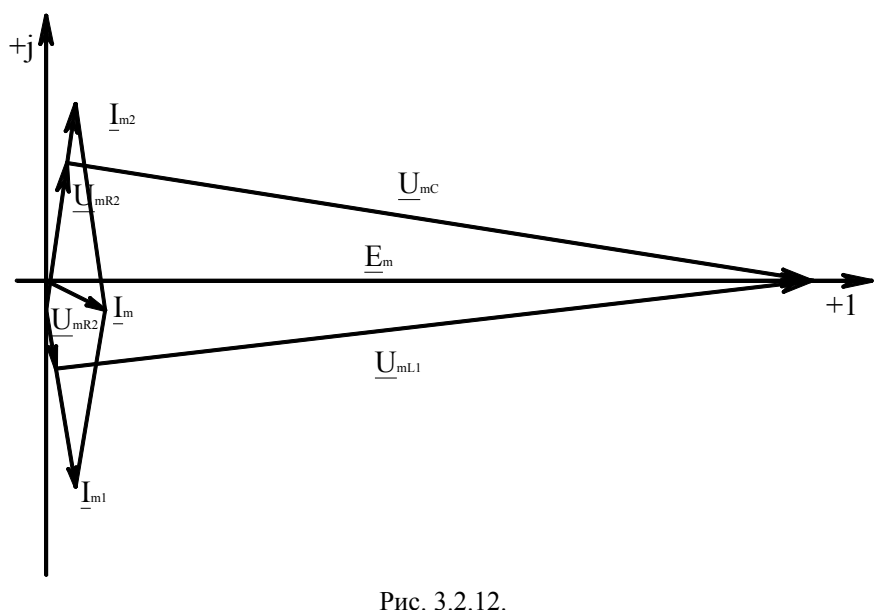

Задача 3.2.6. Для кола, схему якого наведено на рис. 3.2.13, задано:  $R_1 = 4 \text{ KOM}; L_1 = 16 \text{ M} \text{H}; R_3 = 8 \text{ KOM}; L_2 = 13,26 \text{ M} \text{H}; C_3 = 265 \text{ m} \text{D}; U = 120 \text{ B}; \text{f} = 100 \text{ K} \text{H}$ .

Визначити комплексні струми та напруги віток. Скласти баланс потужностей побудувати векторну діаграму.

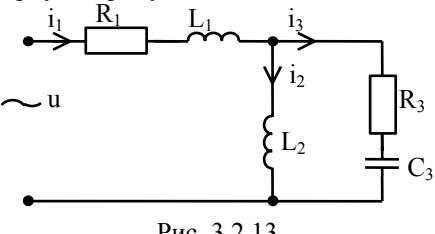

$$
1^{111} \dots 3121131
$$
  
**P036'830K**

1. Визначаємо параметри комплексної схеми заміщення (рис. 3.2.14):

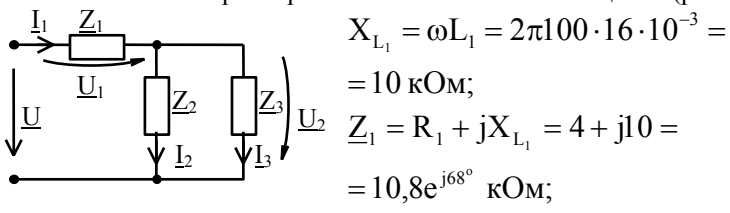

Рис. 3.2.14.

$$
X_2 = \omega L_2 = 2\pi \cdot 100 \cdot 13,26 \cdot 10^{-3} = 8,33 \text{ kOm};
$$
  

$$
Z_2 = jX_2 = j8,33 \text{ kOm};
$$

$$
X_3 = \frac{1}{\omega C} = \frac{10^{12}}{2 \cdot \pi \cdot 100 \cdot 256} = 6 \text{ kOM};
$$
  
\n
$$
Z_3 = R - jX_3 = 8 - j6 = 10e^{-j37^\circ} \text{ kOM}.
$$

2.Визначаємо комплексний опір паралельних віток:

$$
\underline{Z}_{23} = \frac{\underline{Z}_2 \underline{Z}_3}{\underline{Z}_2 + \underline{Z}_3} = \frac{j8,33 \cdot 10e^{-j37^\circ}}{j8,33 + 8 - j6} = \frac{83,3e^{j53^\circ}}{8 + j2,33} = \frac{83,3e^{j53^\circ}}{8,33e^{j16^\circ}} = 10e^{j37^\circ} = (8 + j6) \text{ kOM}.
$$

3.Визначаємо комплексний опір кола:

$$
\underline{Z} = \underline{Z}_1 + \underline{Z}_{23} = 4 + j10 + 8 + j6 = 12 + j16 = 20e^{j53^\circ} \text{ KOM.}
$$

4.Комплексне діюче значення струму джерела:

$$
\underline{I} = \frac{\underline{U}}{\underline{Z}} = \frac{120}{20 \angle 53^{\circ}} = 6e^{-j53^{\circ}} = (3,6 - j4,8) \text{ mA}.
$$

5.Обчислюємо комплексні напруги на ділянках кола:

$$
\underline{U}_1 = \underline{I}\underline{Z}_1 = 6e^{-j53^\circ} \cdot 10,8e^{j68^\circ} = 64,8e^{j15^\circ} = (62,4+j16,8) \text{ B};
$$
  

$$
\underline{U}_2 = \underline{I}\underline{Z}_{23} = 6e^{-j53^\circ} \cdot 10e^{j37^\circ} = 60e^{-j16^\circ} = (57,6-j16,8) \text{ B}.
$$

6.Визначаємо комплексні струми паралельних віток:

$$
\underline{I}_2 = \frac{\underline{U}_2}{\underline{Z}_2} = \frac{60e^{-j16^{\circ}}}{j8,33} = 7,2e^{-j106^{\circ}} = (-2,016 - j6,912) \text{ mA};
$$

$$
\underline{I}_3 = \frac{\underline{U}_2}{\underline{Z}_3} = \frac{60e^{-j16^{\circ}}}{10e^{-j37^{\circ}}} = 6e^{j21^{\circ}} = (5,616 + j2,112) \text{ mA}.
$$

Перевірка:

$$
\underline{I} = \underline{I}_2 + \underline{I}_3 = -2,016 - j6,912 + 5,616 + j2,112 =
$$
  
= 3,6 - j4,8 = 6e<sup>-j53°</sup> mA.

7.Визначаємо комплексні потужності кола та його віток:

$$
\underline{S}_{\text{max}} = \underline{U}\underline{I} = 120 \cdot (3.6 + j4.8) = 432 + j576 = 720e^{j53^{\circ}} \text{ mBA};
$$

$$
\underline{S}_{\text{ax}} = P_{\text{ax}} + jQ_{\text{ax}}; \ P_{\text{ax}} = 432 \text{ mBr}; \ Q_{\text{ax}} = 576 \text{ mBAp};
$$

$$
S = 720 \text{ mBA}.
$$

Потужності споживачів:

$$
\underline{S}_1 = \underline{U}_1 \underline{I}_1 = 64,8e^{j15^\circ} \cdot 6e^{j53^\circ} = 388 e^{j68^\circ} = (144 + j360) \text{ mBA};
$$
\n
$$
\underline{S}_2 = \underline{U}_2 \underline{I}_2 = 60e^{-j16^\circ} \cdot 7,2e^{j106^\circ} = 432e^{j90^\circ} = j432 \text{ mBAp};
$$
\n
$$
\underline{S}_3 = \underline{U}_2 \underline{I}_3 = 60e^{-j16^\circ} \cdot 6e^{-j21^\circ} = 360e^{-j37^\circ} = (288 - j216) \text{ mBA};
$$
\n
$$
\underline{S} = \underline{S}_1 + \underline{S}_2 + \underline{S}_3 = 144 + j360 + j432 + 288 - j216 =;
$$
\n
$$
= (432 + j576) \text{ mBA}.
$$

Бачимо, що баланс активних та реактивних потужностей виконується.

8.Побудуємо векторну діаграму, прийнявши масштаби (рис. 3.2.15):

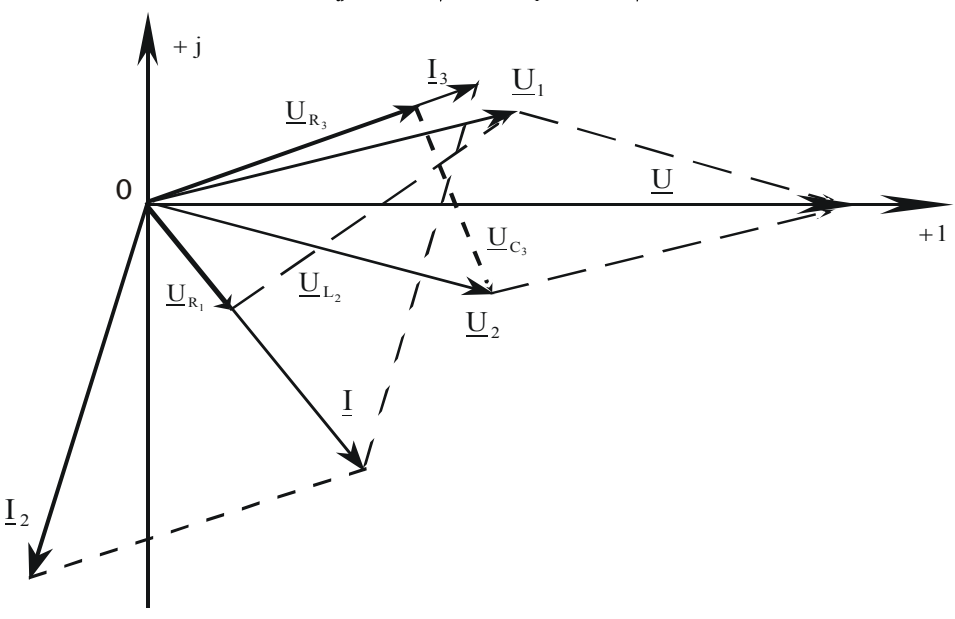

$$
m_{\rm u} = 1.7 \text{ B}/\text{mm}; m_{\rm i} = 1.5 \text{ A}/\text{cm}.
$$

Рис. 3.2.15.

Задача 3.2.7. Для кола, схему якого наведено на рис. 3.2.16, задано:  $E = 20 B; X_{C1} = X_{12} = 10 \text{ Om}; R_3 = 17 \text{ Om}; X_{C3} = 47 \text{ Om}.$ 

Визначити діюче значення струму I<sub>3</sub>.

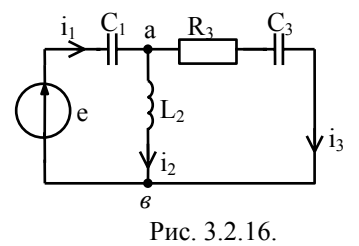

#### Розв'язок

Задачу простіше розв'язати методом взаємності, тому що після переносу ЕРС в третю вітку паралельно з'єднаними будуть вітки з чисто реактивними елементами.

1. Перенесемо ЕРС в третю вітку і складемо комплексну схему заміщення рис. 3.2.17:

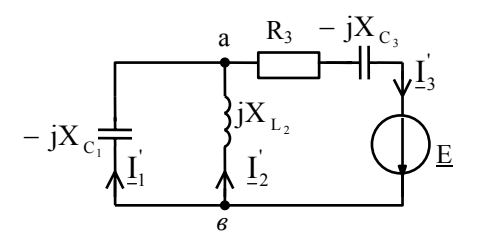

Рис. 3.2.17.

2. Розрахуємо струм  $\underline{I}_1$  в схемі рис. 3.2.17:

$$
\underline{I}_3 = \frac{\underline{E}}{\underline{Z}_{BX3}} = \frac{\underline{E}}{R_3 - jX_{C3} + \frac{jX_{L2}(-jX_{C3})}{jX_{L2} - jX_{C3}}} = \frac{20}{17 - j47 + \frac{j10 \cdot (-j10)}{j10 - j10}} = \frac{20}{17 - j47 + \infty} = 0;
$$
  
toni  $\underline{U}_{ba} = \underline{E} - \underline{I}_3(R_3 - jX_{C3}) = \underline{E} = 20B;$ 

$$
crpyM \underline{I}_1 = \frac{\underline{U}_{ba}}{-jX_{C1}} = \frac{20}{-j10} = j2 = 2e^{j90^{\circ}} A.
$$

Ліюче значення  $I_1 = 2$  А.

3. Згідно методу взаємності в заданій схемі (рис. 3.2.16) діюче значення струму:  $I_2 = I_1 = 2 A$ .

Відмітимо, що розрахунок такого кола, при даних параметрах, буде значно складнішим, якщо використовувати послідовність аналізу задачі 3.6.

# 3.3 Розрахунок складних кіл синусоїдного струму

Задача 3.3.1. Визначити струми у вітках схеми рис. 3.3.1, якщо:  $e_1 = 20\sqrt{2} \cos(\omega t + 30^\circ)$  B;  $e_2 = 80\sqrt{2} \cos(\omega t)$  B;  $R = 26$  Om;  $X_{I} = 25$  Om;  $X_{C1} = 10$  Om;  $X_{C2} = 5$  Om.

Перевірити правильність розрахунку, склавши баланс потужностей. Задачу розв'язати методом контурних струмів та вузлових напруг.

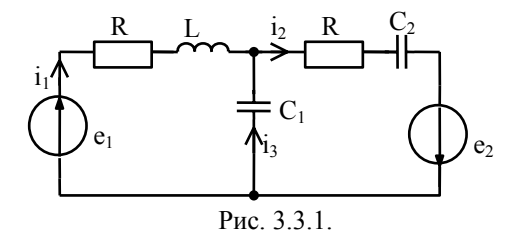

#### Розв'язок методом контурних струмів

1. Складаємо еквівалентну комплексну схему заміщення (рис. 3.3.2):

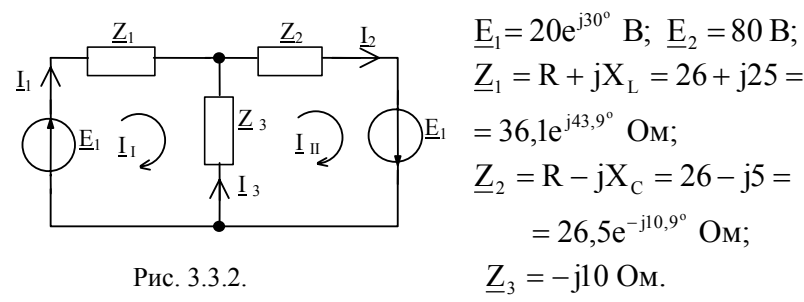

2. Розв'язок шукаємо методом контурних струмів. Складаємо систему контурних рівнянь в матричній формі:

$$
\begin{aligned}\n\left\| \frac{Z_{11}}{Z_{21}} \frac{Z_{12}}{Z_{22}} \right\| \times \left\| \frac{I_1}{I_{\Pi}} \right\| = \left\| \frac{E_1}{E_{\Pi}} \right\|; \\
\frac{Z_{11}}{Z_{21}} = \frac{Z_1 + Z_3}{Z_2 - 26 + j25 - j10} = 26 + j15 = 30e^{j30^\circ} \text{ Om}; \\
\frac{Z_{22}}{Z_{22}} = \frac{Z_2 + Z_3}{Z_{21}} = 26 - j5 - j10 = 26 - j15 = 30e^{-j30^\circ} \text{ Om}; \\
\frac{Z_{12}}{Z_{12}} = \frac{Z_{21}}{Z_{21}} = -\frac{Z_3}{Z_3} = j10 = 10e^{j90^\circ} \text{ Om}; \\
\frac{E_1}{Z_{12}} = \frac{E_1}{Z_1} = 20e^{j30^\circ} \text{ B}; \\
\frac{E_1}{Z_{12}} = \frac{E_2}{Z_2} = 80 \text{ B}.\n\end{aligned}
$$

3. Зображення контурних струмів шукаємо за формулою Крамера:

$$
\underline{I}_{I} = \frac{\Delta_{1}}{\Delta}; \qquad \underline{I}_{II} = \frac{\Delta_{2}}{\Delta};
$$
\n
$$
\Delta = \left\| \frac{Z_{11}}{Z_{21}} \frac{Z_{12}}{Z_{22}} \right\| = \left\| 30e^{j30^{\circ}} j10 \right\| = 30 \cdot 30 + 10 \cdot 10 = 10^{3};
$$
\n
$$
\Delta_{1} = \left\| \frac{E_{1}}{E_{2}} \frac{Z_{12}}{Z_{22}} \right\| = \left\| 20e^{j30^{\circ}} j10 \right\| = 600 - j800 = 1000e^{-j53^{\circ}};
$$
\n
$$
\Delta_{2} = \left\| \frac{Z_{11}}{Z_{21}} \frac{E_{1}}{E_{2}} \right\| = \left\| 30e^{j30^{\circ}} 20e^{j30^{\circ}} \right\| = 2400e^{j30^{\circ}} + 200e^{-j60^{\circ}} =
$$
\n
$$
= 2080 + j1200 - j173 + 100 = 2180 + j1027 = 2410e^{j25^{\circ}};
$$
\n
$$
\underline{I}_{I} = \frac{\Delta_{1}}{\Delta} = \frac{1000e^{-j53^{\circ}}}{10^{3}} = 1e^{-j53^{\circ}} \text{ A};
$$
\n
$$
\underline{I}_{II} = \frac{\Delta_{2}}{\Delta} = \frac{2410e^{j25^{\circ}}}{10^{3}} = 2,41e^{j25^{\circ}} \text{ A}.
$$

4. Визначаємо струми у вітках через контурні струми:

$$
\underline{I}_1 = \underline{I}_1 = e^{-j53^\circ} A; \qquad \underline{I}_2 = \underline{I}_{II} = 2,41e^{j25^\circ} A; \n\underline{I}_3 = \underline{I}_{II} - \underline{I}_1 = 2,41e^{j25^\circ} - 1e^{-j53^\circ} = 2,18 + j1,027 - 0,6 + j0,8 = 1,58 + j1,827 = 2,414e^{j49^\circ} A.
$$

5.Записуємо оригінали струмів:

$$
i_1 = I_m \cos(\omega t - 53^\circ) = 1 \cdot \sqrt{2} \cos(\omega t - 53^\circ) A;
$$
  
\n
$$
i_2 = 2,41 \cdot \sqrt{2} \cos(\omega t + 25^\circ) A;
$$
  
\n
$$
i_3 = 2,414\sqrt{2} \cos(\omega t + 49^\circ) A.
$$

6.Підводемо баланс потужностей. Для цього визначаємо комплексні потужності джерел та споживачів:

$$
\underline{S}_{1,xx} = \underline{E}_1 \underline{I}_1 = 20e^{j30^\circ} \cdot e^{j53^\circ} = 20e^{j83^\circ} = 2,4 + j19,9 \text{ BA};
$$
\n
$$
\underline{S}_{2,xx} = \underline{E}_2 \underline{I}_2 = 80 \cdot 2,41e^{-j25^\circ} = 192,8e^{-j25^\circ} = 174,6 - j82,2 \text{ BA};
$$
\n
$$
\underline{S}_{xx} = \underline{S}_1 + \underline{S}_2 = 2,4 + j19,9 + 174,6 - j82,2 = 177 - j62,3 \text{ BA};
$$
\n
$$
\underline{S}_{xx} = P + jQ = 177 - j62,3 \text{ BA};
$$
\n
$$
\underline{S}_{1cn} = I_1^2 \underline{Z}_1 = 1 \cdot (26 + j25) = 26 + j25 \text{ BA};
$$
\n
$$
\underline{S}_{2cn} = I_2^2 \underline{Z}_2 = 2,41^2 \cdot (26 - j5) = 151 - j29,1 \text{ BA};
$$
\n
$$
\underline{S}_{3cn} = I_3^2 \underline{Z}_3 = 2,414^2 \cdot (-j10) = -j58,2 \text{ BA};
$$
\n
$$
\underline{S}_{cn} = \underline{S}_{cn1} + \underline{S}_{2cn} + \underline{S}_{3cn} = 26 + j25 + 151 - j29,1 - j58,2 = 177 - j62,3 \text{ BA}.
$$

Як бачимо, баланс потужностей виконується.

# *Розв'язок методом вузлових напруг*

1.Складемо еквівалентну схему заміщення (рис.3.3.3):

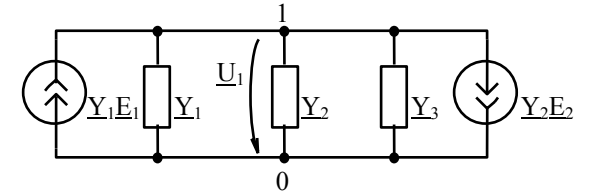

Рис.3.3.3

$$
\underline{Y}_1 = \frac{1}{\underline{Z}_1} = \frac{1}{36,1\angle 43,9^\circ} = 0,0277e^{-j43,9^\circ} = 0,0195 - j0,0192 \text{ Cm};
$$
\n
$$
\underline{Y}_2 = \frac{1}{\underline{Z}_2} = \frac{1}{26,5\angle -10,9^\circ} = 0,0377e^{j10,9^\circ} = 0,037 + j0,00713 \text{ Cm};
$$

$$
\underline{Y}_3 = \frac{1}{\underline{Z}_3} = j0,1 = 0,1e^{j90^\circ} \text{ Cm};
$$
  
\n
$$
\underline{E}_1 = 20e^{j30^\circ} = 17,3 + j10 \text{ B}; \qquad \underline{E}_2 = 80 \text{ B};
$$
  
\n
$$
\underline{Y}_1 \underline{E}_1 = 0,0277 e^{-j43.9^\circ} \cdot 20 e^{j30^\circ} = 0,55 e^{-j13^\circ} = 0,53 - j0,13 \text{ A};
$$
  
\n
$$
\underline{Y}_2 \underline{E}_2 = 0,0377 e^{j10.9^\circ} \cdot 80 = 3,02 e^{j10.9^\circ} = 2,96 + j0,57 \text{ A}.
$$

2. Складемо вузлове рівняння і визначимо напругу $\underline{U}_1$  :

$$
\frac{Y_{11} U_1}{U_1} = \frac{1}{21};
$$
\n
$$
(\underline{Y}_1 + \underline{Y}_2 + \underline{Y}_3) \underline{U}_1 = \underline{Y}_1 \underline{E}_1 - \underline{Y}_2 \underline{E}_2;
$$
\n
$$
\underline{U}_1 = \frac{\underline{Y}_1 \underline{E}_1 - \underline{Y}_2 \underline{E}_2}{\underline{Y}_1 + \underline{Y}_2 + \underline{Y}_3};
$$
\n
$$
\frac{Y_1 \underline{E}_1 - \underline{Y}_2 \underline{E}_2}{U_1} = \frac{-2,44 - j0,7 = -2,54e^{j16^{\circ}} A;
$$
\n
$$
\frac{Y_1}{Y_1} + \frac{Y_2}{Y_2} + \frac{Y_3}{Y_3} = 0,0195 - j0,0192 + 0,037 + j0,00713 + j0,1 = 0,065 + j0,0883 = 0,105e^{j56,4^{\circ}};
$$
\n
$$
\underline{U}_1 = \frac{-2,54e^{j16^{\circ}}}{0,105e^{j56,4^{\circ}}} = -24,2e^{-j40,4^{\circ}} = -18,4 + j15,7 B.
$$

3. Визначимо струми у вітках через вузлову напругу:  
\n
$$
\underline{I}_1 = (-\underline{U}_1 + \underline{E}_1)\underline{Y}_1 = (18,4 - j15,7 + 17,3 + j10) \cdot 0,0277e^{-j43,9^\circ} =
$$
\n
$$
= (35,7 - j5,7) \cdot 0,0277e^{-j43,9^\circ} = 36,2e^{-j9^\circ} \cdot 0,0277e^{-j43,9^\circ} =
$$
\n
$$
= 1e^{-j53^\circ} A;
$$
\n
$$
\underline{I}_2 = (\underline{U}_1 + \underline{E}_2)\underline{Y}_2 = (-18,4 + j15,7 + 80) \cdot 0,0377e^{j10,9^\circ} =
$$
\n
$$
= (61,6 + j15,7) \cdot 0,0377e^{j10,9^\circ} = 63,6e^{j14,3^\circ} \cdot 0,0377e^{j10,9^\circ} =
$$
\n
$$
= 2,4e^{j25,2^\circ} A;
$$
\n
$$
\underline{I}_3 = -\underline{U}_1 \underline{Y}_1 = 24,2e^{-j40,4^\circ} \cdot 0,1e^{j90^\circ} = 2,42e^{j49^\circ} A.
$$

4.Запишемо оригінали струмів у вітках:

$$
i1 = 1 \cdot \sqrt{2} \cos(\omega t - 53^{\circ}) A;
$$
  
\n
$$
i2 = 2, 4 \cdot \sqrt{2} \cos(\omega t + 25^{\circ}) A;
$$
  
\n
$$
i3 = 2, 42 \cdot \sqrt{2} \cos(\omega t + 49^{\circ}) A.
$$

Отже, отримані такі ж результати, як і методом контурних струмів.

#### **3.4. Тестові завдання по темі.**

1. Гармонічна функція має період Т=0,01 с. Вкажіть правильне значення кутової частоти ω.

1. 100  $c^{-1}$  2. 1000  $c^{-1}$  $3.628 \text{ c}^{-1}$  $-1$ . 4. 314  $c^{-1}$ .

2. Визначити циклічну частоту f синусоїдної функції з періодом 1мс. 1. 1  $\Gamma$   $\text{H}$ . 2. 10  $\Gamma$   $\text{H}$ . 3. 100  $\Gamma$   $\text{H}$ . 4.1000  $\Gamma$   $\text{H}$ .

3. Гармонічна функція має період Т=0,01 с. Вкажіть правильне значення циклічної частоти f.

1. 10 Гц. 2. 100 Гц. 3. 1000 Гц. 4. 314 Гц.

4. Визначити кутову частоту ω синусоїдної функції з періодом 10 мс. 1. 10  $c^{-1}$ . 2. 314 c  $3.628 \text{ c}^{-1}$  $-1$ . 4. 1256  $c^{-1}$ .

5. Вкажіть правильне значення діючого значення струму  $i = 14.1 \sin(314t - \pi)A$ 

1. 14,1 A. 2. 10 A.  $3.10\sqrt{2}$  A. 4. 7,05 A.

6. Визначити діюче значення напруги, амплітуда якої становить 141 В. 1. 141 B. 2. 100 B. 3.  $\sqrt{2}$  B. 4.  $10\sqrt{2}$  B.

7. Для миттєвих значень  $U = 100 \sin(\omega t - 30^\circ)$ В та

 $i = 10\sin(\omega t + 30^\circ)$ А вкажіть правильне значення фазового зсуву.

1.Напруга і струм співпадають по фазі.

2. Напруга випереджає струм на  $60^\circ$ .

3. Струм випереджає напругу на  $60^\circ$ .

4. Напруга випереджає струм на  $30^\circ$ .

8. На індуктивності:

1.Струм і напруга співпадають по фазі.

- 2. Напруга випереджає струм на  $\pi/2$ .
- 3. Струм випереджає напругу на  $\pi/2$ .

4. Напруга випереджає струм на  $\pi/4$ .

9. До резистора опором R=10 Ом підведена напруга  $u = 10\sqrt{2} \sin 314t$  B.

Вкажіть правильне значення діючого значення струму.

 $1.10\sqrt{2}$  A.  $2.\sqrt{2}$  A.  $3.1$ A.  $4.10$ A.

10. На ємності:

1.Струм і напруга співпадають по фазі.

2.  
Напруга випереджас струм на 
$$
\frac{\pi}{2}
$$
.  
3.  
Струм випереджає напругу на  $\frac{\pi}{2}$ .  
4.  
Напруга випереджає струм на  $\frac{\pi}{4}$ .

11. Для індуктивності L=0,1 Гн вкажіть значення індуктивного опору для кутової частоти 1000 с<sup>-1</sup>.

1. 0.1 Ом. 2. 1000 Ом. 3. 100 Ом. 4. 10 Ом.

12. Визначити індуктивний опір котушки індуктивністю 10 мГн на частоті 1000 Гц.

1. 10 Ом. 2. 314 Ом. 3. 62,8 Ом. 4. 628 Ом.

13. Для ємності C=100 мкФ вкажіть правильне значення ємнісного опору для кутової частоти  $1000$  с $^{\text{-}1}$ .

1. 1000 Ом. 2. 100 Ом. 3. 10 Ом. 4. 1 Ом.

14. Визначити ємнісний опір конденсатора при С=31,8 мкФ та f=50 Гц. 1. 31,8 Ом. 2. 318 Ом. 3. 100 Ом. 4. 1000 Ом.

 $R \sim \frac{X_{L}}{\sqrt{C}}$ 

15.  $R = 3 \text{ OM}, X_L = 4 \text{ OM}.$ Визначити повний опір Z.

1. 3 Ом. 2. 4 Ом. 3. 7 Ом. 4. 5 Ом.

16. Повний опір котушки індуктивності складає 5 Ом, а її активний опір 4Ом. Визначити індуктивний опір.

1. 3 Ом. 2. 1 Ом. 3.  $\sqrt{3}$  Ом. 4.  $\sqrt{2}$  Ом.

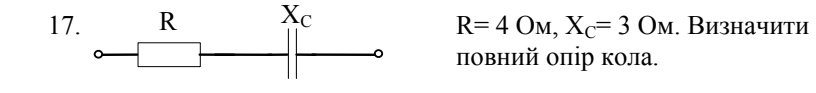

1. 4 Ом. 2. 3 Ом. 3. 7 Ом. 4. 5 Ом. 18. Повний опір Z=10 Ом, а ємнісний опір X<sub>C</sub>=8 Ом. Визначити активний

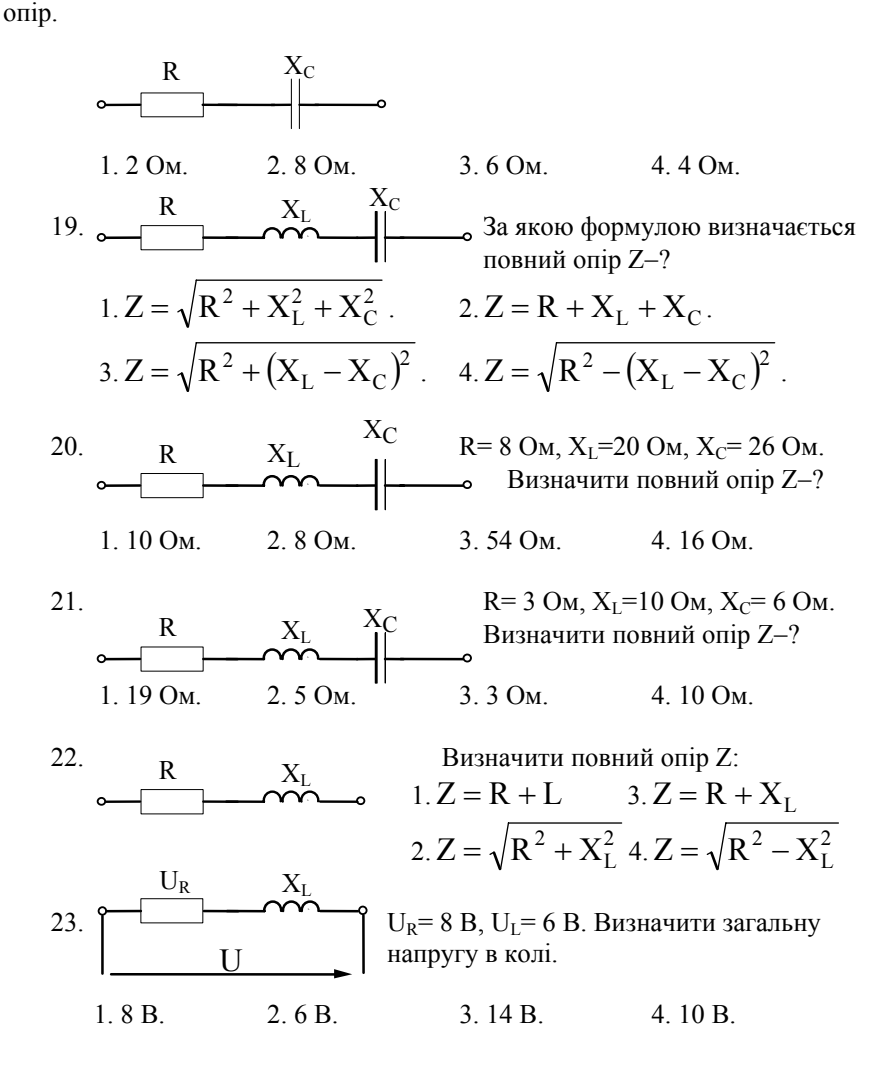

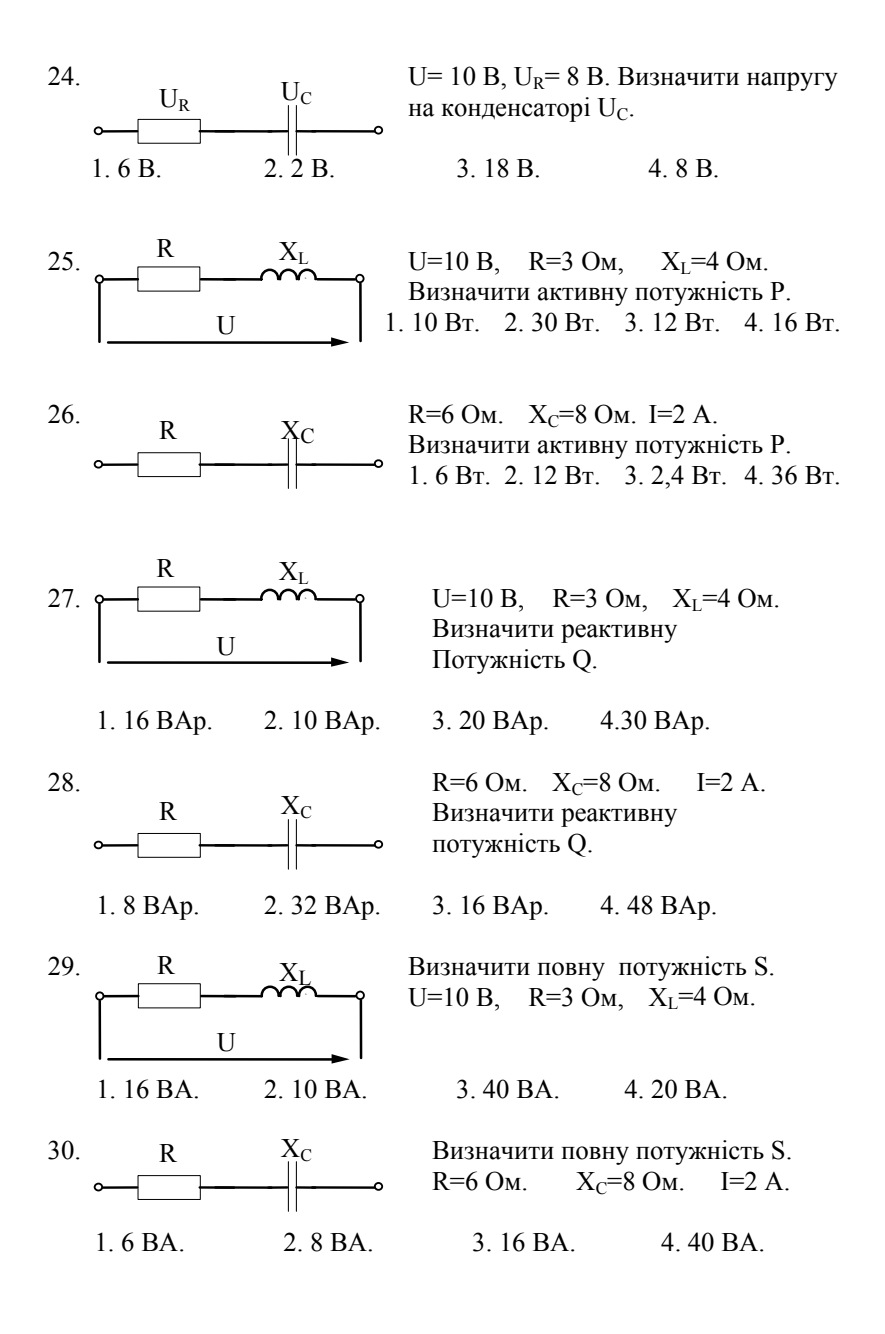

31. Вказати умову резонансу послідовного коливального контуру. 1.  $X_I = X_C$  2.  $X_I > X_C$  3.  $X_I < X_C$  4.  $X_I X_C = 1$ .

32. Умова резонансу напруг:

$$
1. \omega L = 0. \qquad 2. \omega L = \frac{1}{\omega c}. \qquad 3. \frac{1}{\omega c} = 0. \qquad 4. \omega L > \frac{1}{\omega c}.
$$

33. Вкажіть правильне значення резонансної кутової частоти  $\omega_{\rm n}$ послідовного контуру при L=  $10^{-1}$  Гн, C=  $10^{-5}$  Ф.  $1.10^{3}$  c<sup>-1</sup>.  $2.10^{4}$  c<sup>-1</sup>.  $3.100$  c<sup>-1</sup>.  $4.10$  c<sup>-1</sup>.

34. Визначити частоту власних коливань контуру  $\omega_0$  при L= 10 мГн,  $C = 1$  MK $\Phi$ 1. 10  $c^{-1}$ . 2.  $10^2 c^{-1}$ . 3.  $10^3 c^{-1}$ . 4  $10^4 c^{-1}$ .

Послідовний контур має<br>параметри R= 1 Ом, L= 10<sup>-1</sup> Гн,<br>
C= 10<sup>-5</sup> Ф. Визначити добротність 35. контуру О.  $1 \; 10$ 2 100  $3,200$  $4,300$ 

36. Послідовний коливальний контур опором R= 2 Ом має при резонансі ємнісний опір X<sub>C</sub>=100 Ом. Визначити добротність контуру.

1. 50. 2. 100. 3. 2. 
$$
4.\sqrt{2}
$$
.

Послідовний контур має 37. параметри R= 1 Ом, L= 10<sup>-1</sup> Гн,<br>C= 10<sup>-5</sup> Ф. Для контуру<br>визначити смугу пропускання  $\Pi_{\omega 0.7}$  $1\quad10$  $2 \ 20$  $3 \cdot 30$  $4\;40$ 

38. У послідовного коливального контура резонансна частота  $\omega_{\alpha} = 10^{4}$   $c^{-1}$ , а смуга пропускання 100  $c^{-1}$ . Чому дорівнює добротність? 3.  $10^2$ , 4. 10.  $1 \t10^4$   $2 \t10^3$ 

39. Вкажіть правильне значення коефіцієнту потужності СОS Ф при резонансі.

 $2.0.$  $3.0.5.$ 4.0.707.  $1.1.$ 

40. Яке значення має реактивна потужність при резонансі?

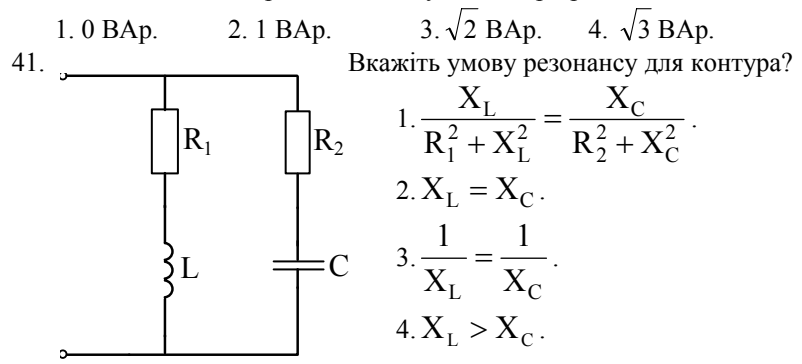

42. Який вигляд має резонансна крива струму послідовного коливального контура?

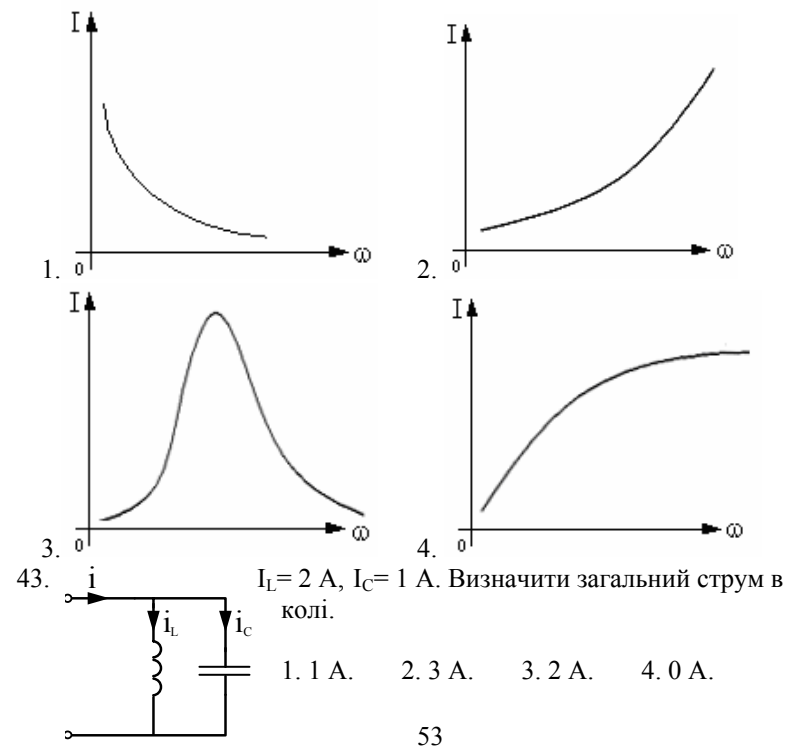

44. Який вигляд має резонансна крива струму паралельного коливального контура?

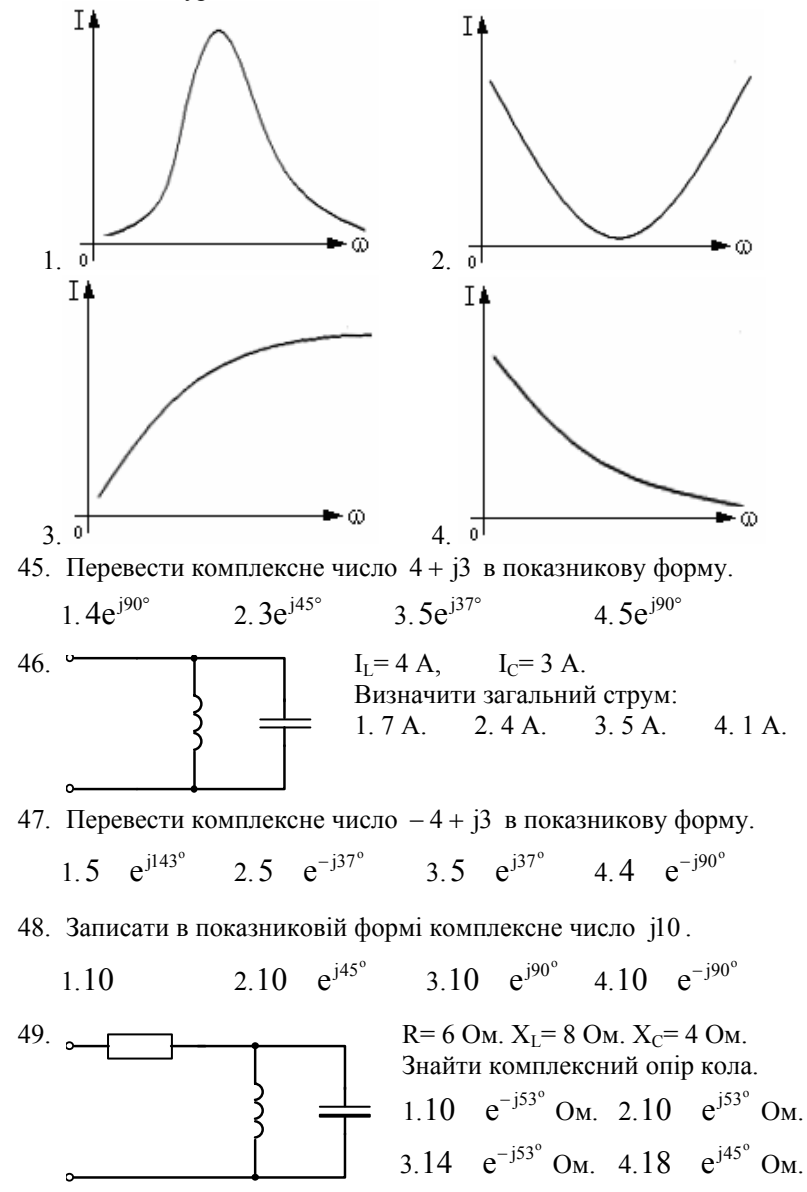

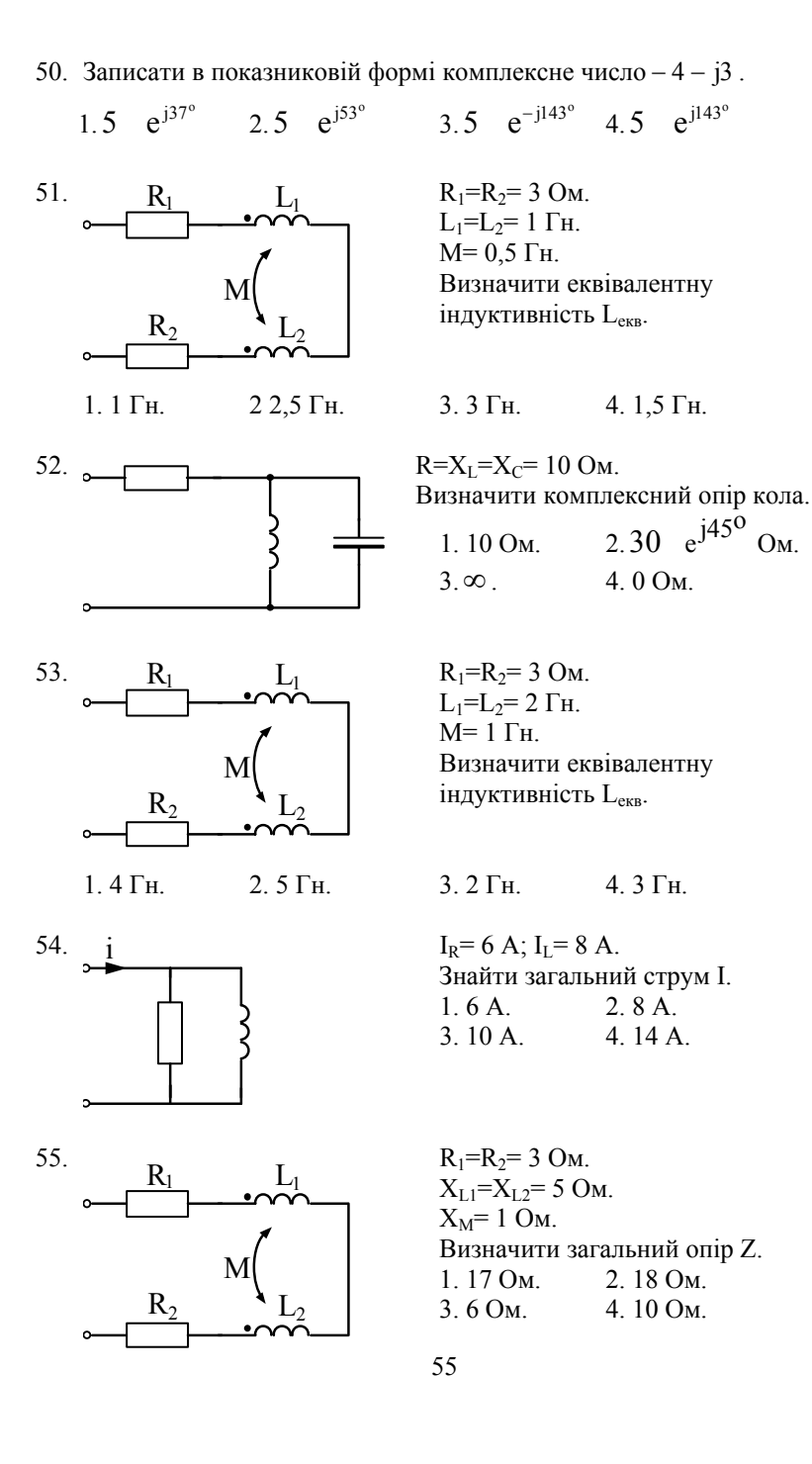

56. Еквівалентна індуктивність системи двох послідовно з'єднаних та індуктивно – зв'язаних котушок при узгодженому включенні складає 20 мГн, а при неузгодженому 8 мГн. Визначити взаємо індуктивність.

1. 10 мГн. 2. 12 мГн. 3. 6 мГн. 4. 3мГн.

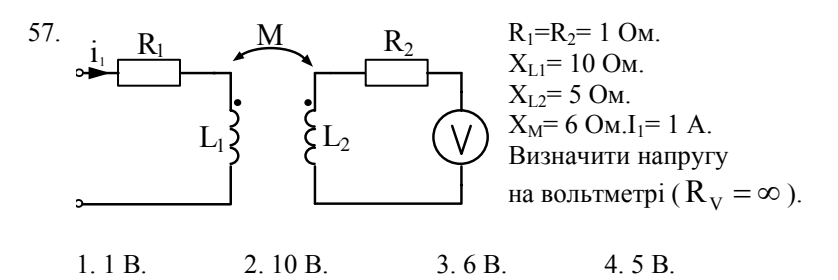

- 58. Який вираз має еквівалентна індуктивність двох індуктивнозв'язаних котушок (при послідовному з'єднанні) для узгодженого включення? 1.  $L_1+L_2$ . 2.  $L_1+L_2+M$ . 3.  $L_1+L_2+2M$ . 4.  $L_1+L_2+4M$ .
- 59. Як зміниться зсув фаз між струмом та напругою в системі, якщо змінити вид з'єднання на узгоджений?

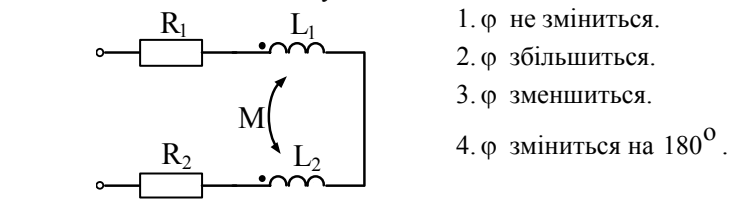

1. ϕ не зміниться.

- 2. ϕ збільшиться.
- 3. ϕ зменшиться.
- 

60. Який вигляд має рівняння за другим законом Кіргофа для першого контура?

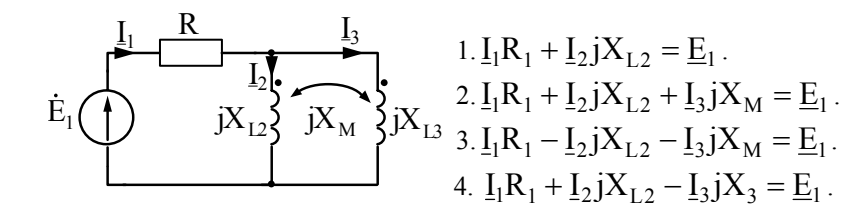

## 4. РОЗРАХУНОК ВХІДНИХ ТА ПЕРЕДАТОЧНИХ ФУНКШЙ КІЛ

#### 4.1. Метоличні вказівки

Вхідна та передаточні функції електричних кіл (в загальному випадку комплексний коефицент передачі К(і $\omega$ )), обчислюється в залежності від постановки задачі по одному із співвідношень, наведених у таблиці 4.1

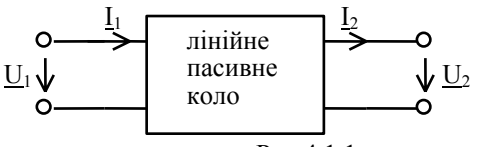

Рис.4.1.1

Таблиня, 4.1.

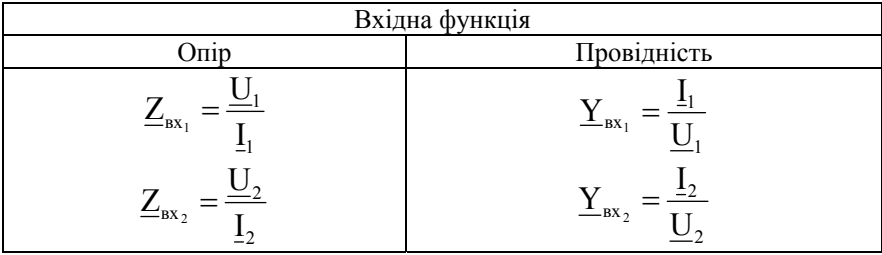

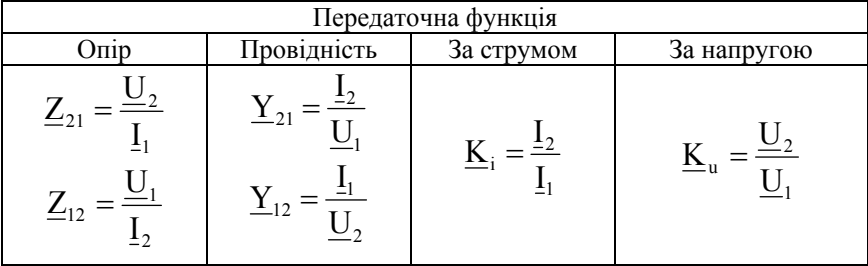

Знаходження комплексного коефіцієнта передачі кіл, які складаються з малого числа елементів, як правило, не зустрічає труднощів. Цілий ряд схем можна привести до Г-подібної схеми, зображеної на рис. 4.1.2. В цьому випадку коефіцієнт передачі визначається за формулою:

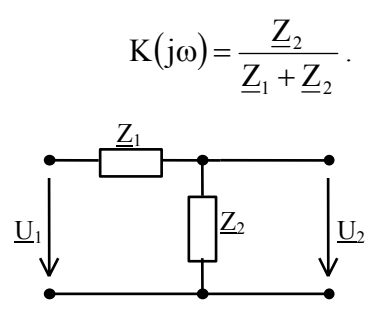

P<sub>ис</sub> 4 1 2

Для складних схем доцільно використовувати метод контурних струмів, метод вузлових напруг та ін.

В методі контурних струмів контури вибираються таким чином, щоб вхідні полюси кола належали тільки першому контуру. Цей метод зручний для визначення вхідного опору, передаточної провідності та коефіцієнта передачі по напрузі або струму. Розрахунок проводять за формулами:

$$
\underline{Y}_{21} = \frac{\Delta_{12}}{\Delta}; \qquad \mathbf{K}_{u21} = \mathbf{Z}_{H} \frac{\Delta_{12}}{\Delta}; \qquad \mathbf{Y}_{11} = \frac{\Delta_{11}}{\Delta} = \frac{1}{\mathbf{Z}_{H}};
$$
\n
$$
\underline{Z}_{21} = \mathbf{Z}_{H} \frac{\Delta_{12}}{\Delta_{11}}; \qquad \mathbf{K}_{i21} = \frac{\Delta_{12}}{\Delta_{11}}; \qquad \mathbf{Z}_{11} = \frac{\Delta}{\Delta_{11}}.
$$

При визначенні передаточного опору, коефіцієнта передачі по струму та напрузі, віддають перевагу методу вузлових напруг:

$$
\underline{Y}_{12} = \underline{Y}_{H} \frac{\Delta_{12}}{\Delta_{11}}; \qquad \mathbf{K}_{u21} = \frac{\Delta_{12}}{\Delta_{11}}; \qquad \mathbf{Y}_{11} = \frac{\Delta}{\Delta_{11}};
$$
\n
$$
\underline{Z}_{21} = \frac{\Delta_{12}}{\Delta}; \qquad \mathbf{K}_{i21} = \underline{Y}_{H} \frac{\Delta_{12}}{\Delta}; \qquad \underline{Z}_{11} = \frac{\Delta_{11}}{\Delta}.
$$

Цікаво отримати частотну залежність модуля  $K(\omega)$  та аргументна  $\varphi(\omega)$ комплексного коефіцієнта передачі.

Звичайно комплексний коефіцієнт має вид дробу:

$$
K(j\omega) = \frac{A(\omega) + jB(\omega)}{C(\omega) + jD(\omega)}
$$

Для визначення модуля К(іф) (амплітудно-частотна характеристика) доцільно використовувати співвідношення:

$$
|\mathbf{K}(j\omega)| = \sqrt{\frac{\mathbf{A}^2(\omega) + \mathbf{B}^2(\omega)}{\mathbf{C}^2(\omega) + \mathbf{D}^2(\omega)}}.
$$

Аргумент K(jω) (фазо-частотна характеристика) визначається у вигляді:  $\varphi(\omega) = \varphi_1(\omega) - \varphi_2(\omega);$ 

$$
\varphi_1(\omega) = \arctg \frac{B(\omega)}{A(\omega)}; \qquad \varphi_2(\omega) = \arctg \frac{D(\omega)}{C(\omega)}.
$$

При обчисленні аргументів  $\varphi_1(\omega)$  та  $\varphi_2(\omega)$  необхідно враховувати знаки дійсної та уявної частини.

При аналізі АЧХ використовують логарифмічні одиниці-непери (Нп) та децибели (дБ), які визначаються виразами:

$$
|K(j\omega)|_{AB} = 20 \lg K(\omega), \quad |K(j\omega)|_{Hn} = \ln K(\omega).
$$

При побудові графіків амплітудно - та фазо-частотної характеристик часто застосовують логарифмічний масштаб по осі частот.

Для визначення смуги пропускання кола рішають рівняння:

 $(\omega_n)$  = nK<sub>max</sub>; n =  $\frac{1}{\sqrt{2}}$  = 0,707 2  $K(\omega_n)$  = n $K_{\text{max}}$ ; n =  $\frac{1}{\sqrt{2}}$  = 0,707, якщо не вказано інше значення.

# 4.2. **Приклади розв'язку задач**

*Задача 4.2.1.* Для кола, схему якого наведено на рис.4.2.1, задано:

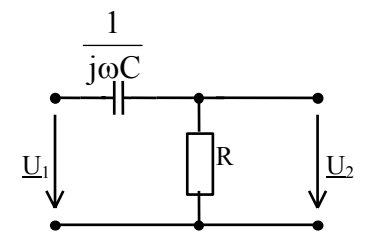

 $R = 100$  Om,  $C = 10<sup>4</sup>$   $\pi \Phi$ .

Визначити комплексний коефіцієнт передачі по напрузі кола, знайти вирази для АЧХ та ФЧХ, побудувати графіки. Обчислити смугу пропускання.

$$
P_{HC}.4.2.1.
$$

*Розв'язок*

Визначимо:

$$
|\mathbf{K}(j\omega)| = \frac{\underline{\mathbf{U}}_2}{\underline{\mathbf{U}}_1} = \frac{\mathbf{R}}{\mathbf{R} + \frac{1}{j\omega C}} = \frac{j\mathbf{R}C\omega}{j\mathbf{R}C\omega + 1} = \frac{j\omega \cdot 10^{-6}}{j\omega \cdot 10^{-6} + 1};
$$

$$
RC = 100 \cdot 10^4 \cdot 10^{-12} = 10^{-6} \text{ c.}
$$

Модуль комплексного коефіцієнта передачі (АЧХ) та його аргумент (ФЧХ) отримуємо у вигляді:

$$
|K(j\omega)| = K(\omega) = \frac{\omega RC}{\sqrt{1 + (\omega RC)^2}} = \frac{10^{-6}\omega}{\sqrt{1 + 10^{-12}\omega^2}};
$$

$$
\varphi(\omega) = \frac{\pi}{2} - \arctg\omega RC = \frac{\pi}{2} - \arctg10^{-6}\omega.
$$

За даним таблиці 4.2.1 на рис.4.2.2 а), б) приведені АЧХ та ФЧХ. Таблиця. 4.2.1.

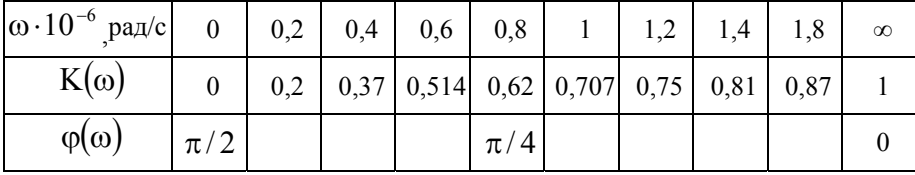

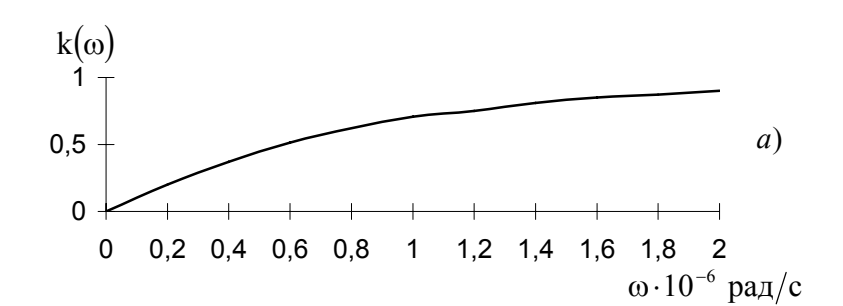

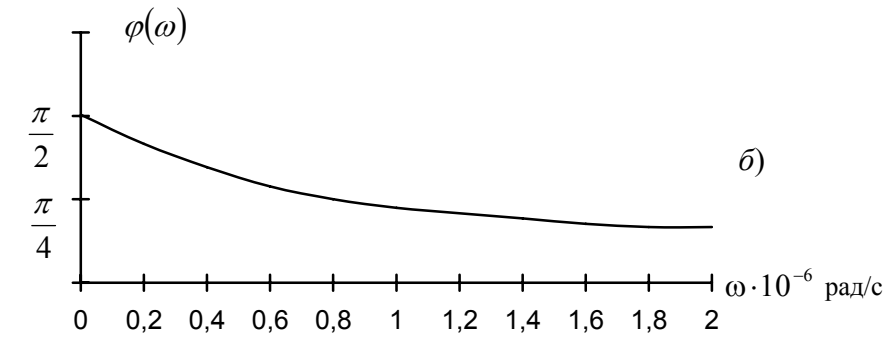

Рис.4.2.2

Смуга пропускання лежить в межах від значення  $\omega_n$  до  $\omega = \infty$ .

Bизначаемо значения 
$$
\omega_n
$$
 та  $f_n$ :  $\frac{10^{-6} \omega_n}{\sqrt{1 + 10^{-12} \omega_n^2}} = \frac{1}{\sqrt{2}}$ ,  
\n $(10^{-12} \omega_n^2)$   $2 = 1 + 10^{-12} \omega_n^2$ ;  $10^{-12} \omega_n^2 = 1$ ;  
\n $\omega_n^2 = \frac{1}{10^{-12}} = 10^{12}$ ;  $\omega_n = 10^6 \text{ paQ/c}$ ;  
\n $f_n = \frac{\omega_n}{2\pi} = \frac{10^6}{2\pi} = 1,59 \cdot 10^5 \text{ Tq} = 159 \text{ kTq}$ .

Задача 4.2.2. Для кола, схему якого наведено на рис. 4.2.3, визначити коефіцієнт передачі по напрузі  $K_{\nu}$ , частоту зрізу, розрахувати та побудувати АЧХ, ФЧХ та ЛАЧХ.

Параметри кола:  $R = 16$  кОм;  $C = 1250$  п $\Phi$ ;

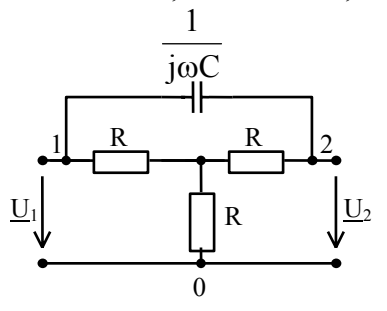

Рис. 4.2.3.

## Розв'язок

1. Використаємо метод вузлових напруг. Вхідний вузол позначимо 1, а вихідний - 2 і складемо матрицю вузлових провідностей:

$$
\begin{bmatrix} Y \end{bmatrix} = \begin{bmatrix} \frac{1}{R} + j\omega C \\ -j\omega C \\ -\frac{1}{R} \end{bmatrix} - j\omega C \begin{bmatrix} \frac{1}{R} + j\omega C \end{bmatrix} - \frac{1}{R} - \frac{1}{R} - \frac{1}{R} - \frac{1}{R} - \frac{1}{R} - \left( \frac{1}{R} + \frac{1}{R} + \frac{1}{R} \right)
$$

$$
\Delta_{11} = \frac{\left| \frac{1}{R} + j\omega C \right| - \frac{1}{R}}{\left| \frac{1}{R} \right|} = \frac{3}{R} \left( \frac{1}{R} + j\omega C \right) - \frac{1}{R^2} =
$$

$$
= \frac{3}{R^2} + \frac{3j\omega C}{R} - \frac{1}{R^2} = \frac{2 + 3j\omega RC}{R^2};
$$

$$
\Delta_{12} = (-1)^3 \left| -j\omega C - \frac{1}{R} \right| = -\left( -\frac{3j\omega C}{R} - \frac{1}{R^2} \right) = \frac{1 + 3j\omega RC}{R^2}.
$$

2. Визначаємо  $K(j\omega)$ :

$$
K(j\omega) = \frac{\Delta_{12}}{\Delta_{11}} = \frac{1 + 3j\omega RC}{2 + 3j\omega RC} = \frac{\left(\frac{1}{3RC} + j\omega\right) \cdot 3RC}{\left(\frac{2}{3RC} + j\omega\right) \cdot 3RC} = \frac{j\omega + 16,667 \cdot 10^3}{j\omega + 33,333 \cdot 10^3};
$$

$$
RC = \tau = 16 \cdot 10^3 \cdot 1250 \cdot 10^{-12} = 20 \cdot 10^{-6} \text{ c}.
$$

3.Модуль комплексної функції – АЧХ:

$$
|\mathbf{K}(j\omega)| = \sqrt{\frac{\omega^2 + 16,6666^2 \cdot 10^6}{\omega^2 + 33,333^2 \cdot 10^6}}.
$$

4.Аргумент комплексної функції – ФЧХ:

$$
\varphi(\omega) = \arctg \frac{\omega}{16,667} - \arctg \frac{\omega}{33,333};
$$

5.Логарифмічну амплітудно-частотну характеристику (ЛАЧХ) визначаємо, як

$$
\alpha(\omega) = 20 \lg K(\omega), \text{ afo } \alpha(\omega) = \ln K(\omega).
$$

6. Для визначення частоти зрізу, прирівнюємо  $K(j\omega)$  до рівня

0,707; 2  $\frac{1}{\sqrt{ }}$  =

$$
\sqrt{\frac{\omega^2 + 16,6666^2 \cdot 10^6}{\omega^2 + 33,333^2 \cdot 10^6}} = \frac{1}{\sqrt{2}};
$$
  

$$
\frac{\omega^2 + 16,6666^2 \cdot 10^6}{\omega^2 + 33,333^2 \cdot 10^6} = \frac{1}{2};
$$
  

$$
2(\omega^2 + 277,776 \cdot 10^6) = \omega^2 + 1111,11 \cdot 10^6;
$$
  

$$
\omega^2 = 555,56 \cdot 10^6;
$$
  

$$
\omega_{\text{sp}} = 23,57 \cdot 10^3 \text{ c}^{-1}.
$$

7. Складемо таблицю значень для побудови графіків АЧХ, ФЧХ та ЛАЧХ: Таблиня 422

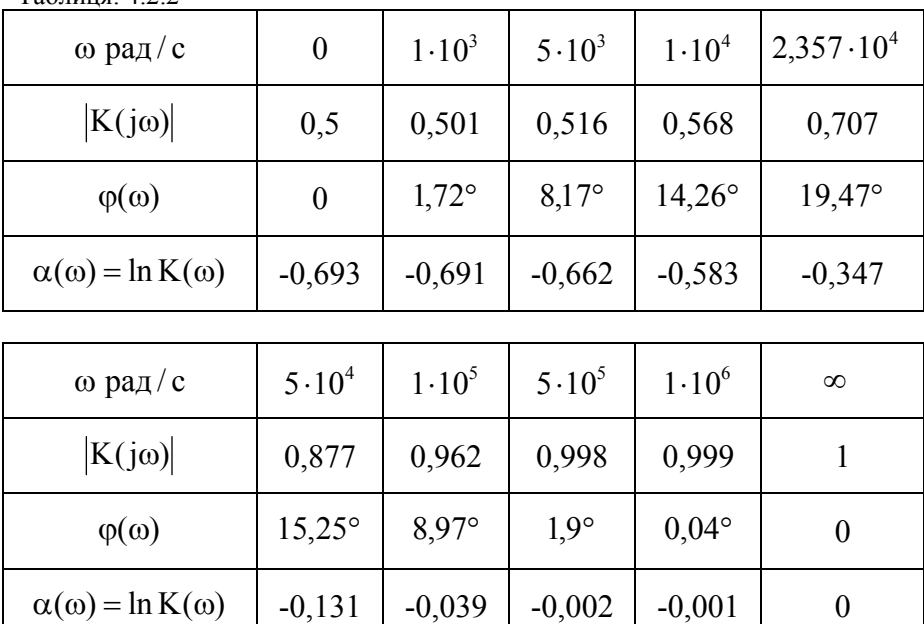

 $\overline{0}$ 

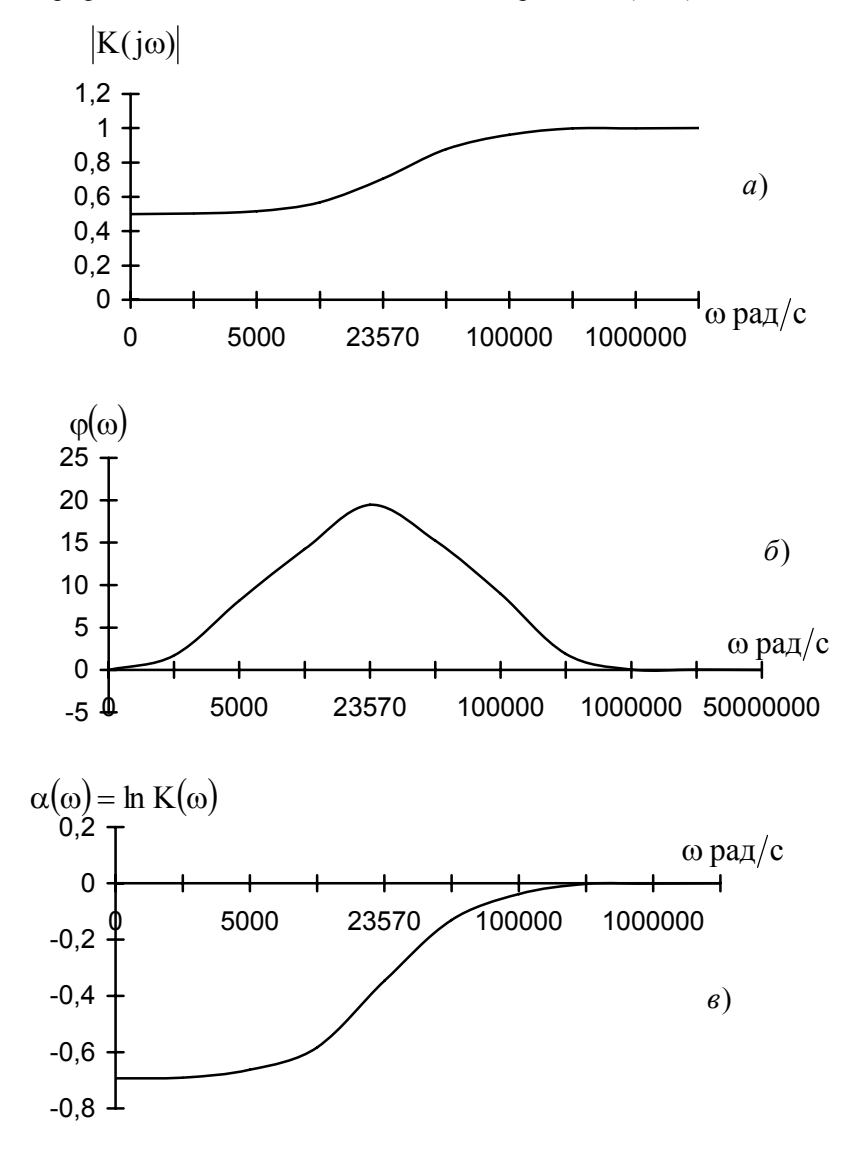

Графіки АЧХ, ФЧХ та ЛАЧХ наведені на рис.4.2.4.(а,б,в) відповідно:

Рис.4.2.4.

*Задача 4.2.3.* Для кола, схему якого наведено на рис.4.2.5, скласти вираз для комплексної передаточної провідності, її модуля та аргументу, якщо  $R = \sqrt{L/C}$ .

### *Розв'язок*

1.Застосуємо метод контурних струмів. Представимо еквівалентну схему кола (рис.4.2.6) та виберемо контурні струми таким чином, щоб струм  $I_2$  співпадав з одним з контурних струмів.

2.Складемо матрицю контурних опорів:

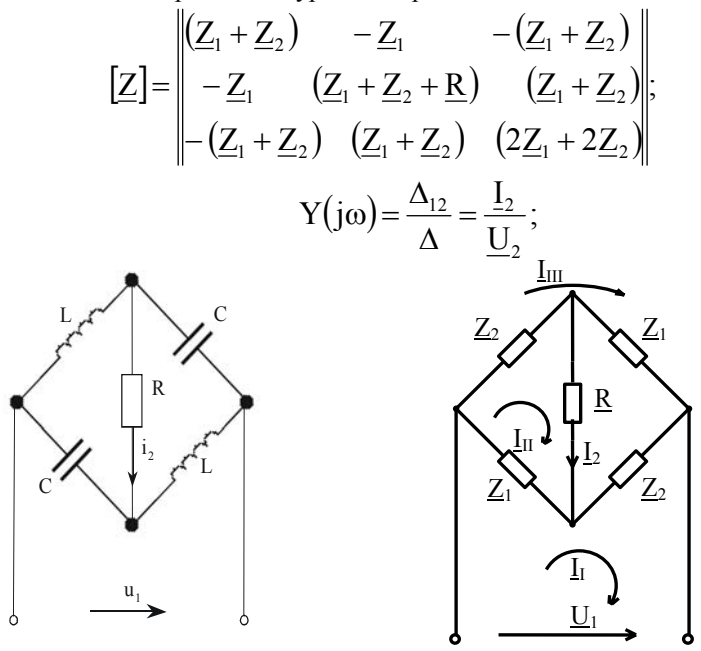

Рис.4.2.5.

Рис.4.2.6.

3. Визначивши визначники,  $R = \sqrt{\frac{L}{C}} = \sqrt{\underline{Z}_1 \underline{Z}_2}$ ; після перетворень отри-

маємо:

$$
Y(j\omega) = \frac{R - \underline{Z}_2}{R(R + \underline{Z}_2)} = \frac{R + j\frac{1}{\omega C}}{R(R - j\frac{1}{\omega C})}.
$$

4. Знайдемо вирази для АЧХ та ФЧХ:

$$
|Y(j\omega)| = \frac{\sqrt{R^2 + \left(\frac{1}{\omega C}\right)^2}}{R\sqrt{R^2 + \left(\frac{1}{\omega C}\right)^2}} = \frac{1}{R};
$$

$$
\varphi(\omega) = 2\arctg \frac{1}{\omega RC}.
$$

Таким чином, АЧХ має розмірність провідності і постійна для усіх частот 0< $\omega$ < $\infty$ , а ФЧХ залежить від частоти. Тому ця схема використовується як фазообертач.

### 4.3. Тестові завлання по темі.

1. Для наведеної схеми (рис.4.3.1) вказати комплексну вхідну функцю кола.

$$
\underbrace{\mathbf{L}_1}_{\mathbf{P}_{\text{HC}}(4,3,1)} \qquad \qquad \underbrace{\mathbf{L}_2}_{\mathbf{P}_{\text{HC}}(4,3,1)} \qquad \qquad \mathbf{L}_2 \qquad \qquad \mathbf{L}_3 \qquad \underbrace{\mathbf{L}_2}_{\mathbf{L}_1} \qquad \qquad \mathbf{L}_3 \qquad \qquad \mathbf{L}_4 = \underbrace{\mathbf{L}_2}_{\mathbf{L}_1}. \qquad \mathbf{L}_2 \qquad \qquad \mathbf{L}_3 \qquad \qquad \mathbf{L}_1 = \underbrace{\mathbf{L}_1}_{\mathbf{L}_1}.
$$

2. Для схеми (рис.4.3.1) вказати комплексну передаточну функцію кола:

1. 
$$
\underline{Z}_{11} = \frac{\underline{U}_1}{\underline{I}_1}
$$
. 2.  $\underline{Y}_{11} = \frac{\underline{I}_1}{\underline{U}_1}$ . 3.  $\underline{Z}_{21} = \frac{\underline{U}_2}{\underline{I}_1}$ . 4.  $\underline{Y}_{22} = \frac{\underline{I}_2}{\underline{U}_2}$ .

3. Для схеми (рис.4.3.1) вказати комплексну передаточну функцію кола:

1. 
$$
\underline{Z}_{11} = \frac{\underline{U}_1}{\underline{I}_1}
$$
. 2.  $\underline{Y}_{11} = \frac{\underline{I}_1}{\underline{U}_1}$ . 3.  $\underline{Y}_{21} = \frac{\underline{I}_2}{\underline{U}_1}$ . 4.  $\underline{Z}_{22} = \frac{\underline{U}_2}{\underline{I}_2}$ .

4. Для схеми (рис.4.3.1) вказати комплексну вхідну функцію:

1. 
$$
\underline{Z}_{21} = \frac{\underline{U}_2}{\underline{I}_1}
$$
. 2.  $\underline{Y}_{12} = \frac{\underline{I}_1}{\underline{U}_2}$ . 3.  $\underline{Z}_{22} = \frac{\underline{U}_2}{\underline{I}_2}$ . 4.  $\underline{Z}_{12} = \frac{\underline{U}_1}{\underline{I}_2}$ .

- 5. Залежність комплексної функції кола від частоти називається: 1. АЧХ. 2. ФЧХ. 3. АФХ. 4. ЛАЧХ.
- 6. Залежність модуля комплексної функції від частоти називається: 1. АЧХ. 2. ФЧХ. 3. АФХ. 4. ЛАЧХ.
- 7. Залежність аргументу комплексної функції від частоти називається: 1. АЧХ. 2. ФЧХ. 3. АФХ. 4. ЛАЧХ.
- 8. Вказати вираз логарифмічної амплітудно частотної характеристики: 1.  $\beta(\omega) = \varphi(\omega)$ . 2.  $\alpha(\omega) = \ln K(\omega)$ . 3.  $\gamma(j\omega) = \alpha(\omega) + j\beta(\omega)$ . 4.  $K(j\omega) = e^{\gamma(j\omega)}$ .

9. Вираз комплексної функції кола не може бути представлений, як:

- 1.  $K(j\omega) = K(\omega)e^{j\varphi(\omega)}$ . 3.  $K(j\omega) = e^{j(j\omega)}$ ; 2. K( $j\omega$ ) = R( $\omega$ ) + jX( $\omega$ ). 4. K( $j\omega$ ) = mod.K( $j\omega$ ).
- 10. Який вираз називається уявною частиною характеристики:
- 1. K( $\omega$ ). 2.  $\varphi(\omega)$ . 3. R( $\omega$ ). 4. X( $\omega$ ).
- 11. Який вираз називається дійсною частиною характеристики:
- 1. K( $\omega$ ). 2.  $\varphi(\omega)$ . 3. R( $\omega$ ). 4. X( $\omega$ ).
- 12. Вказати неправильний запис:
- 1.  $\alpha(\omega) = \ln K(\omega) H\Pi$ . 2.  $\alpha(\omega) = 20 \lg K(\omega) \text{J}E$ . 3.  $\alpha(\omega) = 2 \lg K(\omega)$ Б. 4.  $\alpha(\omega) = \ln K(\omega) \lg L$ .
- 13. Вказати неправильний запис:
- 
- 3.  $\alpha(\omega) = 8,686 \ln K(\omega) \text{ [dB]}$ . 4.  $\alpha(\omega) = 2 \lg(\omega) \text{ [B]}$ .
- 1.  $\alpha(\omega) = \ln K(\omega) \pi L$ . 2.  $\alpha(\omega) = 0.8686 \ln K(\omega) L$ .

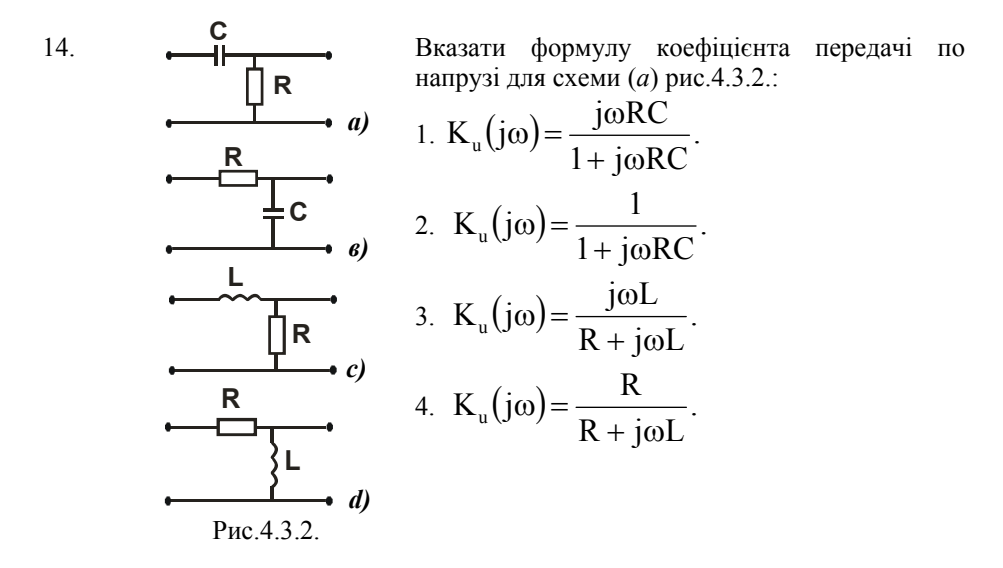

15. Вказати формулу коефіцієнта передачі по напрузі для схеми (*в*) рис.4.3.2.:

1. 
$$
K_u(j\omega) = \frac{j\omega RC}{1 + j\omega RC}
$$
.  
\n2.  $K_u(j\omega) = \frac{1}{1 + j\omega RC}$ .  
\n3.  $K_u(j\omega) = \frac{j\omega L}{R + j\omega L}$ .  
\n4.  $K_u(j\omega) = \frac{R}{R + j\omega L}$ .

16. Вказати формулу коефіцієнта передачі по напрузі для схеми (*с*) рис.4.3.2.:

1. 
$$
K_u(j\omega) = \frac{j\omega RC}{1 + j\omega RC}
$$
.  
\n2.  $K_u(j\omega) = \frac{1}{1 + j\omega RC}$ .  
\n3.  $K_u(j\omega) = \frac{j\omega L}{R + j\omega L}$ .  
\n4.  $K_u(j\omega) = \frac{R}{R + j\omega L}$ .

17. Вказати формулу коефіцієнта передачі по напрузі для схеми (*d*) рис.4.3.2.:

1. 
$$
K_u(j\omega) = \frac{j\omega RC}{1 + j\omega RC}
$$
.  
\n2.  $K_u(j\omega) = \frac{1}{1 + j\omega RC}$ .  
\n3.  $K_u(j\omega) = \frac{j\omega L}{R + j\omega L}$ .  
\n4.  $K_u(j\omega) = \frac{R}{R + j\omega L}$ .

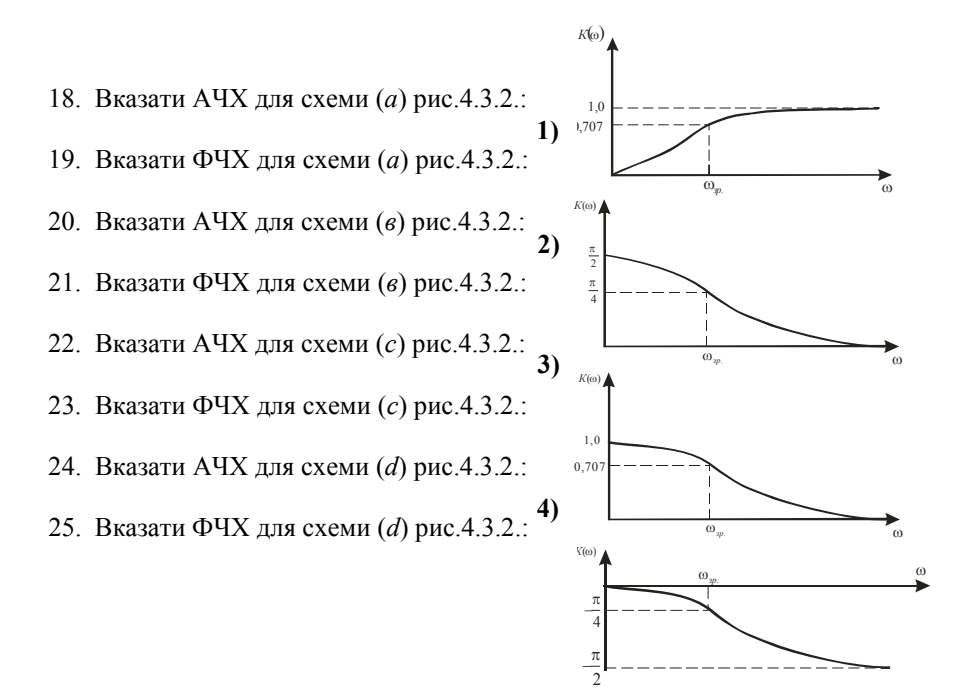

- 26. Постійна часу для схеми (*а*) рис.4.3.2.:
- 1.  $\tau = RC$ . 2.  $\tau = \frac{L}{R}$ . 3.  $\tau = \frac{R}{C}$ . 4.  $\tau = LR$ .
	- 27. Постійна часу для схеми (*в*) рис.4.3.2.:
	- 1.  $\tau = RC$ .  $\tau = \frac{L}{R}$ . 3.  $\tau = \frac{R}{C}$ . 4.  $\tau = LR$ .
	- 28. Постійна часу для схеми (*с*) рис.4.3.2.:
- 1.  $\tau = RC$ . 2.  $\tau = \frac{L}{R}$ . 3.  $\tau = \frac{R}{C}$ . 4.  $\tau = LR$ .
	- 29. Постійна часу для схеми (*d*) рис.4.3.2.:
- 1.  $\tau = RC$ . 2.  $\tau = \frac{L}{R}$ . 3.  $\tau = \frac{R}{C}$ . 4.  $\tau = LR$ .

30. Як називається характеристика представлена на рис. 4.3.3?

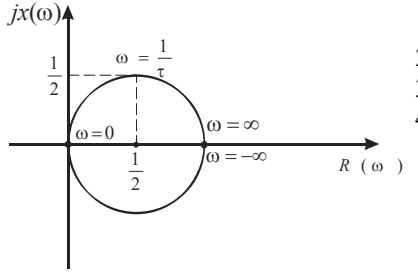

- $1.$ Частотний годограф.
- 2. Амплітудно-частотна характеристика.
- 3. Фазо-частотна характеристика.
- 4. Логарифмічно частотна характеристика.

Рис.4.3.3.

# 5. РОЗРАХУНОК КІЛ З ВЗАЄМНОЮ ІНДУКЦІЄЮ

#### 5.1. Метоличні вказівки

При розрахунку кіл з індуктивними зв'язками рекомендується використовувати метод рівнянь Кірхгофа або контурних струмів. Падіння напруги на індуктивності складається з падіння напруги самоіндукції, яке утворюється власним струмом котушки, та падіння напруги взаємоіндукції струмом індуктивноз'язаної котушки. При узгодженому включенні ці падіння напруги входять в рівняння з однаковими знаками, при неузгодженому - з протилежними.

При послідовному з'єднані індуктивно-з'вязаних котушок еквівалентний опір рівний:

$$
\underline{Z}_{\text{exb}} = R_1 + R_2 + j\omega(L_1 + L_2 \pm 2M),
$$

де знак "плюс" відповідає узгодженому включенню, а знак "мінус" - неузголженому.

При паралельному включенні індуктивно зв'язаних котушок еквівалентний опір рівний:

$$
\underline{Z}_{\text{ex}} = \frac{\underline{Z}_1 \underline{Z}_2 - \underline{Z}_n^2}{\underline{Z}_1 + \underline{Z}_2 \pm 2\underline{Z}_n};
$$

знак "мінус" відповідає узгодженому включенні, а знак "плюс" - неузгоджено-My.

Коефіцієнт зв'язку двох котушок:

$$
K_{\mathsf{3B}} = \frac{M}{\sqrt{L_1 L_2}}.
$$

#### 5.2. Приклади розв'язку задач

*Задача 5.2.1.* Дві індуктивно зв'язані котушки з'єднані послідовно (рис.5.2.1) та підключені до джерела з напругою:  $u = 100 \sin(\omega t - 35^\circ)B$ .

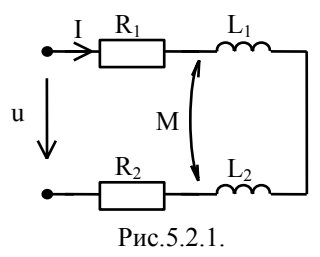

По котушкам тече струм  $\mathbf{I}_\mathrm{m} = 5\mathrm{e}^{-\mathrm{j}35^\circ}$ м $\mathbf{A}$  . Як з'єднані котушки — узгоджено чи не узгоджено?

### *Розв'язок*

З умови витікає, що початкові фази напруги джерела та струму в колі співпадають  $\psi_u = \psi_i = -35^\circ$ , отже еквівалентний опір кола має активний характер:

$$
\underline{Z}_{\text{exb}} = R_{\text{exb}} + jX_{\text{exb}} = \frac{U_{\text{m}}}{I_{\text{m}}} = \frac{100}{5} = 20 \text{ OM},
$$

а реактивний опір дорівнює нулю. При послідовному включенні :

$$
X_{\text{exb}} = \omega (L_1 + L_2 \pm 2M).
$$

Вираз в дужках може дорівнювати нулю тільки при знаку "мінус" перед останнім доданком, а це відповідає неузгодженому включенню при коефіцієнті зв'язку  $K_{3B} = 1$ .

*Задача 5.2.2.*Для кола, схему якого наведено на рис.5.2.2, задано:

a  
\n
$$
\underbrace{I R_1}_{U}
$$
\n
$$
\underbrace{I R_2}_{j \omega L_2}
$$
\n
$$
\underbrace{U}{\omega L_1} = 2 \text{ Om};
$$
\n
$$
\underbrace{L}{\omega L_2} = 8 \text{ Om};
$$
\n
$$
\omega L_1 = 2 \text{ Om};
$$
\n
$$
\omega L_2 = 8 \text{ Om};
$$
\n
$$
\omega M = 1 \text{ Om}.
$$

Рис.5.2.2

Визначити еквівалентний комплексний опір кола, струм у колі та напругу на елементах. Побудувати векторну діаграму струму та напруг.

#### *Розв'язок*

1.Котушки включенні узгоджено. Складемо рівняння за ІІ-им законом Кірхгофа:

$$
\underline{U} = \underline{Z}_1 \underline{I} + \underline{Z}_2 \underline{I} + \underline{Z}_{12} \underline{I} + \underline{Z}_{21} \underline{I};
$$
  
\n
$$
\underline{Z}_1 = R_1 + j\omega L_1 = (2 + j2) \text{OM};
$$
  
\n
$$
\underline{Z}_2 = R_2 + j\omega L_2 = (3 + j8) \text{OM};
$$
  
\n
$$
\underline{Z}_{21} = \underline{Z}_{12} = j\omega M = j1 \text{ OM}.
$$

2.Визначимо еквівалентний опір кола :

 $\underline{Z}_{\text{ex}} = \underline{Z}_1 + \underline{Z}_2 + 2\underline{Z}_{12} = 2 + j2 + 3 + j8 + j2 = 5 + j12 = 13e^{j67.4^{\circ}}$  Om. 3.Визначимо струм у колі:

$$
\underline{I} = \frac{\underline{U}}{\underline{Z}_{\text{ex}}}= \frac{130}{13\angle 67.4^{\circ}} = 10e^{-j67.4^{\circ}} A.
$$

4.Визначимо напруги на елементах:

$$
\underline{U}_{R_1} = R_1 \underline{I} = 2 \cdot 10e^{-j67,4^{\circ}} = 20e^{-j67,4^{\circ}} \text{ B};
$$
\n
$$
\underline{U}_{L_1} = j(\omega L_1 + \omega M) \underline{I} = j(2+1) \cdot 10e^{-j67,4^{\circ}} = 30e^{j22,6^{\circ}} \text{ B};
$$
\n
$$
\underline{U}_{ab} = \underline{I}(\underline{Z}_1 + \underline{Z}_{12}) = (2+j2+j1) \cdot 10e^{-j67,4^{\circ}} = 10e^{-j67,4^{\circ}} \times
$$
\n
$$
\times (2+j3) = 10e^{-j67,4^{\circ}} \cdot 3,6e^{j56,3^{\circ}} = 36e^{-j11,1^{\circ}} \text{ B};
$$
\n
$$
\underline{U}_{R_2} = R_2 \underline{I} = 3 \cdot 10e^{-j67,4^{\circ}} = 30e^{-j67,4^{\circ}} \text{ B};
$$
\n
$$
\underline{U}_{L_2} = j(\omega L_2 + \omega M) \underline{I} = j(8+1) \cdot 10e^{-j67,4^{\circ}} = 90e^{j22,4^{\circ}} \text{ B};
$$
\n
$$
\underline{U}_{cd} = \underline{I}(\underline{Z}_2 + \underline{Z}_{21}) = (3+j9) \cdot 10e^{-j67,4^{\circ}} = 10e^{-j67,4^{\circ}} \times 9,49e^{j71,6^{\circ}} =
$$
\n
$$
= 94,9e^{j4,2^{\circ}} \text{ B}.
$$
5. Побудуємо векторну діаграму струму та напруг з врахуванням масштабу m<sub>u</sub> = 1,7 В/мм (рис.5.2.3).

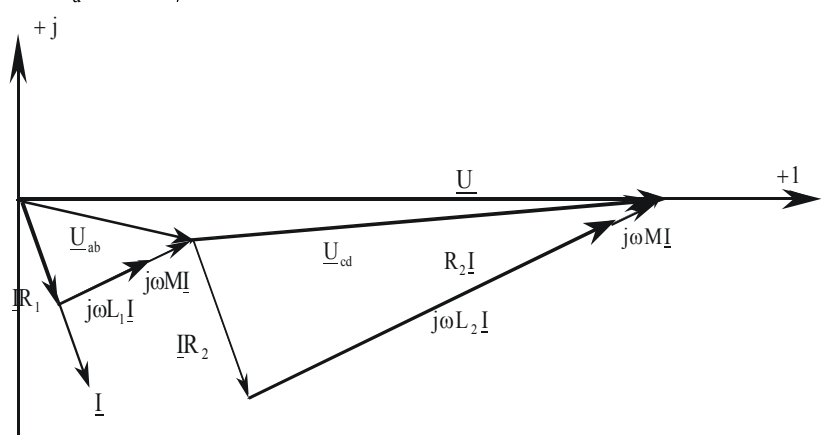

Рис.5.2.3.

*Задача 5.2.3.* Електричне коло, схема якого наведено на рис.5.2.4, складається з двох паралельно з'єднаних індуктивно-зв'язаних котушок. Включення

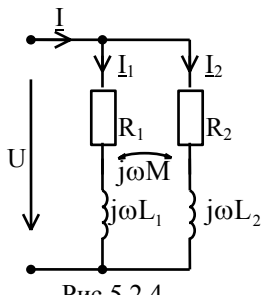

узгоджене. Параметри кола:

$$
\underline{U} = 150 \text{ B}; \ \text{R}_1 = 20 \text{ OM};
$$

$$
R_2 = 20
$$
 Om;  $\omega L_1 = 10$ Om;

 $\omega L_2 = 20 \text{ Om}$ ;  $\omega M = 10 \text{ Om}$ .

Визначити струми I, I<sub>1</sub>, I<sub>2</sub>, та побудувати векторну діаграму.

Рис.5.2.4.

## *Розв'язок*

1.Складаємо систему рівнянь за законами Кірхгофа:

$$
\begin{cases}\n\underline{\underline{I}} = \underline{I}_1 + \underline{I}_2; \\
\underline{\underline{U}} = \underline{I}_1 (R_2 + j\omega L_1) + \underline{I}_2 j\omega M; \\
\underline{\underline{U}} = \underline{I}_2 (R_2 + j\omega L_2) + \underline{I}_1 j\omega M;\n\end{cases}
$$

$$
Z_1 = R_1 + j\omega L_1 = (20 + j10) \text{OM};
$$
  
\n
$$
Z_2 = R_2 + j\omega L_2 = (20 + j20) \text{OM};
$$
  
\n
$$
Z_M = j\omega M = j10 \text{ OM}.
$$

2.Розв'язок цієї системи рівнянь:

$$
\underline{I}_1 = \underline{U} \frac{\underline{Z}_2 - \underline{Z}_M}{\underline{Z}_1 \underline{Z}_2 - 2\underline{Z}_M^2} = 150 \frac{20 + j20 - j10}{(20 + j10)(20 + j20) + 100} =
$$
\n
$$
= \frac{150(20 + j10)}{400 + j200 + j400 - 200 + 100} = \frac{150(20 + j10)}{300 + j600} = 5e^{-j36°50'} =
$$
\n
$$
= (4 - j3) \text{ A};
$$
\n
$$
\underline{I}_2 = \underline{U} \frac{\underline{Z}_1 - \underline{Z}_M}{\underline{Z}_1 \underline{Z}_2 - 2\underline{Z}_M^2} = 150 \frac{20 + j10 - j10}{(20 + j10)(20 + j20) + 100} =
$$
\n
$$
= \frac{120}{300 + j600} = 4,47e^{-j63°30'} = (2 - j4) \text{ A};
$$
\n
$$
\underline{I} = \underline{I}_1 + \underline{I}_2 = 4 - j3 + 2 - j4 = 6 - j7 = 9,22e^{-j49°25'} \text{ A}.
$$

3.<br>Обравши масштаби<br/>  $\,m_{_u}=2$   $\rm B/cm$  ;  $m_{_i}=1,7$ <br/> $\rm A/cm$ будуємо векторну діаграму (рис.5.2.5):

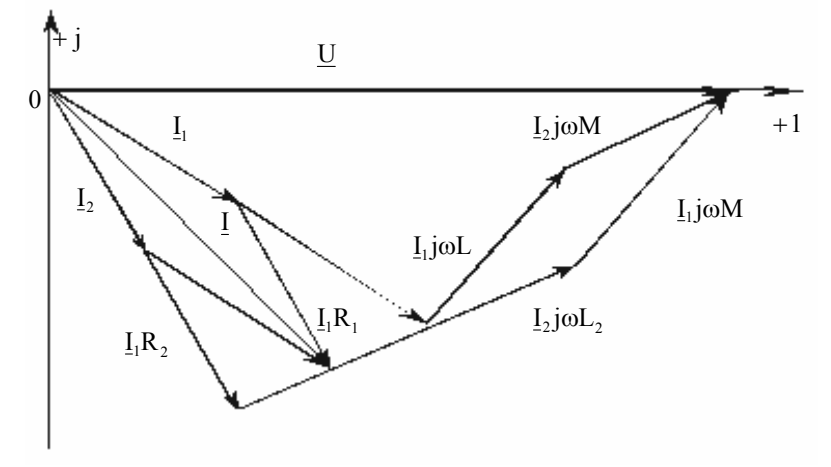

Рис.5.2.5.

*Задача 5.2.4.* Вольтметр та амперметр включені у коло, схему якого наведено на рис. 5.2.6, показали  $U = 100$  В,  $I = 2$  А. Параметри кола:  $R_1 = 10$  Om;  $R_2 = 20$  Om;  $\omega L_1 = 24$  Om;  $\omega L_2 = 30$  Om;  $\frac{1}{\omega C} = 20$  Om.

Визначити коефіцієнт зв'язку:

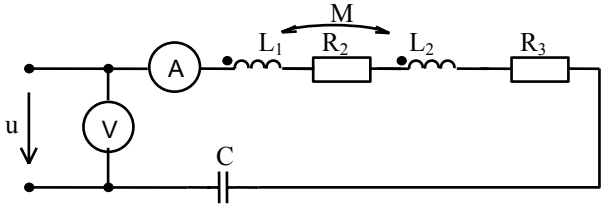

Рис.5.2.6.

### *Розв'язок*

1.Еквівалентний опір кола за показами приладів:

$$
Z_{\text{exb}} = \frac{U}{I} = \frac{100}{2} = 50 \text{ OM}.
$$

2.З другого боку еквівалентний опір кола для узгодженого включення:

$$
\underline{Z}_{\text{ex}} = R_1 + j\omega L_1 + R_2 + j\omega L_2 + 2j\omega M - j\frac{1}{\omega C} = 30 + jX;
$$

3.Визначаємо реактивний опір кола:

$$
X = \sqrt{Z_{\text{ex}}^2 - R^2} = \sqrt{50^2 - 30^2} = 40 \text{ Om}.
$$

4.3 другого боку  $X = X_L - X_C + 2X_M$ , звідки:  $\frac{40-54+20}{2} = 3 \text{ Om}.$ 2  $X_{\text{M}} = \frac{X - X_{\text{L}} + X_{\text{C}}}{2} = \frac{40 - 54 + 20}{2} =$ 

5.Визначаємо коефіцієнт зв'язку:

$$
K_{_{3B}} = \frac{X_{_M}}{\sqrt{X_{_L}X_{_C}}} = \frac{3}{\sqrt{24 \cdot 30}} = \frac{3}{26,8} = 0,112.
$$

Задача 5.2.5. Скласти систему рівнянь Кірхгофа в комплексній формі для схеми (рис.5.2.7).

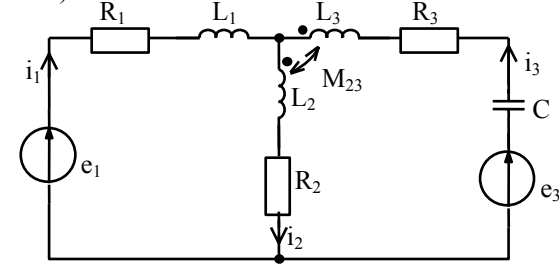

Рис.5.2.7.

Розв'язок 1. Складаємо комплексну схему заміщення (рис. 5.2.8):

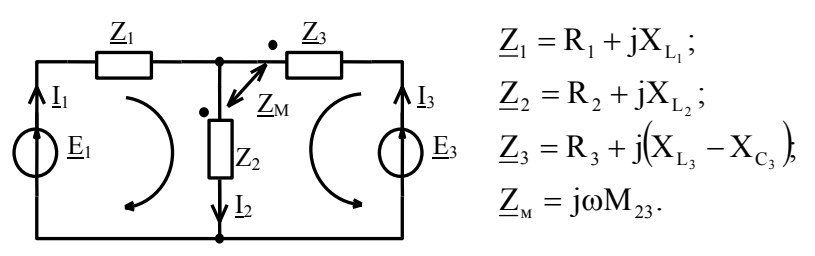

Рис.5.2.8. 2. Записуємо рівняння Кірхгофа:

$$
\underline{I}_1 + \underline{I}_2 + \underline{I}_3 = 0;
$$
  
\n
$$
\underline{Z}_1 \underline{I}_1 + \underline{Z}_2 \underline{I}_2 - \underline{Z}_M \underline{I}_3 = \underline{E}_1;
$$
  
\n
$$
\underline{Z}_2 \underline{I}_2 - \underline{Z}_M \underline{I}_3 + \underline{Z}_3 \underline{I}_3 - \underline{Z}_M \underline{I}_2 = \underline{E}_3;
$$

Тут враховано, що включення котушок неузгоджене.

# 6. РОЗРАХУНОК ПАРАМЕТРІВ ТА ХАРАКТЕРИСТИК ПОСЛІДОВНО-ГО КОЛИВАЛЬНОГО КОНТУРА

# 6.1. Метоличні вказівки

Нище наведені основні розрахункові співвідношення для послідовного коливального контуру.

Умова резонансу напруг у контурі (рис. 6.1.1):

 $X_L = X_C; \qquad \qquad \omega_0 L = \frac{1}{\omega_0 C};$  $\boldsymbol{0}$  $L = X_C; \qquad \omega_0 L = \frac{\omega_0}{\omega_0}$ Рис.6.1.1 Резонансна частота: LC  $\omega_0 = \frac{1}{\sqrt{LC}}$ ;  $2\pi\sqrt{{\rm LC}}$  $f_0 = \frac{1}{2\pi\sqrt{LC}}$ . Хвильовий опір контура:  $\mathcal{C}_{0}^{(n)}$ L  $\mathcal{C}_{0}^{(n)}$  $L = \frac{1}{1}$  $\rho = \omega_0 L = \frac{1}{\omega_0 C} = \sqrt{\frac{L}{C}}$ Добротність контура: d 1 RC R 1 R L E U E  $Q = \frac{U}{A}$  $=\frac{U_{mL0}}{E} = \frac{U_{mC0}}{E} = \frac{\omega_0 L}{R} = \frac{1}{\omega_0 RC} = \frac{\rho}{R} = \frac{1}{d},$ де  $d = \frac{1}{Q}$  $d = \frac{1}{\epsilon}$  – затухання контура . Абсолютне розладнання:  $\Delta \omega = \omega - \omega_0$ і відносне розладнання:  $\delta = \frac{\Delta \omega}{\omega_0}$  $\delta = \frac{\Delta \omega}{\omega}$ . Узагальнене розладнання:  $\xi = \frac{A}{R} = Q \left| \frac{\omega}{\omega} - \frac{\omega_0}{\omega} \right| = Qv$ ⎠ ⎞  $\parallel$ ⎝  $\big($  $\xi = \frac{X}{R} = Q \left( \frac{\omega}{\omega_0} - \frac{\omega_0}{\omega} \right) = Q$ 0 і поблизу резонансу:  $\xi = 2Q\delta$ . *Основні частотні характеристики:*  Вхідна провідність:  $Y(j\omega)_n = \frac{1}{1-\omega}$ 1 1 jarctg − jarctgξ і L C R u

$$
Y(j\omega)_n = \frac{1}{1+j\xi} = \frac{1}{\sqrt{1+\xi^2}} e^{-j\arctg\xi} = \frac{1}{\sqrt{1+Q^2 \left(\frac{\omega}{\omega_0} - \frac{\omega_0}{\omega}\right)^2}} \times e^{-j\arctg\left(\frac{\omega}{\omega_0} - \frac{\omega_0}{\omega}\right)},
$$

Комплексний коефіцієнт передачі по напрузі:

$$
K_{\text{uC}}(j\omega) = \frac{\omega_0}{\omega} \frac{Q}{\sqrt{1 + \xi^2}} e^{j\left(-\frac{\pi}{2} - \arctg\xi\right)},
$$

$$
K_{\text{uL}}(j\omega) = \frac{\omega}{\omega_0} \frac{Q}{\sqrt{1 + \xi^2}} e^{j\left(\frac{\pi}{2} - \arctg\xi\right)}.
$$

Абсолютна смуга пропускання контура:  $\Pi = \frac{C_0}{Q}$  $\Pi = \frac{\omega_0}{2}$ .

Відносна смуга пропускання:  $\Pi_0 = \frac{11}{1} = \frac{12}{1} = \frac{1}{2} = d$ Q  $\Pi_0 = \frac{\Pi}{\Pi} = \frac{\omega_2 - \omega_1}{\Pi} = \frac{1}{2}$  $\boldsymbol{0}$ 2  $\omega_1$  $\frac{\Pi}{\omega_0} = \frac{\omega_2 - \omega_1}{\omega_0} = \frac{1}{Q} = d$ . Коефіцієнт прямокутності: 0,1 0,707 П П  $K_{\Pi} = \frac{1.40,707}{\Pi}$ .

### 6.2. **Приклади розв'язку задач**

*Задача 6.2.1.* Знайти резонансну частоту послідовного контура та напругу на ємності при резонансі, якщо напруга вхідного сигналу  $U_m=10$  мВ, а параметри елементів R=5 Ом; L=1 мГн; C=360 п $\Phi$ .

### *Розв'язок*

1.Резонансна частота контуру:

$$
f_0 = \frac{1}{2\pi\sqrt{LC}} = \frac{1}{2\pi\sqrt{1 \cdot 10^{-3} \cdot 360 \cdot 10^{-12}}} = 266.10^3 \text{ T} \text{H} = 266 \text{ kT} \text{H}.
$$

2.Добротність контуру:

$$
Q = \frac{\omega_0 L}{R} = \frac{\rho}{R} = \frac{1}{R} \sqrt{\frac{L}{C}} = \frac{1}{5} \sqrt{\frac{1 \cdot 10^{-3}}{360 \cdot 10^{-12}}} = 334.
$$

3.Напруга на ємності при резонансі:

$$
U_{\text{mC0}} = QU_{\text{m}} = 334 \cdot 10 \cdot 10^{-3} = 3,34 B.
$$

*Задача 6.2.2.* На послідовний коливальний контур з параметрами L=200 мкГн;  $C = 50$  п $\Phi$ ; R = 5 Ом надходить сигнал з частотою f=1,6 МГц. Визначити абсолютне, відносне та узагальнене розладнання контуру.

#### *Розв'язок*

1.Резонансна частота контуру:

$$
\omega_0 = \frac{1}{\sqrt{LC}} = \frac{1}{\sqrt{200 \cdot 10^{-6} \cdot 50 \cdot 10^{-12}}} = \frac{1}{10^{-7}} = 10 \cdot 10^6 \text{ paA/c}.
$$

2.Добротність контуру:

$$
Q = \frac{1}{\omega_0 RC} = \frac{\omega_0 L}{R} = \frac{10 \cdot 10^6 \cdot 200 \cdot 10^{-6}}{5} = 400.
$$

3.Розладнання контуру:

 $\Delta \omega = \omega - \omega_0 = 2\pi f - \omega_0 = 6{,}28 \cdot 1{,}6 \cdot 10^6 - 10 \cdot 10^6 = 0{,}048 \cdot 10^6$  pan/c;  $\frac{0,048 \cdot 10^6}{10 \cdot 10^6} = 0,0048 = 0,48\%;$ 6 6  $\delta = \frac{\Delta\omega}{\omega_0} = \frac{0.048 \cdot 10^6}{10 \cdot 10^6} = 0.0048 =$  $Q\left|\frac{\omega}{\omega} - \frac{\omega_0}{\omega}\right| = 2Q\delta = 2.400 \cdot 0.0048 = 3.84.$  $\left(\frac{6}{\omega_0}\right) = 2Q\delta = 2.400 \cdot 0,0048 =$ ⎠ ⎞  $\overline{\phantom{a}}$ ⎝  $\big($  $\xi \approx Q \left( \frac{\omega}{\omega_0} - \frac{\omega_0}{\omega_0} \right)$ 

*Задача 6.2.3.* Розрахувати первині параметри послідовного коливального контура L,R (рис.6.2.1) за заданими межами смуги пропускання  $f_1 = 1990 \text{ kT},$  $f_2 = 2010 \text{ kT}$ ц, та ємності конденсатора С = 300 пФ.

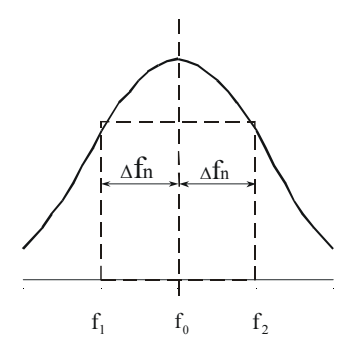

Рис.6.2.1.

## *Розв'язок*

1.Смуга пропускання контуру:

 $\Pi = 2\Delta f_n = f_2 - f_1 = 2010 - 1990 = 20 \text{ K} \Gamma \text{H}.$ 

2.Резонансна частота контуру:

$$
f_0 = f_1 + \Delta f = 1990 + 10 = 2000 \,\text{K}\Gamma\,\text{H} = 2 \,\text{M}\Gamma\,\text{H}
$$
.

3.Індуктивність контуру:

$$
f_0 = {1 \over 2\pi\sqrt{LC}} \Rightarrow L = {1 \over 4\pi^2 f_0^2 C} = {1 \over 4 \cdot 3{,}14^2 \cdot 4 \cdot 10^{12} \cdot 300 \cdot 10^{-12}} = 21 \text{ mK} \text{F} \text{H}
$$

4.Опір R визначимо з виразу смуги пропускання:

$$
\Pi = \frac{f_0}{Q} = \frac{f_0}{\frac{1}{\omega_0 RC}} = \frac{f_0 \omega_0 RC}{1};
$$

$$
R = \frac{\Pi}{2\pi f_0^2 C} = \frac{2\Delta f}{2\pi f_0^2 C} = \frac{20 \cdot 10^3}{2 \cdot 3{,}14 \cdot 4 \cdot 10^{12} \cdot 300 \cdot 10^{-12}} = 2{,}65 \text{ Om}.
$$

*Задача 6.2.4.* На послідовний коливальний контур з параметрами Q=220 та  $\omega_0$  = 10<sup>6</sup> рад/с одночасно з сигналом, на частоту якого налаштовано контур, надходить завада з частотою  $\omega_3 = 0.98 \cdot 10^6$  рад/с і амплітудою втричі меншою амплітуди сигналу. Розрахувати відносний рівень завади на виході контуру (на ємності).

### *Розв'язок*

1.Значення коефіцієнта передачі контура по напрузі на ємності:

- на частоті сигналу  $K_{\text{uc}}(\omega_0) = Q = 220$ ;
- на частоті завади:

$$
K_{uc}(\omega_3) = \frac{U_{mc}(\omega_3)}{U_m(\omega_3)} = \frac{\omega_0}{\omega_3} \cdot \frac{Q}{\sqrt{1 + Q^2 \left(\frac{\omega_3}{\omega_0} - \frac{\omega_0}{\omega_3}\right)^2}} = \frac{1}{0.98} \cdot \frac{220}{\sqrt{1 + 220^2 \left(\frac{0.98}{1} - \frac{1}{0.98}\right)^2}} = 25.4.
$$

2.Відносний рівень завади на виході контура:

$$
\delta U_3 = \frac{U_{\text{mC}}(\omega_3)}{U_{\text{mC}}(\omega_0)} = \frac{K_{\text{uC}}(\omega_3)U_{\text{m}}(\omega_3)}{K_{\text{uC}}(\omega_0)U_{\text{m}}(\omega_0)} = \frac{25.4}{220} \cdot \frac{1}{3} = 0.0385 = 3.85\%.
$$

*Задача 6.2.5.* Послідовний коливальний контур налаштований на чатоту  $f_0 = 1$  МГц. Визначити добротність, при якій цей контур пропустить смугу частот Π=10 кГц.

# *Розв'язок*

Смуга частот дорівнює:

$$
\Pi = \frac{f_0}{Q}, \text{ shqcm } Q = \frac{f_0}{\Pi} = \frac{1 \cdot 10^6}{10 \cdot 10^3} = 100.
$$

### **6.3. Тестові завдання по темі.**

- 1. Який резонанс виникає у послідовному контурі?
	- 1. Резонанс струмів. 2. Складний резонанс.
	- 2. Резонанс напруги. 4. Індивідуальний резонанс.
- 2. Вказати умови резонансу напруги:

1. 
$$
X_L = X_c
$$
. 2.  $B_L = B_c$ . 3.  $I_m = \frac{E_m}{Z}$ . 4.  $\rho = \sqrt{\frac{L}{C}}$ .

3. Вказати формулу, за якою визначається резонансна частота  $\omega_0$ :

1. 
$$
\frac{1}{2\pi\sqrt{LC}}
$$
. 2. 
$$
\frac{1}{\sqrt{LC}}
$$
. 3. 
$$
2\pi\sqrt{LC}
$$
. 4. 
$$
2\pi c\sqrt{LC}
$$
.

4. Вказати формулу, за якого обчислюється Т<sub>0</sub>.

1. 
$$
\frac{1}{2\pi\sqrt{LC}}
$$
. 2.  $\frac{1}{\sqrt{LC}}$ . 3.  $2\pi\sqrt{LC}$ . 4.  $2\pi c\sqrt{LC}$ .

5. Вказати формули, за якою обчислюється  $f_0$ :

1. 
$$
\frac{1}{2\pi\sqrt{LC}}
$$
. 2.  $\frac{1}{\sqrt{LC}}$ . 3.  $2\pi\sqrt{LC}$ . 4.  $2\pi c\sqrt{LC}$ .

6. Вказати формули, за якого обчислюється довжина резонансної хвилі:

1. 
$$
\frac{1}{2\pi\sqrt{LC}}
$$
. 2.  $\frac{1}{\sqrt{LC}}$ . 3.  $2\pi\sqrt{LC}$ . 4.  $2\pi c\sqrt{LC}$ .

7. Вказати неправильну формулу визначення хвильвого опору ρ :

1. 
$$
\omega_0 L
$$
. 2.  $\frac{1}{\omega_0 C}$ . 3.  $\sqrt{\frac{L}{C}}$ . 4.  $\frac{Q}{R}$ .

8. Вказати неправильну формулу визначення добротності Q:

1. 
$$
\frac{\rho}{R}
$$
. 2.  $\frac{\omega_0 L}{R}$ . 3.  $\frac{1}{\omega_0 RC}$ . 4.  $\frac{R}{\rho}$ .

9. Вказати вираз затухання контура:

1. 
$$
\sqrt{\frac{L}{C}}
$$
. 2.  $\frac{\rho}{R}$ . 3.  $\frac{R}{\rho}$ . 4.  $\frac{1}{\sqrt{LC}}$ .

10. Визначити добротність контура, якщо R=5 Ом, L=1 мГ, C=360 мФ: 1. 360. 2. 334. 3. 33,4. 4. 250.

11. Визначити напругу на ємності при резонансі, якщо добротність контура Q=350, а вхідний сигнал  $U_m = 10MB$ :

1. 3500 В. 2. 33,4 В. 3. 3,5 В. 4. 35 В.

12. Визначити резонансну частоту контура, якщо R=5 Ом, L=1 мГ, C=360 мФ:

1. 26,6 кГц. 2. 266 кГц. 3. 260 Гц. 4. 26,6 Гц.

13. Який вираз визначає АЧХ послідовного коливального контура?

1. 
$$
\frac{1}{\sqrt{1+Q^2\left(\frac{\omega}{\omega_0}-\frac{\omega_0}{\omega}\right)^2}}
$$
; 2.  $\frac{1}{\sqrt{1+Q^2\left(\frac{\omega}{\omega_0}-\frac{\omega_0}{\omega}\right)^2}}e^{j\varphi(\omega)}$ ;  
3.  $\arctg\left(\frac{\omega}{\omega_0}-\frac{\omega_0}{\omega}\right)$ ; 4.  $\frac{1}{(1+j\xi)R}$ .

14. Який вираз визначає ФЧХ послідовного коливального контура?

1. 
$$
\frac{1}{\sqrt{1+Q^2\left(\frac{\omega}{\omega_0}-\frac{\omega_0}{\omega}\right)^2}}
$$
; 2.  $\frac{1}{\sqrt{1+Q^2\left(\frac{\omega}{\omega_0}-\frac{\omega_0}{\omega}\right)^2}}e^{j\varphi(\omega)}$ ;  
3.  $\arctg\left(\frac{\omega}{\omega_0}-\frac{\omega_0}{\omega}\right)$ ; 4.  $\frac{1}{(1+j\xi)R}$ .

15. Який вираз визначає нормовану провідність  $Y_{n}(j\omega)$ ?

1. 
$$
\frac{1}{\sqrt{1+Q^{2}\left(\frac{\omega}{\omega_{0}}-\frac{\omega_{0}}{\omega}\right)^{2}}};
$$
 2. 
$$
\frac{1}{\sqrt{1+Q^{2}\left(\frac{\omega}{\omega_{0}}-\frac{\omega_{0}}{\omega}\right)^{2}}}e^{j\varphi(\omega)};
$$
  
3. 
$$
arctgQ\left(\frac{\omega}{\omega_{0}}-\frac{\omega_{0}}{\omega}\right);
$$
 4. 
$$
\frac{1}{(1+j\xi)R}.
$$

16. Який вираз визначає комплексну провідність послідовного коливального контуру?

1. 
$$
\frac{1}{\sqrt{1+Q^{2}\left(\frac{\omega}{\omega_{0}}-\frac{\omega_{0}}{\omega}\right)^{2}}};
$$
 2. 
$$
\frac{1}{\sqrt{1+Q^{2}\left(\frac{\omega}{\omega_{0}}-\frac{\omega_{0}}{\omega}\right)^{2}}}e^{j\varphi(\omega)};
$$
  
3. 
$$
\arctgQ\left(\frac{\omega}{\omega_{0}}-\frac{\omega_{0}}{\omega}\right);
$$
 4. 
$$
\frac{1}{(1+j\xi)R}.
$$

17. Який характер має опір контуру на частотах нижчих резонансної?

- 1. Активний. 2. Активно–ємнісний.
- 3. Індуктивний. 4. Активно–індуктивний.
- 18. Який характер має має контур на частотах вищих резонансної? 1. Активний. 2. Ємнісний.
- 3. Активно–індуктивний. 4. Активно–ємнісний.
	- 19. Який характер має опір послідового контуру на резонансній частоті? 1. Активний. 2. Ємнісний. 3. Індуктивний. 4. Активно – ємнісний.
	- 20. Чому дорівнює струм при резонансі напруг?

1. 
$$
I_0 = 0
$$
. 2.  $I_0 = \frac{U}{R}$ . 3.  $I_0 = \frac{U}{\omega_0 L}$ . 4.  $I_0 = \frac{1}{\sqrt{2}} \frac{U}{R}$ .

21. Вказати вираз абсолютного розладнання послідовного коливального контуру:

1. 
$$
Q\left(\frac{\omega}{\omega_0} - \frac{\omega_0}{\omega}\right)
$$
. 2.  $\left(\frac{\omega - \omega_0}{\omega_0}\right)$ . 3.  $(\omega - \omega_0)$ . 4.  $\left(\frac{\omega}{\omega_0} - \frac{\omega_0}{\omega}\right)$ .

22. Вказати вираз відносного розладнання послідовного коливального контуру:

1. 
$$
Q\left(\frac{\omega}{\omega_0} - \frac{\omega_0}{\omega}\right)
$$
. 2.  $\left(\frac{\omega - \omega_0}{\omega_0}\right)$ . 3.  $(\omega - \omega_0)$ . 4.  $\left(\frac{\omega}{\omega_0} - \frac{\omega_0}{\omega}\right)$ .

23. Вказати вираз узагальненого розладнання послідовного коливального контуру:

1. 
$$
Q\left(\frac{\omega}{\omega_0} - \frac{\omega_0}{\omega}\right)
$$
, 2.  $\left(\frac{\omega - \omega_0}{\omega_0}\right)$ , 3.  $(\omega - \omega_0)$ , 4.  $\left(\frac{\omega}{\omega_0} - \frac{\omega_0}{\omega}\right)$ .

24. Вказати вираз фактору розладнання послідовного коливального контуру:

1. 
$$
Q\left(\frac{\omega}{\omega_0} - \frac{\omega_0}{\omega}\right)
$$
. 2.  $\left(\frac{\omega - \omega_0}{\omega_0}\right)$ . 3.  $(\omega - \omega_0)$ . 4.  $\left(\frac{\omega}{\omega_0} - \frac{\omega_0}{\omega}\right)$ .

25. Смуга пропускання послідовного контура - це інтервал частот, на границях якого діюче знчення струму в контурі знижується до рівня:

1.  $0.5 I_0$ . 2.  $0.707 I_0$ . 3.  $0.1 I_0$ . 4.  $0.9 I_0$ .

26. Вказати вираз, за яким визначається відносна смуга пропускання:

1. 
$$
\omega_2 - \omega_1
$$
. 2.  $\frac{\omega_2 - \omega_1}{\omega_0}$ . 3.  $Q\left(\frac{\omega_2}{\omega_0} - \frac{\omega_0}{\omega_2}\right)$ . 4.  $Q\left(\frac{\omega_1}{\omega_0} - \frac{\omega_0}{\omega_1}\right)$ .

27. Вказати вираз, за яким визначається абсолютна смуга пропускання:

1. 
$$
\frac{\omega_2 - \omega_1}{\omega_0}
$$
. 2.  $\omega_2 - \omega_1$ . 3.  $\frac{1}{Q}$ . 4.  $Q\left(\frac{\omega_2 - \omega_0}{\omega_0} \right)$ .

28. Коефіцієнт прямокутності послідовного коливального контура (вказати неправильну відповідь):

1. 
$$
K_{\Pi} = 0.1
$$
. 2.  $K_{\Pi} = \frac{\Pi_{0.707}}{\Pi_{0.1}}$ . 3.  $K_{\Pi} = \frac{d}{10d}$ . 4.  $K_{\Pi} = 0.707$ .

29. Узагальнене розладнання послідовного коливального контуру (вказати неправильну відповідь):

1. 
$$
\frac{x}{R}
$$
. 2.  $Q\left(\frac{\omega}{\omega_0} - \frac{\omega_0}{\omega}\right)$ . 3. Qv. 4.  $\left(\frac{\omega}{\omega_0} - \frac{\omega_0}{\omega}\right)$ .

30. Включення  $R_{\text{max}}$  та  $R_{\text{H}}$  (вказати неправильну відповідь):

- 1. Збільшує затухання контура.
- 2. Знижує його еквівалентну добротність.
- 3. Розширює смугу пропускання.
- 4. Збільшує добротність контура.

## **7. РОЗРАХУНОК ПАРАМЕТРІВ ТА ХАРАКТЕРИСТИК ПАРАЛЕЛЬНОГО КОЛИВАЛЬНОГО КОНТУРА**

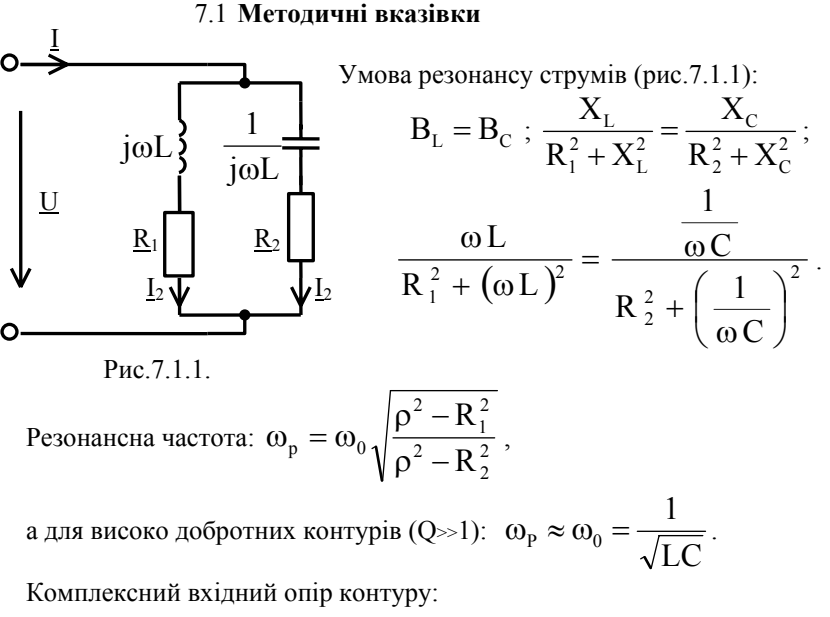

$$
\underline{Z}_{\text{exb}} = \frac{R_{\text{e0}}}{1+j\xi} = \frac{R_{\text{e0}}}{\sqrt{1+\xi^2}}e^{-j\text{arctg}\xi},
$$

де  $R_{e0}$  – опір при резонансі, коли  $\xi=0$ 

$$
R_{e0} = \frac{\rho^2}{R} = Q^2 R = Q \rho
$$
;  $R = R_1 + R_2$ .

Шунтуючий вплив внутрішнього опору джерела та навантаження оцінюється за допомогою еквівалентної добротності:

$$
Q_{\text{ex}} = \frac{Q}{1 + \frac{\rho}{R_i} + \frac{\rho}{R_{\text{H}}}} = \frac{\rho}{R + \frac{\rho^2}{R_i} + \frac{\rho^2}{R_{\text{H}}}};
$$

Для складних паралельних контурів при розрахунках враховується коефіцієнти включення:

$$
m_{L} = \frac{L_{1}}{L} = \frac{L_{1}}{L_{1} + L_{2}} - \text{Koephiujetri bkuovethaj ihyktrubhocri};
$$
  
\n
$$
m_{C} = \frac{C}{C_{1}} = \frac{C_{2}}{C_{1} + C_{2}} - \text{Koephiujetri bkuovethaj ekuhocri};
$$
  
\n
$$
R_{e0} = (m_{L} - m_{C})^{2} Q^{2} \rho ; \qquad 0 < m \le 1.
$$

# 7.2. **Приклади розв'язку задач**

*Задача 7.2.1.* Паралельний коливальний контур з R=10 Ом L=280мкГн підключений до джерела сигналу з частотою  $f_0$ =400 кГц. Визначити ємність, при якій контур буде налаштований в резонанс, та амплітуду струмів в його вітках при резонансі, якщо на контурі при цьому діє напруга  $U_{\text{m0}}$ =160 В.

## *Розв'язок*

1.Знаючи резонансну частоту, визначимо ємність:

$$
f_0 = \frac{1}{2\pi\sqrt{LC}};
$$
  

$$
C = \frac{1}{4\pi^2 f_0^2 L} = \frac{1}{4 \cdot 3{,}14^2 \cdot 400^2 \cdot 10^6 \cdot 280 \cdot 10^{-6}} = 566 \cdot 10^{-12} \Phi = 566 \text{ n} \Phi.
$$

2.Добротність контуру:

$$
Q = \frac{\omega_0 L}{R} = \frac{2 \cdot 3{,}14 \cdot 400 \cdot 10^3 \cdot 280 \cdot 10^{-6}}{10} = 70{,}34.
$$

3. Струм, який споживається контуром від джерела:

$$
I_{\rm m0} = \frac{U_{\rm m0}}{R_{\rm e0}} = \frac{U_{\rm m0}}{Q^2 R} = \frac{160}{70,34^2 \cdot 10} = 3,23 \text{ mA}.
$$

4. Струм у вітках контура при резонансі:

$$
I_{mK0} = QI_{m0} = 70,34 \cdot 3,23 = 227,2 \text{ mA}.
$$

Задача 7.2.2. Визначити первині параметри простого паралельного контуру R,L,C, якщо відомо, що резонансна частота контура f<sub>p</sub>=0,5 МГц, вхідна напруга  $U_{\text{BHX}}$ =3 кВ, струм контуру I<sub>s</sub>=5 A, потужність, яка розсіюється у контурі,  $P = 500 B<sub>T</sub>$ 

### Розв'язок

1. Струмом контуру, називають струми у паралельних вітках контуру при резонансі, які при високій добротності практично однакові (рис. 7.2.1):  $I_{LP} = I_{CP} = I_K$ . Тоді з формули:

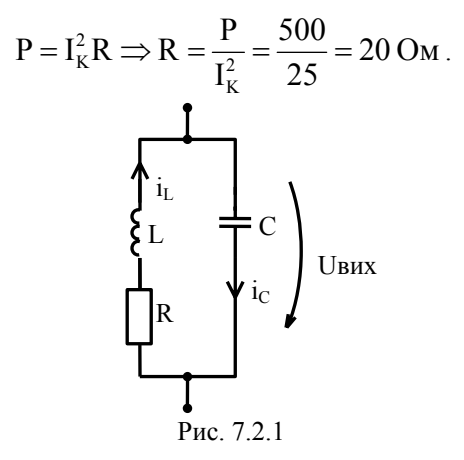

2. Хвильовий опір:

$$
\rho = \sqrt{\frac{L}{C}}; \quad \rho = \frac{U_{BHX}}{I} = \frac{3 \cdot 10^3}{5} = 600 \text{ OM};
$$

$$
\sqrt{L} = \rho \sqrt{C} = 600 \sqrt{C};
$$

$$
f_P = \frac{1}{2\pi\sqrt{LC}} = 0.5 \cdot 10^6 \text{ Tg}.
$$

3.3 двох останніх виразів знайдемо L та C:

$$
f_{P}^{2} = \frac{1}{4\pi^{2}LC} ; \qquad L = \rho^{2}C; \qquad f_{P}^{2} = \frac{1}{4\pi^{2}\rho^{2}C^{2}} ;
$$
  
\n
$$
C = \frac{1}{2\pi\rho f_{P}} = \frac{1}{2 \cdot 3,14 \cdot 600 \cdot 0,5 \cdot 10^{6}} = 530,8 \cdot 10^{-12} \Phi = 530,8 \pi\Phi ;
$$
  
\n
$$
L = \rho^{2}C = 600^{2} \cdot 530,8 \cdot 10^{-12} = 190,8 \cdot 10^{-6} \text{ Th} = 190,8 \text{ mK} \text{ Th}.
$$

Задача 7.2.3. Паралельний контур на рис. 7.2.2. з добротністю  $Q = 80$  живиться віл джерела з ЕРС Е = 20 В та внутрішнім опором R<sub>i</sub> = 8 кОм. Визначити струм не розгалуженої частини контура І та напругу на контурі  $U_K$ при відносному розладнані  $\delta = 0.0125$ , якщо еквівалентний опір контуру при резонансі  $R_{e0} = 80$  KOM.

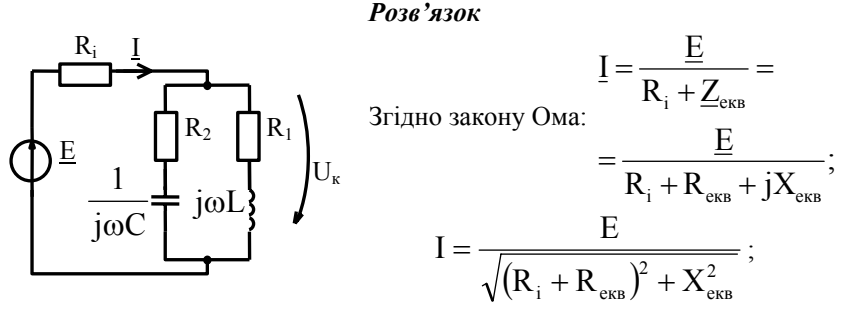

Рис7.2.2.

1. Еквівалентний опір контуру ;  $\underline{Z}_{\text{eks}} = R_{\text{eks}} + jX_{\text{eks}} = \frac{R_{\text{e0}}}{1 + i \xi}$  $\xi = 2Q\delta = 2.80 \cdot 0.0125 = 2$ ;  $\underline{Z}_{\text{ex}} = \frac{R_{e0}}{1 + i\epsilon} = \frac{R_{e0}(1 - j\xi)}{(1 + i\epsilon)(1 - i\epsilon)} = \frac{R_{e0}}{1 + i\epsilon^2} - j\frac{R_{e0}\xi}{1 + i\epsilon^2} = \frac{80}{1 + 2^2} -\text{j}\frac{80\cdot 2}{1\cdot 2^2} = 16 - \text{j}32 \text{ kOM}$  $|\underline{Z}_{\text{ex}}| = \sqrt{R_{\text{ex}}^2 + X_{\text{ex}}^2} = \sqrt{16^2 + 32^2} + 35{,}78 \text{ KOM}$ . 2. Струм джерела:  $\underline{I} = \frac{\underline{E}}{R + R + iV}$ ;

або його дійсне значення:  $I = \frac{E}{\sqrt{(\mathbf{R} + \mathbf{R})^2 + \mathbf{V}^2}}$ 

$$
I = \frac{20}{\sqrt{(8+16)^2 + 32^2}} = \frac{20}{\sqrt{24^2 + 32^2}} = \frac{20}{40} = 0.5 A;
$$
  

$$
U_{\kappa} = I|Z_{\text{exr}}| = 0.5.35,78 = 18 B.
$$

Задача 7.2.4. Паралельний коливальний контур (рис. 7.2.3), параметри якого R<sub>I</sub> = 15 Ом, L = 450 мкГн, C = 360 пФ, підключений до джерела з ЕРС Е = 200 B,  $R_i = 50$  KOM.

1. Обчислити Q<sub>екв</sub> та смугу пропускання. Знайти всі струми та страчену потужність при резонансі.

2. Чому буде дорівнювати еквівалентна добротність контура та смуга пропускання, якщо його навантажити на опір  $R<sub>u</sub>=150$  кОм?

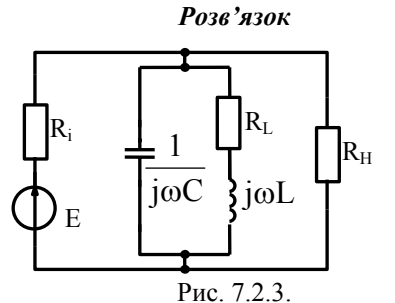

1. Обчислимо резонансну частоту:

$$
f_0 = \frac{\omega_0}{2\pi} = \frac{2{,}485.10^6}{2.3{,}14} = 396 \text{ kT} \text{K}
$$

 $\mu$ e ω<sub>0</sub> =  $\frac{1}{\sqrt{LC}}$  =  $\frac{1}{\sqrt{450 \cdot 10^{-6} \cdot 360 \cdot 10^{-12}}}$  = 2,485 · 10<sup>6</sup> paд/c;

2. Хвильовий опір контуру:

$$
\rho = \sqrt{\frac{L}{C}} = \sqrt{\frac{450 \cdot 10^{-6}}{360 \cdot 10^{-12}}} = 1118 \text{ Om}.
$$

3. Добротність контуру:  $Q = \frac{\rho}{R_{\text{H}}} = \frac{1118}{15} = 74.5$ .

3. Опір при резонансі:  $R_{\text{eq}} = Q^2 R = 74.5^2 \cdot 15 = 83.3 \text{ kOm}$ . 4. Еквівалентна добротність:  $Q_{\text{exb}} = \frac{Q}{1 + \frac{R_{e0}}{R}} = \frac{74,5}{1 + \frac{83,3}{50}} = 28$ .

5. Смуга пропускання: 
$$
\Pi_{\text{екB}} = \frac{f_0}{Q_{\text{ekB}}} = \frac{396 \cdot 10^3}{28} = 14139 \text{ F\text{u}}.
$$

6. Струм при резонансі:

$$
I_0 = \frac{E}{R_i + R_{e0}} = \frac{200}{50 + 83.3} = 1.5 \cdot 10^{-3} = 1.5 \text{ mA}.
$$

7. Напруга на контурі:

$$
U_0 = I_0 R_{e0} = 1.5 \cdot 10^{-3} \cdot 83.3 = 124.95 B.
$$

8. Потужності: Р<sub>лж</sub> = EI<sub>0</sub> = 200 · 1,5 · 10<sup>-3</sup> = 0,3 Bт;

$$
P_{BH} = I_0^2 R_{i} = (1,5 \cdot 10^{-3})^2 \cdot 50 \cdot 10^3 = 0,1125 BT ;
$$
  
\n
$$
P_0 = I_0^2 R_{e0} = (1,5 \cdot 10^{-3})^2 \cdot 83,3 = 0,1874 BT.
$$

9. Обчислимо еквівалентну добротність та смугу пропускання при підключені навантаження:

$$
Q'_{\text{exb}} = \frac{\rho}{R + \frac{\rho^2}{R_i} + \frac{\rho^2}{R_u}} = \frac{1118}{15 + \frac{1118^2}{50 \cdot 10^3} + \frac{1118^2}{150 \cdot 10^3}} = 23,13;
$$
  

$$
\Pi'_{\text{exb}} = \frac{f_0}{Q'_{\text{exb}}} = \frac{396 \cdot 10^3}{23,13} = 17,1206 \text{ k} \Gamma \text{u}.
$$

Задача 7.2.5. Складний паралельний контур II виду підключений до дже-

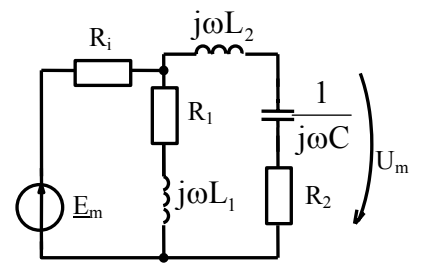

Рис. 7.2.4.

ром Ri=2 кОм (рис.7.2.4).

Визначити коефіцієнт включення, при якому на резонансній частоті від джерела сигналу в контур буде передаватися максимально можлива потужність, тобто буде забезпечений режим узгодження внутрішнього опору джерела з еквівалентним вхідним опором контуру. Параметри контуру:  $Q = 150$ ,  $\rho = 750$  Om.

рела сигналу з низьким внутрішнім опо-

#### *Розв'язок*

1.Для узгодження необхідно виконати умови передачі максимально можливої потужності:

$$
R_{i} = R_{e0} = (m_{L} - m_{C})^{2} Q^{2} R = (m_{L} - m_{C})^{2} Q \rho ;
$$
  
\n
$$
m_{C} = 0; \quad R_{i} = m_{L}^{2} Q \rho ;
$$
  
\n
$$
m_{L} = \sqrt{\frac{R_{i}}{Q \rho}} = \sqrt{\frac{2 \cdot 10^{3}}{150 \cdot 750}} = 0,133 ;
$$
  
\n
$$
L_{1} = m_{L} L = 0,133L ;
$$
  
\n
$$
L_{2} = (1 - m_{L}) L = 0,867L.
$$

## **7.3. Тестові завдання по темі.**

- 1.Який резонанс виникає в паралельному коливальному контурі:
	- 1. Резонанс напруг. 2. Резонанс струмів.
	- 3. Складний резонанс. 4. Індивідуальний резонанс.
- 2.Вказати умову резонансу струмів:

1. 
$$
X_L = X_c
$$
.  
\n2.  $B_L = B_c$ .  
\n3.  $R_{\text{exb},0} = Q^2 R$ .  
\n4.  $Z_{\text{exb}}(j\omega) = \frac{R_{\text{exb},0}}{1 + j\xi}$ ;

3. Резонансна частота  $\omega$ <sub>n</sub> паралельного коливального контуруосновного виду:

1. 
$$
\frac{1}{LC}
$$
.  
2.  $\omega_0 \sqrt{\frac{\rho^2 - R_1^2}{\rho^2 - R_2^2}}$ .  
3.  $\frac{1}{2\pi\sqrt{LC}}$ .  
4.  $2\pi\sqrt{LC}$ .

4.При резонансі комплексний відний опір паралельного контура (вказати неправильну відповідь):

1. 
$$
\frac{L}{RC}
$$
. 2.  $\frac{\rho^2}{R}$ . 3.  $Q^2R$ . 4.  $\frac{\rho}{Q}$ .

5.Струм при резонансі в паралельному контурі (вказати неправельну відповідь):

1. 
$$
I_{m0} = \frac{U_{m0}}{R_{\text{ex}}}
$$
  
\n2.  $I_{m0} = \frac{U_{m0}}{Q^2 R}$   
\n3.  $I_{m0} = \frac{U_{m0}R}{P^2}$   
\n4.  $I_{m0} = \frac{U_{m0}}{R}$ 

6.Струми в вітках паралельного контуру при резонансі струмів:

- 1. В Q раз перевищують струм, споживаний контуром.
- 2. Дорівнюють нулю.
- 3. В Q раз менше струму, який споживається контуром від джерела.
- 4. Дорівнює струму, який споживається.

7.Еквівалентне узагальнене розладнання паралельного коливального контуру  $\xi_{\text{exp}}$  (вказати неправильну відповідь):

1. 
$$
\xi \frac{R_i}{R_i + R_{\text{exb}}}
$$
.  
\n2. vQ.  
\n3.  $v \frac{\rho}{R + \frac{\rho^2}{R_i}}$ .  
\n4.  $vQ \frac{1}{1 + \frac{R_{\text{exb}}}{R_i}}$ .

8. Нормована резонанса характеристика паралельного контура по струму  $I_{mn}(\omega)$ :

1. 
$$
\sqrt{\frac{1+\xi^2}{1+\xi_{\text{exb}}^2}}
$$
.  
2.  $\frac{1}{\sqrt{1+\xi^2}}$ .  
3.  $\frac{1}{\sqrt{1+\xi^2}}$ .  
4.  $\frac{1}{R_i+R_{\text{exb}}}\sqrt{\frac{1+\xi^2}{1+\xi_{\text{exb}}^2}}$ .

9. Резонансні криві по струму:

1. Тим гостріші, чим менший внутрішній опір  $R_i$  джерела.

- 2.Тим гостріші, чим більший внутрішній опір джерела.
- 3. Не залежать від  $R_i$ .
- 4. Не залежать від  $Z_e$ .

10. Нормована резонанса характеристика паралельного контура по напрузі R<sub>i</sub>:

1. 
$$
\sqrt{\frac{1+\xi^2}{1+\xi_{\text{ex}}^2}}
$$
.  
\n2.  $\frac{1}{\sqrt{1+\xi^2}}$ .  
\n3.  $\frac{1}{\sqrt{1+\xi^2}}$ .  
\n4.  $\frac{1}{R_i + R_{\text{exb}}}\sqrt{\frac{1+\xi^2}{1+\xi_{\text{exb}}^2}}$ .

11. Резонансні криві по напрузі:

- 1. Тим гостріші чим більший внутрішній опір  $R_i$ .
- 2. Тим гостріші чим менший внутрішній опір  $R_i$ .
- 3. Не залежать від  $R_i$ .
- 4. Не залежать від $Z_e$ .
- 12. Смуга пропусканная паралельного контура:

$$
1.\ \frac{\omega_0}{Q_{\text{exb}}}. \qquad 2.\ \frac{\omega_0}{d_{\text{exb}}}.\qquad \quad 3.\ \frac{\rho}{R+\frac{\rho^2}{R_i}}. \qquad \quad 4.\ \frac{d_{\text{exb}}}{10d_{\text{exb}}}.
$$

- 13. Смуга пропускання паралельного контура:
- 1. Не залежить від втрат в контурі.
- 2. Не залежить від хвильового опору ρ .
- 3. Не залежить від внутрішнього опору  $R_i$ .
- 4. Залежить від  $R$ ,  $\rho$ ,  $R_i$ ,  $R_n$ .
- 14. Коефіцієнт прямокутності характерезує:
- 1. Вибіркові властивості контура.
- 2. Смугу пропускання.
- 3. Добротність контура.
- 4. Фільтруючі властивості контура.

15. Коефіцієнт прямокутності паралельного контура (вказати неправильну відповідь):

1. 
$$
K_{\Pi} = \frac{\Pi_{0,707}}{\Pi_{01}}
$$
.  
\n2.  $K_{\Pi} = \frac{d_{\text{exb}}}{10d_{\text{exb}}}$ .  
\n3.  $K_{\Pi} = 0,1$ .  
\n4.  $K_{\Pi} = \frac{\Pi_{0207}}{\Pi_{01}}$ .

16. Еквівалентний опір паралельного контура при резонансі (вказати неправильну відповідь):

- 1. Залежить від коефіцієнтів включення  $m_{\tau}$  та  $m_{\tau}$ .
- 2. Може бути значно менше ніж опір простого паралельного контура?
- 3. Можна міняти без зміни його вторинних параметрів  $Q$ ,  $\rho$ ,  $\omega_0$ .
- 4. Коефіцієнти включення  $m<sub>L</sub>$  та  $m<sub>C</sub>$  можуть бути більші одиниці?

17. Вказати неправильну відповідь відносно коефіцієнтів включення:

1. 
$$
m_L = \frac{L_1}{L}
$$
.  
\n2.  $m_c = \frac{C_2}{C_1 + C_2}$ .  
\n3.  $m_c = \frac{C}{C_1}$ .  
\n4.  $m_L = \frac{L_2}{L_1 + L_2}$ .

- 18. В складних паралельних коливальних контурах:
- 1. Можуть відбуватися додаткові резонанси напруг.
- 2. Можуть відбуватися додаткові резонанси струмів.
- 3. Не можуть відбуватися додаткові резонанси напруг.
- 4. Не можуть відбуватися додаткові резонанси струмів.
- 19. Частоти додаткових резонансів є (вказати неправильну відповідь):
- 1. Залежать від параметрів різнорідних реактивностей L,C віток.
- 2. Залежать від коефіцієнта включення m<sub>r</sub>.
- 3. Залежать від коефіцієнта включення  $m<sub>c</sub>$ .
- 4. Не залежать від параметрів контура, а тільки від коефіцієнта включення.

20. Паралельні коливальні контури використовують (вказати неправильну відповідь):

- 1. Для забезпечення частотної вибірковості в підсилювачах.
- 2. Для подавлення сигналу в фільтрах.
- 3. Для підсилення коливань.
- 4. В автогенераторах гармонійних коливань.

## 8. **РОЗРАХУНОК ЗВ'ЯЗАНИХ КОЛИВАЛЬНИХ КОНТУРІВ**

#### 8.1 **Методичні вказівки**

Зв'язані коливальні контури (рис. 8.1.1) не залежно від того, яким чином здійснюється зв'язок, можуть бути розраховані за допомогою однотипних співвідношень. Так коефіцієнт зв'язку може бути визначений за формулою

$$
K_{_{3B}} = \frac{Z_{_{3B}}}{\sqrt{Z_{11}Z_{22}}}
$$
, ae  $Z_{_{3B}}$  - onip 3B'83ky,  $Z_{11}, Z_{22}$  - власні опори першого та

другого контурів відповідно, в які входять тільки елементи, однотипні опору зв'язку.

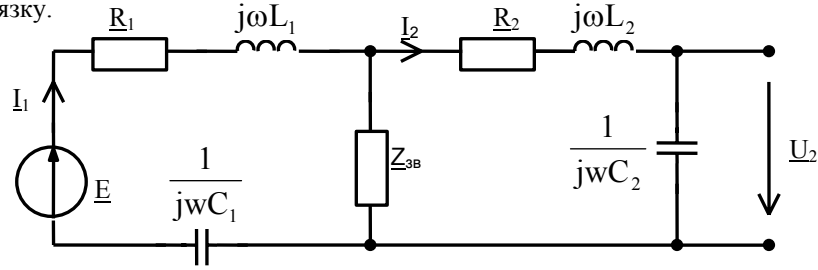

Рис.8.1.1.

В основі розрахунку резонансних режимів лежать умови та співвідношення, які наведені у таблиці. 8.1.1.

Таблиня, 8.1.1.

| Вид            | Власні               |                                |  |  |
|----------------|----------------------|--------------------------------|--|--|
| резонансу      | Перший               | Другий                         |  |  |
| Струми         | Умова:               | Умова:                         |  |  |
|                | $X_1 + X_{1BH} = 0$  | $X_2 + X_{2\text{BH}} = 0$     |  |  |
|                |                      | EZ                             |  |  |
| 1 <sub>1</sub> | $R_1 + R_{1}_{BH}$   | $(R_2 + R_{2_{BH}})Z_1$        |  |  |
|                | $EZ_{3B}$            | $EZ_{3B}$                      |  |  |
| 1 <sub>2</sub> | $(R_1 + R_{1BH})Z_2$ | $(R_2 + R_{2_{\text{BH}}})Z_1$ |  |  |

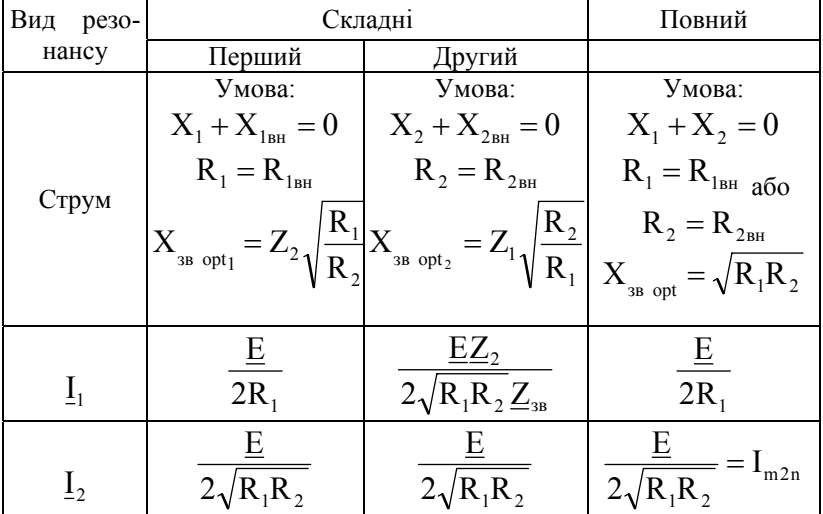

 $\underline{I}_{2 \text{mm}}$  - струм другого контуру.

Аналіз частотних характеристик та смуги пропускання звичайно проводять для випадку однакових контурів високої добротності. При цьому для розрахунку в межах невеликих розладнань відносно резонансної частоти контурів використовують вирази:

$$
|K(j\omega)| = \frac{U_2}{E} = \frac{AQ}{\sqrt{(1 + A^2 - \xi^2)^2 + 4\xi^2}};
$$
  
\n
$$
\varphi(\omega) = -\arctg \frac{2\xi}{1 + A^2 - \xi^2};
$$
  
\n
$$
I_{2n} = \frac{I_2}{I_{2nm}} = \frac{2A}{\sqrt{(1 + A^2 - \xi^2)^2 + 4\xi^2}},
$$
  
\n
$$
A = \frac{X_{3B}}{R} \approx K_{3B}Q - \varphi \arctan \frac{X_{3B}}{X_{3B}};
$$
  
\n
$$
\xi = \frac{X}{R} = 2\frac{\Delta f}{f_p}Q - \varphi \arctan \frac{X_{3B}}{X_{3B}}
$$

Для визначення частот зв'язку використовують формули:

$$
\xi_{I,II} = \pm \sqrt{A^2 - 1} ;
$$
  
\n
$$
f_{I,II} = f_0 \left( 1 \pm \frac{\sqrt{A^2 - 1}}{2Q} \right).
$$

Перед тим, як обчислювати смугу пропускання зв'язаних контурів, необхідно оцінити степінь зв'язку. При цьому, в залежності від величини А, необхідно використовувати відповідні співвідношення з табл. 8.1.2.

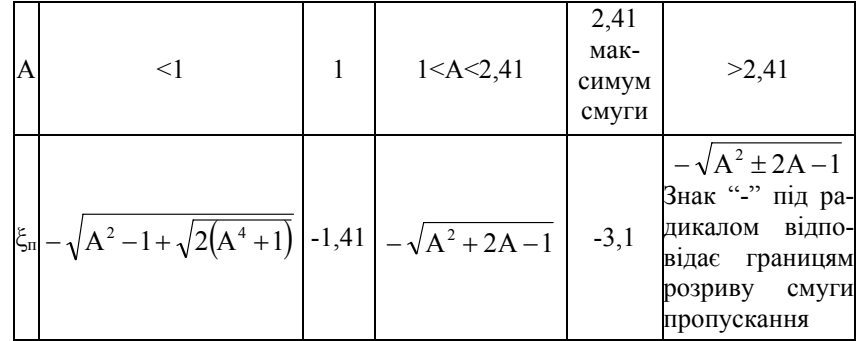

При розрахунку ідентичних контурів існує пряма та зворотна задача.

Постановка прямої задачі: задані параметри  $(R, L, C, Z_{\infty})$  контурів та частота джерела; необхідно визначити частотні характеристики та смугу пропускання .

Розв'язок такої задача виконується за приведеними вище співвідношеннями.

В зворотній задачі звичайно задається резонансна частота, смуга пропускання або добротність та форма АЧХ, або значення параметра зв'язку.

Розрахунок проводиться в слідую чому порядку.

1.3 виразу 
$$
f_0 = \frac{1}{2\pi\sqrt{LC}}
$$
 значолимо один з параметрів(L або С),

при цьому другим параметром треба задаватися, виходячи з додаткових умов.

2.Визначається узагальнений розлад, який відповідає смузі пропускання за формулою:

$$
\xi_n = 2 \frac{\Delta f}{f_p} Q \ .
$$

3.Визначається активний опір контурів та опір зв'язку:

$$
R = \frac{\omega_0 L}{Q}; \qquad X_{3B} = AR.
$$

## 8.2. **Приклади розв'язку задач**

*Задача 8.2.1.* Два індуктивно зв'язані контури(рис.8.2.1) мають параметри  $R_1$ =15 Ом, L<sub>1</sub>=250 мкГн, R<sub>2</sub>=100 Ом, L<sub>2</sub>=300 мкГ, C<sub>2</sub>=1150пФ. При якій ємності С<sup>1</sup> буде виконана умова першого власного резонансу, якщо частота вхідного сигналу f=0,6 МГц, а коефіцієнт зв'язку  $K_{20}$ =0,165?

## *Розв'язок*

1.3 умови I власного резонансу виходить  $X_1 = X_1$ <sub>18</sub>, тобто:

$$
X_2 \left(\frac{X_{_{3B}}}{Z_2}\right)^2 = \omega L_1 - \frac{1}{\omega C_1}, \text{ sBig } \frac{1}{\omega C_1} = \omega L_1 - X_2 \left(\frac{X_{_{3B}}}{Z_2}\right)^2,
$$

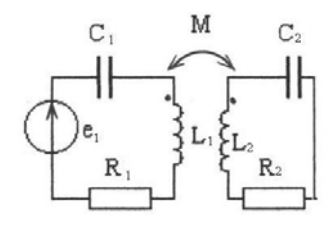

Рис. 8.2.1.

afo 
$$
C_1 = \frac{1}{\omega \left[\omega L_1 - X_2 \left(\frac{X_{3B}}{Z_2}\right)^2\right]},
$$

$$
\begin{aligned}\n\text{Re } \omega &= 2\pi f = 2 \cdot 3,14 \cdot 0,6 \cdot 10^6 = 3,77 \cdot 10^6 \text{ paQ/c}; \\
\omega L_1 &= 3,77 \cdot 10^6 \cdot 250 \cdot 10^{-6} = 942 \text{ OM}; \\
X_2 &= \omega L_2 - \frac{1}{\omega C_2} = 3,77 \cdot 10^6 \cdot 300 \cdot 10^{-6} - \frac{10^{12}}{3,77 \cdot 10^6 \cdot 1150} = \\
&= 900 \text{ OM}; \\
X_{38} &= K_{38} \sqrt{\omega L_1 \omega L_2} = 16,5 \cdot 10^{-2} \sqrt{942 \cdot 900} = 170 \text{ OM}; \\
Z_2 &= \sqrt{R_2^2 + X_2^2} = \sqrt{100^2 + 900^2} = 905 \text{ OM}.\n\end{aligned}
$$

Тоді шукана ємність:

$$
C_1 = \frac{1}{3,77 \cdot 10^6 \left[ 942 - 900 \left( \frac{170}{905} \right)^2 \right]} = 292 \cdot 10^{-12} \Phi = 292 \pi \Phi.
$$

Задача 8.2.2. Задані параметри індуктивно зв'язаних контурів та джерела:  $R_1=15$  Om,  $L_1=250$  MKT<sub>H</sub>,  $R_2=100$  Om,  $L_2=300$  MKT<sub>H</sub>,  $E_1=50$  MKB,  $f=600$ KT<sub>H</sub>.

Визначити С<sub>1</sub>, С<sub>2</sub>, М та струми контурів при умові настройки на повний резонанс.

#### *Розв'язок*

1.З умови налаштування контурів на резонанс на частоту джерела знайдемо  $C_1$  та  $C_2$ :

$$
C_1 = \frac{1}{4\pi^2 f^2 L_1} = \frac{1}{4 \cdot 3,14^2 \cdot 36 \cdot 10^{10} \cdot 250 \cdot 10^{-6}} = 281 \text{ nD};
$$
  
\n
$$
C_2 = \frac{1}{4\pi^2 f^2 L_2} = \frac{1}{4 \cdot 3,14^2 \cdot 36 \cdot 10^{10} \cdot 300 \cdot 10^{-6}} = 234 \text{ nD}.
$$

2.Визначимо взаємну індуктивність при повному резонансі:

$$
M = \frac{\sqrt{R_1 R_2}}{\omega} = \frac{\sqrt{15 \cdot 100}}{2 \cdot 3,14 \cdot 600 \cdot 10^3} = 10,27 \text{ mK} \text{F} \text{H}.
$$

3.Струми контурів при повному резонансі:

$$
I_1 = \frac{E}{2R_1} = \frac{50 \cdot 10^{-6}}{2 \cdot 15} = 1,66 \text{ mKA};
$$
  

$$
I_2 = \frac{E}{2\sqrt{R_1R_2}} = \frac{50 \cdot 10^{-6}}{2 \cdot \sqrt{15 \cdot 100}} = 0,645 \text{ mKA}.
$$

*Задача 8.2.3.* Визначити та побудувати АЧХ та смугу пропускання для ідентичних зв'язаних контурів, якщо L=250 мкГн, R=10 Ом,  $f_0$ =500 кГц, а зв'язок відповідає випадку А=2,41.

#### *Розв'язок*

1.Визначимо добротність контурів:

$$
Q = \frac{\omega_0 L}{R} = \frac{2 \cdot 3.14 \cdot 500 \cdot 10^3 \cdot 250 \cdot 10^{-6}}{10} = 78.7.
$$

2.Запишемо вираз для АЧХ, враховуючи, що контур високо добротний:

$$
|\mathbf{K}(j\omega)| = \frac{AQ}{\sqrt{(1 + A^2 - \xi^2)^2 + 4\xi^2}} = \frac{2,41 \cdot 78,7}{\sqrt{(1 + 2,41^2 - \xi^2)^2 + 4\xi^2}} = \frac{189,6}{\sqrt{(6,8 - \xi^2)^2 + 4\xi^2}}.
$$

3.Враховуючи, що поблизу резонансу :

$$
\xi = \frac{2\Delta f}{f_0} Q = \frac{2 \cdot \Delta f \cdot 78.7}{500 \cdot 10^3} = \Delta f \cdot 314 \cdot 10^{-6}
$$
,   
33.117 m  
33.189,6  

$$
|K(j\omega)| = \frac{189.6}{\sqrt{(6.8 - (\Delta f \cdot 314 \cdot 10^{-6})^2)^2 + 4(\Delta f \cdot 314 \cdot 10^{-6})^2}}.
$$

4.Обчислимо смугу пропускання використовуючи таблицю. 8.1.2.  $(\xi - \mp 3,1)$ :

$$
2\Delta f_{\rm n} = 3,1 \frac{f_0}{Q} = 3,1 \frac{500 \cdot 10^3}{78,7} = 19,7 \text{ kT} \text{ u}.
$$

5.Обчислимо розладнання для частот зв'язку для побудови графіку:

$$
\Delta f_{I,II} = \mp f_0 \frac{\sqrt{A^2 - 1}}{2Q} = \mp 500 \cdot 10^3 \cdot \frac{\sqrt{2,41^2 - 1}}{2 \cdot 78,7} = \mp 6,95 \text{ kT} \cdot I.
$$

6.Використовуючи вираз для АЧХ та значення смуги пропускання, побудуємо графік АЧХ (рис. 8.2.2):

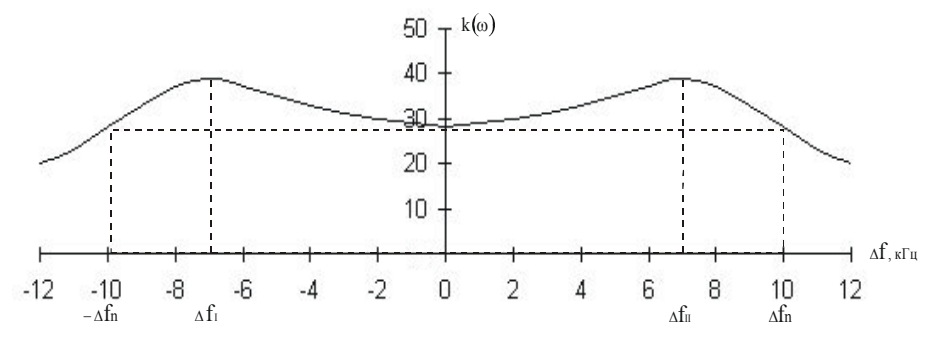

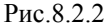

За даними розрахунків:

при  $\Delta f = 0$  K(ω) = 27,9 при  $\Delta f = 6.95$  K(ω) = 39,35

*Задача 8.2.4.* Розрахувати параметри однакових індуктивно зв'язаних контурів, якщо вони налаштовані на частоту 1 МГц та мають смугу пропускання 10 кГц. Зв'язок критичний  $(A=1)$ .

#### *Розв'язок*

1. Задаємося величиною ємності С=750 пФ та визначимо індуктивність:

$$
L = \frac{1}{4\pi^2 f_p^2 C} = \frac{1}{4 \cdot 3,14^2 \cdot 10^{12} \cdot 750 \cdot 10^{-12}} = 33,7 \text{ mK} \Gamma \text{H}.
$$

2.Визначимо добротність контура, використовуючи значення смуги пропускання, резонансної частоти:

$$
\xi = \frac{2\Delta f}{f_0} Q;
$$
  $Q = \frac{f_p \xi_n}{2\Delta f_n} = \frac{10^6 \cdot 1,41}{10^4} = 141.$ 

(для A=1 $\xi_n$ =141)

3.Обчислимо активний опір та значення взаємо індуктивності:

$$
Q = \frac{\rho}{R}; \quad R = \frac{\rho}{Q} = \frac{\omega_{p}L}{Q} = \frac{2 \cdot 3.14 \cdot 10^{6} \cdot 33.7 \cdot 10^{-6}}{141} = 1.5 \text{ OM};
$$

$$
M = \frac{X_{3B}}{\omega} = \frac{AR}{\omega} = \frac{1 \cdot 1.5}{2 \cdot 3.14 \cdot 10^{6}} = 0.239 \text{ MKFH}.
$$

*Задача 8.2.5.* Відомі первині параметри системи двох індуктивно зв'язаних контурів: L<sub>1</sub> = L<sub>2</sub> = 135 мкГн, C<sub>1</sub> = C<sub>2</sub> = 47 пФ, R<sub>1</sub> = R<sub>2</sub> = 8,48 Ом.

Розрахувати резонансні частоти, смугу пропускання, коефіцієнт та фактор зв'язку у двох випадках, коли М = 0,675 мкГн та М = 1,35 мкГн. Побудувати резонансну криву вторинного струму поблизу резонансу.

#### *Розв'язок*

**I.** В першому випадку, коли М=0,675 мкГн:

1.1. Визначимо коефіцієнт зв'язку та фактор зв'язку:

$$
K_{_{3B}} = \frac{M}{\sqrt{L_1 L_2}} = \frac{M}{L} = \frac{0,675}{135} = 0,005 = 0,5\% ;
$$
  
\n
$$
A \approx K_{_{3B}}Q = K_{_{3B}}\frac{\rho}{R} = K_{_{3B}}\frac{1}{R}\sqrt{\frac{L}{C}} = \frac{0,005}{8,48}\sqrt{\frac{135 \cdot 10^{-6}}{47 \cdot 10^{-12}}} \approx 1 ;
$$
  
\n
$$
Q = \frac{\rho}{R} = 200.
$$

1.2. Так як А=1, резонанс наступає на одній частоті:

$$
\omega_{p0} = \omega_0 = \frac{1}{\sqrt{LC}} = \frac{1}{\sqrt{135 \cdot 10^{-6} \cdot 47 \cdot 10^{-12}}} = 12,56 \cdot 10^6 \text{ paq/c}
$$

$$
f_{\rho 0} = \frac{\omega_0}{2\pi} = \frac{12,56 \cdot 10^6}{2 \cdot 3,14} = 2 \cdot 10^6 \text{ Tg} = 2 \text{ MTg}.
$$

1.3. Смуга пропускання системи:

$$
\Pi = f_{p0} \Pi_0 = \frac{f_0}{Q} \sqrt{A^2 + 2A - 1} = \frac{2 \cdot 10^6}{200} \sqrt{1 + 2 - 1} = 14,12 \cdot 10^3 \text{ F} \mu = 14,12 \text{ kF} \mu.
$$

**ІІ.** В другому випадку, коли М=1,35 мкГн:

2.1. Визначимо коефіцієнт зв'язку та фактор зв'язку:

$$
K_{3B} = \frac{M}{L} = \frac{1,35}{135} = 0,01 = 1\%;
$$
  

$$
A \approx K_{3B} Q \approx 0,01 \cdot 200 \approx 2.
$$

2.2. Так як А>1, резонанс наступає на двох частотах:

$$
f_{p1,2} = f_0 \left( 1 \pm \frac{1}{2Q} \sqrt{A^2 - 1} \right) = 2 \cdot \left( 1 \pm \frac{1}{400} \sqrt{4 - 1} \right) =
$$
  
= (2 \mp 0,0087) MT *u*;  

$$
f_{p1} = 1,9913 \text{ MT } u; \qquad f_{p2} = 2,0087 \text{ MT } u.
$$

# 2.3. Смуга пропускання системи:

$$
\Pi = f_{p0} \Pi_0 = \frac{f_0}{Q} \sqrt{A^2 + 2A - 1} = \frac{2 \cdot 10^6}{200} \sqrt{4 + 4 - 1} =
$$
  
= 26,46 \cdot 10<sup>3</sup> \Gamma u = 26,46 \kappa \Gamma u.

**ІІІ**. Складемо табл. значень (табл. 8.2.1) для побудови резонансних кривих(рис. 8.2.3), користуючись виразом:

$$
I_{m2n} = \frac{2A}{\sqrt{\left(1 + A^2 - \xi^2\right)^2 + 4\xi^2}}.
$$

Таблиця 8.2.1

| М=0,675 мкГн   |          |           | $M=1,35$ мк $\Gamma$ н |          |           |
|----------------|----------|-----------|------------------------|----------|-----------|
| f, $M\Gamma$ ц | $\zeta$  | $l_{m2n}$ | f, $M\Gamma$ ц         | $\zeta$  | $l_{m2n}$ |
| 1,970          | $-6,1$   | 0,05      | 1,970                  | $-6,1$   | 0,114     |
| 1,974          | $-5,22$  | 0,07      | 1,974                  | $-5,22$  | 0,16      |
| 1,978          | $-4,35$  | 0,10      | 1,978                  | $-4,35$  | 0,24      |
| 1,983          | $-3,48$  | 0,16      | 1,983                  | $-3,48$  | 0,397     |
| 1,987          | $-2,61$  | 0,28      | 1,987                  | $-2,61$  | 0,717     |
| 1,993          | $-1,31$  | 0,76      | $F_{\text{pl}}=1,993$  | $-1,74$  | 1,00      |
| 2,000          | $\theta$ |           | $F_{p2} = 2,007$       | $\theta$ | 0,8       |
| 2,007          | 1,31     | 0,76      | $F_{p2} = 2,088$       | 1,74     | 1,00      |
| 2,013          | 2,61     | 0,28      | 2,013                  | 2,61     | 0,73      |
| 2,017          | 3,48     | 0,165     | 2,017                  | 3,48     | 0,407     |
| 2,022          | 4,35     | 0,104     | 2,022                  | 4,35     | 0,248     |
| 2,026          | 5,22     | 0,074     | 2,026                  | 5,22     | 0,166     |
| 2,030          | 6,1      | 0,055     | 2,030                  | 6,1      | 0,118     |

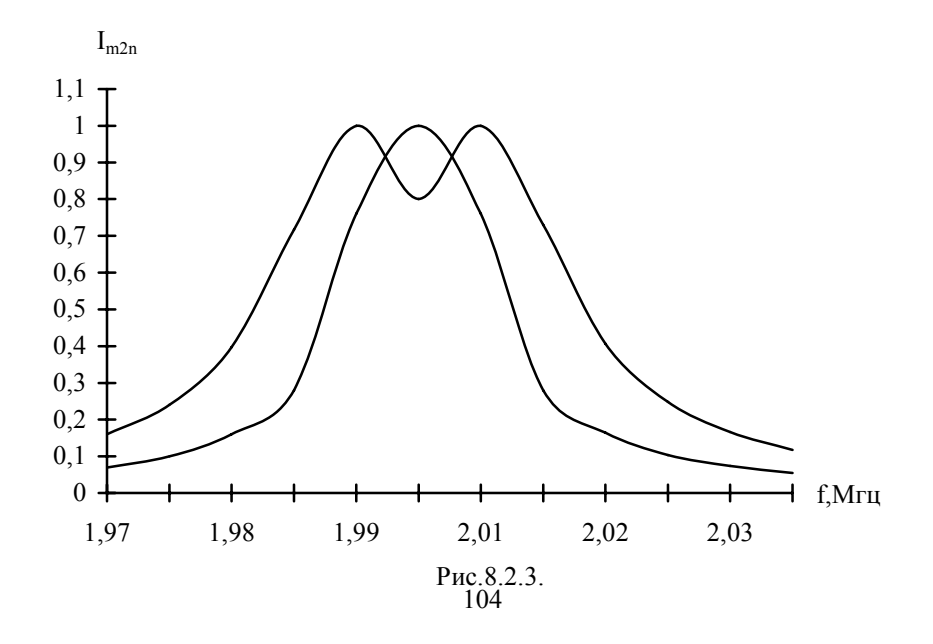

## 8.3. Тестові завдання по темі.

1. Коефіцієнт зв'язку (вказати неправильну вілповіль):

1. 
$$
k = \frac{X_{3B}}{\sqrt{X_1 X_2}}
$$
.  
\n2.  $k = \sqrt{k_{u12} k_{u21}}$ .  
\n3.  $k = \frac{M}{\sqrt{L_1 L_2}}$ .  
\n4.  $k = \frac{Z_{3B}}{Z_1 + Z_{3B}}$ .

2. При якому зв'язку в більшості випадків працюють системи зв'язаних коливальних контурів?

- 1. Дуже слабкий  $k \le 0.01$ . 2. Сильний  $0.05 \le k \le 0.9$ .
- 
- 3. Слабкий  $0.01 \le k \le 0.05$ . 4. Дуже сильний  $0.9 \le k \le 1$ .
- 3. Внесені опори (вказати неправильну відповідь):
- 1. Враховують вплив зв'язаних контурів один на одного.
- 2. Визначаються опорами зв'язку.
- 3. Залежать від глибини зв'язку між контурами.
- 4. Не можуть бути реактивними.

4. Вказати вираз, який враховує вплив розладнання другого контуру на перший:

1. 
$$
X_{1ax} = -X_{23B} \left(\frac{X_{3B}}{Z_2}\right)^2
$$
.  
\n2.  $R_{1BH} = R_2 \left(\frac{X_{3B}}{Z_2}\right)^2$ .  
\n3.  $X_{2BX} = -X_1 \left(\frac{X_{3B}}{Z_1}\right)^2$ .  
\n4.  $R_{2BH} = R_1 \left(\frac{X_{3B}}{Z_1}\right)^2$ .

5. Вказати вираз, який враховує вплив втрат другого контура на перший:

1. 
$$
X_{1_{\text{BX}}} = -X_{1_{3\text{B}}} \left( \frac{X_{3\text{B}}}{Z_2} \right)^2
$$
.  
\n2.  $R_{1_{\text{BH}}} = R_2 \left( \frac{X_{3\text{B}}}{Z_2} \right)^2$ .  
\n3.  $X_{2_{\text{BX}}} = -X_1 \left( \frac{X_{3\text{B}}}{Z_1} \right)^2$ .  
\n4.  $R_{2_{\text{BH}}} = R_1 \left( \frac{X_{3\text{B}}}{Z_1} \right)^2$ .

105

6. В системі зв'язаних контурів виникають (вказати неправильну відповідь):

- 1. Складні резонанси. З. Повні резонанси.
- 2. Власні резонанси. 4. Не можуть виникати резонанси.

7. Вказати умову першого власного резонансу:

1. 
$$
X_2 = -X_{1_{\text{BH}}}
$$
.  
\n2.  $X_1 = X_2 \left(\frac{X_{3B}}{Z_2}\right)^2$ .  
\n3.  $X_2 = X_1 \left(\frac{X_{3B}}{Z_1}\right)^2$ .  
\n4.  $X_2 = -X_{1_{\text{BH}}}$ .

8. Вказати умову другого власного резонансу:

1. 
$$
X_2 = -X_{1_{\text{BH}}}
$$
.  
\n2.  $X_1 = X_2 \left(\frac{X_{3B}}{Z_2}\right)^2$ .  
\n3.  $X_2 = X_1 \left(\frac{X_{3B}}{Z_1}\right)^2$ .  
\n4.  $X_2 = -X_{1_{\text{BH}}}$ .

9. Вказати умову першого складного резонансу:

1. 
$$
X_1 = X_2 \left(\frac{X_{3B}}{Z_2}\right)^2;
$$
;  $X_{3B,opt1} = Z_2 \sqrt{\frac{R_1}{R_2}}.$   
\n2.  $X_2 = X_1 \left(\frac{X_{3B}}{Z_1}\right)^2;$   $X_{3B,opt2} = Z_1 \sqrt{\frac{R_2}{R_1}}.$   
\n3.  $X_1 = X_2 \left(\frac{X_{3B}}{Z_2}\right)^2;$ ;  $X_{3B,opt} = \sqrt{R_1 R_2}.$   
\n4.  $X_2 = X_1 \left(\frac{X_{3B}}{Z_1}\right)^2;$   $X_{3B,opt} = \sqrt{R_1 R_2}.$ 

10. Вказати умови другого складного резонансу:

1. 
$$
X_1 = X_2 \left(\frac{X_{3B}}{Z_2}\right)^2
$$
;  $X_{3B,opt1} = Z_2 \sqrt{\frac{R_1}{R_2}}$ .  
\n2.  $X_1 = X_2 \left(\frac{X_{3B}}{Z_2}\right)^2$ ;  $X_{3B,opt} = \sqrt{R_1 R_2}$ .  
\n3.  $X_2 = X_1 \left(\frac{X_{3B}}{Z_1}\right)^2$ ;  $X_{3B,opt2} = Z_1 \sqrt{\frac{R_2}{R_1}}$ .  
\n4.  $X_2 = X_1 \left(\frac{X_{3B}}{Z_2}\right)^2$ ;  $X_{3B,opt} = \sqrt{R_1 R_2}$ .

11. Вказати умови повного резонансу:

1. 
$$
X_1 = X_2 \left(\frac{X_{3B}}{Z_2}\right)^2;
$$
  $X_{3B,opt1} = Z_2 \sqrt{\frac{R_1}{R_2}}.$   
\n2.  $R_1 = R_{2BH}$  ;  $X_{3B,opt} = \sqrt{R_1 R_2}.$   
\n3.  $X_2 = X_1 \left(\frac{X_{3B}}{Z_2}\right)^2;$   $X_{3B,opt} = Z_1 \sqrt{\frac{R_2}{R_1}}.$   
\n4.  $X_1 = X_2 \left(\frac{X_{3B}}{Z_2}\right)^2;$   $X_{3B,opt} = \sqrt{R_1 R_2}.$ 

- 12. Коли в навантаженні виділяється найбільша активна потужність?
- 1. При першому власному резонансі.
- 2. При індивідуальному резонансі.
- 3. При другому власному резонансі.
- 4. При складних резонансах.
- 13. Оптимальним називається (виберіть правильну відповідь):
- 1. Найменше значення опору зв'язку, при якому забезпечується  $I_{m2max}$ .
- 2. Найбільше значення опору зв'язку, при якому забезпечується  $I_{m2max}$ .
- 3. Середнє значення опору зв'язку, при якому забезпечується  $I_{m2max}$ .
- 4. Значення опору зв'язку, при якому  $I_{m2} = 0$ .

14. Вкажіть вираз фактору зв'язку  $A$ :

1. 
$$
\frac{X_{_{3B}}}{X_{_{3B,opt}}}
$$
. 2.  $\frac{1}{\sqrt{Q_1Q}}$ . 3.  $\sqrt{d_1d_2}$ . 4.  $k\sqrt{d_1d_2}$ .

15. Зв'язок називається оптимальними, якщо:

1. A=0. 2. A=1. 3. 
$$
A \triangleright 1
$$
. 4.  $A \triangleleft \frac{1}{\sqrt{2}}$ .

 $\mathbf{1}$ 

16. Резонансна крива буде двогорбою, якщо:

1. 
$$
A = \frac{1}{\sqrt{2}}
$$
. 2.  $A=1$ . 3.  $A > 1$ . 4.  $A < 1$ .

17. При якому значенні А відбувається розрив смуги пропускання?

1. 
$$
A = \frac{1}{\sqrt{2}}
$$
. 2.  $A = 2,41$ . 3.  $A > 2,41$ . 4.  $A > 1$ .

18. При якому значенні А смуга пропускання буде максимальною?

1. 
$$
A \triangleright 2,41
$$
. 2.  $A = 2,41$ . 3.  $A = 1$ . 4.  $A = \frac{1}{\sqrt{2}}$ .

19. При яких резонансах значення  $I_{m2}$  буде найбільшим?

- 1. Першому власному. 2. Другому власному.
- 3. Основному. 4. Повному.

### 20. При якому зв'язку коефіцієнт прямокутності найбільший?

- 1. При дуже слабкому зв'язку.
- 2. При критичному зв'язку.
- 3. При максимально допустимому зв'язку.
- 4. При слабкому зв'язку.
- 21. При яких значеннях А смуга пропускання буде найменшою? 2.  $A = 0.010$ . 3.  $A = 2.41$ .  $4. A \triangleright 1$ .  $1 \quad A = 1$
- 22. Чому дорівнює коефіцієнт прямокутності при  $A = 1$ ?  $1.0.1.$  $2.0,213.$  $3.0,318.$  $4.0,428.$
- 23. Вказати вираз для частот зв'язку  $\omega_{n}$ ;

1. 
$$
\omega_0 \left( 1 + \frac{1}{2Q} \right)
$$
 2.  $\omega_0 \left( 1 \pm \frac{1}{2Q} \sqrt{A^2 - 1} \right)$ 

3. 
$$
\frac{1}{\sqrt{LC}}
$$
. 4.  $\frac{1}{2Q}(\xi_{rp2} - \xi_{rp1})$
- 24. Вибірковість системи двох зв'язаних контурів:
	- 1. Така, як в одиночних послідовних контурах.
	- 2. Така, як в паралельних контурах.
	- 3. Вища ніж в одиночних контурах.
	- 4. Нижча ніж в одиночних контурах.
- 25. Чим більша добротність:
	- 1. Тим вужча смуга пропускання.
	- 2. Тим ширша смуга пропускання.
	- 3. Смуга не залежить від добротності.
	- 4. Тим менша вибірковість.

## 9. РОЗРАХУНОК ПЕРЕХІДНИХ ПРОЦЕСІВ В КОЛАХ З ЗОСЕРЕЛЖЕНИМИ ПАРАМЕТРАМИ КЛАСИЧНИМ МЕТОДОМ

#### 9.1 Метоличні вказівки

Перехідним називають процес, який відбувається у колі при переході від одного усталеного режиму до другого. Він виникає в результаті комутації. При розрахунках вважають, що комутація відбувається миттєво в момент часу, який приймається за  $t = 0$ .

Закони комутації витікають з закону збереження енергії. Енергія не може змінюватися миттєво, стрибкоподібно.

Перший закон комутації: струм у вітках з індуктивністю не може змінюватися стрибком, тобто:

$$
i_{L}(0-) = i_{L}(0+) = i_{L}(0).
$$

Другий закон комутації: напруга на зажимах конденсатора не може змінюватись стрибком, тобто:

$$
u_C(0-)=u_C(0+)=u_C(0)
$$
.

Класичний метод розрахунку перехідних процесів базується на рішенні системи лінійних неоднорідних інтегро-диференційних рівнянь, складених за законами Кірхгофа для кола після комутації. Система рівнянь може бути зведена до одного рівняння n-го порядку, яке містить шукану функцію, наприклад, струм у k-тій вітці:

$$
a_n \frac{d^n i_k}{dt^n} + a_{n-1} \frac{d^{n-1} i_k}{dt^{n-1}} + \dots + a_1 \frac{di_k}{dt} + a_0 i_k = f(t) ,
$$

де  $a_n$ ,  $a_{n-1}$ ...  $a_1$ ,  $a_0$ - постійні коефіцієнти, які залежать від параметрів пасивних елементів схеми:

 $f(t)$  - функція, яка залежить від параметрів джерела енергії та пасивних елементів схеми.

Повне рішення  $i_k(t)$  рівняння складається з часткового рішення  $i_{km}(t)$ неоднорідного рівняння та загального рішення  $i_{k_{\rm B}}(t)$  однорідного рівняння, тобто:

$$
i_{k}(t) = i_{k_{\text{np}}}(t) + i_{k_{\text{B}}}(t),
$$

де  $i_{\text{knp}}(t)$  - примусова складова шуканого струму;

 $i_{k_n}(t)$  - вільна складова.

Примусову складову  $i_{k_{\text{rms}}}$  (t) визначають розрахунком кола після комутації в усталеному режимі.

Для визначення вільної складової  $i_{k_0}(t)$  знаходять n коренів характеристичного рівняння:

$$
a_n p^n + a_{n-1} p^{n-1} + \dots + a_1 p + a_0 = 0.
$$

Закон зміни вільної складової залежить від виду коренів характеристичного рівняння :

- якщо корені дійсні, різні та від'ємні  $p_i \neq p_{i+1}$ ,то

$$
i_{k_B} = A_i e^{p_i t} + A_{i+1} e^{p_{i+1} t};
$$

- якщо корені комплексні спряжені з від'ємною дійсною частиною  $p_{k_{k+1}} = -\delta \pm j\omega_{k}$ , то

$$
i_{k_B} = (A_k \cos \omega_{\rm B} t + A_{k+1} \sin \omega_{\rm B} t)e^{-\delta t};
$$

- якщо корені кратні  $p_m = p_{m+1}$ , то

$$
i_{k_B} = (A_m + A_{m+1}t)e^{p_m t}.
$$

В будь-якому випадку до складу  $i_{k}$  (t) входять n сталих інтегрування, які визначаються з початкових умов. Початкові умови визначають запаси енергії до комутації. Вони можуть бути незалежними та залежними.

Незалежними початковими умовами (НПУ) являються значення в момент комутації тих величин, які підкоряються законам комутації:  $i_{\tau}(0)$  та  $u_{\sigma}(0)$ .

Для знаходження незалежних початкових умов розраховують коло до комутації, знаходять закони зміни  $i_{\tau}(t)$  та  $u_{\tau}(t)$ , а потім підставляють в них  $t = 0$ 

За нульових початкових умовах  $[i_1(0) = 0; u_0(0) = 0]$  індуктивність в момент комутації представляє розрив кола, а ємність – коротке замикання.

За не нульових початкових умовах індуктивність рівноцінна джерелу струму, а ємність - джерелу напруги.

Залежними початковими умовами (ЗПУ) є значення в момент комутації тих струмів і напруг, які не підкоряються законам комутації, а також значення при  $t = 0$  похідних будь-якого порядку усіх струмів і напруг.

Залежні початкові умови розраховують аналізом кола після комутації для моменту  $t = 0$  з урахуванням незалежних початкових умов.

#### *Алгоритм розрахунку перехідних процесів класичним методом*

1. Визначити незалежні початкові умови (НПУ) розрахунком кола до комутації.

2. Визначити примусову складову шуканої функції (струму або напруги) розрахунком кола після комутації в новому усталеному режимі.

3. Отримати характеристичне рівняння кола та визначити його корені.

4. Записати вільну складову шуканої функції з урахуванням виду коренів характеристичного рівняння.

5. Записати повний розв'язок відносно перехідного струму (напруги), у вигляді суми примусової та вільної складових.

6. Визначити сталі інтегрування. Для визначення n-сталих інтегрування використовують незалежні та залежні початкові умови (значення шуканих струмів і напруги та їх n-1 похідних при t = 0). Залежні початкові умови визначаються через незалежні з рівнянь електричної рівноваги кола після комутації.

7. Записати повний розв'язок з врахуванням визначених сталих інтегрування та побудувати графік перехідного струму(напруги) в функції часу.

## *Способи отримання характеристичного рівняння.*

*Перший спосіб:* приведення системи однорідних інтегро-диференційних рівнянь до одного рівняння n-ого порядку. За законами Кірхгофа для кола після комутації складають систему однорідних інтегро-диференційних рівнянь і зводять цю систему до одного рівняння, яке містить одну невідому функцію. Джерела енергії з схеми виключають, тобто джерела напруги закорочуються, а вітки з джерелами струму розриваються.

*Другий спосіб:* алгебраізація системи інтегро-диференційних рівнянь та прирівнювання до нуля алгебраїчного визначника.

Для алгебраізації інтегро-диференційних рівнянь символ похідної замінюють на р , а символ інтеграла - на  $\frac{1}{p}$ . Складають алгебраїчний визначник

 $\Delta$ (p), прирівнюють його до нуля, та визначають корені.

*Третій спосіб:* використання умови  $Z(p) = 0$ . Вираз  $Z(p)$  отримують наступним чином. Записують вхідний опір відносно будь-якої вітки, або взаємний опір між вітками в комплексній формі для кола після комутації та замінюють jω на p .

Найчастіше використовують останній спосіб, тобто  $Z(p) = 0$ . Другий використовують для отримання характеристичного рівняння в колах з індуктивними зв'язками.

Для кіл першого порядку можна визначити корінь характеристичного рівняння без складання самого рівняння. Для цього записують  $p = -1/\tau$ , де  $\tau = R_{\text{exp}}C$  - постійна часу кола з ємністю, або  $\tau = L/R_{\text{exp}}$  - постійна часу кола з індуктивністю;  $R_{\text{max}}$  - еквівалентний активний опір кола, розрахований відносно реактивного елемента в колі після комутації.

Вважають, що тривалість перехідного процесу  $t_{n.n} = (3...5)\tau$ .

## **9.2. Приклади розв'язку задач**

*Задача 9.2.1.* Для кола, схему якого наведено на рис. 9.2.1, задано:

E=60 В,  $R_1=R_2=R_3=2$  Ом, L=0,05 Гн.

Знайти струми у вітках після замикання контакту. Побудувати графіки їх зміни.

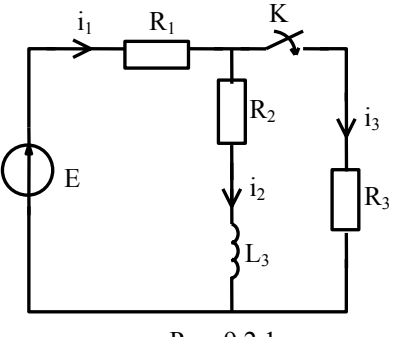

Рис. 9.2.1.

#### *Розв'язок.*

1. Визначимо незалежні початкові умови (НПУ):

$$
i_L(0) = i_2(0) = {E \over R_1 + R_2} = {60 \over 4} = 15A.
$$

2. Визначимо примусову складову струмів  $i_1$ ,  $i_2$ ,  $i_3$  розрахунком кола після комутації в усталеному режимі:

$$
i_{\text{Imp}} = \frac{E}{R_1 + \frac{R_2 R_3}{R_2 + R_3}} = \frac{60}{2 + 1} = 20 \text{A}.
$$

$$
i_{2\text{np}} = i_1 \frac{R_3}{R_2 + R_3} = 20 \frac{2}{4} = 10 \text{A}.
$$
  

$$
i_{3\text{np}} = i_1 \frac{R_2}{R_2 + R_3} = 20 \frac{2}{4} = 10 \text{A}.
$$

3. Визначимо корінь характеристичного рівняння:

$$
p = -\frac{1}{\tau} = -\frac{R_{\text{exb}}}{L};
$$

 $R_{\text{ex}} = R_2 + \frac{R_1 R_3}{R_1 + R_3} = 2 + 1 = 3$  Ом (відносно індуктивності);  $p = -\frac{3}{0.05} = -60 c^{-1}$ .

4. Вільну складову струму  $i_2$  записуємо у вигляді:

$$
i_{2B} = Ae^{pt} = Ae^{-60t} A
$$
.

5. Струм 1, записуємо як суму вільної та примусової складової:

$$
i_2 = i_{2\pi p} + i_{2\pi} = 10 + Ae^{-60t}
$$

6. Визначимо сталу інтегрування, використовуючи НПУ. Для моменту  $t = 0$  запишемо:

$$
i_2(0) = i_{2np} + A;
$$
  
15 = 10 + A,  $\implies$  A = 15 - 10 = 5 A.

7. Перехідний струм:  $i_2 = 10 + 5e^{-60t}$  А.

8. Для визначення струму  $i_3$  знайдемо напругу  $u_{\text{max}}$  на паралельних вітках:

$$
u_{ab} = i_2 R_2 + u_L = i_2 R_2 + L \frac{di_2}{dt} = (10 + 5e^{-60t})2 + 0,05(-60)5e^{-60t} = 20 + 10e^{-60t} - 15e^{-60t} = 20 - 5e^{-60t} B.
$$

9. Визначимо шукані струми із та і1:

$$
i_3 = \frac{u_{ab}}{R_3} = \frac{20 - 5e^{-60t}}{2} = 10 - 2,5e^{-60t} \text{ A};
$$
  
\n
$$
i_1 = i_2 + i_3 = 10 + 5e^{-60t} + 10 - 2,5e^{-60t} = 20 + 2,5e^{-60t} \text{ A}.
$$
  
\nCrpyми у вітках з R<sub>1</sub> та R<sub>3</sub> в момент комутації мають стрибок.

10. Побудуємо графіки струмів, задаючи моменти часу t, кратні т (рис. 9.2.2):

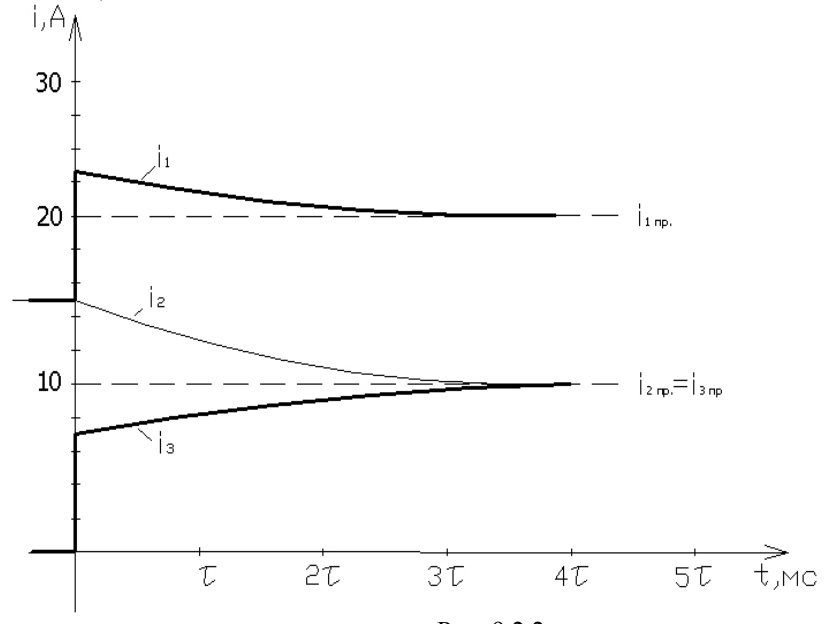

Рис. 9.2.2.

Задача 9.2.2. Визначити струм 1, після комутації в схемі рис.9.2.1, якщо параметри кола: Е=50 В, R<sub>2</sub>=R<sub>3</sub>=5 Ом, R<sub>1</sub>=50 Ом, L=0,05 Гн.

#### Розв'язок.

1. Визначимо НПУ:  
\n
$$
i_L(0) = i_2(0) = \frac{E}{R_1 + R_2} = \frac{50}{55} = 0.91 \text{ A}.
$$

2. Визначимо примусову складову струму  $i_3$ :

$$
i_{3\text{np}} = i_1 \frac{R_2}{R_3 + R_2} = \frac{E}{R_1 + \frac{R_2 R_3}{R_2 + R_3}} \frac{R_2}{R_2 + R_3} = \frac{ER_2}{R_1 R_2 + R_1 R_3 + R_3 R_2} = \frac{50 \cdot 5}{50 \cdot 5 + 50 \cdot 5 + 5 \cdot 5} = 0,476 \text{ A}.
$$
  
3. Визначимо корінь характеристичного рівняння:

$$
p = -\frac{1}{\tau} = -\frac{R_{\text{ex}}}{L};
$$
  
\n
$$
R_{\text{ex}} = R_2 + \frac{R_1 R_3}{R_1 + R_3} = 5 + \frac{50 \cdot 5}{5 + 50} = 9,5455 \text{ Om};
$$
  
\n
$$
p = -\frac{9,5455}{0,05} = -190 \text{ c}^{-1}.
$$

4. Вільну складову записуємо у вигляді:

$$
i_{3_B} = Ae^{pt} = Ae^{-190t} = Ae^{-\frac{t}{\lambda_{\tau}}},
$$

де т - постійна часу перехідного процесу, тобто проміжок часу, за який вільна складова зменшується у е раз.

5. Шуканий струм  $i_3 = i_{3np} + i_{3n} = 0,476 + Ae^{pt}$ .

6. Для визначення сталої інтегрування запишемо вираз  $i_3$  для моменту час $v$   $t = 0$ :

 $i_3(0) = 0.476 + A$ , де  $i_3(0)$  - залежна початкова умова.

7. Для визначення залежної початкової умови  $i_3(0)$  складемо систему диференційних рівнянь за законами Кірхгофа для схеми після комутації:

$$
\begin{cases}\n\mathbf{i}_1 = \mathbf{i}_2 + \mathbf{i}_3; \\
\mathbf{R}_1 \mathbf{i}_1 + \mathbf{R}_2 \mathbf{i}_2 + \mathbf{L} \frac{d \mathbf{i}_2}{d t} = \mathbf{E}; \\
\mathbf{R}_1 \mathbf{i}_1 + \mathbf{R}_3 \mathbf{i}_3 = \mathbf{E}.\n\end{cases}
$$

Розв'язок цієї системи знаходимо відносно  $i_3$  для моменту  $t = 0$ :

$$
i_1(0) = i_2(0) + i_3(0);
$$
  
\n
$$
R_1[i_2(0) + i_3(0)] + R_3i_3(0) = E;
$$
  
\n
$$
i_3(0) = \frac{E - R_1i_2(0)}{R_1 + R_3} = \frac{50 - 50 \cdot 0.91}{50 + 5} = 0.082 A.
$$

8. Визначимо сталу інтегрування з рівняння п.5 при  $t = 0$ :

$$
A = i_3(0) - i_{3np} = 0.082 - 0.476 = -0.394 A.
$$

9. Шуканий струм:  $i_3 = 0,476 - 0,394e^{-190t}$  A;

10. Побудуємо графік, задаючи моменти часу $\,$ t, кратні $\,\tau$ :

$$
\tau = \frac{1}{190} = 5{,}25 \cdot 10^{-3} \text{ c} = 5{,}25 \text{ m} \text{c};
$$

Таблиця. 9.2.1.

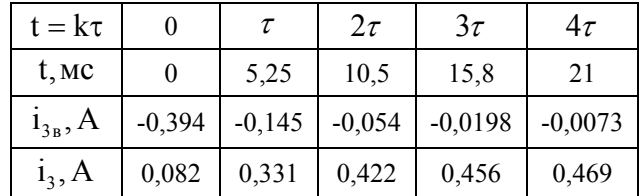

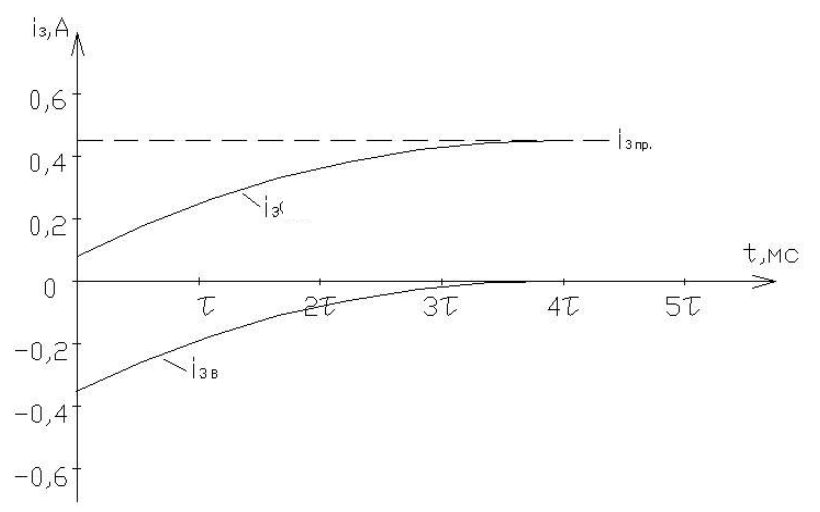

Рис. 9.2.3.

Задача 9.2.3. Розрахувати струм у колі, схему якого наведено на рис.9.2.4, та напругу на реактивному елементі, час перехідного процесу. Параметри схе-MH:R=16OM, L=8MFH, E<sub>m</sub>=3B,  $\psi = 135^\circ$ , f = 1kFu, e = E<sub>m</sub> sin( $\omega t + \psi$ ).

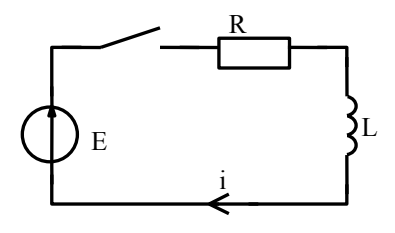

Рис 924

## Розв'язок.

Ця задача відрізняється від попередньої видом діючої напруги. Оскільки напруга синусоїдальна, примусову складову розраховуємо методом комплексних амплітуд.

1. Визначимо НПУ, аналізом кола до комутації:

$$
i(0) = i_L(0) = 0
$$
.

2. Визначимо примусову складову струму:

$$
\omega = 2\pi f = 6{,}28 \cdot 10^3 \text{ pa} \mu / \text{c};
$$

$$
\underline{Z} = R + j\omega L = 16 + j6,28 \cdot 10^3 \cdot 8 \cdot 10^{-3} = 16 + j50,24 = 52,7e^{j72,33^0} \text{ Om};
$$
  
\n
$$
\underline{I}_{m} = \frac{\underline{E}_{m}}{\underline{Z}} = \frac{3e^{j135^0}}{52,7e^{j72,33^0}} = 0,057e^{j62,67} = 0,057e^{j62,7^0} \text{ A};
$$
  
\n
$$
i_{m} = 0,057 \sin(\omega t + 62,7^{\circ}) \text{ A}.
$$

3. Визначимо корінь характеристичного рівняння як:

$$
p = -\frac{1}{\tau} = -\frac{R}{L} = -\frac{16}{8 \cdot 10^{-3}} = -2000 \, \text{c}^{-1},
$$
\n
$$
\tau = \frac{L}{R} = \frac{8 \cdot 10^{-3}}{16} = 5 \cdot 10^{-4} \, \text{c} = 0.5 \, \text{mc}.
$$

4. Струм у перехідному режимі:

$$
i = i_{np} + i_{n} = 0.057 \sin(\omega t + 62.7^{\circ}) + Ae^{-\frac{1}{\tau}} A.
$$

 $\ddot{\phantom{1}}$ 

5. Знайдемо сталу інтегрування, для цього запишемо струм для моменту  $t=0$ .

$$
i(0) = i_{np}(0) + i_{B}(0);
$$
  
0 = 0,057 sin 62,7° + A , 360, and 4 = -0,057 sin 62,7° =  
= -0,057 · 0,89 = -0,05 A.

6. Цей же результат можна отримати прямим дифиринціюванням виразу перехідного струму:

$$
i = 0.57 \sin(\omega t + 62.7^{\circ}) - 0.05 e^{2000t} A.
$$

7. Визначимо напругу на реактивному елементі. Це доцільно зробити так: примусову складову знайти за методом комплексних амплітуд, а вільну за формулою:

$$
u_{B} = L \frac{di_{B}}{dt}.
$$
  
\n
$$
\underline{U}_{mLnp} = j\omega L \underline{I}_{mnp} = j50,24 \cdot 0,057e^{j62,7^{\circ}} = 2,864e^{j152,7^{\circ}} \text{ B};
$$
  
\n
$$
u_{Lnp} = 2,864 \sin(\omega t + 152,7^{\circ}) \text{ B};
$$
  
\n
$$
u_{L_B} = -L \frac{1}{\tau} A e^{-\frac{t}{\tau}} = R A e^{-\frac{t}{\tau}} = 16 \cdot 0,05e^{-2000t} = 0,8e^{-2000t}, \text{ B}
$$
  
\n
$$
u_{L} = u_{Lmp} + u_{L_B} = 2,864 \sin(\omega t + 152,7^{\circ}) + 0,8e^{-2000t} \text{ B}.
$$

8. Тривалість перехідного процесу:

$$
t_{\text{rep}} = (3...5)\tau \approx 4 \cdot 0.5 \cdot 10^{-3} = 2 \text{ mc}
$$

9. На рис.9.2.5 наведено графік зміни в часі перехідного струму:

$$
T = \frac{1}{f} = \frac{1}{10^3} = 10^{-3} c = 1 mc;
$$

При його побудові враховано, що

$$
\frac{T}{\tau} = \frac{1}{\tau f} = \frac{1}{0.5 \cdot 10^{-3} \cdot 10^{3}} = 2 \implies T = 2\tau;
$$

Синусоїда  $i_{\text{nn}}$  зсунута вліво відносно початку координат на час  $t_1$ :

$$
t_1 = \frac{62.7}{360} \cdot T = \frac{62.7}{360} \cdot 1 = 0.17
$$
 mc.

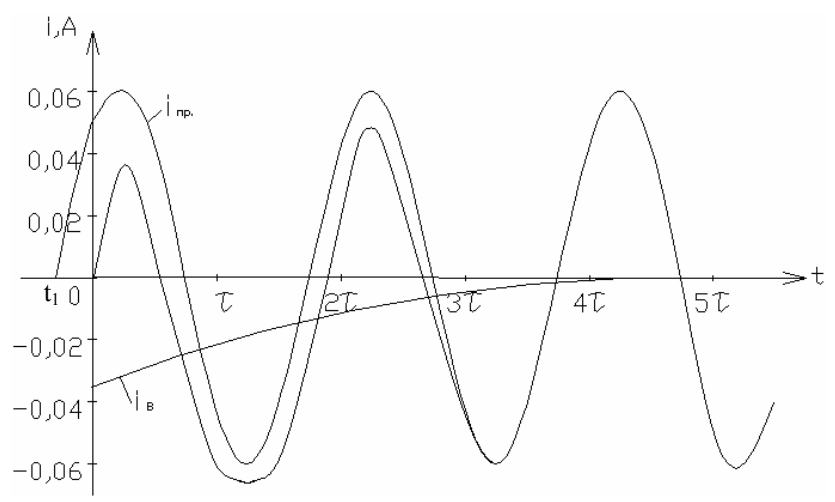

Рис. 9.2.5.

*Задача 9.2.4.* Для схеми (рис. 9.2.6.) визначити закон зміни в часі напруги на ємності після розмикання контакту. Параметри схеми: E=100 В, L=1 мГн, C=10 мкФ, R<sub>1</sub>=15 Ом, R<sub>2</sub>=15 Ом, R<sub>3</sub>=5 Ом, R<sub>4</sub>=5 Ом.

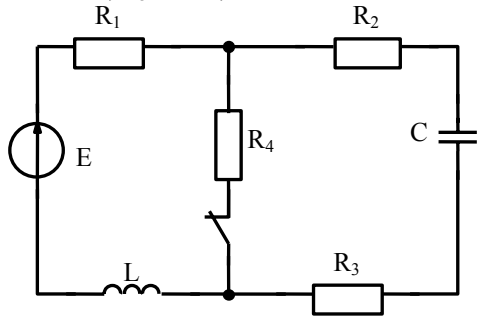

Рис. 9.2.6.

*Розв'язок.* 

1. Визначимо НПУ:

$$
i_{L}(0) = \frac{E}{R_{1} + R_{4}} = \frac{100}{15 + 5} = 5 A;
$$
  

$$
u_{C}(0) = i_{L}(0)R_{4} = 5 \cdot 5 = 25 B.
$$

2. Визначимо примусову складову напруги на ємності:

$$
\mathbf{u}_{\rm Cm} = \mathbf{E} = 100\,\mathbf{B}
$$

3. Визначимо корені характеристичного рівняння за допомогою  $Z(p) = 0$ :

$$
Z(p) = R_1 + R_2 + R_3 + \frac{1}{pC} + pL = 0;
$$
  
\n
$$
\frac{p^2 LC + 1 + (R_1 + R_2 + R_3)pC}{pC} = 0;
$$
  
\n
$$
p^2 + \frac{35}{L}p + \frac{1}{LC} = 0;
$$
  
\n
$$
\frac{1}{LC} = \frac{1}{1 \cdot 10^{-3} \cdot 10 \cdot 10^{-6}} = 10^8;
$$
  
\n
$$
p^2 + 35 \cdot 10^3 p + 10^8 = 0;
$$
  
\n
$$
p_{1,2} = -17,5 \cdot 10^3 \pm \sqrt{306,25 \cdot 10^6 - 100 \cdot 10^6} ;
$$
  
\n
$$
p_{1,2} = -17,5 \cdot 10^3 \pm 14,36 \cdot 10^3;
$$
  
\n
$$
p_1 - 3,14 \cdot 10^3 c^{-1};
$$
  
\n
$$
p_2 = -31,86 \cdot 10^3 c^{-1}.
$$

4. Напруга на ємності:  $u_C = u_{C_{ID}} + A_1 e^{p_1 t} + A_2 e^{p_2 t}$ .

5. Для визначення сталих інтегрування складемо систему рівнянь для моменту  $t = 0$ :

$$
\begin{cases}\n\mathbf{u}_{\text{C}}(0) = \mathbf{u}_{\text{Cnp}} + \mathbf{A}_1 + \mathbf{A}_2; \\
\frac{\mathbf{d}\mathbf{u}_{\text{C}}}{\mathbf{d}t}\Big|_{t=0} = \mathbf{p}_1 \mathbf{A}_1 + \mathbf{p}_2 \mathbf{A}_2.\n\end{cases}
$$

6. Залежну початкову умову  $\frac{du_c}{dt}\Big|_{t=0}$  знайдемо аналізом кола після

2.6.10<sup>6</sup> M<sub>C</sub> = i

\n
$$
C \frac{du_C}{dt} = i \implies \frac{du_C}{dt} = \frac{i}{C} \implies \frac{du_C}{dt}(0) = \frac{i_C(0)}{C} = \frac{5}{10 \cdot 10^{-6}} = 0.5 \cdot 10^6 \text{ B/c.}
$$

Тут враховано, що після комутації маємо послідовне коло, для якого  $i_C(0) = i_L(0)$ .

7. Визначимо сталі інтегрування:

$$
\begin{array}{r}\n\begin{cases}\n25 = 100 + A_1 + A_2; \\
0,5 \cdot 10^6 = p_1A_1 + p_2A_2; \\
0,5 \cdot 10^6 = p_1A_1 + p_2A_2; \\
\hline\n & \quad p_2\n\end{cases} \\
A_2 = \frac{0,5 \cdot 10^6 - p_1A_1}{p_2} = \frac{0,5 \cdot 10^6}{-31,86 \cdot 10^3} - \frac{-3,14 \cdot 10^3}{-31,86 \cdot 10^3} A_1 = -15,69 - 0,1A_1; \\
25 = 100 + A_1 - 15,69 - 0,1A_1, 381,11 \text{ N} A_1 = 65,9 \text{ B}; \\
A_2 = -15,69 - 0,1(-65,9) = -9,1 \text{ B}.\n\end{array}
$$
\n8. 3ahuuneno saxon 3minih y vaci nampyrh na emhocri\n
$$
u_C(t) = 100 - 65,9e^{-3,14 \cdot 10^3 t} - 9,1e^{-31,86 \cdot 10^3 t}, \text{ B}
$$
\n
$$
u_C(t) = 100 - 65,9e^{-3,14 \cdot 10^3 t} - 9,1e^{-31,86 \cdot 10^3 t}, \text{ B}
$$
\n
$$
u_C(t) = 100 - 65,9e^{-3,14 \cdot 10^3 t} - 9,1e^{-31,86 \cdot 10^3 t}, \text{ B}
$$
\n
$$
u_C(t) = 100 - 65,9e^{-3,14 \cdot 10^3 t} - 9,1e^{-31,86 \cdot 10^3 t}, \text{ B}
$$
\n
$$
u_C(t) = 100 - 65,9e^{-3,14 \cdot 10^3 t} - 9,1e^{-31,86 \cdot 10^3 t}, \text{ B}
$$
\n
$$
u_C(t) = 100 - 65,9e^{-3,14 \cdot 10^3 t} - 9,1e^{-31,86 \cdot 10^3 t}, \text{ B}
$$
\n
$$
u_C(t) = 100 - 65,9e^{-3,14 \cdot 10^3 t} -
$$

# 10. РОЗРАХУНОК ПЕРЕХІДНИХ ПРОЦЕСІВ В КОЛАХ З ЗОСЕРЕДЖЕНИ-МИ ПАРАМЕТРАМИ ОПЕРАТОРНИМ МЕТОДОМ

#### 10.1 Метоличні вказівки

Суть операторного методу полягає в тому, що функції часу  $f(t)$ , які називаються оригіналами, замінюються їх операторними зображеннями  $F(p)$ .

Зв'язок між оригіналом  $f(t)$  та його зображенням  $F(p)$  встановлюється за допомогою перетворень Лапласа:

$$
F(p) = \int_{0}^{\infty} f(t)e^{-pt}dt
$$
, ae oneparop p = (S + jω).

Застосування інтегрального перетворення Лапласа до функції f(t) записують таким чином:  $F(p) = L[f(t)].$ 

Кожний оригінал має єдине зображення. В свою чергу, оригінал можна визначити за його зображенням.

Відповідність між  $f(t)$  та  $F(p)$  записується  $f(t) = F(p)$ .

Зображення похідних від оригіналу визначається за формулами: якщо  $L[f(t)] = F(p)$ , то

$$
L[f'(t)] = p \left[ F(p) - \frac{f(0)}{p} \right] = pF(p) - f(0);
$$
  

$$
L[f''(t)] = p^2 \left[ F(p) - \frac{f(0)}{p} - \frac{f'(0)}{p} \right],
$$

де f(0) - початкове значення функції;

 $f'(0)$  - початкове значення її похілної.

Якщо  $L[f(t)] = F(p)$ , то зображення інтегралу від функції знаходиться з співвідношення:

$$
L\left[\int_{0}^{t}f(t)dt\right]=\frac{F(p)}{p}.
$$

Таким чином операції диференціювання та інтегрування функційоригіналів замінюється алгебраїчними операціями множення та ділення на оператор *p* зображень цих функцій.

При складанні рівнянь кола в операторній формі автоматично враховуються незалежні початкові умови. Відпадає необхідність визначення залежних початкових умов для розрахунку сталих інтегрування .

При розрахунку перехідних процесів операторним методом необхідно знаходити функції часу за їх зображеннями.

Якщо зображення в загальному випадку представляє відношення двох поліномів:

$$
F(p) = \frac{a_m p^m + a_{m-1} p^{m-1} + \dots + a_1 p + a_0}{b_n p^n + b_{n-1} p^{n-1} + \dots + b_1 p + b_0} = \frac{F_1(p)}{F_2(p)},
$$

то перехід від  $F(p)$  до оригіналу  $f(t)$  простіше всього здійснити за теоремою розкладання в послідовністі:

$$
f(t) = \sum_{k=1}^{n} \frac{F_1(p_k)}{F_2'(p_k)} e^{p_k t}.
$$

- 1. З умови  $F_2(p) = 0$  визначаються корені  $p_1, \ldots, p_n$ .
- 2. Знаходимо  $F'_2(p)$ .

3. Знаходимо f(t) підстановкою всіх коренів по черзі.

#### *Примітки:*

1. Якщо серед коренів рівняння  $F_2(p) = 0$  є корінь  $p = 0$ , то йому відповідає постійна складова  $\frac{\Gamma_1(\sigma)}{\Gamma_2(0)}$  $F_1(0)$ / 2  $\frac{1}{1}$ ( $\frac{1}{2}$ при дії джерела постійної ЕРС (струму).

2. При наявності в колі після комутації синусоїдальної ЕРС серед коренів  $F_2(p) = 0$  будуть присутні корені  $p_{12} = \pm j\omega$ , а відповідна примусова складова визначається формулою:

$$
f(t) = \sum_{k=1}^{2} \frac{F_1(p_k)}{F_2(p_k)} e^{p_k t} = 2 \operatorname{Re} \frac{F_1(p_1)}{F_2'(p_1)} e^{p_1 t}.
$$

3. При комплексних спряжених коренях  $p_{1,2} = \delta \pm j\omega$  їм відповідає розв'язок:

$$
f(t) = \sum_{k=1}^{2} \frac{F_1(p_k)}{F_2(p_k)} e^{p_k t} = 2 \operatorname{Re} \frac{F_1(p_1)}{F_2'(p_1)} e^{p_1 t}.
$$

4. Інші корені будуть дійсними, але обов'язково від'ємними.

Існують таблиці, наприклад, таблиця 10.1 , які дають можливість визначити оригінали за зображенням.

Таблиця 10.1.

| Оригінал f(t)                                             | Зображення $F(p)$                         |
|-----------------------------------------------------------|-------------------------------------------|
| A                                                         | A<br>p                                    |
| $e^{\pm \alpha t}$                                        | $p \bar{+} \alpha$                        |
| $Ae^{\pm\,\alpha t}$                                      | $\mathbf{A}$<br>$\overline{p \mp \alpha}$ |
| $\frac{A}{(1-e^{-at})}$<br>a                              | $\mathbf{A}$<br>$p(p+a)$                  |
| $\frac{1}{\beta - \alpha} (e^{-\alpha t} - e^{-\beta t})$ | $(p+\alpha)(p+\beta)$                     |
| $\cos \alpha t$                                           | $\sqrt{p^2+\alpha^2}$                     |

Закони Кірхгофа в операторній формі записується таким чином: - сума операторних зображень струмів у вузлі дорівнює нулю:

$$
\sum_{k=1}^n I_k\left(p\right)=0\ ;
$$

сума операторних зображень напруг на пасивних елементах контуру дорівнює сумі зображень ЕРС контуру:

$$
\sum_{k=1}^{n} U_{k}(p) = \sum_{i=1}^{m} E_{i}(p).
$$

## *Алгоритм розрахунку перехідних процесів операторним методом*

1. Розрахунком кола до комутації визначити незалежні початкові умови  $i_{\rm r}(0), u_{\rm c}(0)$ .

2. Скласти операторну схему заміщення кола після комутації. При цьому необхідно:

- замінити джерела електричної енергії відповідними оператор ними джерелами;

замінити пасивні елементи R,L,C операторними опорами  $R, pL, 1/pC$ ;

- у вітку з котушкою ввести додаткове джерело ЕРС  $\overline{L}$   $i_{\tau}(0)$ , напрямок якої співпадає з напрямком до комутаційного струму в котушці;

- у вітку з конденсатором ввести додаткове джерело ЕРС  $u_c(0)/p$ , напрямок якої протилежний з напрямку докумутаційної напруги на конденсаторі.

3. Знайти операторне зображення шуканих струмів та напруг будь-яким відомим методом, який застосовують для розрахунку лінійних кіл з постійними ЕРС в усталеному режимі.

4. Перейти від зображення шуканих величин до їх оригіналів, використовуючи формули розкладання або таблиці.

# **10.2. Приклади розв'язку задач**

*Задача 10.2.1.* Для кола, схему якого наведено рис. 10.2.1, задано:E=24 В;  $R_3$ =20 Ом,  $R_1$ =50 Ом,  $R_2$ =100 Ом, С=3 мкФ. Визначити перехідні струми та напругу на конденсаторі після замикання контакту К.

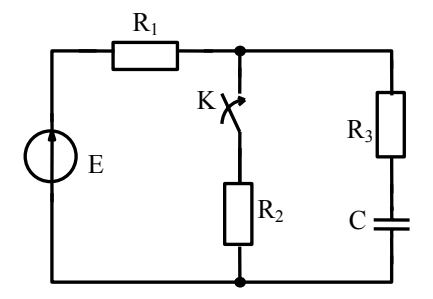

Рис. 10.2.1.

## *Розв'язок.*

1. Визначаємо незалежні початкові умови аналізом кола до комутації:  $u_C (0) = E$ .

2. Складаємо операторну схему заміщення кола (рис. 10.2.2):

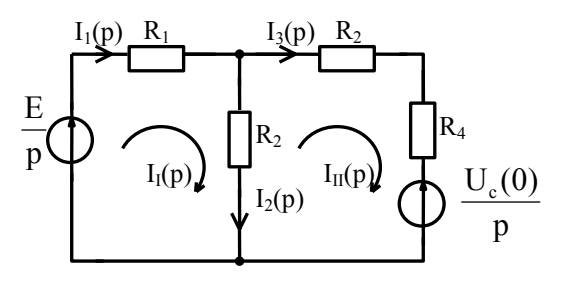

Рис. 10.2.2.

3. Розв'язок проводимо методом контурних струмів. Для цього складаємо систему контурних рівнянь:

$$
\begin{vmatrix} (R_1 + R_2) & -R_2 \ -R_2 & (R_2 + R_3 + 1/pC) \end{vmatrix} \times \begin{vmatrix} I_1(p) \ I_{II}(p) \end{vmatrix} = \begin{vmatrix} E/p \ -u_C(0)/p \end{vmatrix},
$$

З системи рівнянь:

$$
I_{1}(p) = \frac{\Delta_{1}}{\Delta}; \quad I_{II}(p) = \frac{\Delta_{2}}{\Delta};
$$
  
\n
$$
\Delta = (R_{1} + R_{2})(R_{2} + R_{3} + \frac{1}{pC}) - R_{2}^{2} =
$$
  
\n
$$
= R_{1}R_{2} + R_{2}^{2} + R_{1}R_{3} + R_{2}R_{3} + R_{1}\frac{1}{pC} + R_{2}\frac{1}{pC} - R_{2}^{2} =
$$
  
\n
$$
= \frac{(R_{1}R_{2} + R_{1}R_{3} + R_{2}R_{3})pC + (R_{1} + R_{2})}{pC};
$$
  
\n
$$
\Delta_{1} = \frac{E}{p}(R_{2} + R_{3} + \frac{1}{pC}) - \frac{u_{C}(0)}{p}R_{2} = \frac{E}{p}R_{3} + \frac{E}{p}\frac{1}{p} \frac{1}{pC} = \frac{E(R_{3}Cp + 1)}{p^{2}C};
$$
  
\n
$$
\Delta_{2} = (R_{1} + R_{2})(-\frac{u_{C}(0)}{p}) + \frac{E}{p}R_{2} = -\frac{E}{p}R_{1}
$$

$$
I_{1}(p) = \frac{\Delta_{1}}{\Delta} = \frac{E(R_{3}Cp + 1)pC}{p^{2}C[(R_{1}R_{2} + R_{1}R_{3} + R_{2}R_{3})pC + R_{1} + R_{2}]} =
$$
  
= 
$$
\frac{E(R_{3}Cp + 1)}{p[(R_{1}R_{2} + R_{1}R_{3} + R_{2}R_{3})pC + R_{1} + R_{2}]} = \frac{F_{1}(p)}{pF_{3}(p)};
$$
  

$$
I_{II}(p) = \frac{\Delta_{2}}{\Delta} = \frac{-ER_{1}C}{(R_{1}R_{2} + R_{1}R_{3} + R_{2}R_{3})Cp + R_{1} + R_{2}} = \frac{F_{1}(p)}{F_{2}(p)}.
$$

4. Визначаємо корені прирівнюючи нулю характеристичний поліном знаменника:

$$
p[(R_1R_2 + R_1R_3 + R_2R_3)pC + R_1 + R_2] = 0;
$$
  
\n
$$
p_1 = 0;
$$
  
\n
$$
p_2 = -\frac{R_1 + R_2}{(R_1R_2 + R_1R_3 + R_2R_3)C} = -\frac{150 \cdot 10^6}{(50 \cdot 100 + 50 \cdot 20 + 100 \cdot 20)3} = -6250c^{-1}.
$$

5. Перейдемо від зображення до оригіналів, застосовуючи формули розкладання:

$$
i_1 = \frac{F_1(0)}{F_3(0)} + \frac{F_1(p_2)}{pF'_3(p_2)} e^{pt};
$$
  
\n
$$
F_1(0) = E(R_3Cp + 1) = E = 24;
$$
  
\n
$$
F_3(0) = (R_1R_2 + R_2R_3 + R_1R_3)Cp + R_1 + R_2 = R_1 + R_2 = 150;
$$
  
\n
$$
F_1(p_2) = E(R_3Cp_1 + 1) = 24[20 \cdot 3 \cdot 10^{-6} \cdot (-6250) + 1] = 15;
$$
  
\n
$$
F'_3(p_2) = (R_1R_2 + R_2R_3 + R_1R_3)C =
$$
  
\n
$$
= (50 \cdot 100 + 50 \cdot 20 + 20 \cdot 100) \cdot 3 \cdot 10^{-6} = 24 \cdot 10^{-3};
$$
  
\n
$$
i_1 = \frac{24}{150} + \frac{15}{(-6250) \cdot 0.024} e^{-6250t} = 0.16 - 0.1e^{-6250t} A;
$$
  
\n
$$
i_3 = \frac{F_1(p_2)}{F'_2(p_2)} e^{p_1t};
$$
  
\n
$$
F_1(p_2) = -ER_1C = 24 \cdot 50 \cdot 3 \cdot 10^{-6} = -0.0036;
$$
  
\n
$$
F'_2(p_2) = (R_1R_2 + R_2R_3 + R_1R_3)C = 24 \cdot 10^{-3};
$$

$$
i_3 = \frac{-0,0036}{24 \cdot 10^{-3}} e^{-6250t} = -0,15e^{-6250t} A;
$$
  
\n
$$
i_2 = i_1 - i_3 = 0,16 - 0,1e^{-6250t} + 0,15e^{-6250t} = 0,16 + 0,05e^{-6250t} A;
$$
  
\n
$$
u_{as} = i_2 R_2 = (0,16 + 0,05e^{-6250t}) \cdot 100 = 16 + 5e^{-6250t} B;
$$
  
\n
$$
u_3 = i_3 R_3 = -0,15e^{-6250t} \cdot 20 = -3e^{-6250t} B;
$$
  
\n
$$
u_c = u_{as} - u_3 = 16 + 5e^{-6250t} + 3e^{-6250t} = 16 + 8e^{-6250t} B.
$$

6. Побудуємо якісно графіки струмів та напруги на ємності  $(\tau = 0.16$  MC)

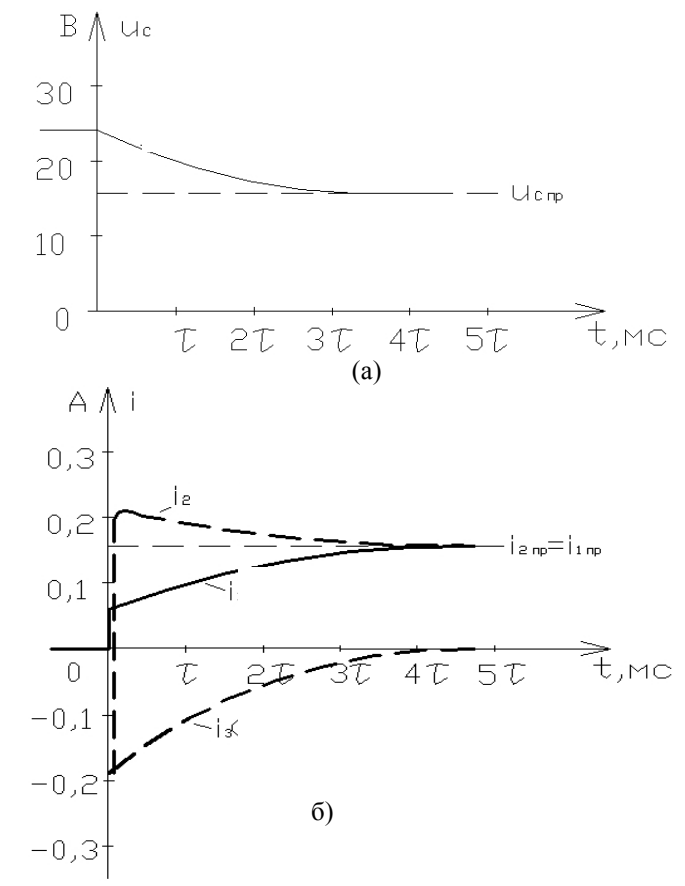

Рис. 10.2.3.

*Задача 10.2.2.* Для кола, схему якого наведено на рис. 10.2.4, визначити перехідну напругу на конденсаторі після комутації. Параметри кола:E=120В,  $R_1=R_2=50$  Om, L=2 мГн,  $R_3=R_4=10$ Om, C=100 мкФ.

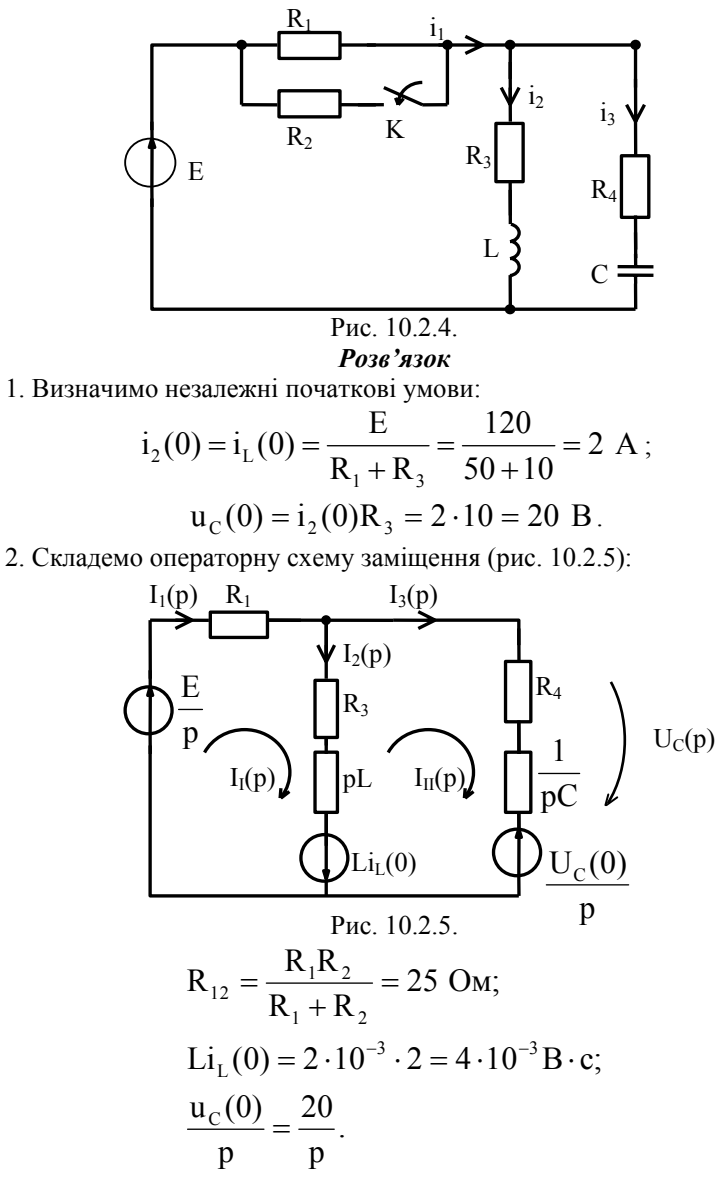

. Згідно другого закону Кірхгофа:

$$
u_C(p) = \frac{u_C(0)}{p} + \frac{1}{pC}I_3(p).
$$

4. Визначимо струм  $I_3(p)$  за методом контурних струмів:

$$
\begin{vmatrix} (R_{12} + R_3 + pL) & -(R_3 + pL) \\ -(R_3 + pL) & (R_4 + 1/pC + R_3 + pL) \end{vmatrix} \times \begin{vmatrix} I_1(p) \\ I_{11}(p) \end{vmatrix} =
$$
\n
$$
= \begin{vmatrix} E/p + Li_L(0) \\ -Li_L(0) - u_C(0)/p \end{vmatrix};
$$
\n
$$
I_{11}(p) = I_3(p) = \frac{\Delta_2}{\Delta};
$$
\n
$$
\Delta = (R_{12} + R_3 + pL)(R_3 + R_4 + \frac{1}{pC} + pL) - (R_3 + pL)^2 =
$$
\n
$$
= (35 + pL)(20 + \frac{1}{pC} + pL) - (10 + pL)^2 =
$$
\n
$$
= 760 + 20pL + 35\frac{1}{pC} + \frac{pL}{pC} + 35pL + (pL)^2 - 100 - 20pL - (pL)^2 =
$$
\n
$$
= 650 + 35pL + 35\frac{1}{pC} + \frac{pL}{pC} =
$$
\n
$$
\frac{600pC + 35p^2LC + 35 + pL}{pC} = \frac{35LCp^2 + 600Cp + pL + 35}{pC} =
$$
\n
$$
\frac{p^2 + \frac{600Cp + pL}{35LC} + \frac{35}{35LC}}{pC} = \frac{(p^2 + 8857p + 5 \cdot 10^6)70 \cdot 10^{-3}}{p};
$$
\n
$$
\Delta_2 = (R_{12} + R_3 + pL) \left(-Li_L(0) - \frac{u_C(0)}{p}\right) + (R_3 + pL) \left(\frac{E}{p} + Li_L(0)\right) =
$$
\n
$$
= (35 + pL) \left(-4 \cdot 10^{-3} - \frac{20}{p}\right) + (10 + pL) \left(\frac{E}{p} + 4 \cdot 10^{-3}\right) =
$$
\n
$$
= -0,14 - 4 \cdot 10^{-3}Lp - \frac{700}{p} - \frac{20Lp}{p} + \frac{1200}{p} + \frac{120Lp}{p}40
$$

+4.10<sup>-3</sup>Lp = 
$$
\frac{100Lp - 0.1p + 500}{p}
$$
 =  $\frac{0.1p + 500}{p}$ ;  
\n
$$
I_3(p) = \frac{(0.1p + 500)p}{p(p^2 + 8857p + 5.10^6) \cdot 70.10^{-3}} = \frac{0.1p + 500}{(p^2 + 8857p + 5.10^6) \cdot 70.10^{-3}}.
$$
\n5. 3o6paxehna nampyrn na конqencaropi:  
\n
$$
U_C(p) = \frac{u_C(0)}{p} + \frac{1}{pC} \frac{(0.1p + 500)}{(p^2 + 8857p + 5.10^6) \cdot 70.10^{-3}} =
$$
\n
$$
= \frac{u_C(0)}{p} + \frac{0.1p + 500}{7.10^{-6}p(p^2 + 8857p + 5.10^6)} = U_{C1}(p) + U_{C2}(p).
$$
\n6. Thepecoguino no opurrihany:

$$
U_{C1}(p) = \frac{u_C(0)}{p} = u_C(0) = 20 B
$$
  

$$
U_{C2}(p) = \frac{0.1p + 500}{7 \cdot 10^{-6} p(p^2 + 8857p + 5 \cdot 10^6)} = \frac{F_1(p)}{pF_3(p)}.
$$

7. Зображенню  $U_{C1}(p)$  відповідає оригінал  $u_C(0) = 20 B$ . Визначимо оригінал виразу $U_{C2}(p)$  :

$$
\frac{0,\mathrm{lp}+500}{7\cdot10^{-6}\mathrm{p}(p^2+8857\mathrm{p}+5\cdot10^6)}=\frac{F_1(p)}{\mathrm{p}F_3(p)}
$$

Kopeni noninony 3hamenника:  
\n
$$
7 \cdot 10^{-6} p(p^2 + 8857p + 5 \cdot 10^{6}) = 0
$$
;  
\n $p = 0$ ;  
\n $p^{2} + 8857p + 5 \cdot 10^{6} = 0 \implies p_{1} = -600c^{-1}$ ;  
\n $p_{2} - 8260c^{-1}$ ;  
\n $u_{C2}(t) = \frac{F_{1}(0)}{F_{3}(0)} + \frac{F_{1}(p_{1})}{p_{1}F_{3}'(p_{1})}e^{p_{1}t} + \frac{F_{1}(p_{2})}{p_{2}F_{3}'(p_{2})}e^{p_{2}t}$ ;  
\n $F_{1}(0) = 500$ ;  
\n $F_{1}(0) = 500$ ;  
\n $F_{1}(p_{1}) = 0,1(-600) + 500 = 440$ ;  
\n $F_{1}(p_{2}) = 0,1(-8260) + 500 = -326$ ;

$$
F'_{3}(p) = 14 \cdot 10^{-6} p + 62 \cdot 10^{-3};
$$
  
\n
$$
F'_{3}(p_{1}) = 14 \cdot 10^{-6} (-600) + 62 \cdot 10^{-3} = 53,6 \cdot 10^{-3};
$$
  
\n
$$
F'_{3}(p_{2}) = 14 \cdot 10^{-6} (-8260) + 62 \cdot 10^{-3} = -53,6 \cdot 10^{-3};
$$
  
\n
$$
u_{c2}(t) = \frac{500}{35} + \frac{440}{(-600) \cdot 53,6 \cdot 10^{-3}} e^{-600t} + \frac{-326}{(-8260) \cdot 53,6 \cdot 10^{-3}} e^{-8260t} =
$$
  
\n= 14,29 - 13,68e^{-600t} - 0,736e^{-8260t} B.

8. Напруга на конденсаторі представляє суму оригіналів:  $u_c(t) = u_{c1}(t) + u_{c2}(t)$ :

$$
uC(t) = 20 + 14,29 - 13,68e-600t - 0,736e-8260t =
$$
  
= 34,3 - 13,68e<sup>-600t</sup> - 0,736e<sup>-8260t</sup> B.

**10.3. Тестові завдання до теми 9 і 10.** 

1.Яка рівність обов'язково виконується в процесі комутації ?

1.  $i_L(0_L) = i_L(0_L)$ . 2.  $i_C(0_L) = i_C(0_L)$ .  $3. u_{\rm r}(0) = u_{\rm r}(0)$ .  $4. i_{\rm p}(0) = i_{\rm p}(0)$ .

2.Яка рівність обов'язково виконується в процесі комутації ? 1.  $i_C(0_+) = i_C(0_-).$ <br>2.  $u_C(0_+) = u_C(0_-).$ 3.  $u_L(0_+) = u_L(0_-).$  4.  $u_R(0_+) = u_R(0_-).$ 

3. Яка пара величин  $i_C(0_+) = i_C(0_-)$  відноситься до незалежних початкових умов ?

 $1.\, i_R(0_+), u_R(0_+).$   $2.\, i_R(0_+), i_C(0_+).$  $3.\,i_{I}$  (0<sub>+</sub>),  $u_{C}(0_{+})$ .  $4.\,i_{C}(0_{+})$ ,  $u_{I}(0_{+})$ .

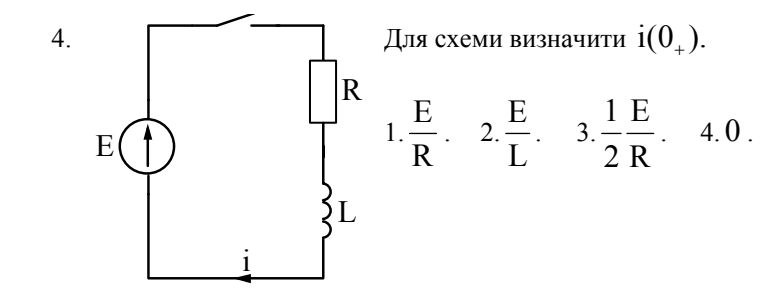

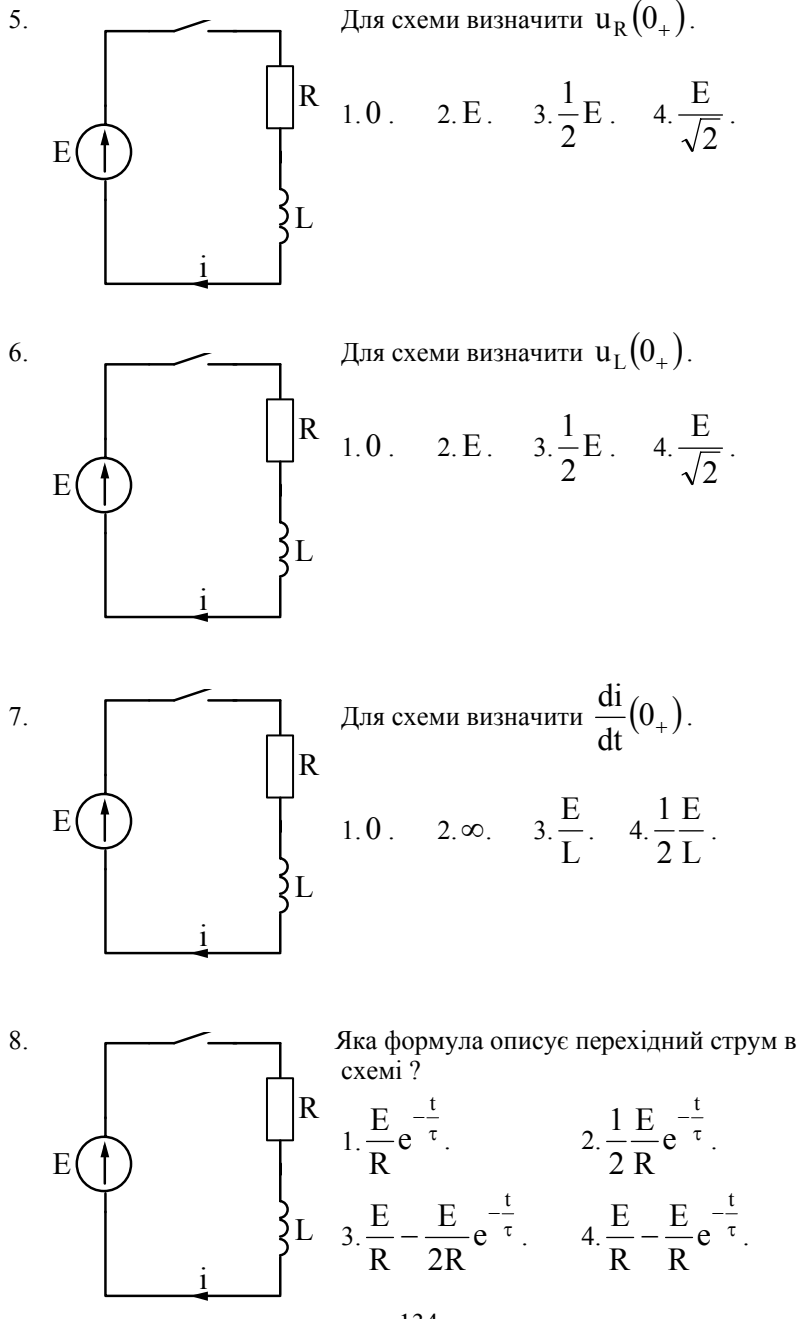

9. Чому дорівнює постійна часу кола схеми ?

$$
1.\frac{L}{R} \cdot 2.\frac{R}{L} \cdot 3.R \cdot L \cdot 4.\frac{1}{R \cdot L} \cdot
$$

10. Як зміниться постійна часу послідовного RL кола, якщо опір R збільшити в 2 рази ?

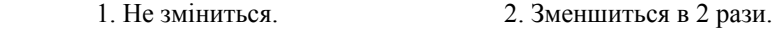

3. Збільшиться в 2 рази. 4. Зменшиться в 4 рази.

11. Як зміниться постійна часу послідовного RL кола, якщо індуктивність L збільшити в 2 рази ?

- 1. Не зміниться. 2. Зменшиться в 2 рази.
- 3. Збільшиться в 2 рази. 4. Зменшиться в 4 рази.

i

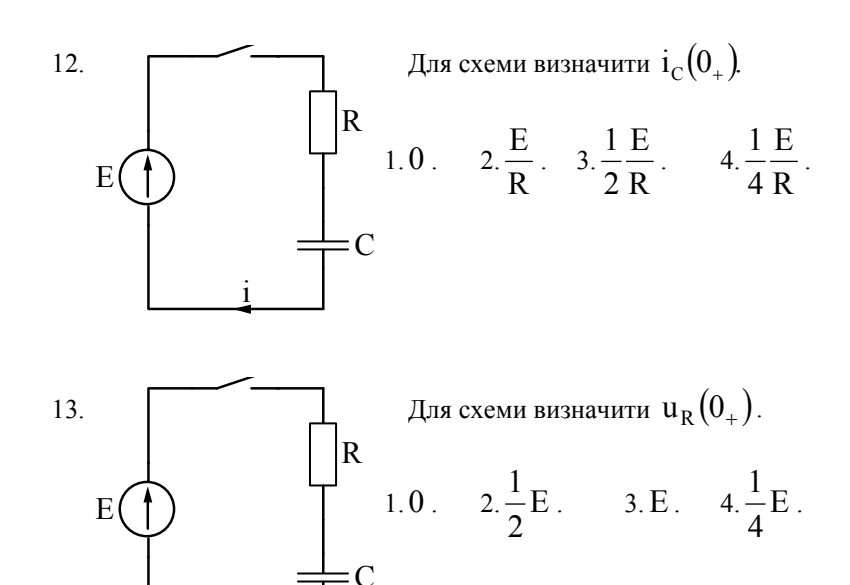

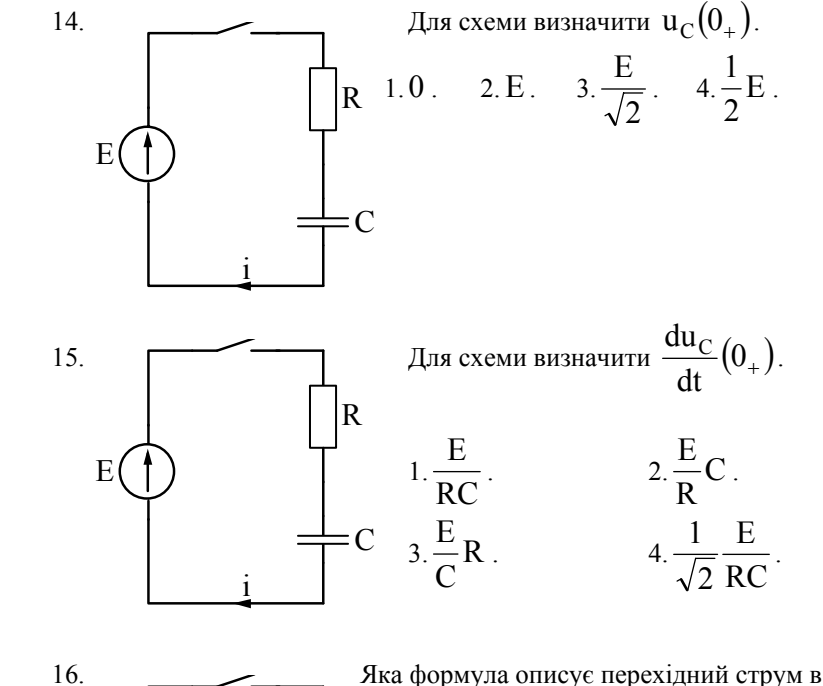

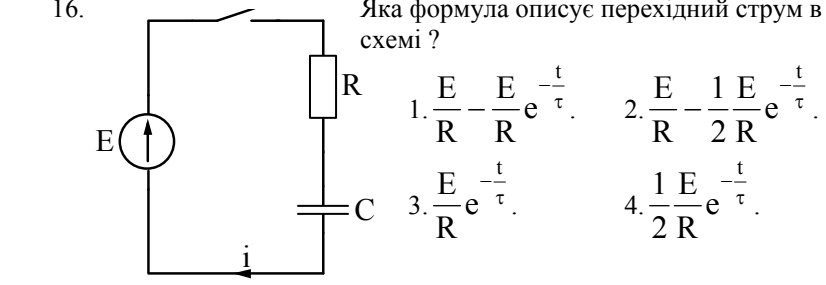

17. Чому дорівнює постійна часу послідовного RC кола ?

1. 
$$
\frac{R}{C}
$$
. 2.  $\frac{C}{R}$ . 3. RC. 4.  $\frac{RC}{\sqrt{2}}$ .

18. Як зміниться постійна часу послідовного RC кола, якщо опір R збільшити в 2 рази?

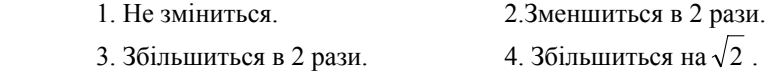

19. Як зміниться постійна часу послідовного RC кола, якщо ємність C збільшити в 2 рази ?

1. Не зміниться. 2.Зменшиться в 2 рази.

3. Збільшиться в 2 рази.  $4.36$ ільшиться на  $\sqrt{2}$ .

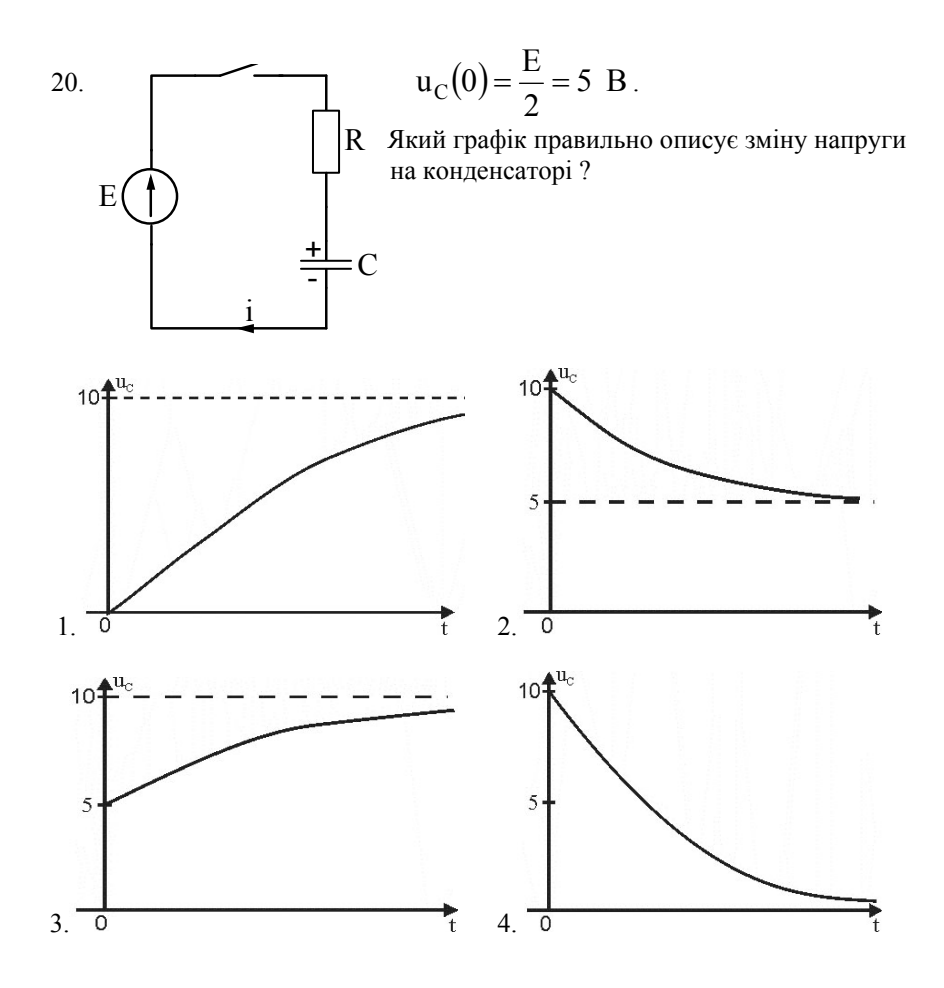

21. 
$$
u_C(0) = \frac{E}{2} = 5 B
$$
.

Який графік правильно описує зміну напруги на конденсаторі?

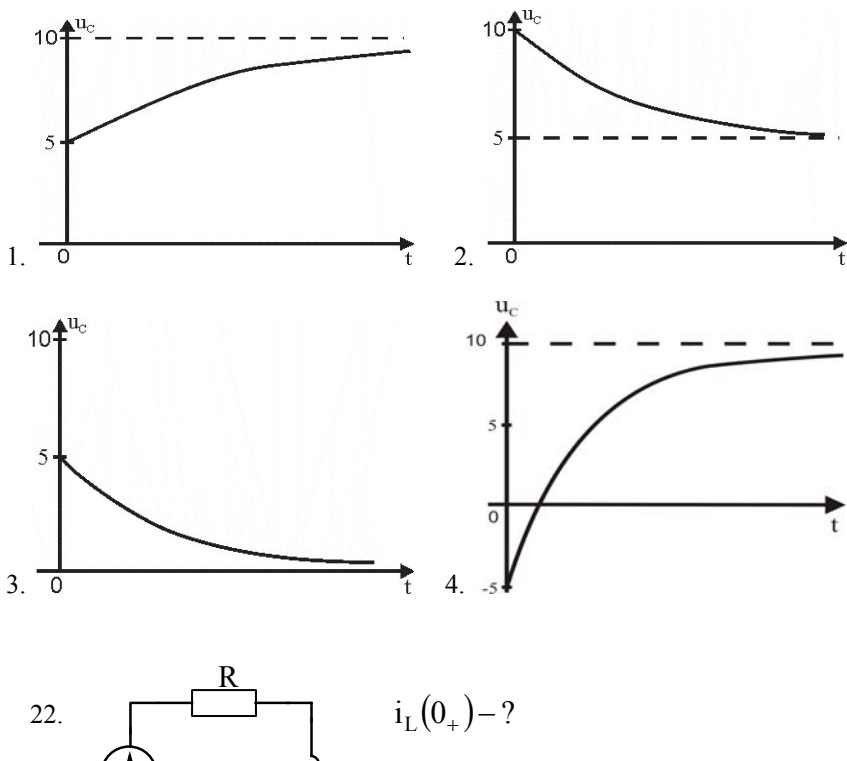

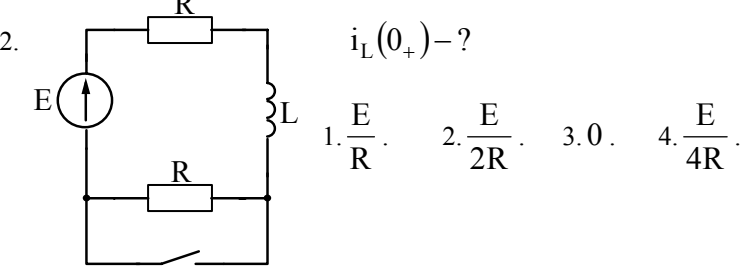

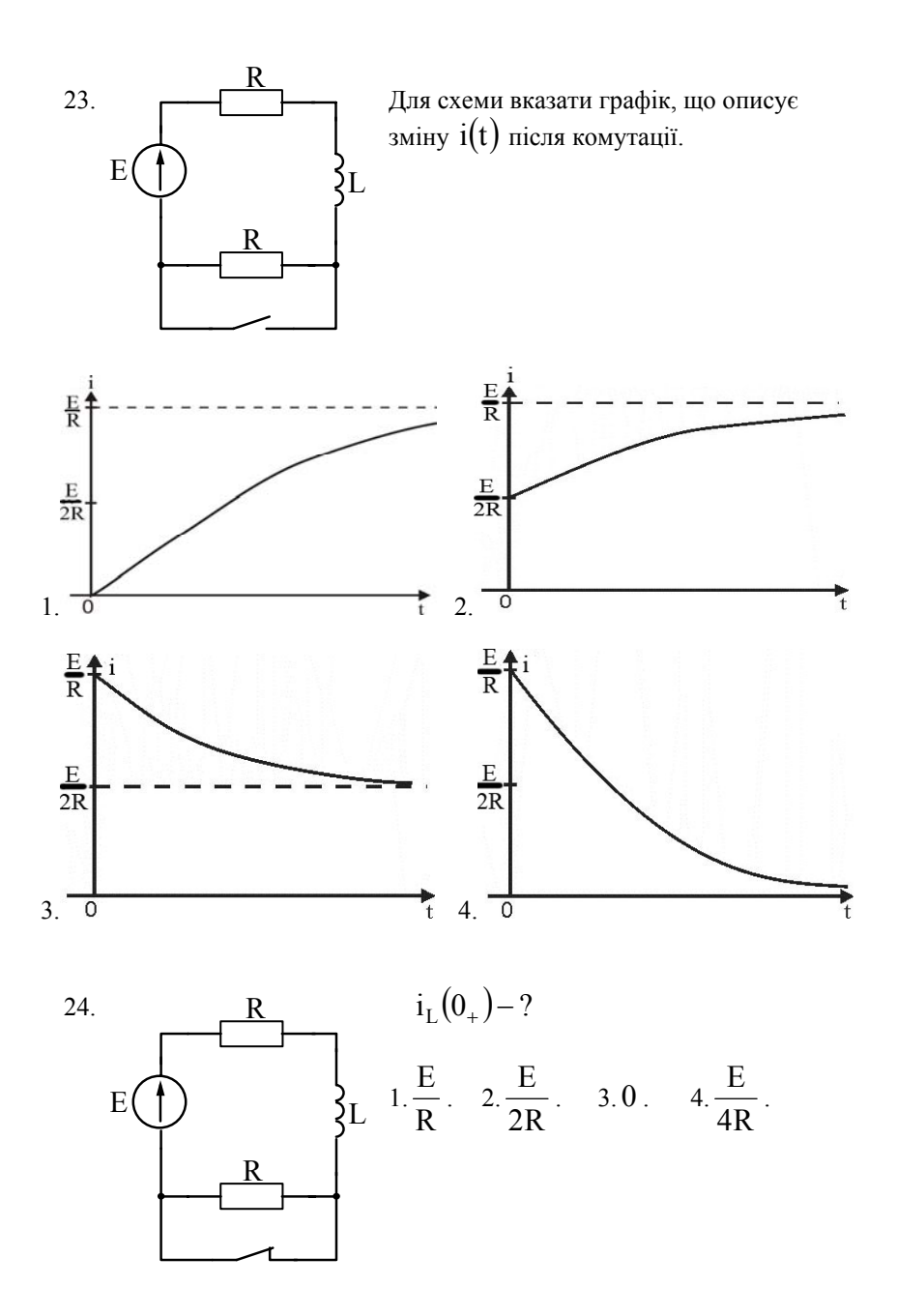

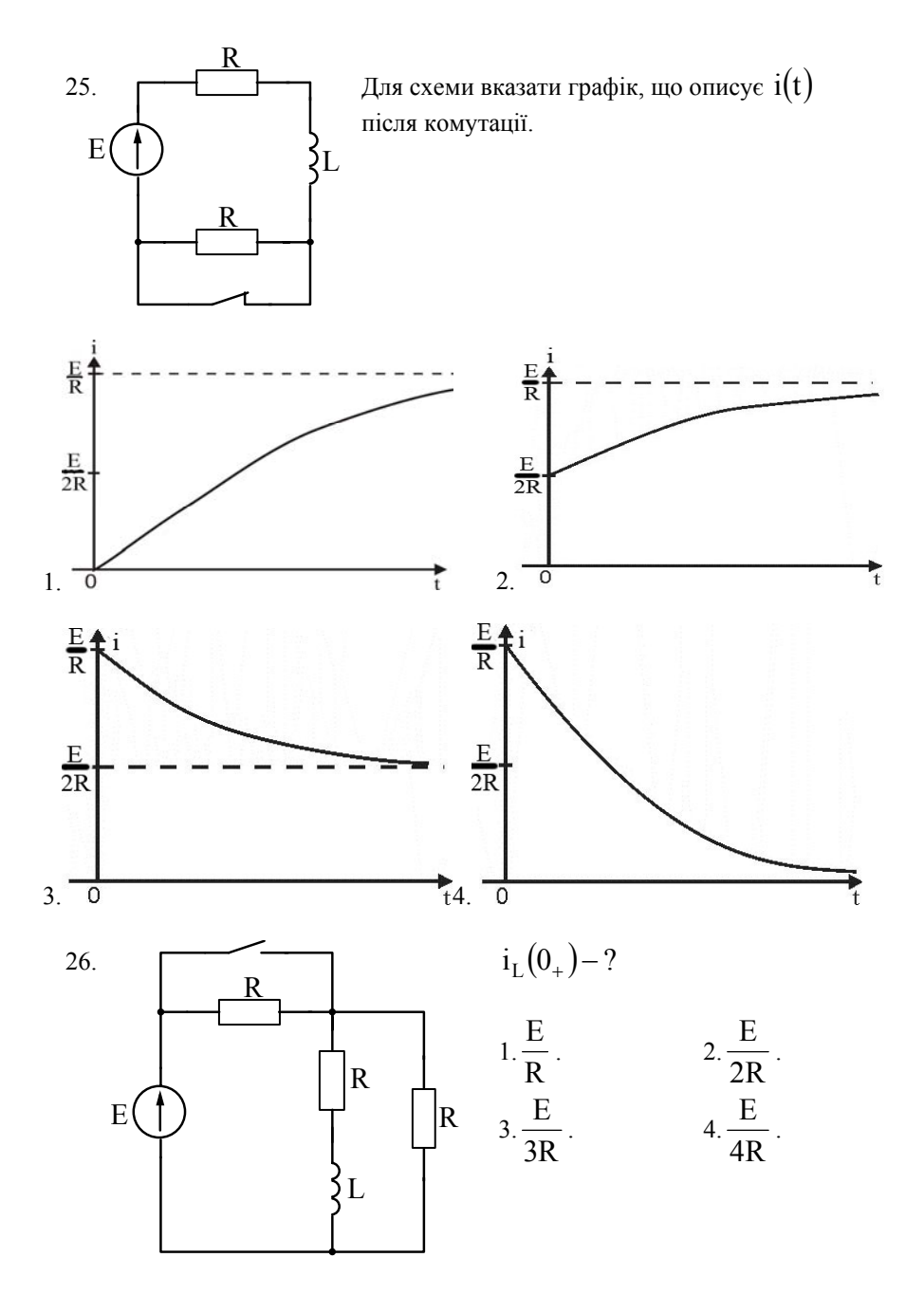

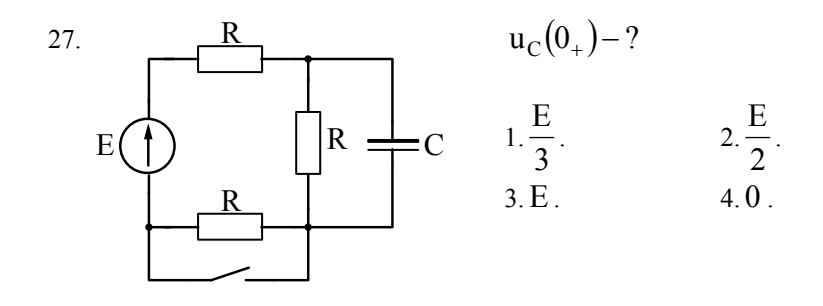

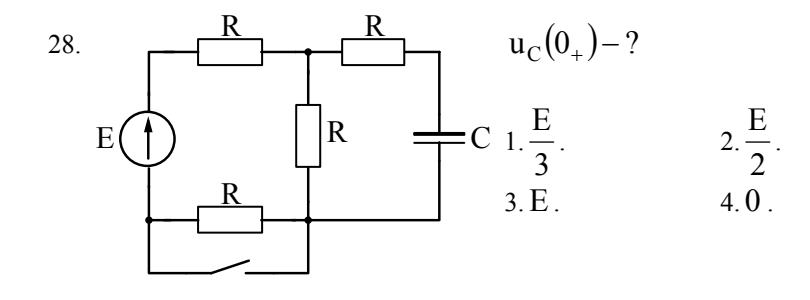

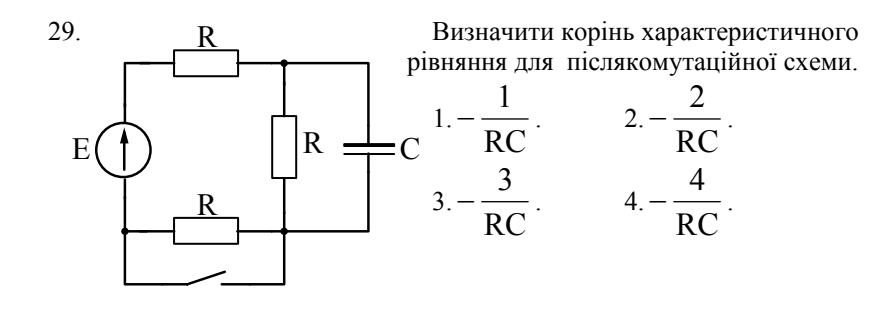

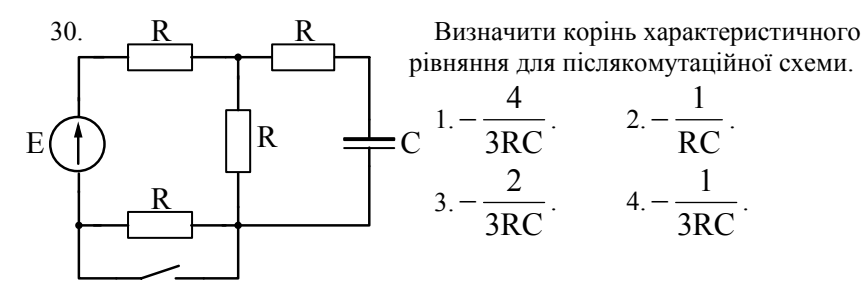

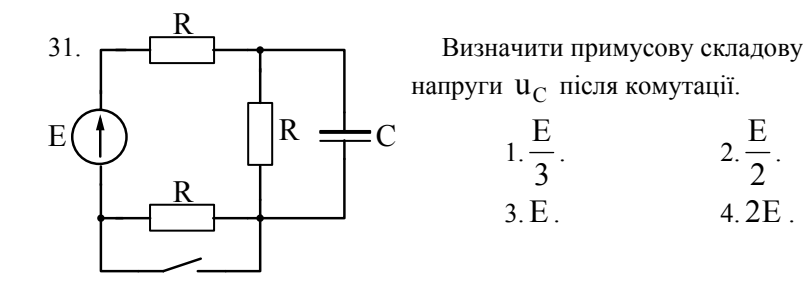

напруги  $u<sub>C</sub>$  після комутації.

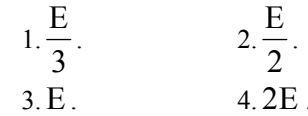

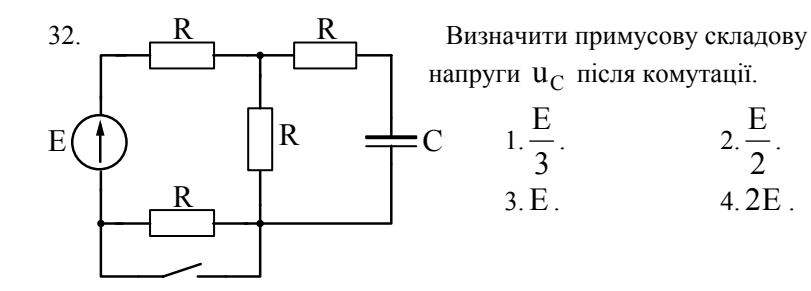

напруги  $u<sub>C</sub>$  після комутації.

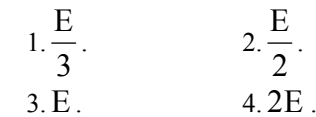

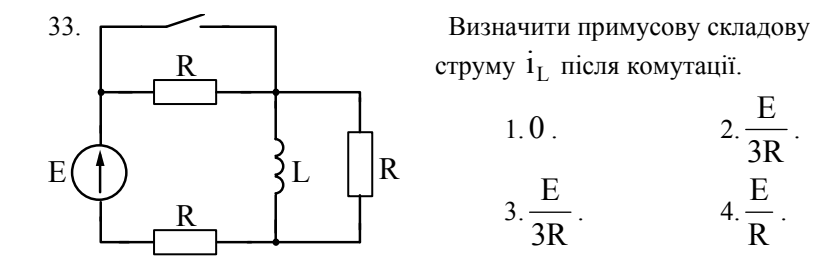

струму 1<sub>L</sub> після комутації.

1.0.  
\n
$$
2. \frac{E}{3R}
$$
\n3.  $\frac{E}{3R}$ \n4.  $\frac{E}{R}$ 

струму 1<sub>L</sub> після комутації.

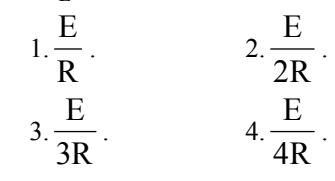

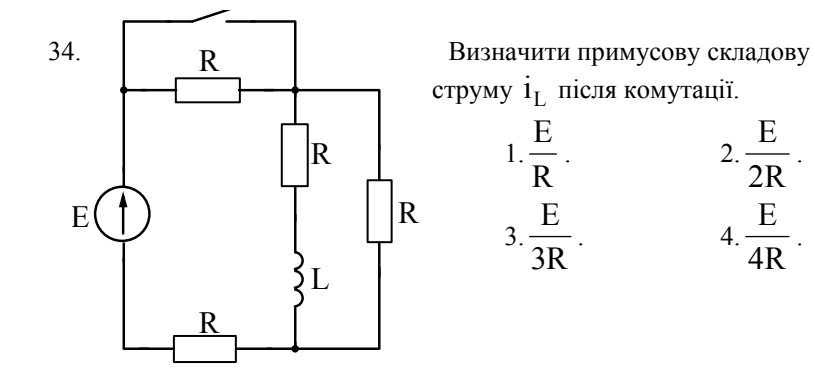

142

35. Визначити корінь характеристичного

рівняння для післякомутаційної схеми.

1. 
$$
-\frac{R}{2L}
$$
. 2.  $-\frac{2R}{L}$ .  
3.  $-\frac{R}{4L}$ . 4.  $-\frac{3R}{2L}$ .

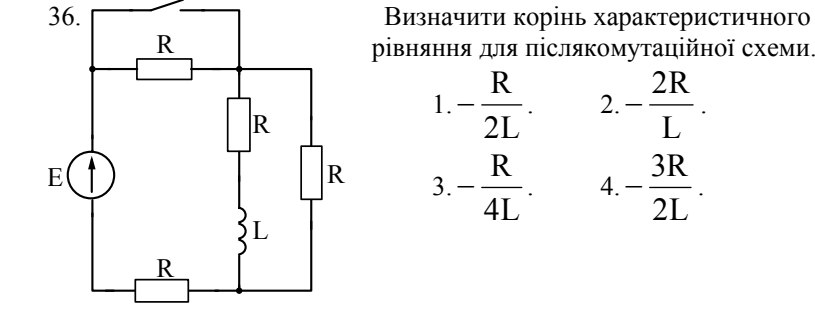

рівняння для післякомутаційної схеми.

1. 
$$
-\frac{R}{2L}
$$
. 2.  $-\frac{2R}{L}$ .  
3.  $-\frac{R}{4L}$ . 4.  $-\frac{3R}{2L}$ .

37. Яке операторне зображення має постійна ЕРС ?

1. E. 
$$
2.\frac{E}{p}
$$
.  $3.\frac{E}{p+\alpha}$ .  $4.\frac{E}{p-\alpha}$ .

38. Індуктивність L з струмом i на операторній схемі зображається:

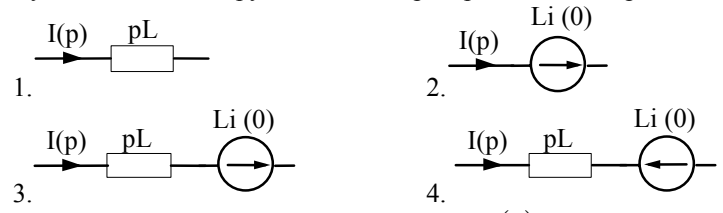

39. Ємність С, що заряджена до напруги  $u_C(0)$ , на операторній схемі зображається:

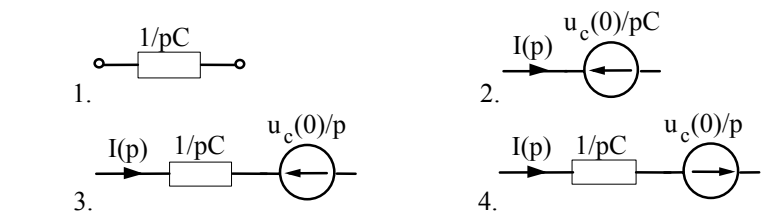

40. Операторне зображення струму після комутації має вигляд:

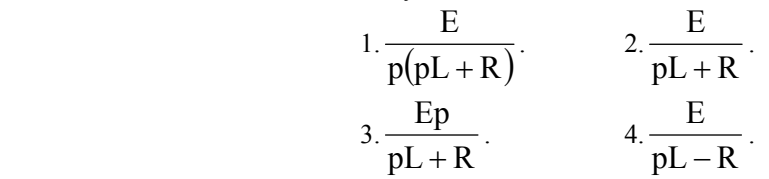

41. — — — — — Операторне зображення струму після комутації має вигляд:  $L \bigcup$   $\{L \quad 1.$  $pL + R$ E + .  $2. \frac{E + Li(0)}{1}$  $pL + R$  $E + Li(0$ +  $+\text{Li}(0)$ .  $\longrightarrow$  3.  $(0)$  $pL + R$  $\operatorname{Li(0}$ p E + + .  $4. \frac{E - Li(0)}{1}$  $pL + R$  $E-Li(0$ +  $-\text{Li}(0)$ . 42. Операторне зображення струму після комутації має вигляд:  $\overrightarrow{a}$   $\overrightarrow{a}$  1. pC  $R + \frac{1}{2}$ E +  $2. \frac{20}{RCP+1}$ EC  $\frac{1}{+1}$ .  $\begin{array}{ccc} \begin{array}{ccc} \end{array} & \begin{array}{ccc} \end{array} & \begin{array}{ccc} \end{array} & \begin{array}{ccc} \end{array} & \begin{array}{c} \end{array} & \begin{array}{c} \end{array} & \begin{array}{c} \end{array} & \begin{array}{c} \end{array} & \begin{array}{c} \end{array} & \begin{array}{c} \end{array} & \begin{array}{c} \end{array} \end{array}$ pC  $R + \frac{1}{2}$  $E + u_C (0$ +  $+\mathbf{u}_{\rm C}(0)$  4.  $\frac{\mathbf{E}+\mathbf{u}_{\rm c}(0)}{1}$ pC  $R + \frac{1}{2}$  $E + u_c (0$ +  $+\,u_{c}(0)\over 1$ . 43. Операторне зображення струму після має вигляд:  $E(1)$  1. pC  $R + \frac{1}{2}$ E +  $\sim$  2.  $\sqrt{ }$ ⎠ ⎞  $\overline{\phantom{a}}$ ⎝  $(R +$ pC  $P(R + \frac{1}{2})$  $\frac{E}{\sqrt{2}}$ .  $\frac{1}{3.} \frac{E - u_c(0)}{2}$ −  $\frac{E - u_c(0)}{4.4 \pm 4.4}$   $+ u_c(0)$ +  $\frac{E + u_C(0)}{2}$ . R R i R i E  $\mathcal{C}_{0}^{(n)}$ R i  $E($  $\frac{+1}{-1}C$ 

 $E(\bigcup \}$   $\{L$ 

комутації в схемі з зарядженим конденсатором

 $\overline{\phantom{a}}$ ⎝  $(R +$ 

 $p(R + \frac{1}{2})$ 

 $\sqrt{ }$ ⎠ ⎞

pC

 $\overline{\phantom{a}}$ ⎝  $(R +$ 

 $p(R + \frac{1}{2})$ 

 $\sqrt{2}$ ⎠  $\setminus$ 

pC

144
44. Перехід від операторного зображення до оригіналу здійснюється за формулою:

1. 
$$
\sum_{k=1}^{n} \frac{M(p_k)}{N(p_k)} e^{pkt}
$$
  
2. 
$$
\sum_{k=1}^{n} \frac{M(p_k)}{N'(p_k)} e^{pkt}
$$
  
3. 
$$
\sum_{k=1}^{n} \frac{M(p_k)}{N(p_k)} e^{-pkt}
$$
  
4. 
$$
\sum_{k=1}^{n} \frac{M(p_k)}{N'(p_k)} e^{-pkt}
$$

45. 
$$
p_1, p_2, ..., p_n
$$
 - це корені рівняння:  
1.  $M(p) = 0$ . 2.  $M'(p) = 0$ . 3.  $N(p) = 0$ . 4.  $N'(p) = 0$ .

46. Корінь  $p_1 = 0$  в операторному методі свідчить про наявність в перехідному струмі:

1. Постійної складової. 2. Синусоїдної складової.

3. Експоненти.

# **11. ВИЗНАЧЕННЯ ОПЕРАТОРНИХ ФУНКЦІЙ КОЛА ТА ЇХ ЗАСТОСУВАННЯ**

## **11.1 Методичні вказівки**

Операторною функцією кола називають відношення операторного зображення реакції кола до операторного зображення вхідної дії:

$$
K(p) = \frac{X_{\text{max}}(p)}{X_{\text{max}}(p)}.
$$

Операторні функції можуть бути вхідні та передаточні. Вони залежать не від зовнішньої дії, а тільки від параметрів самого кола.

Прості кола для обчислення операторної функції дозволяють застосовувати метод перетворення, формули ділення струму та напруги.

Для складних кіл використовують матриці вузлових провідностей або контурних опорів, як це подано в п. 4. При цьому jωзамінюють на оператор *p* . Якщо відома операторна функція кола, то можна за її допомогою проаналізувати проходження сигналу через коло, як

$$
X_{_{BHX}}(p) = K(p) X_{_{BX}}(p) .
$$

$$
\xrightarrow{X_{\text{RX}}(p)} K(p) \xrightarrow{X_{\text{BRX}}(p)}
$$

Для визначення зображення вихідного сигналу необхідно операторну функцію помножити на операторне зображення вхідного сигналу. Оригінал вихідного сигналу знаходиться застосуванням формули розкладання або таблиць відповідності.

# **11.2 Приклади розв'язку задач**

 $i_1$  $u_1$ i<sub>3</sub>  $\sqrt{i_2}$  $R_1$  $L \qquad \qquad \begin{array}{|c|c|} \hline R_2 \end{array}$ *Задача 11.2.1.* Для схеми рис.11.2.1 визначити операторні функції кола  $Z_{\text{ax}}(p)$ ;  $X_{\text{ax}}(p)$ ;  $Y_{\text{nep31}}(p)$ ;  $K_{\text{u21}}(p)$ ;  $K_{\text{i21}}(p)$ . Рис. 11.2.1. *Розв'язок.* рис. 11.2.2: Рис. 11.2.2. 1.  $Z_{\text{ax}}(p) = R_1 + \frac{R_2 pL}{R_2 + pL} = \frac{R_1 R_2 + (R_1 + R_2) pL}{R_2 + pL}$ .  $R_2 + pL$  $Z_{\text{ex}}(p) = R_1 + \frac{R_2 pL_1}{R_2}$ 2  $1^{12}$   $\tau$   $(n_1 + n_2)$ 2  $R_{\rm B}(\text{p}) = R_1 + \frac{R_2 \text{p}L}{R_2 + \text{p}L} = \frac{R_1 R_2 + (R_1 + R_2) \text{p}L}{R_2 + \text{p}L}.$  $U_2(p)$  $i_1(p)$  $U_1(p)$  $i_3(p) \bigvee i_2(p)$  $R_1$  $pL$   $R_2$ 

Приведемо цей вираз до вигляду:

$$
Z_{\text{ax}}(p) = \frac{\left(p + \frac{R_1 R_2}{(R_1 + R_2)L}\right) (R_1 + R_2)L}{\left(p + \frac{R_2}{L}\right)L} = (R_1 + R_2) \frac{p + \alpha}{p + \beta}.
$$
  
2. 
$$
Y_{\text{ax}}(p) = \frac{1}{Z(p)} = \frac{I_1(p)}{U_1(p)} = \frac{1}{R_1 + R_2} \frac{p + \beta}{p + \alpha} - \text{axi} \text{ and } \text{m}\text{ positive.}
$$

3. Передаточна провідність  $Y_{31}(p)$ :

$$
Y_{31}(p) = \frac{I_3(p)}{U_1(p)} = \frac{I_1(p)R_2}{(R_2 + pL)U_1(p)} = \frac{R_2}{R_2 + pL}Y_{ax}(p) = \frac{R_2}{(R_1 + R_2)L} \cdot \frac{1}{p + \alpha}.
$$

4. Коефіцієнт передачі по напрузі  $K_{u21}$ :

$$
K_{u21}(p) = \frac{U_2(p)}{U_1(p)} = \frac{R_2pL}{(R_2 + pL)Z_{ax}(p)} =
$$
  
= 
$$
\frac{R_2pL(R_2 + pL)}{(R_2 + pL)[R_1R_2 + (R_1 + R_2)pL]} =
$$
  
= 
$$
\frac{R_2Lp}{\left(p + \frac{R_1R_2}{(R_1 + R_2)L}\right)(R_1 + R_2)L} = \frac{R_2}{(R_1 + R_2)} \cdot \frac{p}{(p + \alpha)}.
$$

5. Коефіцієнт передачі по струму  $K_{i21}$ :

$$
K_{121}(p) = \frac{I_2(p)}{I_1(p)} = \frac{I_1(p)pL}{(R_2 + pL)I_1(p)} = \frac{pL}{\left(p + \frac{R_2}{L}\right)L} = \frac{p}{p + \beta}.
$$

Задача 11.2.2. Розрахувати за допомогою операторних функцій струм із при дії на вході кола рис.11.2.1 експоненціальної напруги  $\mathbf{u}_1 = \mathbf{U}_{\mathfrak{m}} \mathbf{e}^{-\alpha t}$ .  $_1 = U_m e^{-\alpha}$ 

*Розв'язок* 1. Зображення струму:  $I_3(p) = U_1(p)Y_{31}(p)$ . Зображення вхідного сигналу:  $U_1(p) = \frac{-m}{p+a}$  $U_1(p) = \frac{U_m}{p + a}$ .

Зображення вихідного сигналу:

$$
I_{3}(p) = \frac{U_{m}}{p+a} \cdot \frac{R_{2}}{(R_{1} + R_{2})L} \cdot \frac{1}{p+\alpha} =
$$

$$
= \frac{U_{m}R_{2}}{(R_{1} + R_{2})L} \cdot \frac{1}{(p+a)(p+\alpha)},
$$
  

$$
\text{Re } \alpha = \frac{R_{1}R_{2}}{(R_{1} + R_{2})L}.
$$

2. Для знаходження оригіналу використовуємо табл. 10.1 :

$$
\frac{1}{(p+\alpha)(p+\beta)} \rightarrow \frac{1}{\beta-\alpha} (e^{-\alpha t} - e^{-\beta t});
$$

$$
i_3 = \frac{U_m R_2}{(R_1 + R_2)L} \cdot \frac{1}{\alpha - a} (e^{-at} - e^{-\alpha t}).
$$

*Задача 11.2.3*. Для схеми рис.11.2.3 проаналізувати реакцію кола у вигляді  $u_2(t)$  на дію експоненціального імпульсу, якщо R<sub>1</sub>=R<sub>2</sub>=300 Ом, L=2мГн,  $u_1 = U_m e^{-\alpha t}$ ,  $U_m = 5B$ ,  $\alpha = 50 \cdot 10^3 c^{-1}$ .

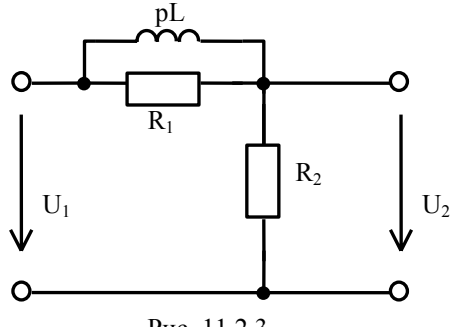

Рис. 11.2.3.

*Розв'язок.* 

1. Коефіцієнт передачі:

$$
K_{u21}(p) = \frac{U_2(p)}{U_1(p)} = \frac{R_2}{R_2 + \frac{R_1 pL}{R_1 + pL}} = \frac{R_2(R_1 + pL)}{R_1 R_2 + (R_1 + R_2) pL} =
$$
  
= 
$$
\frac{R_2(\frac{R_1}{L} + p)L}{(P_1 + \frac{R_1 R_2}{(R_1 + R_2)L})(R_1 + R_2)L} = \frac{R_2}{R_1 + R_2} \cdot \frac{p + \frac{R_1}{L}}{p + \frac{R_1 R_2}{(R_1 + R_2)L}}
$$

.

2. Зображення вихідного сигналу:

$$
U_2(p) = K_{u21}(p)U_1(p);
$$
  $U_1(p) = \frac{U_m}{p+\alpha};$ 

$$
U_2(p) = \frac{R_2}{R_1 + R_2} \cdot \frac{p + \frac{R_1}{L}}{p + \frac{R_1 R_2}{(R_1 + R_2)L}} \cdot \frac{U_m}{p + \alpha} = \frac{F_1(p)}{F_2(p)}.
$$

3. Визначимо корені поліному знаменника  $F_2(p) = 0$ :  $\frac{300 \cdot 300}{600 \cdot 2 \cdot 10^{-3}} = -7,5 \cdot 10^{4} \text{ c}^{-1}.$  $(R_1 + R_2)L$  $p_2 = -\frac{R_1 R_2}{(R_1 R_2)^2} = -\frac{300 \cdot 300}{(60.18 \cdot 10^{-3})^2} = -7.5 \cdot 10^4 \text{ c}^{-1}$  $p_1 = -\alpha = -5.10^4 c^{-1};$ 3  $1 + \mathbf{R}_2$  $_2 = -\frac{R_1R_2}{(R_1+R_2)}$ 1 −  $=-\frac{R_1R_2}{(R_1+R_2)L}=-\frac{300\cdot 300}{600\cdot 2\cdot 10^{-3}}=-7.5$  $=-\alpha = -5.10^4 c^{-1}$ 

4. Знайдемо вихідний сигнал  $u_2$ , застосовуючи формулу розкладан-

$$
\begin{aligned}\n\text{H3: } \mathbf{u}_{2} &= \left(\frac{F_{1}(\mathbf{p}_{1})}{F_{2}^{\prime}(\mathbf{p}_{1})}\mathbf{e}^{\mathbf{p}_{1}\mathbf{t}} + \frac{F_{1}(\mathbf{p}_{2})}{F_{2}^{\prime}(\mathbf{p}_{2})}\mathbf{e}^{\mathbf{p}_{2}\mathbf{t}}\right) \frac{U_{m}R_{2}}{R_{1} + R_{2}}; \\
F_{1}(\mathbf{p}) &= \mathbf{p} + \frac{R_{1}}{L} = \mathbf{p} + \frac{300}{2 \cdot 10^{-3}} = \mathbf{p} + 15 \cdot 10^{4}; \\
F_{1}(\mathbf{p}_{1}) &= -5 \cdot 10^{4} + 15 \cdot 10^{4} = 10 \cdot 10^{4} = 10^{5}; \\
F_{1}(\mathbf{p}_{2}) &= -7,5 \cdot 10^{4} + 15 \cdot 10^{4} = 7,5 \cdot 10^{4}; \\
F_{2}^{\prime}(\mathbf{p}) &= 2\mathbf{p} + \alpha + \frac{R_{1}R_{2}}{(R_{1} + R_{2})L} = 2\mathbf{p} + 12,5 \cdot 10^{4}; \\
F_{2}^{\prime}(\mathbf{p}_{1}) &= 2 \cdot (-5 \cdot 10^{4}) + 12,5 \cdot 10^{4} = 2,5 \cdot 10^{4};\n\end{aligned}
$$

$$
F_2(p_2) = 2(-7,5 \cdot 10^4) + 12,5 \cdot 10^4 = -2,5 \cdot 10^4;
$$
  
\n
$$
\frac{U_m R_2}{R_1 + R_2} = \frac{5 \cdot 300}{600} = 2,5;
$$
  
\n
$$
u_2(t) = 2,5\left(\frac{10^5}{2,5 \cdot 10^4}e^{-5.10^4t} + \frac{7,5 \cdot 10^4}{-2,5 \cdot 10^4}e^{-7,5 \cdot 10^4t}\right) =
$$
  
\n
$$
= 2,5\left(4 \cdot e^{-5.10^4t} - 3 \cdot e^{-7,5 \cdot 10^4t}\right) = 10 \cdot e^{-5.10^4t} - 7,5 \cdot e^{-7,5 \cdot 10^4t} B.
$$

Вихідний сигнал представляє суму експонент. Графік  $u_2$  наведений на рис. 11.2.4:

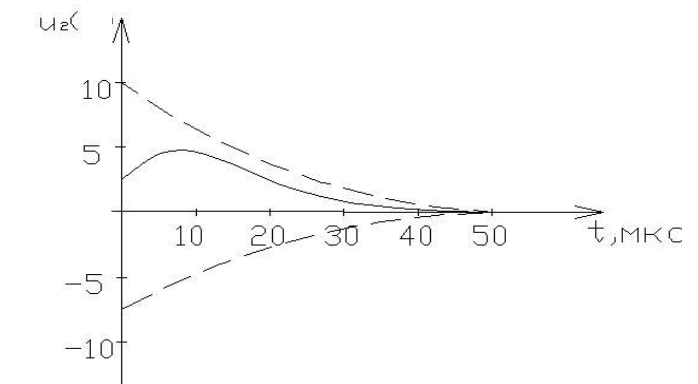

Рис. 11.2.4.

Задача 11.2.4. Для схеми (рис 11.2.5) знайти операторну функцію кола  $K_{u21}(p)$ . Параметри кола: R=100 кОм, C=10 мкФ.

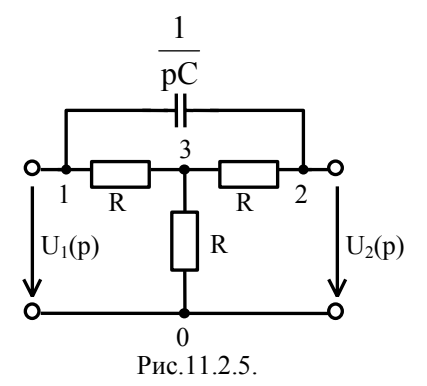

# *Розв'язок.*

1. Знайдемо  $K_{u21}(p)$ , застосувавши алгебраїчні доповнення матриці вузлових провідностей

$$
K_{u21}(p) = \frac{\Delta_{12}}{\Delta_{11}}.
$$

2. Складемо матрицю вузлових провідностей, прийнявши вузол 1 за вхідний, а вузол 2 за вихідний.

$$
\begin{bmatrix} Y \end{bmatrix} = \begin{bmatrix} \frac{1}{R} + pC \\ -pC \\ -\frac{1}{R} \\ \frac{1}{R} & -\frac{1}{R} \\ \frac{1}{R} & -\frac{1}{R} \end{bmatrix} \begin{bmatrix} \frac{1}{R} + pC \\ -\frac{1}{R} \\ \frac{1}{R} + \frac{1}{R} + \frac{1}{R} \end{bmatrix}
$$

З матриці знаходимо:

$$
\Delta_{11} = \begin{vmatrix} \frac{1}{R} + pC \\ \frac{1}{R} \end{vmatrix} - \frac{1}{R} \begin{vmatrix} \frac{1}{R} \\ \frac{1}{R} \end{vmatrix} = \frac{3}{R} \left( \frac{1}{R} + pC \right) - \frac{1}{R^2} =
$$
  
\n
$$
= \frac{3}{R^2} + \frac{3pC}{R} - \frac{1}{R^2} = \frac{2}{R^2} + \frac{3pC}{R} = \frac{2 + 3RCP}{R^2};
$$
  
\n
$$
\Delta_{12} = (-1)^3 \begin{vmatrix} -pC & -\frac{1}{R} \\ -\frac{1}{R} & \frac{3}{R} \end{vmatrix} = -\left( -\frac{3pC}{R} - \frac{1}{R^2} \right) =
$$
  
\n
$$
= \frac{1}{R^2} + \frac{3Cp}{R} = \frac{1 + 3RCP}{R^2};
$$
  
\n
$$
K_{u21}(p) = \frac{\Delta_{12}}{\Delta_{11}} = \frac{1 + 3RCP}{2 + 3RCP} = \frac{1 + 3p}{2 + 3p} = \frac{\left( \frac{1}{3} + p \right)3}{\left( \frac{2}{3} + p \right)3} = \frac{p + 0.333}{p + 0.666}.
$$

#### **11.3. Тестові завдання по темі**

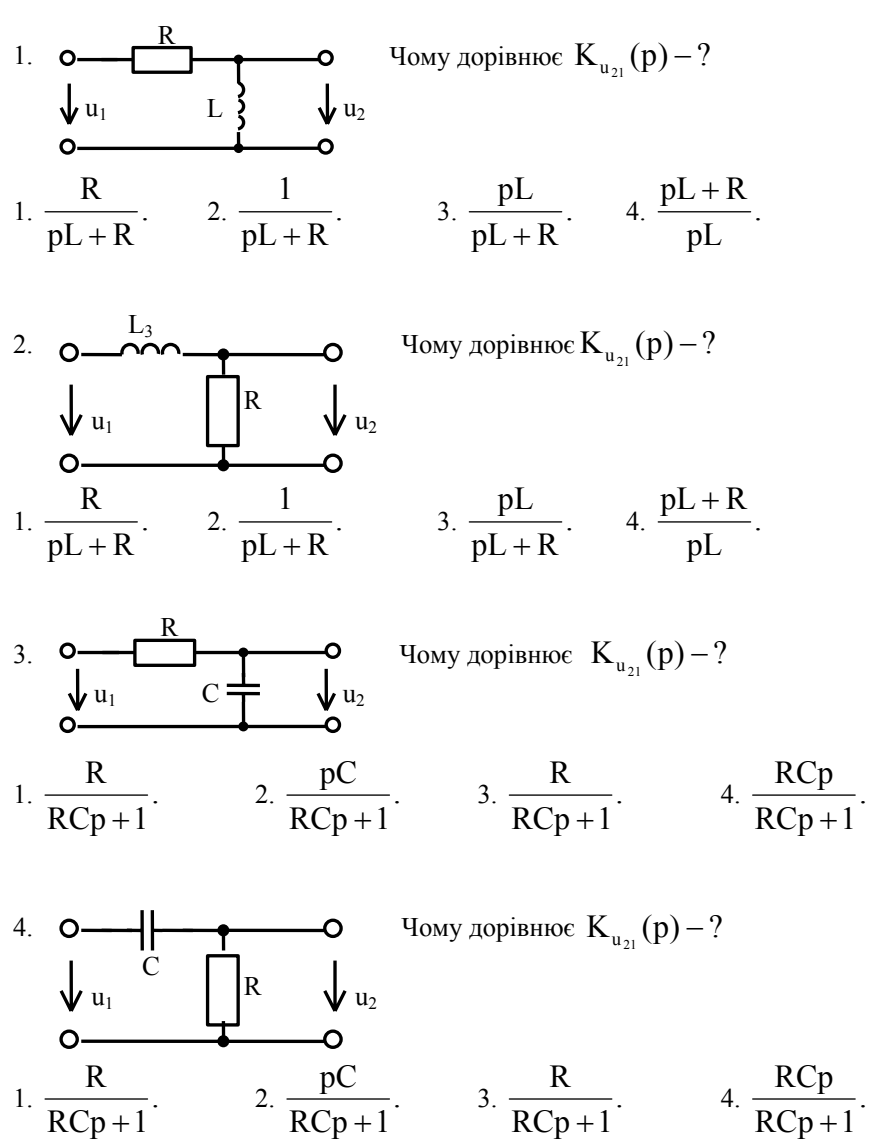

152

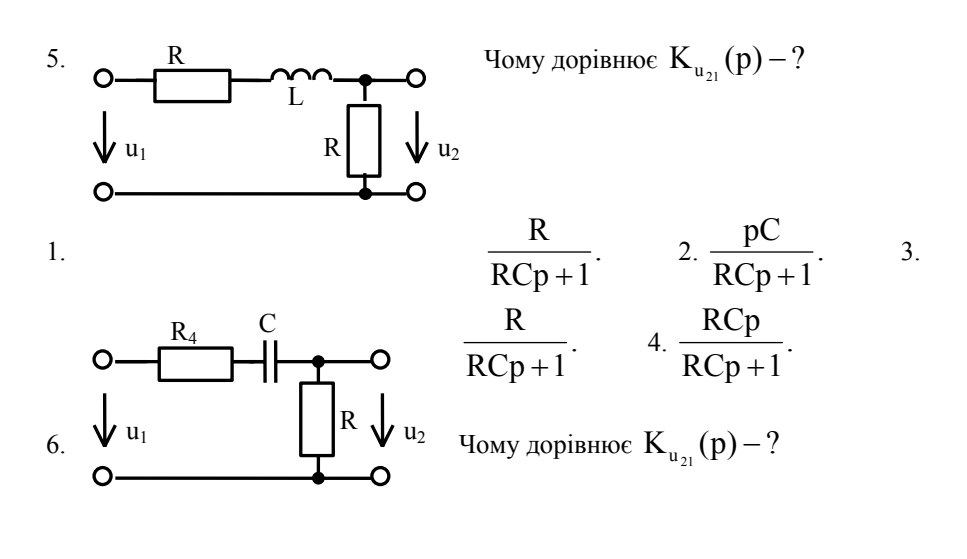

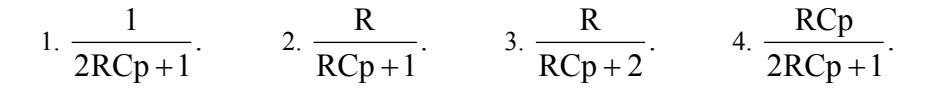

# **12. ВИЗНАЧЕННЯ ЧАСОВИХ ХАРАКТЕРИСТИК КОЛА**

## **12.1. Методичні вказівки**

Часовими характеристиками називають реакцію кола при нульових початкових умовах на типову дію.

Реакція кола на одиничну функцію  $\ell(t)$  називаються перехідною характеристикою  $h(t)$ .

Перехідна характеристика може мати розмірність опору, провідності або бути безрозмірною.

Реакція кола на дельта функцію називається імпульсною характеристикою  $a(t)$ .

Перехідну характеристику  $h(t)$  можна визначити класичним методом, подаючи на вхід напругу 1 В або струм 1 А.

Крім того перехідну характеристику  $h(t)$ , наприклад, в якості коефіцієнту передачі можна визначити через операторну функцію:

$$
h(t) = L^{-1} \left[ \frac{K(p)}{p} \right].
$$

Імпульсну характеристику можна визначити за формулами:

$$
a(t) = h(0)\delta(t) + \frac{dh}{dt}l(t); \ \ a(t) = L^{-1}[K_u(p)].
$$

**12.2. Приклади розв'язку задач**

*Задача 12.2.1.* Для схеми рис. 12.2.1 розрахувати перехідну та імпульсну характеристики в якості коефіцієнту передачі по напрузі, якщо задано:  $R_{1} = 2 \kappa O_M$ ; R2=4 кОм; C=1 мкФ.

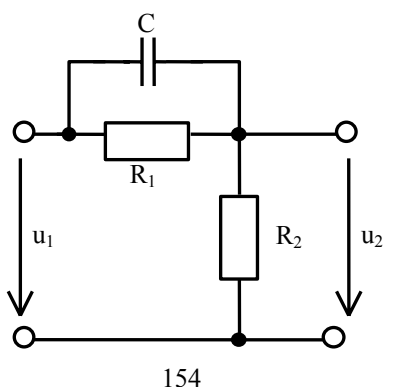

# Рис 12.2.1.

# *Розв'язок.*

1. Знайдемо операторний коефіцієнт передачі:

$$
K_{u}(p) = \frac{U_{2}(p)}{U_{1}(p)} = \frac{R_{2}}{R_{1} \frac{1}{pC}} = \frac{R_{2}}{R_{1}R_{2} + (R_{1} + R_{2}) \frac{1}{pC}} =
$$
  
\n
$$
R_{2} + \frac{1}{\frac{pC}{pC}}
$$
  
\n
$$
= \frac{R_{2}(R_{1} + \frac{1}{pC})}{R_{1}R_{2}Cp + R_{1} + R_{2}} = \frac{R_{1}R_{2}Cp + R_{2}}{\left(p + \frac{R_{1} + R_{2}}{R_{1}R_{2}C}\right)R_{1}R_{2}Cp} = \frac{\left(p + \frac{1}{R_{1}C}\right)R_{1}R_{2}C}{\left(p + \frac{R_{1} + R_{2}}{R_{1}R_{2}C}\right)R_{1}R_{2}C} =
$$
  
\n
$$
= \frac{p}{p + \frac{R_{1} + R_{2}}{R_{1}R_{2}C}} + \frac{\frac{1}{R_{1}C}}{p + \frac{R_{1} + R_{2}}{R_{1}R_{2}C}} = \frac{p}{p + 750} + \frac{500}{p + 750}.
$$

2. Визначимо перехідну характеристику  $h(t)$ :

$$
h(t) = L^{-1} \left[ \frac{K_p}{p} \right] = L^{-1} \left[ \frac{1}{p + 750} + \frac{500}{p(p + 750)} \right] =
$$
  
=  $e^{-750t} + \frac{500}{750} + \frac{500}{(-750) \cdot 1} e^{-750t} = 0,667 + 0,333 e^{-750t}.$ 

3. Визначимо імпульсну характеристику  $a(t)$ :

$$
a(t) = L^{-1}[K(p)] = L^{-1}\left[\frac{p}{p+750} + \frac{500}{p+750}\right].
$$

Якщо степені поліномів чисельника та знаменника відносно р однакові, треба вилілити цілу частину:

$$
a(t) = L^{-1} \left[ \frac{p + 750 - 750}{p + 750} + \frac{500}{p + 750} \right] =
$$
  
= L<sup>-1</sup> \left[ 1 - \frac{750}{p + 750} + \frac{500}{p + 750} \right] = L^{-1} \left[ 1 - \frac{250}{p + 750} \right] = \delta(t) - 250e^{-750t}

4. Імпульсну характеристику можна визначити, використовуючи формулу

$$
a(t) = h(0)\delta(t) + \frac{dh}{dt} = 1 \cdot \delta(t) + (-750) \cdot 0,333e^{-750t} = \delta(t) - 250e^{-750t}
$$

Для визначення перехідної характеристики простіше застосувати класичний метод аналізу перехідних процесів, вважаючи, що на вході діє напруга 1 В.

 $\vdots$ 

3 врахуванням  $u_c(0) = 0$  в момент включення ємність представляє закоротку, тоді:

$$
u_2(0) = 1B;
$$
  
\n
$$
u_{2np} = \frac{1}{R_1 + R_2} \cdot R_2 = \frac{4}{6}B;
$$
  
\n
$$
u_2 = u_{2np} + Ae^{pt};
$$
  
\n
$$
p = -\frac{1}{\tau} = -\frac{1}{R_{exb}C} = -\frac{1}{\frac{R_1R_2}{R_1 + R_2}C} = -750e^{-1};
$$
  
\n
$$
p = 0:1 = \frac{4}{6} + A \implies A = \frac{2}{6} = 0,333;
$$
  
\n
$$
u_2 = \frac{4}{6} + 0,333e^{-750t} = 0,667 + 0,333e^{-750t} B;
$$

 $h(t) = 0.667 + 0.333e^{-750t}$ , тобто формально співпадає з  $u_2$ , але являється безрозмірною величиною.

Задача 12.2. Для схеми (рис. 12.2.2) визначити перехідну та імпульсну характеристики кола, якщо вихідний сигнал  $i_3$ . Параметри кола: R<sub>1</sub>=R<sub>2</sub>=2OM; L= $0.5$   $\Gamma$ H.  $R_1$ 

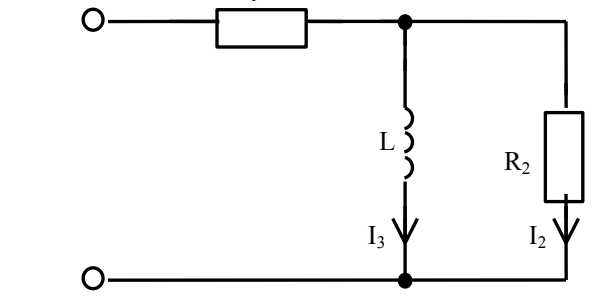

Рис. 12.2.2.

# $P$ <sub>038</sub>'s<sub>30</sub>K

Проведемо розрахунок класичним методом:

1. HTIY 
$$
i_3(0) = 0
$$
.  
\n2.  $i_{3np} = \frac{E}{R_1} = \frac{1}{R_1} = 0.5 A$ .  
\n3.  $i_3 = i_{3np} + Ae^{pt}$ .  
\n4.  $p = -\frac{1}{\tau} = -\frac{R_{exb}}{L} = -\frac{1}{0.5} = 2c^{-1}$ ,

де  $R_{\text{ex}} = \frac{R_{11}R_{2}}{R_{1} + R_{2}} = 10M$  - визначається відносно точок включення ре-

активного елементу.

5. 
$$
\[\text{A}_{3\text{H}} \text{ t} = 0\]
$$
  
\n $0 = \text{i}_{3\text{H}} + \text{A} \implies 0 = 0.5 + \text{A} \implies \text{A} = -0.5.$   
\n6.  $\text{i}_3(\text{t}) = 0.5 - 0.5\text{e}^{-2\text{t}} \text{ A}.$ 

7.  $h_y(t) = (0.5 - 0.5e^{-2t})$  См - чисельно дорівнює струму в індуктивності, але має розмірність провідності.

8. Імпульсну характеристику визначимо через перехідну

$$
a(t) = h(0)\delta(t) + \frac{dh}{dt} = e^{-2t}
$$

#### 12.3. Тестові завлання по темі

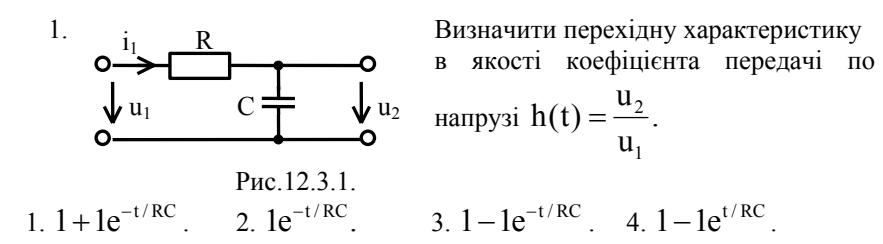

2. Для схеми рис.12.3.1 визначити імпульсну характеристику в якості коефіцієнта передачі по напрузі.

1. 
$$
1 - 1e^{-t/RC}
$$
. 2.  $\delta(t) - 1e^{-t/RC}$ . 3.  $\frac{1}{RC}e^{-t/RC}$ . 4.  $-\frac{1}{RC}e^{-t/RC}$ 

3. Для схеми рис.12.3.1 визначити перехідну характеристику в якості перехідної провідності по струму і.

1. 
$$
\frac{1}{R}e^{-t/RC}
$$
. 2.  $\frac{1}{R} - \frac{1}{R}e^{-t/RC}$ . 3.  $1e^{-t/RC}$  4.  $\frac{1}{R}\delta(t) - \frac{1}{R^2C}1e^{-t/RC}$ .

4. Для схеми рис.12.3.1 визначити імпульсну характеристику, коли вихідною величиною є струм і.

1. 
$$
\frac{1}{R}e^{-t/RC}
$$
. 2.  $\frac{1}{R} - \frac{1}{R}e^{-t/RC}$ . 3.  $1e^{-t/RC}$ . 4.  $\frac{1}{R}\delta(t) - \frac{1}{R^2C}1e^{-t/RC}$ .  
\n5.  $\underbrace{\mathbf{O} \rightarrow \mathbf{O}}_{\psi u_1}$  1.  $\underbrace{\mathbf{O} \rightarrow \mathbf{O}}_{\psi u_2}$  2.  $\underbrace{\mathbf{O} \rightarrow \mathbf{O}}_{\psi u_2}$  3.  $1 + 1e^{-\frac{R}{L}t}$ . 4.  $\frac{1}{R} - \frac{1}{R}e^{-\frac{R}{L}t}$ .  
\n1.  $1e^{-\frac{R}{L}t}$ . 2.  $1 - 1e^{-\frac{R}{L}t}$ . 3.  $1 + 1e^{-\frac{R}{L}t}$ . 4.  $\frac{1}{R} - \frac{1}{R}e^{-\frac{R}{L}t}$ .

6. Для схеми рис.12.3.2 визначити перехідну провідність з вихідною величиною - струму 1, .

1. 
$$
1e^{-\frac{R}{L}t}
$$
. 2.  $1-1e^{-\frac{R}{L}t}$ . 3.  $1+1e^{-\frac{R}{L}t}$ . 4.  $\frac{1}{R}-\frac{1}{R}e^{-\frac{R}{L}t}$ .

7. Для схеми рис.12.3.2 визначити імпульсну характеристику в якості коефіцієнта передачі по напрузі.

1. 
$$
-\frac{R}{L}e^{-\frac{R}{L}t}
$$
. 2.  $1\delta(t) + \frac{R}{L}e^{-\frac{R}{L}t}$ . 3.  $1\delta(t) + e^{-\frac{R}{L}t}$ . 4.  $\frac{R}{L}e^{-\frac{R}{L}t}$ .

8. Для схеми рис.12.3.2 визначити імпульсну характеристику з вихідною величиною  $\epsilon$  струм  $i_1$ .

1. 
$$
-\frac{R}{L}e^{-\frac{R}{L}t}
$$
. 2.  $1\delta(t) + \frac{R}{L}e^{-\frac{R}{L}t}$ . 3.  $1\delta(t) + e^{-\frac{R}{L}t}$ . 4.  $\frac{R}{L}e^{-\frac{R}{L}t}$ 

9. 
$$
O \rightarrow R
$$
0. 
$$
R
$$
0. 
$$
R
$$
0. 
$$
P_{\text{Rc.12.3.3.}}^{\text{1}} \rightarrow C
$$
0. 
$$
P_{\text{Rc.12.3.3.}}^{\text{1}} \rightarrow C
$$
0.

Визначити перехідну характеритику (вихідна величина - напруга  $u_2$  и, вхідна величина-напруга  $u_1$ ).

1. 
$$
\frac{1}{2} - \frac{1}{2} e^{-\frac{2t}{RC}}
$$
. 2.  $\frac{1}{Z} - \frac{1}{Z} e^{-\frac{t}{RC}}$ . 3.  $\frac{1}{Z} - \frac{1}{Z} e^{-\frac{2t}{RC}}$ . 4.  $\frac{1}{2R} + \frac{1}{2R} e^{-\frac{2t}{RC}}$ .

10. Для схеми рис. 12.3.3 визначити перехідну характеристику в якості перехідної провідності по струму і.

1. 
$$
\frac{1}{R} - \frac{1}{R}e^{-\frac{t}{RC}}
$$
. 2.  $\frac{1}{Z} - \frac{1}{Z}e^{-\frac{t}{RC}}$ . 3.  $\frac{1}{Z} - \frac{1}{Z}e^{-\frac{2t}{RC}}$ . 4.  $\frac{1}{2R} + \frac{1}{2R}e^{-\frac{2t}{RC}}$ .  
\n11.  $\frac{1}{2}e^{-\frac{1}{2}t}$ . 6  $\frac{R}{\sqrt{2}}$  2.  $\frac{1}{R} + \frac{1}{2R}e^{-\frac{R}{2}t}$ . 9  $\frac{1}{2} - \frac{1}{2}e^{-\frac{R}{2}t}$ . 1. 1.  $\frac{1}{2}e^{-\frac{R}{2}t}$ . 2.  $\frac{1}{R} + \frac{1}{2R}e^{-\frac{R}{2}t}$ . 3.  $\frac{1}{2} - \frac{1}{2}e^{-\frac{R}{2}t}$ . 4.  $\frac{1}{2R}e^{-\frac{R}{L}t}$ .

12. Для схеми рис.12.3.4 визначити перехідну характеристику  $h(t) = \frac{1}{t}$ .  $u_1$ 

1. 1. 
$$
\frac{1}{2}e^{-\frac{R}{2L}t}
$$
. 2.  $\frac{1}{R} + \frac{1}{2R}e^{-\frac{R}{2L}t}$ . 3.  $\frac{1}{2R} - \frac{1}{2R}e^{-\frac{R}{2L}t}$ . 4.  $\frac{1}{2R}e^{-\frac{R}{L}t}$ .

# **13. РОЗРАХУНОК ВІДГУКА КОЛА ЗА ДОПОМОГОЮ ІНТЕГРАЛУ ЗГОРТКИ**

## **13.1. Методичні вказівки**

Розрахунок реакції кола на дію довільної форми в загальному випадку складається з двох етапів:

1) розрахунку часових характеристик;

2) розрахунку реакції кола за допомогою інтеграла Дюамеля в будь-якій зручній формі:

$$
f_{\text{BHX}}(t) = \int_{0}^{t} f_{\text{BIX}}(\tau) a(t-\tau) d\tau;
$$
\n
$$
f_{\text{BHX}}(t) = \int_{0}^{t} f_{\text{BIX}}(t-\tau) a(\tau) d\tau;
$$
\n
$$
f_{\text{BHX}}(t) = f_{\text{BX}}(0) h(t) + \int_{0}^{t} f_{\text{BIX}}'(\tau) h(t-\tau) d\tau;
$$
\n
$$
f_{\text{BHX}}(t) = f_{\text{BX}}(0) h(t) + \int_{0}^{t} f_{\text{BIX}}'(\tau - \tau) h(\tau) d\tau;
$$
\n
$$
f_{\text{BHX}}(t) = f_{\text{BIX}}(t) h(0) + \int_{0}^{t} f_{\text{BIX}}(\tau) h'(t-\tau) d\tau;
$$
\n
$$
f_{\text{BHX}}(t) = f_{\text{BIX}}(t) h(0) + \int_{0}^{t} f_{\text{BIX}}(t-\tau) h'(\tau) d\tau;
$$
\n
$$
f_{\text{BHX}}(t) = \frac{d}{dt} \int_{0}^{t} f_{\text{BIX}}(\tau) h(t-\tau) d\tau;
$$
\n
$$
f_{\text{BIX}}(t) = \frac{d}{dt} \int_{0}^{t} f_{\text{BIX}}(t-\tau) h(\tau) d\tau.
$$

Всі операції виконуються по змінній  $\tau$ . Форму запису вибирають, керуючись зручністю та простотою виконання обчислень. Віддають перевагу тій формі, для якої підінтегральний вираз простіший, що залежить від умов конкретної задачі.

# *Алгоритм розрахунку*

1. Розрахувати часові характеристики кола класичним або операторним метолом.

. Виконати аналітичний запис функції, яка діє на вході, з визначенням інтервалів часу для кожного аналітичного виразу. Границі інтервалів визначити моментами часу, коли діюча функція міняє закон зміни в часі або змінюється стрибком.

3. Здійснити поінтервальний розрахунок шуканого відгуку за допомогою інтегралу Дюамеля. В кожному інтервалі часу необхідно врахувати дію, яка повністю закінчилася до початку інтервалу часу, який розглядається.

4. Верхня границя інтегрування різна для різних інтервалів часу (для того інтервалу, що не пройшов, верхня межа інтегрування змінна, для того, що пройшов, - постійна).

Слід пам'ятати, що інтеграл від добутку довільної обмеженої функції f(t) на  $\delta(t - t_0)$  дорівнює, або значенню цієї функції при  $t = t_0$  (якщо точка належить інтервалу інтегрування) або нулю (якщо  $t_0$  не належить інтервалу інтегрування).

$$
\int_{t_1}^{t_2} f(t)\delta(t-t_0)dt = f(t_0)\int_{t_1}^{t_2} \delta(t-t_0)dt = \begin{cases} f(t_0), \text{ppn} & t_0 \in [t_1, t_2] \\ 0, \text{ppn} & t \notin [t_1, t_2] \end{cases}
$$

# **13.2. Приклади розв'язку задач**

*Задача 13.2.1.* На вході кола, схему якого наведено на рис.13.2.1, діє експоненціальний імпульс  $u_{ax}(t) = U_{m} e^{-\alpha t} = 2 e^{-5 \cdot 10^{2} t}$  В. Параметри кола: R=10 Ом; С=100 мкФ. Визначити  $u_c(t)$ .

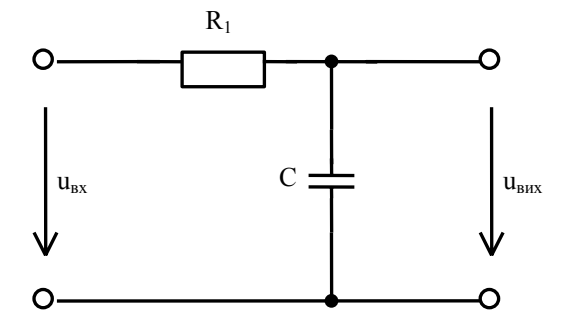

Рис. 13.2.1.

#### *Розв'язок.*

1. Розрахуємо імпульсну характеристику кола.

$$
a(t) = L^{-1}[K(p)] = L^{-1} \left[ \frac{\frac{1}{pC}}{R + \frac{1}{pC}} \right] = L^{-1} \left[ \frac{1}{RCp + 1} \right] =
$$

$$
= L^{-1} \left[ \frac{1}{RC} \cdot \frac{1}{p + \frac{1}{RC}} \right] = \frac{1}{RC} e^{-\frac{t}{RC}} = 1 \cdot 10^{-3} e^{-10^{3} t},
$$
  

$$
a e p = -\frac{1}{RC} = -10^{3}.
$$

2. За допомогою інтегралу згортки знаходимо  $u_c(t)$ :

$$
u_C(t) = \int_0^t u_{ax}(\tau) a(t-\tau) d\tau = \frac{U_m}{RC} \int_0^t e^{-\alpha \tau} \cdot e^{\frac{t-\tau}{RC}} d\tau =
$$
  
\n
$$
= \frac{U_m}{RC} e^{-\frac{t}{RC}} \int_0^t e^{-\alpha \tau} \cdot e^{\frac{\tau}{RC}} d\tau = \frac{U_m}{RC} e^{-\frac{t}{RC}} \frac{1}{\frac{1}{RC} - \alpha} e^{\left(\frac{1}{RC} - \alpha\right) \tau} \Big|_0^t =
$$
  
\n
$$
= \frac{U_m}{1 - \alpha RC} \left( e^{-\alpha t} - e^{-\frac{t}{RC}} \right) =
$$
  
\n
$$
= \frac{2}{1 - 5 \cdot 10^2 \cdot 10 \cdot 100 \cdot 10^{-6}} \left( e^{-5 \cdot 10^2 t} - e^{1 \cdot 10^3 t} \right) =
$$
  
\n
$$
= 4 \left( e^{-5 \cdot 10^2 t} - e^{1 \cdot 10^3 t} \right) B.
$$

*Задача 13.2.* На вході кола, схему якого наведено на рис.13.2.2, діє напруга  $u_1 = 4e^{-2t}B$ . Використовуючи інтеграл згортки, визначити вихідну напругу  $u_2$  по перехідній та імпульсній характеристиці. Параметри схеми:  $R_1=R_2=2$  Ом; L=0,5 Гн.

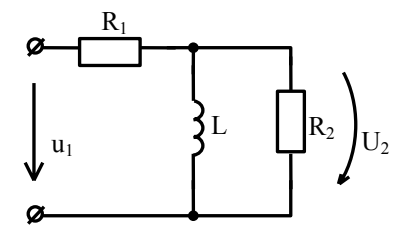

Рис. 13.2.2.

# *Розв'язок.*

1. Визначимо перехідну характеристику  $h(t)$ :

$$
h(t) = L^{-1} \left[ \frac{K(p)}{p} \right];
$$
  
\n
$$
K(p) = \frac{R_2 pL}{(R_2 + pL) \left[ R_1 + \frac{R_2 pL}{R_2 + pL} \right]} =
$$
  
\n
$$
= \frac{R_2 pL}{R_1 R_2 + (R_1 + R_2) pL} = \frac{R_2}{R_1 + R_2} \frac{p}{\left( 1 + \frac{R_1 R_2}{(R_1 + R_2)L} \right)} = 0.5 \frac{p}{p+2};
$$
  
\n
$$
h(t) = L^{-1} \left[ \frac{0.5p}{p(p+2)} \right] = L^{-1} \left[ \frac{0.5}{p+2} \right] = 0.5 e^{-2t}.
$$

2. Визначимо вихідний сигнал з застосуванням інтегралу згортки через перехідну характеристику:

$$
u_2(t) = u_1(0)h(t) + \int_0^t u'_1(\tau)h(t-\tau)d\tau =
$$
  
=  $4 \cdot 0.5e^{-2t} + \int_0^t -8e^{-2\tau} \cdot 0.5e^{-2(t-\tau)}d\tau =$   
=  $2e^{-2t} - 4e^{-2t}\int_0^t e^{-2\tau} \cdot e^{2\tau}d\tau = 2e^{-2t} - 4e^{-2t}\tau\Big|_0^t = 2e^{-2t} - 4te^{-2t}B.$ 

3.Визначимо імпульсну характеристику через перехідну:

$$
a(t) = h(0)\delta(t) + \frac{dh}{dt} = 0,5\delta(t) + (-2) \cdot 0,5e^{-2t} = 0,5\delta(t) - e^{-2t}.
$$

4.Визначимо вихідний сигнал через імпульсну характеристику:

$$
u_2(t) = \int_0^t u_1(\tau) a(t-\tau) d\tau =
$$
  
= 
$$
\int_0^t 4e^{-2\tau} [0,5\delta(t-\tau) - e^{-2(t-\tau)}] d\tau =
$$
  
= 
$$
\int_0^t 2e^{-2\tau} \delta(t-\tau) d\tau - \int_0^t 4e^{-2\tau} \cdot e^{-2(t-\tau)} d\tau =
$$
  
= 
$$
2e^{-2t} - 4e^{-2t} \int_0^t e^{-2\tau} \cdot e^{2\tau} d\tau = 2e^{-2t} - 4te^{-2t} B.
$$

Отримали той же результат.

*Задача 13.2.3.* Найпростіше LC-коло (рис.13.2.3) без втрат підключено до джерела з лінійно-наростаючою ЕРС:  $u = kt$ , де  $k$  - коефіцієнт пропорційності. Знайти напруги  $u_L$  та  $u_C$  за допомогою перехідної характеристики.

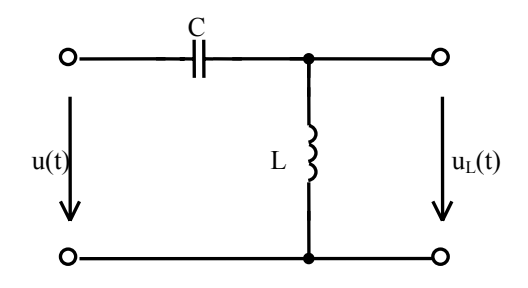

Рис. 13.2.3.

#### *Розв'язок*

1. Визначимо перехідну характеристику  $h(t) = L^{-1} \left| \frac{1 - (r)}{n} \right|$ ⎦  $\frac{\text{K}(p)}{p}$ ⎣  $= L^{-1}$ p  $h(t) = L^{-1} \frac{K(p)}{p}$ :

$$
K(p) = \frac{U_L(p)}{U(p)} = \frac{pL}{pL + \frac{1}{pC}} = \frac{p^2 LC}{p^2 LC + 1} = \frac{p^2}{p^2 + \frac{1}{LC}} = \frac{p^2}{p^2 + \omega_0^2},
$$

де LC  $\omega_0 = \frac{1}{\sqrt{LC}}$  - резонансна частота;

$$
h(t) = L^{-1} \left[ \frac{p}{p^2 + \omega_0^2} \right] = \cos \omega_0 t
$$

(З врахуванням таблиці 10.1).

2. Напругу на індуктивності визначимо за допомогою інтегралу згортки при  $t \geq 0$ :

$$
u_{L}(t) = u(0)h(t) + \int_{0}^{t} u'(\tau)h(t-\tau)d\tau ;
$$
  

$$
u'(\tau) = \frac{du(t)}{dt} = k;
$$
  

$$
u(0) = 0;
$$
  

$$
u_{L}(t) = k \int_{0}^{t} \cos \omega_{0}(t-\tau)d\tau = \frac{k}{\omega_{0}} \sin \omega_{0}t.
$$

3. Визначимо напругу на ємності, як :

$$
u_{\rm C}(t) = u(t) - u_{\rm L}(t) = kt - \frac{k}{\omega_0} \sin \omega_0 t, t \ge 0.
$$

*Задача 13.2.4.* Електричне коло, схему якого наведено на рис.13.2.4, підключається до джерела напруги, ЕРС якого:

$$
e(t) = \begin{cases} e_1 = 40e^{-500t}, & \text{if } 0 \le t < t_1; \\ e_2 = 0, & \text{if } t_1 \le t < \infty. \end{cases}
$$

Графік ЕРС наведений на рис. 13.2.5. Параметри кола:  $R_1=R_2=10$  Ом;  $R_3=5$  Ом; C=100 мкФ, t=2 мС. Визначити 1<sub>1</sub> та побудувати графік цього струму.

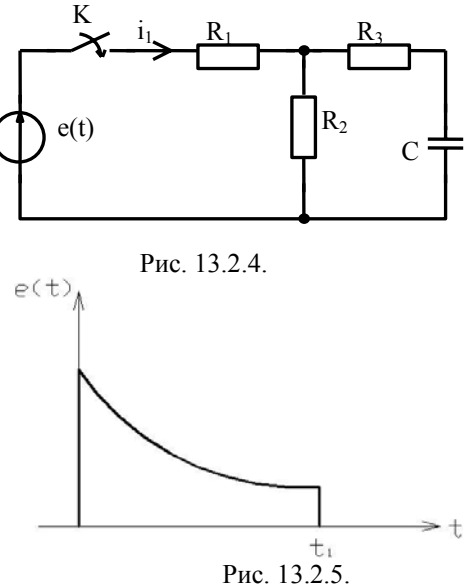

# Розв'язок.

1. Визначимо перехідну характеристику класичним методом розрахунком перехідного процесу в колі при підключенні до постійної напруги 1 В:  $\frac{1}{1 + u}$  (0)  $\overline{a}$ 

1.1 
$$
u_C(0) = 0
$$
.  
\n1.2  $i_{1mp} = \frac{E}{R_1 + R_2} = \frac{1}{20} = 0.05$  A.  
\n1.3  $i_1 = i_{1mp} + i_{1b} = 0.05 + Ae^{pt}$ ,  
\n $ne p = -\frac{1}{R_eC} = -\frac{1}{10 \cdot 100 \cdot 10^{-6}} = -10^3 c^{-1}$ ,  
\n $R_e = R_3 + \frac{R_1R_2}{R_1 + R_2} = 5 + \frac{10 \cdot 10}{10 + 10} = 10$  Om.  
\n1.4 Tppu t = 0:  $i_1(0) = 0.05 + A$ .  
\n3 spaxybahhau u<sub>C</sub>(0) = 0:  
\n $i_1(0) = \frac{E}{R_1 + R_2} = \frac{1}{10 + 10} = 0.075$  A

$$
i_1(0) = \frac{E}{R_1 + \frac{R_2 R_3}{R_2 + R_3}} = \frac{1}{10 + \frac{5 \cdot 10}{5 + 10}} = 0,075 A
$$

Тоді  $A = i_1(0) - 0.05 = 0.075 - 0.05 = 0.025 A$ .

1.5  $i_1 = 0.05 + 0.025e^{-1000t}$  A.

1.6 Таким чином, перехідна характеристика:

$$
h_y(t) = \frac{i_1(t)}{1} = 0.05 + 0.025e^{-1000t}
$$
 C<sub>M</sub>.

2. Визначимо реакцію кола на дію вхідного сигналу поінтервально. Для інтервалу  $t \in [0; t_1]$ :

$$
i_1 = e(0)h(t) + \int_0^t e'_1(\tau)h(t-\tau)d\tau = 40(0,05 + 0,025e^{-1000t}) +
$$
  
+ 
$$
\int_0^t (-2 \cdot 10^4)e^{-500\tau}[0,05 + 0,025e^{-1000(t-\tau)}]d\tau = 2 + e^{-1000t} - 2 \cdot 10^4 \times
$$
  

$$
\times \left[\int_0^t 0,05e^{-500\tau}d\tau + \int_0^t 0,025e^{-500\tau}e^{-1000t}e^{1000\tau}d\tau\right] = 2 + e^{-1000t} - 2 \cdot 10^4 \times
$$
  

$$
\times \left[\frac{0,05}{-500}e^{-500\tau}\Big|_0^t + \frac{0,025}{500}e^{-1000t}e^{500\tau}\Big|_0^t\right] = 2 + e^{-1000t} - 2 \cdot 10^4 \cdot 10^{-4} \times
$$
  

$$
\times (e^{-500t} + 1 + 0,5e^{-500t} - 0,5e^{-1000t}) = 2 + e^{-1000t} - 2 + e^{-500t} + e^{-1000t} =
$$
  
= 
$$
2e^{-1000t} + e^{-500t} A.
$$

Для інтервалу  $t \in [t_1;\infty]$ :

$$
i_1 = e(0)h(t) + \int_0^{t_1} e'_1(\tau)h(t-\tau)d\tau +
$$

$$
+ [e2(t1) - e1(t1)]h(t - t1) + \int_{t_1}^{t} e'2(\tau)h(t - \tau)d\tau = 40(0,05 + 0,025e-1000t) ++ \int_{0}^{t_1} (-2.104)e-500\tau[0,05 + 0,025e-1000(t-\tau)]d\tau ++ [0 - 40e-500t1]\cdot (0,05 + 0,025e-1000(t-t1)) =
$$

$$
= 2 + e^{-1000t} + 2e^{-500\tau}\Big|_0^{t_1} - e^{-1000t} e^{500\tau}\Big|_0^{t_1} -
$$
  
\n
$$
-40e^{-500t_1} (0,05 + 0,025e^{-1000t}e^{1000t_1}) =
$$
  
\n
$$
= 2e^{-1000t} - 2e^{-1000t}e^{500t_1} = 2e^{-1000t} (1 - e^{500 \cdot 2 \cdot 10^{-3}}) =
$$
  
\n
$$
= 2e^{-1000t} (1 - e) = -3,4e^{-1000t} A.
$$

Струм на виході кола змінюється в часі за слідуючим законом:

$$
i_1(t) = \begin{cases} (2e^{-1000t} + e^{-500t}), A \text{ при } 0 \le t < t_1 \\ -3.4e^{-1000t}, A \text{ при } t_1 \le t < \infty \end{cases}
$$

Для побудови графіка складемо таблицю значень (табл. 13.2.1):

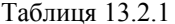

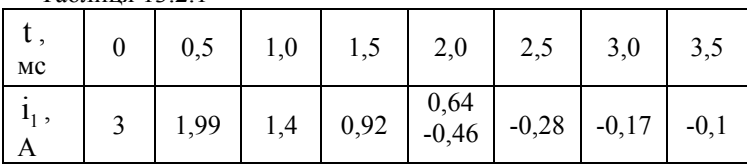

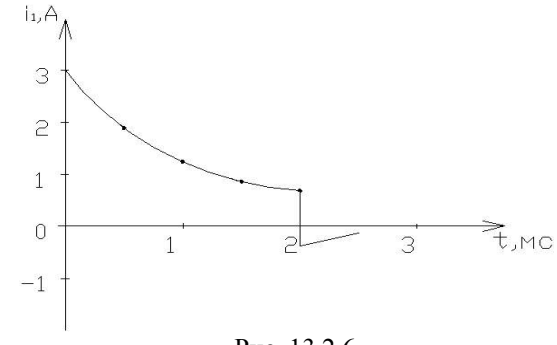

Рис. 13.2.6.

При  $t = t_1 = 2 \cdot 10^{-3}$  розраховуємо значення  $i_1$  $^{\rm 3a}$ виразом  $i_1(t_1) = (2e^{-1000t} + e^{-500t})\Big|_{t=t_1} = 0,639$  А ,та виразом  $i_1(t_1) = -3.4e^{-1000t}$  $\Big|_{t=t_1} = -0.46$  A.

На межі інтервалів функція має розрив неперервності першого роду.

#### 13.3. Тестові завдання по темі

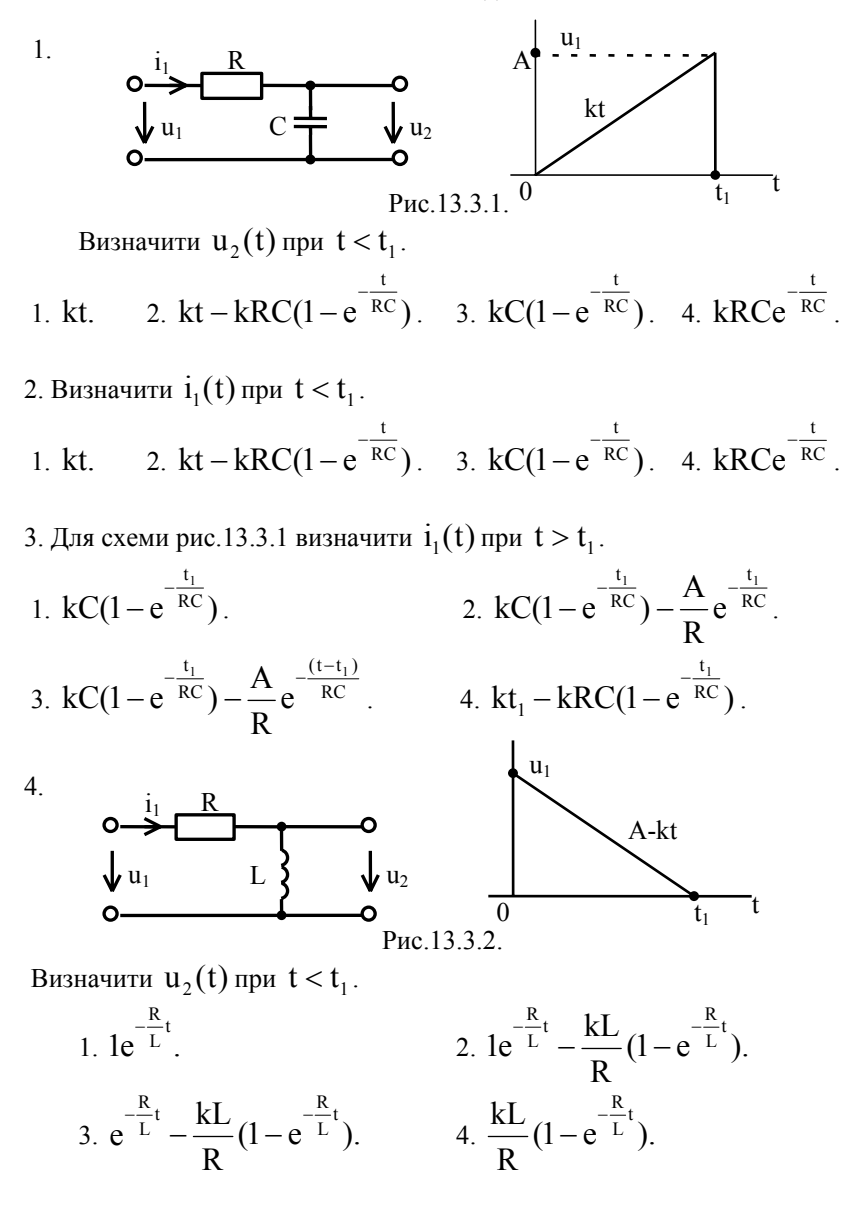

5. Для схеми рис.13.3.2 визначити  $u_2(t)$  при  $t > t_1$ .

1. 
$$
e^{-\frac{R}{L}t_1}
$$
.  
\n2.  $e^{-\frac{R}{L}t} - \frac{kL}{R}e^{-\frac{R}{L}t}(e^{-\frac{R}{L}t_1} - 1)$ .  
\n3.  $e^{-\frac{R}{L}t} + \frac{kL}{R}(1 - e^{-\frac{R}{L}t_1})$ .  
\n4.  $\frac{kL}{R}(1 - e^{-\frac{R}{L}t_1})$ .

6. Для схеми рис.13.3.2 при напрузі u, у вигляді прямокутного імпульсу визначити  $u_2(t)$  при  $t < t_1$ .

 $\overline{0}$ 

Puc 1333

 $t_1$ 

1.  $Ae^{-\frac{R}{L}t}$ .<br>
2.  $Ae^{-\frac{R}{L}t} - Ae^{-\frac{R}{L}t}$ .<br>
3.  $Ae^{-\frac{R}{L}t} - Ae^{-\frac{R}{L}(t-t_1)}$ .<br>
4.  $-Ae^{-\frac{R}{L}(t-t_1)}$ .

7. Для схеми рис.13.3.2 та графіку  $u_2(t)$  згідно рис.13.3.3 визначити  $u_2(t)$  при  $t > t_1$ .

1.  $Ae^{-\frac{R}{L}t}$ .<br>
2.  $Ae^{-\frac{R}{L}t} - Ae^{-\frac{R}{L}t}$ .<br>
3.  $Ae^{-\frac{R}{L}t} - Ae^{-\frac{R}{L}(t-t_1)}$ .<br>
4.  $-Ae^{-\frac{R}{L}(t-t_1)}$ .

## **14. РОЗРАХУНОК КІЛ З РОЗДІЛЕНИМИ ПАРАМЕТРАМИ**

## **14.1. Методичні вказівки**

Для спрощення розрахунків вважаємо, що параметри рівномірно розподілені по всій довжині лінії і таку лінію називають однорідною. Однорідна лінія характеризується наступними параметрами на одиниці довжини:

 $R_0$  - активний опір на одиницю довжини  $OM/M$ ;

 $L_0$  - індуктивність на одиницю довжини  $\Gamma$ н / м;

 $C_0$  - ємність на одиницю довжини  $\Phi / \mu$ ;

 $G_0$  - провідність витоку на одиницю довжини  $1/OM \cdot M$ .

Величина струму та напруги в довгій лінії є функцією двох змінних: часу та координат точки. Зміна напруги в лінії обумовлена повздовжніми параметрами, а зміна струму – поперечними.

Диференційні рівняння лінії (телеграфні рівняння) для спадів напруги та струму мають вид:

$$
-\frac{\partial u}{\partial x} = R_0 i + L_0 \frac{\partial i}{\partial t};
$$
  

$$
-\frac{\partial i}{\partial x} = G_0 u + C_0 \frac{\partial u}{\partial t}.
$$

Для усталеного режиму в довгій лінії при синусоїдальній напрузі джерела живлення рівняння в комплексній формі:

$$
-\frac{d\underline{U}}{dx} = (R_0 + j\omega L_0)\underline{I} = \underline{Z}_0 \underline{I};
$$
  

$$
\frac{d\underline{I}}{dx} = (G_0 + j\omega C_0)\underline{U} = \underline{Y}_0 \underline{U},
$$

де  $Z_0 = R_0 + j\omega L_0$  - комплексний повздовжній опір;  $Y_0 = G_0 + j\omega C_0$  - комплексна поперечна провідність.

Після диференціювання рівнянь отримаємо:

$$
\frac{d^2 \underline{U}}{dx^2} = \underline{Z}_0 \underline{Y}_0 \underline{U};
$$

$$
\frac{d^2 \underline{I}}{dx^2} = \underline{Z}_0 \underline{Y}_0 \underline{I}.
$$

Розв'язок рівнянь при відліку *x* від початку лінії відносно розподілу  $U(x)$  та  $I(x)$  має вид:

$$
\underline{U} = \underline{A}_1 e^{-\underline{\gamma}x} + \underline{A}_2 e^{\underline{\gamma}x} ;
$$

$$
\underline{I} = \frac{1}{\underline{Z}_C} (\underline{A}_1 e^{-\underline{\gamma}x} - \underline{A}_2 e^{\underline{\gamma}x}),
$$

$$
\text{Re } \underline{A}_{1,2} = \frac{\underline{U}_1 \pm \underline{I}_1 \underline{Z}_C}{2};
$$

 $U_1, I_1$  - напруга та струм на початку лінії;

$$
\underline{Z}_{C} = \sqrt{\frac{\underline{Z}_{0}}{\underline{Y}_{0}}} - x\n\text{вильовий опip};
$$
\n
$$
\underline{\gamma} = \sqrt{\underline{Z}_{0}\underline{Y}_{0}} = \alpha + j\beta - \text{кoeфіцієнт розповсюдження};
$$
\n
$$
\text{де } \alpha - \text{кoeфіцієнт загухання (загасання) } (1/\text{м});
$$
\n
$$
\beta - \text{кoeфіцієнт фази (рад/м)}.
$$

Якщо відлік *x* ведеться від кінця лінії (задані  $\underline{U}_2$  та  $\underline{I}_2$ ), тобто в протилежному напрямку, то формули для  $U(x)$  та  $I(x)$  мають вид:

$$
\underline{U} = \underline{A}_3 e^{jx} + \underline{A}_4 e^{-jx};
$$
  

$$
\underline{I} = \frac{1}{\underline{Z}_C} (\underline{A}_3 e^{jx} - \underline{A}_4 e^{-jx});
$$
  

$$
\underline{A}_3 = \frac{\underline{U}_2 \pm \underline{I}_2 \underline{Z}_C}{2}.
$$

Тут ми не позначаємо  $x'$  чи  $y$  координату протилежного напрямку. Просто по заданим  $\underline{U}_1$ ,  $\underline{I}_1$ , або  $\underline{U}_2$ ,  $\underline{I}_2$  будемо бачити звідки ведеться відлік.

Фазова швидкість розповсюдження прямої (або за модулем зворотної ) хвилі та довжина хвилі визначаються формулами:

$$
v_{\varphi} = \frac{\omega}{\beta} \quad \left(\frac{M}{c}\right); \ \lambda = \frac{2\pi}{\beta} \quad (M).
$$

Комплексний коефіцієнт відбиття по напрузі для довільного x :

$$
\underline{\rho}_{u}(x) = \frac{\underline{A}_{2}e^{\underline{y}x}}{\underline{A}_{1}e^{-\underline{y}x}} = \frac{\underline{U}_{1} - \underline{I}_{1}\underline{Z}_{C}}{\underline{U}_{1} + \underline{I}_{1}\underline{Z}_{C}}e^{2\underline{y}x},
$$

а при відліку в протилежному напрямку:

$$
\underline{\rho}_{u}(x) = \frac{\underline{U}_{2} - \underline{I}_{2} \underline{Z}_{C}}{\underline{U}_{2} + \underline{I}_{2} \underline{Z}_{C}} e^{-2\underline{y}x} = \frac{\underline{Z}_{H} - \underline{Z}_{C}}{\underline{Z}_{H} + \underline{Z}_{C}} e^{-2\underline{y}x}
$$

В узгодженому режимі  $Z_2 = Z_C$  і зворотних хвиль немає. Умова Хевісайда для лінії без спотворень:

$$
\frac{\mathcal{L}_0}{\mathcal{R}_0} = \frac{\mathcal{C}_0}{\mathcal{G}_0}.
$$

Для безвтратної лінії  $R_0 = 0$ ;  $G_0 = 0$ , тоді

$$
\alpha = 0; \qquad \beta = \omega \sqrt{L_0 C_0} ; \qquad \underline{\gamma} = j\beta ;
$$

$$
v_{\varphi} = \frac{1}{\sqrt{L_0 C_0}} ; \qquad \underline{Z_C} = \sqrt{\frac{L_0}{C_0}} = \rho .
$$

Для повітряної лінії  $v_{\phi} = c \approx 3.10^8 M_{\odot}$ .

Розподіл U(x) та I(x) описується формулами:

$$
\underline{U} = \underline{U}_2 \cos \beta x + j \underline{I}_2 \underline{Z}_C \sin \beta x
$$

$$
\underline{I} = j \frac{\underline{U}_2}{\underline{Z}_C} \sin \beta x + \underline{I}_2 \cos \beta x
$$

Для узгодженого режиму  $\underline{Z}_2 = \underline{Z}_C = \rho$ , тоді

$$
\underline{U} = \underline{U}_2 e^{j\beta x};
$$

$$
\underline{I} = \underline{I}_2 e^{j\beta x},
$$

$$
\underline{U}(x) = \underline{U}_2; \qquad \underline{I}(x) = \underline{I}_2.
$$

Хвильовий опір чвертьхвильового трансформатора (відрізку лінії), який включається для узгодження між безвтратною лінією та навантаженням при  $Z_{\rm C} \neq R_{\rm H}$ :

$$
Z_{\rm T} = \sqrt{Z_{\rm C} R_{\scriptscriptstyle\rm H}} \ .
$$

## **14. 2 Приклади розв'язку задач**

**Задача 14.2.1.** Для повітряної лінії довжиною  $\ell = 100$  км, первинні параметри якої  $R_0 = 2{,}52$  Ом/км,  $L_0 = 2 \cdot 10^{-3}$  Гн/км,  $C_0 = 6 \cdot 10^{-9}$  Ф/км,  $G_0 = 10^{-6}$  См/км, при частоті 800 Гц визначити вторинні параметри лінії, швидкість розповсюдження хвилі вздовж лінії, довжину хвилі, співвідношення  $I_{2m}/I_{1m} = U_{2m}/U_{1m}$  та напругу в кінці лінії. Чому дорівнює затримка в часі при проходженні хвилі всієї довжини лінії?

Відомо, що на вході лінії  $\underline{U}_1 = 100B$ ,  $\underline{I}_1 = 0,15e^{j6,5^\circ}$  А. *Розв'язок.* 

1. Хвильовий опір лінії:

$$
Z_{C} = \sqrt{\frac{R_{0} + j\omega L_{0}}{G_{0} + j\omega C_{0}}} = \sqrt{\frac{2,52 + j2\pi \cdot 800 \cdot 2 \cdot 10^{-3}}{10^{-6} + j2\pi \cdot 800 \cdot 6 \cdot 10^{-9}}} = \sqrt{\frac{2,52 + j10}{(1 + j30) \cdot 10^{-6}}} = 585e^{-j6\degree 5'}
$$
 OM.

2. Коефіцієнт розповсюдження:

$$
\underline{\gamma} = \sqrt{(R_0 + j\omega L_0)(G_0 + j\omega C_0)} =
$$
  
=  $\sqrt{(2.52 + j10)(1 + j30) \cdot 10^{-6}} = 17.6 \cdot 10^{-3} e^{j82^{\circ}} \text{ km}^{-1};$   
 $\underline{\gamma} = \alpha + j\beta;$ 

коефіцієнт затухання:

 $\alpha = |\gamma| \cos 82^\circ = 17,6 \cdot 10^{-3} \cos 82^\circ = 2,44 \cdot 10^{-3} \text{ H} \cdot \text{m} = 0,021 \text{ }\text{AB/KM};$ коефіцієнт фази:

$$
\beta = |\gamma| \sin 82^\circ = 17,6 \cdot 10^{-3} \sin 82^\circ = 17,4 \cdot 10^{-3} \frac{\text{pa}}{\text{km}};
$$
  
1 H $\pi$  = 8,69  $\pi$ B, 1  $\pi$ B = 0,115 H $\pi$ .

3. Швидкість розповсюдження хвилі вздовж лінії:

$$
v = \frac{\omega}{\beta} = \frac{2\pi \cdot 800}{17,4 \cdot 10^{-3}} = 289000 \text{ km / c}.
$$

4. Довжина хвилі:

$$
\lambda = \frac{2\pi}{\beta} = \frac{6,28}{17,4 \cdot 10^{-3}} = 360 \text{ km}.
$$

5. Відношення амплітуд напруги та струму для падаючої хвилі в кінці та на початку лінії:

$$
\frac{U_{2m}}{U_{1m}} = \frac{I_{2m}}{I_{1m}} = \left| e^{-\underline{\gamma}\ell} \right| = e^{-\alpha \ell} = e^{-2,44 \cdot 10^{-3} \cdot 100} = 0,785.
$$

6. Затримка в часі:

$$
t = \frac{\ell}{v} = \frac{100}{289000} = 0,346 \cdot 10^{-3} \text{ c.}
$$

7. Напруга в кінці лінії визначається з формули:

$$
\underline{U} = \underline{A}_1 e^{-\underline{\gamma}x} + \underline{A}_2 e^{\underline{\gamma}x} \text{ m\nu } x = \ell:
$$

$$
\underline{U}_2 = \underline{A}_1 e^{-\underline{\gamma} \ell} + \underline{A}_2 e^{\underline{\gamma} \ell}
$$

**TyT** 

$$
\underline{A}_1 = \frac{\underline{U}_1 + \underline{I}_1 \underline{Z}_C}{2} = \frac{100 + 0.15e^{j6.5^\circ} 585e^{-j6.5^\circ}}{2} = 93.9 \,\mathrm{B} \, ;
$$
\n
$$
\underline{A}_2 = \frac{\underline{U}_1 - \underline{I}_1 \underline{Z}_C}{2} = \frac{100 - 0.15e^{j6.5^\circ} 585e^{-j6.5^\circ}}{2} = 6.1 \,\mathrm{B} \, .
$$

Тоді

$$
\underline{U}_{2} = 93,9e^{-(0,244+j1,74)} + 6,1e^{(0,244+j1,74)} =
$$
  
= 93,9e<sup>-0,244</sup>e<sup>-j1,74</sup> + 6,1e<sup>0,244</sup>e<sup>j1,74</sup> =  
= 73,9e<sup>-j100°</sup> + 7,7e<sup>j100°</sup> = -12,8 - j72,7 - 1,3 + j7,6 =  
= -14,1 - j65,1 = 66,6e<sup>-j102°</sup> B.

Діюче значення напруги в кінці лінії:  $U_2 = 66,6B$ .

Задача 14.2.2. Приймач опором  $Z_2 = 500e^{j60}$ Ом під'єднаний до джерела синусоїдального струму через лінію без втрат довжиною 55 м. Хвильовий опір лінії  $Z_c = \rho = 500$  Ом, коефіцієнт фази  $\beta = 0.05\pi$  рад/м, напруга на навантаженні  $U_2 = 100 B$ . Визначити напругу  $U_1$  та струм  $I_1$  на вході лінії, вхідний опір та коефіцієнт біжучої хвилі (КБХ).

# *Розв'язок*

При умові, що відстань відраховується від кінця лінії, напруга та струм в деякій точці *x* визначається таким чином:

$$
\underline{U}(x) = \frac{1}{2} (\underline{U}_2 + \rho \underline{I}_2) e^{j\beta x} + \frac{1}{2} (\underline{U}_2 - \rho \underline{I}_2) e^{-j\beta x} = \underline{A}_1 e^{j\beta x} + \underline{A}_2 e^{-j\beta x};
$$

$$
\underline{I}(x) = \frac{\underline{A}_1}{\rho} e^{j\beta x} - \frac{\underline{A}_2}{\rho} e^{-j\beta x}.
$$

Перші складові характеризують падаючу хвилю, а другі – відбиту.

$$
\underline{A}_1 = \frac{1}{2} (\underline{U}_2 + \rho \underline{I}_2),
$$
\n
$$
\underline{I}_2 = \frac{\underline{U}_2}{\underline{Z}_2} = \frac{100}{500e^{j60^\circ}} = 0, 2e^{-j60^\circ} A;
$$
\n
$$
\underline{A}_1 = \frac{1}{2} (100 + 500 \cdot 0, 2e^{-j60^\circ}) =
$$
\n
$$
= \frac{1}{2} (100 + 100e^{-j60^\circ}) = 50\sqrt{3}e^{-j30^\circ} = 86, 6e^{-j30^\circ} B;
$$
\n
$$
\underline{A}_2 = \frac{1}{2} (100 - 100e^{-j60^\circ}) = 50e^{j60^\circ} B;
$$
\n
$$
\beta = 0, 05\pi \text{ paA} / \text{m} = 9\text{rpaA} / \text{m}; \quad \lambda = \frac{2\pi}{\beta} = \frac{2\pi}{0, 05\pi} = 40 \text{m}.
$$
\nHa novaray ninií  $(x = \ell = 55 \text{m})$ \n
$$
\beta \ell = 9^\circ / \text{m} \cdot 55 = 495 : \text{3 ypaybahHBM nepioay } \beta \ell = 135^\circ.
$$
\nHampyra na novaray ninii:  $\underline{U}_1 = \underline{U}(\ell) = \underline{A}_1 e^{j\beta \ell} + \underline{A}_2 e^{-j\beta \ell} =$ \n
$$
= 50\sqrt{3}e^{-j30^\circ} e^{j135^\circ} + 50e^{j60^\circ} e^{-j135^\circ} = 36, 6e^{j105^\circ} B.
$$

Струм на початку лінії:

$$
\underline{I}_1=\underline{I}(\ell)=\frac{\underline{A}_1}{\rho}e^{j\beta\ell}-\frac{\underline{A}_2}{\rho}e^{-j\beta\ell}=0,27e^{j105^\circ}~A.
$$

Вхідний опір:

$$
\underline{Z}_{\text{bx}} = \frac{\underline{U}_1}{\underline{I}_1} = \frac{36,6e^{j105^\circ}}{0,27e^{j105^\circ}} = 135,6 \text{ Om}.
$$

Діючі значення:

$$
U_1 = |\underline{U}(\ell)| = 36,6 \text{ B};
$$
  
\n
$$
I_1 = |\underline{I}(\ell)| = 270 \text{ mA}.
$$

В кінці лінії (*x* = 0) кут фазового зсуву між складовими напруги від прямої та зворотної хвилі складає:

$$
\alpha = \arg \underline{A}_1 - \arg \underline{A}_2 = -90^\circ
$$

Екстремальні значення U(x) будуть спостерігатися в точках x , де кут  $\alpha$  рівний нулю (максимум U) та 180<sup>0</sup> (мінімум U):

$$
-30^{\circ} + \beta x - 60^{\circ} + \beta x = 0; \quad -30^{\circ} + \beta x - 60^{\circ} + \beta x = 180^{\circ};
$$
  
\n
$$
2\beta x = 90^{\circ}; \quad 2\beta x = 270^{\circ};
$$
  
\n
$$
x_1 = \frac{90^{\circ}}{2\beta} = \frac{90^{\circ}}{18} = 5 \text{ m}. \quad x_2 = \frac{270^{\circ}}{18} = 15 \text{ m}.
$$

З виразу U(x) видно, що при зміні x фази складових U(x) змінюються в зустрічних напрямках, тобто у випадку даної лінії з  $\beta = 9$ град/м зміна кута складає 2β =18град / м . Тому в точці x = 5м буде спостерігатися максимум напруги, а в точці x =15м буде мінімум напруги:

$$
\underline{U}(5) = \underline{A}_1 e^{j\beta x_1} + \underline{A}_2 e^{-j\beta x_2} = \underline{A}_1 e^{j45^\circ} + \underline{A}_2 e^{-j45^\circ} =
$$
  
= 50\sqrt{3}e^{-j30^\circ} e^{j45^\circ} + 50e^{j60^\circ} e^{-j45^\circ} = 50(\sqrt{3} - 1)e^{j15^\circ} B.  

$$
U_{max} = 136,6 B;
$$

$$
\underline{U}(15) = \underline{A}_1 e^{j135^\circ} + \underline{A}_2 e^{-j135^\circ} = 50(\sqrt{3} - 1)e^{j105^\circ} B;
$$

$$
U_{min} = 36,6 B.
$$

Коефіцієнт біжучої хвилі:

$$
KBX = \frac{U_{\min}}{U_{\max}} = \frac{36,6}{136,6} = 0,268.
$$

*Задача 14.2.3.* До розімкненої лінії без втрат довжиною 60км прикладена синусоїдальна напруга $u_1 = 10\sqrt{2} \sin 5.10^3 t B$  . Первинні параметри лінії:  $L_{_0} = 0$  ,  $24 \cdot 10^{-2}$  /  $\Gamma$ н  $\big/$ км  $_{\odot}$   $C_{_0}$  =  $0.67 \cdot 10^{-8}$  Ф $\big/$ км . Визначити напругу в кінці лінії та струм на її початку.

### *Розв'язок.*

В лінії без втрат  $(Z_c = \rho; \gamma = j\beta)$  напруга та струм в будь-якій точці x (при відрахунку відстані від кінця лінії) зв'язані з напругою  $U$ <sub>2</sub> та струмом  $I$ <sub>2</sub> в кінці лінії (x = 0) співвідношенням:

$$
\begin{cases}\nU(x) = U_2 \cos \beta x + j \rho I_2 \sin \beta x; \\
I(x) = j \frac{U_2}{\rho} \sin \beta x + I_2 \cos \beta x.\n\end{cases}
$$

Струм  $I_2$  розімкненої лінії рівний нулю. Тоді напруга  $\underline{U}_1$  та струм  $\underline{I}_1$  на початку лінії дорівнюють:

$$
\underline{U}_1 = \underline{U}(1) = U_2 \cos \beta \ell \; ; \underline{I}_1 = \underline{I}(1) = j \frac{U_2}{\rho} \sin \beta \ell \; .
$$

Коефіцієнт фази β для лінії без втрат:

$$
\beta = \omega \sqrt{L_0 C_0} = 5 \cdot 10^{-3} \sqrt{0,24 \cdot 10^{-2} \cdot 0,67 \cdot 10^{-8}} = 2 \cdot 10^{-2} \text{ pagt} / \text{ km.}
$$
  

$$
X \text{BHLbobn } \text{A} \text{ on } \text{B} \text{D} = \sqrt{\frac{L}{C}} = \sqrt{\frac{0,24 \cdot 10^{-2}}{0,67 \cdot 10^{-8}}} = 598,5 \text{ Om.}
$$
  

$$
3 \text{ yMobn saq } \underline{u}_1 = \frac{U_{\text{ml}}}{\sqrt{2}} = 10 \text{ B, } \text{roqi:}
$$
  

$$
\underline{U}_2 = \frac{U_1}{\cos \beta \ell} = \frac{10}{\cos 68,8^{\circ}} = \frac{10}{0,36} = 27,6 \text{ B,}
$$
  

$$
\underline{u}_1 = \beta \frac{U_2}{\rho} \sin \beta \ell = \beta \frac{27,6}{598,5} \sin 68,8^{\circ} = \beta 0,043 \text{ A.}
$$

Отже напруга в кінці лінії  $U_2 = 27,6B$ , а струм на початку лінії  $I_1 = 43$  MA.

 $3a\delta a\mu a$  14.2.4. Лінія передачі з хвильовим опором  $Z_c = 75$  Ом навантажена на опір  $\underline{Z}_{\text{H}} = 30 + j45$ , Ом. Визначити модуль та фазу коефіцієнту відбиття від навантаження. Який КСХ встановиться у лінії?

*Розв'язок*

Коефіцієнти відбиття:

$$
p = \frac{U_{\text{siq6.}}}{U_{\text{naq.}}} = \frac{Z_{\text{h}} - Z_{\text{C}}}{Z_{\text{h}} + Z_{\text{C}}} = \frac{30 + j45 - 75}{30 + j45 + 75} =
$$
  
= 
$$
\frac{-45 + j45}{105 + j45} = \frac{-45\sqrt{2}e^{-j45^{\circ}}}{114,237e^{j10,4^{\circ}}} = 0,557e^{j125^{\circ}}.
$$
  
KCX = 
$$
\frac{1 + |p|}{1 - |p|} = \frac{1 + 0,557}{1 - 0,557} = 3,5.
$$

*Задача 14.2.5.*Безвтратна лінія довжиною L =16,75км,має параметри  $L_0 = 10 \cdot 10^{-3}$   $\Gamma$ н / км  $\Gamma$ ,  $C_0 = 5.75 \cdot 10^{-9}$  Ф / км .Напруга в кінці лінії  $U_2 = 55,4 B$ , частота  $f = 5000 \Gamma \text{H}$ . Навантаження  $Z_{\text{H}} = R_{\text{H}} = 2770 \text{ O} \text{M}$ . Визначити струм та напругу на початку лінії, довжину електромагнітної хвилі, побудувати графік розподілу напруги U(x) вздовж лінії.

#### *Розв'язок.*

1. Лінія без втрат, тому  $R_0 = 0$ ,  $G_0 = 0$ .

2. Хвильовий опір

$$
\underline{Z}_{C} = \sqrt{\frac{L_0}{C_0}} = \sqrt{\frac{10 \cdot 10^{-3}}{5,75 \cdot 10^{-9}}} = 1318 \text{OM} = \rho.
$$

3. Коефіцієнт фази  $j\beta = j\omega \sqrt{L_0C_0}$ ;

$$
\beta = 2\pi \cdot 5000 \sqrt{10 \cdot 10^{-3} \cdot 5,75 \cdot 10^{-9}} = 0,238 \text{ pa} \text{A/KM};
$$

$$
\beta L = 0,238 \cdot 16,75 = 4 \text{ pa} \text{A} = 229^{\circ};
$$

4. Струм в кінці лінії:  $I_2 = \frac{0.2}{0.2} = \frac{0.95}{0.2} = 0.02$  А 2770 55,4 R  $I_2 = \frac{U}{R}$ н  $v_2 = \frac{U_2}{D} = \frac{33.77}{2770} = 0.02 \text{ A}.$ 

5. Напруга та струм на початку лінії:

$$
\underline{U}_1 = \frac{1}{2} (\underline{U}_2 + \rho \underline{I}_2) e^{j\beta L} + \frac{1}{2} (\underline{U}_2 - \rho \underline{I}_2) e^{-j\beta L} = \underline{A}_1 e^{j\beta L} + \underline{A}_2 e^{-j\beta L};
$$
\n
$$
\underline{I}_1 = \frac{1}{2} \frac{\underline{U}_2 + \rho \underline{I}_2}{\rho} e^{j\beta L} - \frac{1}{2} \frac{\underline{U}_2 - \rho \underline{I}_2}{\rho} e^{-j\beta L} = \frac{\underline{A}_1}{\rho} e^{j\beta L} - \frac{\underline{A}_2}{\rho} e^{-j\beta L}.
$$

6. Сталі інтегрування:

$$
\underline{A}_1 = \frac{\underline{U}_2 + \rho \underline{I}_2}{2} = \frac{55,4 + 0,02 \cdot 1318}{2} = 41B ;
$$
  

$$
\underline{A}_2 = \frac{\underline{U}_2 - \rho \underline{I}_2}{2} = \frac{55,4 - 0,02 \cdot 1318}{2} = 14,5B.
$$

7. Напруга на початку лінії:

$$
\underline{U}_1 41e^{j229^\circ} + 14{,}5e^{-j229^\circ} = -28 - j29 - 10{,}1 + j10{,}2 =
$$
  
= -38{,}1 - j18{,}2 = 42{,}2e^{j205^\circ} B.

8. Струм на початку лінії:

$$
\underline{I}_1 = \frac{1}{1318} \left( 41e^{j229^\circ} - 145e^{-j229^\circ} \right) = \frac{1}{1318} (-28 - j29 + 10) = 10,2 = 1318
$$
\n
$$
= \frac{1}{1318} (-17,9 - j39,2) = 0,033e^{-j118^\circ} \text{A}.
$$
\n9. Довжина електромагнітної хвилі: 
$$
\lambda = \frac{2\pi}{\beta} = \frac{6,28}{0,238} = 26,4 \text{ km}.
$$

10. Графік розподілу напруги вздовж лінії показаний на рис.14.2.1.

Оскільки  $R_{H} > Z_{c}$ , то в кінці лінії та в точках  $x = \lambda/2$ ,  $3\lambda/2...$  від кінця лінії будуть максимуми напруги, а в точках  $x = \lambda/4, 3\lambda/4...$  від кінця лінії – мінімуми напруги. Нерівності  $\,_{\textrm{\tiny C}}$  <  $\textrm{R}_{\textrm{\tiny H}}$  відповідає н C max min R Z U  $\frac{U_{\min}}{U_{\min}} = \frac{Z_{\text{C}}}{U_{\text{C}}}$ .

![](_page_179_Figure_8.jpeg)

Замітимо, що при  $R_{\text{H}} < Z_{\text{C}}$  максимум та мінімум міняються місцями, а в наведеній формулі міняються місцями  $Z_c$  та  $R_{\text{H}}$ .
*Задача 14.6.* Високочастотний генератор f =100мГц з внутрішнім опором 5 кОм і ЕРС Е=200 В працює на навантаження опором  $R<sub>u</sub>=50$  Ом. Для узгодження навантаження з генератором використовується чвертьхвильовий трансформатор. Визначити потужність в навантаженні до і після узгодження, хвильовий опір чвертьхвильового відрізку лінії, його довжину.

#### *Розв'язок*

1. Потужність в навантаженні до узгодження

$$
P_{H(1)} = \left(\frac{E}{R_{\Gamma} + R_{\pi}}\right)^2 R_{\pi} = \left(\frac{200}{5000 + 50}\right)^2 50 \approx 0.08 \,\text{Br}
$$

2. Включаємо між генератором та навантаженням відрізок лінії довжиною  $\lambda$  / 4 (рис. 14.2.2). Вважаємо лінію безвтратною.

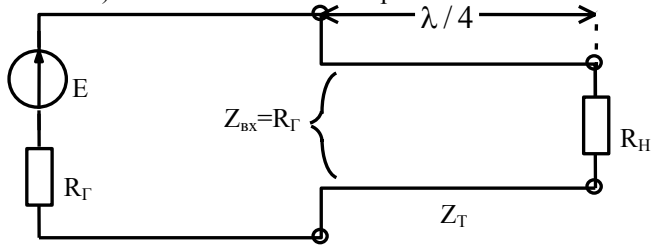

Рис.14.2.2.

Хвильовий опір  $Z_{\rm T} = \sqrt{R_{\rm T}R_{\rm H}} = \sqrt{5 \cdot 10^3 \cdot 50} = 500 \,\rm{Om}$  .

Тепер відносно полюсів генератора вхідний опір кола  $Z_{\text{ex}} = R_{\Gamma}$  і струм генератора I =  $\frac{E}{R_{\text{F}} + R_{\text{F}}} = \frac{200}{5000 + 5000} = 0,02 \text{ A}$ 200  $R_T + R$  $I = \frac{E}{R}$  $L_{\rm L}$  ,  $\mathbf{r}$ .

Потужність генератора  $P_F = EI = 200 \cdot 0.02 = 4 BT$ .

Враховуючи, що в узгодженому режимі половина потужності джерела втрачається на внутрішньому опорі, то половина потужності попадає в навантаження (лінія безвтратна).

Отже  $P_{H(2)} = 2BT$ . Таким чином потужність в навантаженні зросла в  $2/0.08 = 25$  разів.

Довжина відрізка лінії:

$$
\ell = \frac{\lambda}{4} = \frac{1}{4} \frac{C}{f} = \frac{1}{4} \frac{3 \cdot 10^8}{100 \cdot 10^6} = 0{,}75 \,\mathrm{m}.
$$

### **14.3. Тестові завдання по темі**

- 1. Які первинні параметри довгої лінії називаються поздовжніми ?  $1. R_0, C_0$   $2. L_0, C_0$   $3. G_0, C_0$   $4. R_0, L_0$
- 2. Які первинні параметри довгої лінії називаються поперечними ?  $1. R_0. C_0.$   $2. L_0. C_0.$   $3. G_0. C_0.$   $4. R_0. L_0.$
- 3. Який вираз має комплекс поздовжнього опору ?  $1. R_0 + j\omega L_0$ . 2.  $R_0 + j\omega C_0$ .  $3. G_0 + j\omega C_0$ . 4.  $j\omega L_0 + j\omega C_0$ .
- 4. Який вираз має комплекс поперечної провідності ?  $1. R_0 + j\omega L_0$ .  $2. R_0 + j\omega C_0$ .  $3. G_0 + j\omega C_0$ .  $4. j\omega L_0 + j\omega C_0$ .
- 5. Які з перерахованих параметрів лінії відносяться до вторинних ? 1.  $L_0$ ,  $C_0$ . 2.  $Z_C$ ,  $\gamma$ . 3.  $R_0$ ,  $G_0$ . 4.  $R_0$ ,  $L_0$ .
- 6. Який вираз описує хвильовий опір лінії ?  $1.\sqrt{\underline{Z}_0 \cdot \underline{Y}_0}$  .  $2.\sqrt{\underline{Z}_0/\underline{Y}_0}$  .  $3. R_0 + j\omega L_0$ .  $4. G_0 + j\omega C_0$ . 7. Який вираз описує коефіцієнт розповсюдження лінії ?  $1.\sqrt{Z_0 \cdot Y_0}$  . 2.  $\sqrt{Z_0/Y_0}$  . 3.  $R_0 + j\omega L_0$  . 4.  $G_0 + j\omega C_0$ .

8. В виразі коефіцієнта розповсюдження  $\gamma = \alpha + j\beta$  коефіцієнт згасання це:

 $1.\alpha$ .  $2.\beta$ .  $3.\gamma$ .  $4.\gamma$ .

9. В виразі коефіцієнта розповсюдження  $\gamma = \alpha + j\beta$  коефіцієнт фази це:

 $1.\alpha$ .  $2.\beta$ .  $3.\gamma$ .  $4.\gamma$ .

10. Фазова швидкість *v* в лінії визначається формулою:

1. 
$$
\frac{\beta}{\omega}
$$
. 2.  $\frac{\omega}{\beta}$ . 3.  $\frac{f}{\beta}$ . 4.  $\frac{2\pi}{\beta}$ .

11. Довжина хвилі в лінії визначається формулою:

$$
1.\frac{\beta}{\omega}.\qquad \qquad 2.\frac{\omega}{\beta}.\qquad \qquad 3.\frac{f}{\beta}.\qquad \qquad 4.\frac{2\pi}{\beta}.
$$

12. Комплекс діючого значення напруги в будь-якій точці лінії в загальному випадку описується формулою:

1. 
$$
\underline{A}_1 e^{2x}
$$
. 2.  $\underline{A}_2 e^{-2x}$ . 3.  $\underline{A}_1 e^{-2x} + \underline{A}_2 e^{2x}$ . 4.  $\underline{A}_2 e^{2x}$ .

13. В узгодженому режимі:

- 1. Комплексний опір навантаження дорівнює хвильовому опору лінії.
- 2. Комплексний опір навантаження дорівнює поздовжньому опору лінії.
- 3. Комплексний опір навантаження дорівнює активному опору лінії.
- 4. Комплексний опір навантаження дорівнює індуктивному опору лінії.

14. В узгодженому режимі присутні:

- 1. Прямі та зворотні хвилі  $u, i$ . 2. Тільки прямі хвилі  $u, i$ .
- 3. Тільки зворотні хвилі  $u, i$ . 4. Прямі хвилі  $u$  та зворотні хвилі  $i$ .
	- 15. В лінії без спотворень:
		- 1. Зберігається величина сигналу.
		- 2. Величина сигналу зменшується в  $\sqrt{2}$  раз.
		- 3. Зберігається форма сигналу.
		- 4. Несинусоїдний сигнал перетворюється в синусоїдальний.

16. Яке співвідношення параметрів характерно для лінії без спотворень ?

1. 
$$
\frac{L_0}{C_0} = \frac{G_0}{R_0}
$$
.  
\n2.  $\frac{L_0}{R_0} = \frac{C_0}{G_0}$ .  
\n3.  $R_0 L_0 = C_0 G_0$ .  
\n4.  $L_0 R_0 = \frac{C_0}{G_0}$ .

17. Який характер має хвильовий опір лінії без спотворень ?

- 1. Активно-індуктивний. 2. Активно-ємнісний.
- 3. Активний. 4. Індуктивний.
- 18. Якими первинними параметрами нехтують в безвтратній лінії ?  $1. R_0, G_0$   $2. R_0, L_0$   $3. G_0, C_0$   $4. L_0, C_0$

19. Чому дорівнює коефіцієнт згасання в безвтратної лінії?

1. 
$$
\infty
$$
. 2.0. 3.  $\sqrt{2}$ . 4.  $\sqrt{3}$ .

20. Чому дорівнює фазова швидкість в безвтратної повітряної лінії ?

 $1.3 \cdot 10^5$  M/c.  $2.3 \cdot 10^6$  M/c.  $3.3 \cdot 10^7$  M/c.  $4.3 \cdot 10^8$  M/c. 21. Яка формула описує довжину хвилі повітряної лінії ?

$$
1.\frac{c}{f}.
$$
  $2.\frac{\omega}{\beta}.$   $3.\frac{1}{\sqrt{L_0C_0}}.$   $4.\frac{1}{\sqrt{\epsilon_0\mu_0}}.$ 

22. Який характер має хвильовий опір безвтратної лінії ?

1. Активний. 2. Активно-індуктивний.

3. Активно-ємнісний. 4. Індуктивний.

23. Яка формула описує вхідний опір розімкнутої безвтратної лінії ? 1. jZ<sub>c</sub>tgβ $\ell$  . 2. – jZ<sub>c</sub>ctgβ $\ell$  . 3. – jZ<sub>c</sub>tgβ $\ell$  . 4. jZ<sub>c</sub>ctgβ $\ell$  .

24. Яка формула описує вхідний опір короткозамкненої безвтратної лінії ? 1.  $iZ_c \text{tg} \beta \ell$ . 2. –  $iZ_c \text{ctg} \beta \ell$ . 3. –  $iZ_c \text{tg} \beta \ell$ . 4.  $iZ_c \text{ctg} \beta \ell$ .

25. Чи є безвтратна лінія лінією без спотворень ?  $1 \text{ Hi}$  2 Так

26. Який характер має опір навантаження в узгодженому режимі для безвтратної лінії ?

 1. Індуктивний. 2. Активно-індуктивний. 3. Ємнісний. 4. Активний.

27. В узгодженому режимі діючі значення напруги та струму в безвтратної лінії на виході лінії:

1. Залишаються такими, як і на вході лінії.

- 2. Зменшуються в  $\sqrt{2}$  раз.
- 3. Збільшуються в  $\sqrt{2}$  раз.
- 4. Зменшується в  $\sqrt{3}$  раз.

28. Чверть хвильовий відрізок безвтратної лінії з опором навантаження *R* має вхідний опір:

> $1. R$  .  $\frac{2}{c}$ /R. 3. $\frac{1}{2}$ R  $\frac{1}{2}R$  4.  $\frac{Z_C^2}{2R}$  $\frac{Z_{\rm C}^2}{Z_{\rm C}}$ .

# 15. АНАЛІЗ ЗАГАЛЬНИХ ВЛАСТИВОСТЕЙ ЧОТИРИПОЛЮСНИКІВ

### 15.1 Метоличні вказівки

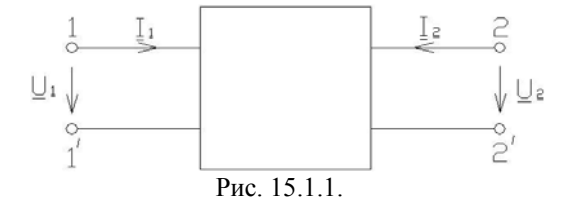

Чотириполюсником називають частину електричного кола, яка має дві пари зовнішніх виводів (рис. 15.1.1). Лінія передачі, трансформатор, фільтр, підсилювач і. т. д. можуть бути представленні, як чотириполюсник.

Для описання чотириполюсника достатньо встановити співвідношення між двома струмами та двома напругами, які діють на його полюсах. Вибираючи по різному пару незалежних величин, систему рівнянь можна записати в шести різних формах: Y – , Z – , A–, B – , H – , G – .

$$
\begin{aligned}\n\begin{vmatrix}\nI_1 \\
I_2\n\end{vmatrix} &= \begin{vmatrix}\nY_{11} & Y_{12} \\
Y_{21} & Y_{22}\n\end{vmatrix} \times \begin{vmatrix}\nU_1 \\
U_2\n\end{vmatrix}; & \begin{vmatrix}\nU_1 \\
U_2\n\end{vmatrix} &= \begin{vmatrix}\nZ_{11} & Z_{12} \\
Z_{21} & Z_{22}\n\end{vmatrix} \times \begin{vmatrix}\nI_1 \\
I_2\n\end{vmatrix}; \\
\begin{vmatrix}\nU_1 \\
I_1\n\end{vmatrix} &= \begin{vmatrix}\nA_{11} & A_{12} \\
A_{21} & A_{22}\n\end{vmatrix} \times \begin{vmatrix}\nU_2 \\
-I_2\n\end{vmatrix}; & \begin{vmatrix}\nU_2 \\
I_2\n\end{vmatrix} &= \begin{vmatrix}\nB_{11} & B_{12} \\
B_{21} & B_{22}\n\end{vmatrix} \times \begin{vmatrix}\nU_1 \\
-I_1\n\end{vmatrix}; \\
\begin{vmatrix}\nU_1 \\
I_2\n\end{vmatrix} &= \begin{vmatrix}\nH_{11} & H_{12} \\
H_{21} & H_{22}\n\end{vmatrix} \times \begin{vmatrix}\nI_1 \\
U_2\n\end{vmatrix}; & \begin{vmatrix}\nI_1 \\
U_2\n\end{vmatrix} &= \begin{vmatrix}\nG_{11} & G_{12} \\
G_{21} & G_{22}\n\end{vmatrix} \times \begin{vmatrix}\nU_1 \\
I_2\n\end{vmatrix}.\n\end{aligned}
$$

 $Y$  - та  $Z$  - параметри називають іммітансними параметрами.  $Y$  - параметри можна експериментально визначити, здійснюючи режим короткого замикання на одній із сторін.  $Z$  — параметри можна визначити експериментально, здійснюючи режим холостого ходу на одній із сторін.

Параметри А та  $B$  – називають параметрами передачі, Н та  $G$  – гібридними параметрами.

Кожну систему рівнянь можна виразити через будь-яку іншу.

Кожній з систем параметрів можна поставити у відповідність еквівалентну Т - або  $\Pi$  - подібну схему заміщення.

 $Y$  - та  $Z$  - параметри можна визначити через алгебраїчні доповнення матриці контурних опорів (МКО)

$$
\|\underline{Y}\| = \left\|\frac{Y_{11}}{Y_{21}} - \frac{Y_{12}}{Y_{22}}\right\| = \left\|\frac{\Delta_{11}}{\Delta_{12}} - \frac{\Delta_{21}}{\Delta_{22}}\right\|;
$$
  

$$
|\underline{Z}\| = \left\|\frac{\Delta_{22}}{\Delta_{12}} - \frac{\Delta_{21}}{\Delta_{11,22}}\right\|, \text{Re }\Delta_{11,22} - \text{no} \text{thimine}
$$
 are้>6  
pairwise nonobheths.

 $\mathbf{Y}-$ та  $\mathbf{Z}-$ параметри можна визначити через алгебраїчні доповнення матриці вузлових провідностей:

$$
\|\underline{Z}\| = \left\|\begin{matrix} \underline{Z}_{11} & \underline{Z}_{12} \\ \underline{Z}_{21} & \underline{Z}_{22} \end{matrix}\right\| = \frac{1}{\Delta} \left\|\begin{matrix} \Delta_{11} & \Delta_{21} \\ \Delta_{12} & \Delta_{22} \end{matrix}\right\|;
$$

$$
\|\underline{Y}\| = \left\|\begin{matrix} \underline{Y}_{11} & \underline{Y}_{12} \\ \underline{Y}_{21} & \underline{Y}_{22} \end{matrix}\right\| = \frac{1}{\Delta_{11,22}} \left\|\begin{matrix} \Delta_{22} & -\Delta_{21} \\ -\Delta_{12} & \Delta_{11} \end{matrix}\right\|;
$$

Для А – параметрів  $|\underline{A}| = \underline{A}_{11} \underline{A}_{22} - \underline{A}_{12} \underline{A}_{21} = 1$ .

Комплексні вхідні та передаточні функції чотириполюсника

$$
\underline{Y}_{ax1} = \frac{\underline{I}_1}{\underline{U}_1} = \underline{Y}_{11} - \frac{\underline{Y}_{12}\underline{Y}_{21}}{\underline{Y}_{22} + \underline{Y}_n};
$$
\n
$$
\underline{Y}_{ax2} = \frac{\underline{I}_2}{\underline{U}_2} = \underline{Y}_{22} - \frac{\underline{Y}_{12}\underline{Y}_{21}}{\underline{Y}_{11} + \underline{Y}_n};
$$
\n
$$
\underline{Z}_{ax1} = \frac{\underline{U}_1}{\underline{I}_1} = \underline{Z}_{11} - \frac{\underline{Z}_{12}\underline{Z}_{21}}{\underline{Z}_{22} + \underline{Z}_n};
$$
\n
$$
\underline{Z}_{ax2} = \frac{\underline{U}_2}{\underline{I}_2} = \underline{Z}_{22} - \frac{\underline{Z}_{12}\underline{Z}_{21}}{\underline{Z}_{11} + \underline{Z}_n};
$$
\n
$$
\underline{K}_u = \frac{\underline{U}_2}{\underline{U}_1} = \frac{1}{\underline{A}_{11} + \underline{A}_{12}\underline{Y}_u} = \frac{-\underline{Y}_{21}}{\underline{Y}_{22} + \underline{Y}_u};
$$
\n
$$
\underline{K}_I = \frac{-\underline{I}_2}{\underline{I}_1} = \frac{1}{\underline{A}_{21}\underline{Z}_H + \underline{A}_{22}} = \frac{\underline{Z}_{21}}{\underline{Z}_{22} + \underline{Z}_u};
$$

$$
\underline{K}_{\text{u po6}} = \frac{\underline{U}_{2}}{\underline{E}_{\text{bx}}} = \frac{\underline{K}_{\text{u}}}{1 + \underline{Z}_{\text{bH}} \underline{Y}_{\text{bx}}} = \frac{-\underline{Y}_{21}}{\left(1 + \frac{\underline{Y}_{\text{bx}}}{\underline{Y}_{\text{bH}}}\right) \left(\underline{Y}_{22} + \underline{Y}_{\text{bH}}\right)};
$$
\n
$$
\underline{Y}_{\text{nep}} = \frac{-\underline{I}_{2}}{\underline{U}_{1}} = \underline{Y}_{\text{bH}} \underline{K}_{\text{u}} ; \ \ \underline{Z}_{\text{nep}} = \frac{\underline{U}_{2}}{\underline{I}_{1}} = \underline{Z}_{\text{bH}} K_{\text{u}}.
$$

Характеристичні параметри чотириполюсника - характеристичний опір  $\underline{Z}_{C1}$ ,  $\underline{Z}_{C2}$  та характеристичний коефіцієнт передачі  $\gamma$  або коефіцієнт розповсюдження:

$$
\underline{Z}_{C1} = \sqrt{\frac{\underline{Z}_{11}}{\underline{Y}_{11}}}; \qquad \qquad \underline{Z}_{C2} = \sqrt{\frac{\underline{Z}_{22}}{\underline{Y}_{22}}};
$$

лля симетричного чотириполюсника:

 $Z_{\text{C1}} = Z_{\text{C2}} = \sqrt{Z_{\text{y}} Z_{\text{y}}}$  - де  $Z_{\text{y}}$  та  $Z_{\text{z}}$  - опори холостого ходу та корот-

кого замикання відповідно;

$$
\underline{\gamma} = \frac{1}{2} \ln \frac{1}{K_1 K_u} = \frac{1}{2} \ln \frac{\sqrt{\underline{Z}_{11} \underline{Y}_{11}} + 1}{\sqrt{\underline{Z}_{11} \underline{Y}_{11}} - 1} = \frac{1}{2} \ln \frac{\sqrt{\underline{Z}_{22} \underline{Y}_{22}} + 1}{\sqrt{\underline{Z}_{22} \underline{Y}_{22}} - 1};
$$

$$
\underline{\gamma} = \text{arcth}\sqrt{\underline{Z}_{11} \underline{Y}_{11}} = \text{arcth}\sqrt{\underline{Z}_{22} \underline{Y}_{22}}.
$$

Коефіцієнт розповсюдження характеризує зміну сигналу при його проходженні через чотириполюсник. Це комплексна величина: дійсна частина називається коефіцієнтом затухання і показує зміну повної потужності сигналу при проходженні через чотириполюсник, а уявна частина називається коефіцієнтом фази та показує зміну фази напруги та струму при проходженні через чотириполюсник.

 $\gamma = \alpha + j\beta$ , де  $\alpha$  - коефіцієнт затухання,  $\beta$  - коефіцієнт фази.

$$
\alpha = \frac{1}{2} \ln \frac{U_1}{U_2} \frac{I_1}{I_2} = \frac{1}{2} \ln \frac{S_1}{S_2} \text{ (Hn)};
$$
  
1 Hn = 8,68 \, \text{AB}; \qquad 1 \, \text{AB} = 0,115 \, \text{Hn}.

Параметри пасивного чотириполюсника, який має складну схему, можна визначити, представивши його, як послідовно-паралельне з'єднання простих чотириполюсників.  $\mathbf{u} = \mathbf{v} \mathbf{u} + \mathbf{u} = \mathbf{v} \mathbf{u}$ 

- при последовному з'єднанні 
$$
||Z|| = ||Z'|| + ||Z''||
$$
;

- при паралельному з'єднанні  $||Y|| = ||\underline{Y}'|| + ||\underline{Y}''||$ ;

- при послідовно-паралельному з'єднанні $\|\mathbf{H}\| = \|\mathbf{H}'\| + \|\mathbf{H}''\|$ ;
- при паралельно-послідовному з'єднанні  $||G|| = ||G'|| + ||G''||$ ;

- при каскадному з'єднанні  $||A|| = ||A'|| \times ||A||$ .

При каскадному узгодженому з'єднанні можна використовувати характеристичні параметри:

$$
K_{u} = \frac{U_{n+1}}{U_1} = \sqrt{\frac{Z_{Cn+1}}{Z_C}} e^{-\gamma}, \text{ ae } \gamma = \gamma_1 + \gamma_2 + \gamma_n.
$$

### 15.2 Приклади розв'язки задач

Визначити експериментально Z - параметри чотири-Задача 15.2.1. полюсника, схему якого наведена на рис.15.2.1.

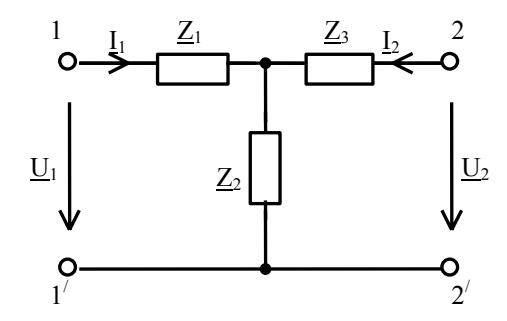

Рис. 15.2.1.

### Розв'язок

Система рівнянь в Z - формі має вид:

$$
\left(\frac{U_1 = Z_{11}I_1 + Z_{12}I_2;}{U_2 = Z_{21}I_1 + Z_{22}I_2.}\right)
$$

Здійснимо неробочий режим на вході та на виході чотириполюсника.

$$
\text{Hkimo } I_2 = 0 \text{, no } \underline{U}_1 = \underline{Z}_{11} I_1 \implies \underline{Z}_{11} = \frac{\underline{U}_1}{I_1} \bigg|_{I_2 = 0};
$$

$$
\underline{U}_{2} = \underline{Z}_{21} \underline{I}_{1}, \implies \underline{Z}_{21} = \frac{\underline{U}_{2}}{\underline{I}_{1}} \Big|_{I_{2}=0}.
$$
  
Skuo  $I_{1} = 0$ , ro  $\underline{U}_{1} = \underline{Z}_{12} \underline{I}_{2}, \implies \underline{Z}_{12} = \frac{\underline{U}_{1}}{\underline{I}_{2}} \Big|_{I_{1}=0};$   

$$
\underline{U}_{2} = \underline{Z}_{22} \underline{I}_{2}, \implies \underline{Z}_{22} = \frac{\underline{U}_{2}}{\underline{I}_{2}} \Big|_{I_{1}=0}.
$$

Враховуючи, що для  $T$  - схеми в неробочому режимі:

$$
\underline{Z}_{11} = \underline{Z}_1 + \underline{Z}_2 ;
$$
  
\n
$$
\underline{Z}_{22} = \underline{Z}_3 + \underline{Z}_2 ;
$$
  
\n
$$
\underline{Z}_{12} = \underline{Z}_{21} = \underline{Z}_2 ,
$$

за визначеними опорами  $\underline{Z}_{11}$ ,  $\underline{Z}_{21}$ ,  $\underline{Z}_{22}$  знаходимо опори  $\underline{Z}_1$ ,  $\underline{Z}_2$ ,  $\underline{Z}_3$ .

Задача 15.2.2. Для попередньої схеми (рис. 15.2.1) визначити  $Y$  - параметри через алгебраїчні доповнення матриці контурних опорів.

$$
||Z_{\text{MKO}}|| = \left||\frac{(Z_1 + Z_2) - Z_2}{-Z_2} \right||;
$$
  
\n
$$
||\underline{Y}|| = \frac{1}{\Delta} \left||\begin{matrix} \Delta_{11} & -\Delta_{21} \\ -\Delta_{12} & \Delta_{22} \end{matrix}\right||;
$$
  
\n
$$
\Delta = (\underline{Z}_1 + \underline{Z}_2)(\underline{Z}_2 + \underline{Z}_3) - \underline{Z}_2^2;
$$
  
\n
$$
\Delta_{22} = (\underline{Z}_1 + \underline{Z}_2);
$$
  
\n
$$
\Delta_{11} = (\underline{Z}_2 + \underline{Z}_3);
$$
  
\n
$$
\Delta_{12} = \Delta_{21} = \underline{Z}_2;
$$
  
\n
$$
\underline{Y}_{22} = \frac{\Delta_{22}}{\Delta} = \frac{\underline{Z}_1 + \underline{Z}_2}{\underline{Z}_1 \underline{Z}_2 + \underline{Z}_1 \underline{Z}_3 + \underline{Z}_2 \underline{Z}_3};
$$
  
\n
$$
\underline{Y}_{12} = \underline{Y}_{21} = -\frac{\Delta_{12}}{\Delta} = -\frac{\underline{Z}_2}{\underline{Z}_1 \underline{Z}_2 + \underline{Z}_1 \underline{Z}_3 + \underline{Z}_2 \underline{Z}_3};
$$
  
\n
$$
\underline{Y}_{11} = \frac{\Delta_{11}}{\Delta} = \frac{\underline{Z}_2 + \underline{Z}_3}{\underline{Z}_1 \underline{Z}_2 + \underline{Z}_1 \underline{Z}_3 + \underline{Z}_2 \underline{Z}_3}.
$$

Задача 15.2.3. Визначити Y та Z - параметри, використовуючи режим короткого замикання та формули переходу для схеми рис.15.2.2. Параметри схе-MH:  $R = 2 \kappa$ OM;  $C = 0.01$ MK $\Phi$ ;  $f = 5 \kappa$ F<sub>H</sub>.

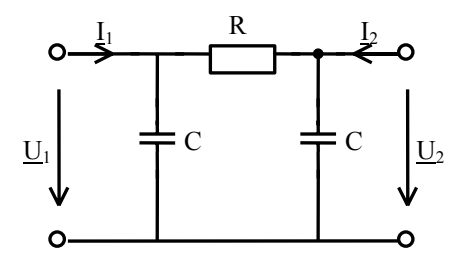

Рис. 15.2.2. Розв'язок.

1. Чотириполюсник симетричний, тому  $\underline{Y}_{11} = \underline{Y}_{22}$ ,  $\underline{Y}_{12} = \underline{Y}_{21}$ .

Здійснимо режим короткого замикання на вході або на виході схеми та визначимо  $Y$  – параметри

$$
\underline{I}_1 = \underline{Y}_{11} \underline{U}_1 + \underline{Y}_{12} \underline{U}_2 ;
$$
\n
$$
\underline{I}_2 = \underline{Y}_{21} \underline{U}_1 + \underline{Y}_{22} \underline{U}_2 ;
$$
\n
$$
\underline{Y}_{11} = \underline{Y}_{22} = \frac{\underline{I}_1}{\underline{U}_1}\Big|_{U_2=0} = \frac{1}{R} + j\omega C = \frac{1}{2 \cdot 10^3} + j2\pi \cdot 5 \times
$$
\n
$$
\times 10^3 \cdot 0,01 \cdot 10^{-6} = 10^{-3} (0,5 + j0,314) = 0,59 e^{j32^{\circ}} \text{ MCM};
$$
\n
$$
\underline{Y}_{12} = \underline{Y}_{21} = \frac{\underline{I}_2}{\underline{U}_1}\Big|_{U_2=0} = -\frac{1}{R} = -0,5 \text{ MCM}.
$$

2. Визначимо Z - параметри, використовуючи формули переходу

$$
Z_{11} = Z_{22} = \frac{Y_{22}}{\|Y\|} = \frac{Y_{11}}{\|Y\|} = \frac{0,59e^{j32^{\circ}}}{0,33e^{j107^{\circ}}} = 1,79e^{-j75^{\circ}} \text{ KOM};
$$
  
\n
$$
\|Y\| = Y_{11}Y_{22} - Y_{12}Y_{21} = (0,5 + j0,314)^{2} - (-0,5)^{2} = 0,5^{2} + j0,314 - 0,0986 - 0,5^{2} = 0,33e^{j107} \text{ MCM};
$$
  
\n
$$
Z_{12} = Z_{21} = -\frac{Y_{12}}{\|Y\|} = \frac{0,5}{0,33e^{j107^{\circ}}} = 1,52e^{-j107^{\circ}} \text{ KOM}.
$$

*Задача 15.2.4.* Розрахувати Y − параметри подвійного T − подібного моста (рис. 15.2.3). Параметри схеми:  $R = 50 \text{ kOm}$ ,  $C = 1000 \text{ mD}$ .

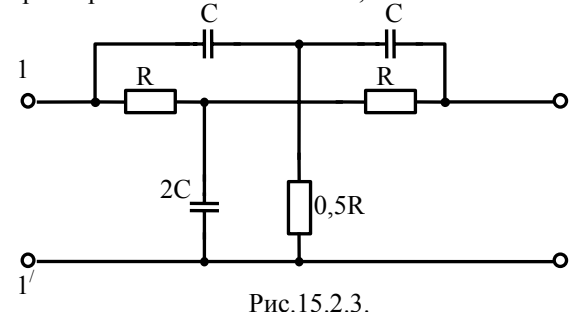

*Розв'язок.* 

1. Розіб'ємо кола на два T − подібні чотириполюсники, з'єднані паралельно.

2. Визначимо  $Y'$  — параметри першого чотириполюсника (рис. 15.2.4) за допомогою матриці контурних опорів.

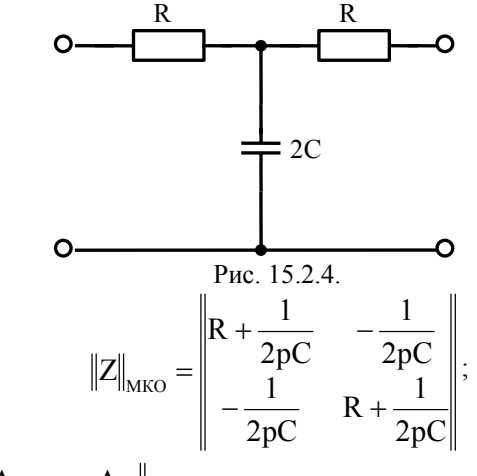

 $\underline{Y}$  =  $\frac{1}{\Delta}$   $\begin{vmatrix} \Delta_{11} & -\Delta_{21} \\ -\Delta_{12} & \Delta_{22} \end{vmatrix}$  $=\frac{1}{\Delta}\begin{vmatrix} \Delta_{11} & \Delta_{21} \\ -\Delta_{12} & \Delta_{22} \end{vmatrix}$  - матриця Y – параметрів через алгебраїчні допо-

 $\sqrt{2}$ 

внення матриці контурних опорів:

$$
\Delta = \left(R + \frac{1}{2pC}\right)^2 - \left(\frac{1}{2pC}\right)^2 = R^2 + \frac{R}{pC} = \frac{R^2Cp + R}{pC} = R^2 \frac{\left(p + \frac{1}{RC}\right)}{p};
$$

$$
\Delta_{11} = R + \frac{1}{2pC} = \frac{2RCP + 1}{2pC} = R \frac{\left(p + \frac{1}{RC}\right)}{p};
$$
\n
$$
\Delta_{12} = (-1)^{3} \left(-\frac{1}{2pC}\right) = \frac{1}{2pC};
$$
\n
$$
Y'_{11} = Y'_{22} = \frac{\Delta_{11}}{\Delta} = \frac{R\left(p + \frac{1}{2RC}\right)}{R^{2}\left(p + \frac{1}{RC}\right)} = 0,02\frac{p + 10^{-5}}{p + 2 \cdot 10^{-5}} \text{ MCM};
$$
\n
$$
Y'_{12} = Y'_{21} = -\frac{\Delta_{12}}{\Delta} = -\frac{1}{2R^{2}C} \cdot \frac{1}{\left(p + \frac{1}{RC}\right)} =
$$
\n
$$
= -0,2 \cdot 10^{-6} \frac{1}{p + 2 \cdot 10^{-5}} \text{ MCM}.
$$
\n
$$
\frac{1}{RC} = \frac{1}{50 \cdot 10^{3} \cdot 10^{-9}} = \frac{10^{6}}{50} = 20 \cdot 10^{3}, \qquad \frac{C}{2} = 500 \cdot 10^{-12},
$$
\n
$$
\frac{1}{2R^{2}C} = \frac{1}{2 \cdot 2500 \cdot 10^{6} \cdot 10^{-9}} = \frac{10^{3}}{5 \cdot 10^{3}} = 0,2.
$$
\n
$$
\text{O} \qquad \text{Pnc. 15.2.5.}
$$
\n
$$
\text{Pnc. 15.2.5.}
$$
\n
$$
\text{Vz} = \frac{1}{\left|\frac{1}{2} + \frac{R}{2}\right|} - \frac{R}{2}
$$
\n
$$
\text{Vz} = \frac{1}{\left|\frac{1}{2} + \frac{R}{2}\right|} - \frac{R}{2}
$$
\n
$$
\text{Vz} = \frac{1}{\left|\frac{1}{2} + \frac{R}{2}\right|} - \frac{R}{2}
$$
\n
$$
\text{Vz} = \frac{1}{\left|\frac{1}{2} + \frac{R}{2}\right|} - \frac{R}{2}
$$

$$
\Delta = \left(\frac{1}{pC} + \frac{R}{2}\right)^2 - \left(\frac{R}{2}\right)^2 = \frac{R}{pC} + \left(\frac{1}{pC}\right)^2 = \frac{R}{C} \cdot \frac{p + \frac{1}{RC}}{p^2};
$$
\n
$$
\Delta_{11} = \left(\frac{1}{pC} + \frac{R}{2}\right) = \frac{2 + pRC}{2pC} = \frac{\left(p + \frac{2}{RC}\right)RC}{2pC} =
$$
\n
$$
= \frac{R}{2} \cdot \frac{\left(p + \frac{2}{RC}\right)}{p};
$$
\n
$$
\Delta_{12} = \frac{R}{2};
$$
\n
$$
Y_{11}'' = Y_{22}'' = \frac{\Delta_{11}}{\Delta} = \frac{R}{2} \cdot \frac{\left(p + \frac{2}{RC}\right)CP^2}{pR\left(p + \frac{1}{RC}\right)} = \frac{pC}{2} \cdot \frac{\left(p + \frac{2}{RC}\right)}{\left(p + \frac{1}{RC}\right)} =
$$
\n
$$
= \frac{500p(p + 4 \cdot 10^{-5})}{(p + 2 \cdot 10^{-5})} \text{ MCM};
$$
\n
$$
Y_{12}'' = Y_{21}'' = -\frac{\Delta_{12}}{\Delta} = -\frac{R}{2} \cdot \frac{CP^2}{R\left(p + \frac{1}{pC}\right)} = -\frac{C}{2} \cdot \frac{p^2}{p + \frac{1}{pC}} =
$$
\n
$$
= -500 \frac{p^2}{p + 2 \cdot 10^{-5}} \text{ MCM}.
$$
\n4. Bизначимо Y – парамerри подвійного T – подбного моста:

$$
Y_{11} = Y_{22} = Y'_{11} + Y''_{11} = 0.02 \frac{p+10^{-5}}{p+2 \cdot 10^{-5}} + \frac{500p(p+4 \cdot 10^{-5})}{p+2 \cdot 10^{-5}} =
$$
  
= 
$$
\frac{0.02p+0.02 \cdot 10^{-5} + 500p^2 + 0.02p}{p+2 \cdot 10^{-5}} = \frac{500(p^2+8 \cdot 10^{-5} + 4 \cdot 10^{10})}{p+2 \cdot 10^{-5}} \text{ MCM};
$$

$$
Y_{12} = Y_{21} = Y'_{12} + Y''_{12} = -\frac{1}{2R^2C} \cdot \frac{1}{p + \frac{1}{RC}} - \frac{C}{2} \cdot \frac{p^2}{p + \frac{1}{pC}} =
$$
  
=  $\frac{0, 2 \cdot 10^{-6} + 500p^2}{p + 2 \cdot 10^{-5}} = -500 \frac{p^2 + 4 \cdot 10^{-10}}{p + 2 \cdot 10^{-5}}$  MCM.

#### 15.3. Тестові завдання по темі.

- 1. Чотириполюсник називається симетричним, якщо у нього: 1.  $U_1 = U_2$ . 2.  $I_1 = I_2$ . 3.  $U_2$ ,  $I_2$  не зміниться при заміні місць під'єднання джерела та навантаження. 4.  $U_2 < U_1$ ,  $I_2 > I_1$ .
- 2. У симетричного чотириполюсника постійного струму в Т-схемі: 1.  $R_1 = R_0 = R_2$ . 2.  $R_1 = R_2$ . 3.  $R_1 = 0$ . 4.  $R_2 = R_0$ .

3. Чотириполюсник називається взаємним, якщо при заміні місць під'єднаня джерела та навантаження:

1. 
$$
\frac{U_1}{U_2}
$$
 = const. 2.  $\frac{I_1}{I_2}$  = const. 3.  $\frac{I_2}{U_1}$  = const. 4.  $U_1 = U_2$ .

4.В системі коефіцієнтів А,В,С, Д (А-параметрів) у симетричного чотириполюсника:

 $1 A = B$   $2 B = C$   $3 C = D$   $4 A = D$ 

5. В системі коефіцієнтів А,В,С,D у взаємного чотириполюсника незалежними є:

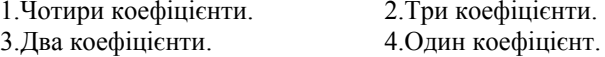

6. Яка формула правильно описує зв'язок коефіцієнтів А,В,С,D?

1. AD – BC = 1. 
$$
2.\frac{A}{D}
$$
 = BC. 3. AD = BC. 4. A = D.

7. У чотириполюсника постійного струму коефіцієнт А в системі коефіцієнтів А.В.С. Овизначає:

$$
1. \left(\frac{U_1}{U_2}\right)_{I_2=0} \qquad 2. \left(\frac{U_1}{I_2}\right)_{U_2=0} \qquad 3. \left(\frac{I_1}{I_2}\right)_{U_2=0} \qquad 4. \left(\frac{I_1}{U_2}\right)_{I_2=0}
$$

8. У чотириполюсника постійного струму коефіцієнт B в системі коефіцієнтів A,B,C,D визначає:

$$
1. \left(\frac{U_1}{U_2}\right)_{I_2=0} \qquad 2. \left(\frac{U_1}{I_2}\right)_{U_2=0} \qquad 3. \left(\frac{I_1}{I_2}\right)_{U_2=0} \qquad 4. \left(\frac{I_1}{U_2}\right)_{I_2=0}
$$

9. У чотириполюсника постійного струму коефіцієнт C в системі коефіцієнтів A,B,C,D визначає:

$$
1. \left(\frac{U_1}{U_2}\right)_{I_2=0} \qquad 2. \left(\frac{U_1}{I_2}\right)_{U_2=0} \qquad 3. \left(\frac{I_1}{I_2}\right)_{U_2=0} \qquad 4. \left(\frac{I_1}{U_2}\right)_{I_2=0}
$$

10. У чотириполюсника постійного струму коефіцієнт D в системі коефіцієнтів A,B,C,D визначає:

$$
1. \left(\frac{U_1}{U_2}\right)_{I_2=0} \qquad 2. \left(\frac{U_1}{I_2}\right)_{U_2=0} \qquad 3. \left(\frac{I_1}{I_2}\right)_{U_2=0} \qquad 4. \left(\frac{I_1}{U_2}\right)_{I_2=0}
$$

11. Чому дорівнює коефіцієнт А для наведеної схеми при  $R = 10$ Ом?  $R \rightarrow 2$   $1.\sqrt{2}$   $2.\sqrt{3}$   $3.1$   $4.10$ .  $1'$ <sup>0</sup>  $0$   $0'$ 

- 12. Чому дорівнює коефіцієнт В для наведеної схеми при  $R = 10$ Ом?  $R$   $1.\sqrt{2}$  .  $2.\sqrt{3}$  . 3.10 . 4.0,1.  $1'$ <sup>0</sup>  $2'$
- 13. Чому дорівнює коефіцієнт С для наведеної схеми при  $R = 10$  Ом ?  $R$  1.0 . 2. $\infty$  3. $\sqrt{2}$  4.10.  $1'$ <sup>0</sup>  $-$  02<sup>'</sup>

14. Чому дорівнює коефіцієнт D для наведеної схеми при  $R = 10$ Ом?

 $1.0$  2. $\infty$  3.1. 4.  $\sqrt{2}$ .  $1'$ <sup>0</sup>  $0$   $2'$ 

15. При послідовному з'єднанні чотириполюсників матриця еквівалентних параметрів дорівнює сумі матриць:

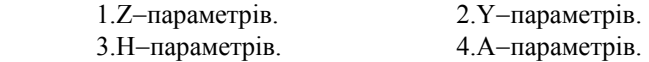

16. При паралельному з'єднанні чотириполюсників матриця еквівалентних параметрів дорівнює сумі матриць:

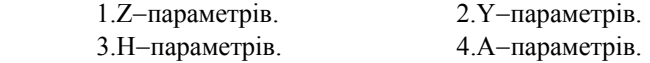

17. При каскадному з'єднанні чотириполюсників матриця еквівалентних параметрів дорівнює добутку матриць:

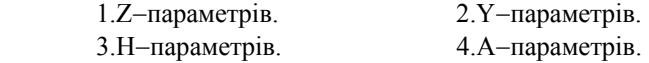

18. Для взаємного чотириполюсника постійного струму відомі коефіцієнти  $A = 1$ ;  $B = 10$ ;  $D = 1$ . Визначити коефіцієнт С.

1. 0 . 2. ∞ . 3.  $\sqrt{2}$  cm. 4. 0,1 cm.

19. Для симетричного чотириполюсника постійного струму відомі коефіцієнти  $A = 1$ ;  $B = 20$ . Визначити коефіцієнт С.

1. 0,05 см. 2. ∞ . 3. 0 . 4.  $\sqrt{2}$  см.

20. Для взаємного чотириполюсника синусоїдного струму відомі коефіцієнти:  $A = 1$ ;  $B = j10$ ;  $D = 2$ . Визначити коефіцієнт С.

1. 0 . 2. j10 см.  $3 - j0,1$  см.  $4. \infty$ .

### 16. АНАЛІЗ ЛІНІЙНИХ ЕЛЕКТРИЧНИХ КІЛ ПРИ НЕСИНУСОЇ-ЛНИХ ПЕРІОЛИЧНИХ ЕРС ТА СТРУМАХ

### 16.1 Метоличні вказівки

Відомо, що несинусоїдну періодичну функцію, яка задовольняє умовам Дірихле, можна розкласти в тригонометричний ряд Фур'є, тобто представити сумою гармонік різних частот.

Перша форма ряду:

$$
f(t) = A_0 + A_{1m} \sin(\omega_1 t + \psi_1) + A_{2m} \sin(2\omega_1 t + \psi_2) + \cdots =
$$
  
=  $A_0 + \sum_{k=1}^{\infty} A_{km} \sin(k\omega_1 t + \psi_k),$   
  

$$
A_0 = \frac{1}{T} \int_0^T f(t) dt
$$
 - nocriйна складова;  
  

$$
A_1 = \omega_1 - \frac{2\pi}{T}
$$

 $A_{1m}, \omega_1 = \frac{1}{T}$ ,  $\psi_1$  - амплітуда, кутова частота та початкова фаза пер-

шої (основної) гармоніки; всі інші гармоніки (k>1) називають вищими.

Друга форма ряду:

$$
f(t) = A_0 + \sum_{k=1}^{\infty} (B_{km} \sin k\omega_1 t + C_{km} \cos k\omega_1 t).
$$
  
Tyr:  $B_{km} = \frac{2}{T} \int_0^T f(t) \sin k\omega_1 t dt$ ,  $C_{km} = \frac{2}{T} \int_0^T f(t) \cos k\omega_1 t dt$ .

Перехід від першої форми ряду до другої або, навпаки здійснюється за формулами:

$$
B_{km} = A_{km} \cos \psi_k; \qquad C_{km} = A_{km} \sin \psi_k; A_{km} = \sqrt{B_{km}^2 + C_{km}^2}; \qquad \psi = \arctg \frac{C_{km}}{B_{km}}.
$$

В основу аналізу лінійних електричних кіл при несинусоїдних ЕРС покладено метод накладання:

1. Задану несинусоїдну ЕРС напругу розкладаємо в ряд Фур'є. Відмітимо, що для більшості періодичних функцій, які зустрічаються в електротехніці, в посібниках та підручниках з теорії кіл наведені табличні розкладання:

$$
u(t) = U_0 + U_{1m} \sin(\omega_1 t + \psi_1) + U_{2m} \sin(2\omega_1 t + \psi_2) + \cdots
$$

2. Виконуємо розрахунок кола для кожної гармоніки окремо, використовуючи ті ж підходи, що і при аналізі сталих режимів при постійних та синусоїдних ЕРС. Особливістю тут є те, що реактивні опори будуть залежати від номеру гармоніки:

$$
X_{L(k)} = k\omega_1 L = kX_{L(1)},
$$
  $X_{C(k)} = \frac{1}{k\omega_1 C} = \frac{X_{C(1)}}{k}$ 

Якщо не використовувати програму розрахунків на ЕОМ, то аналіз проводять для декілька перших складових ряду Фур'є.

3. Результат отримаємо у вигляді:

- миттєвого значення струму (напруги)

$$
i = I_0 + I_{1m} \sin(\omega_1 t + \psi_1 - \phi_1) + I_{2m} \sin(2\omega_1 t + \psi_2 - \phi_2) + \cdots;
$$

- ліючого значення струму (напруги)

$$
I = \sqrt{I_0^2 + I_1^2 + I_2^2 + \cdots}
$$

Активна потужність джерела:

$$
P = U_0 I_0 + U_1 I_1 \cos \varphi_1 + U_2 I_2 \cos \varphi_2 + \cdots.
$$

## 16.2. Приклади розв'язку задач

Задача 16.2.1. Для кола, схему якого наведено по рис. 16.2.1.а), задані параметри: R=20 Ом; L=10мГн; С=33мкФ. До кола підведена напруга (графік привелений на рис.16.1.6)), яка характеризується параметрами: A=125,6B,  $\omega_1 = 10^3$  c<sup>-1</sup>. Визначити:  $I_1, I_3, i_1, i_3, P$ .

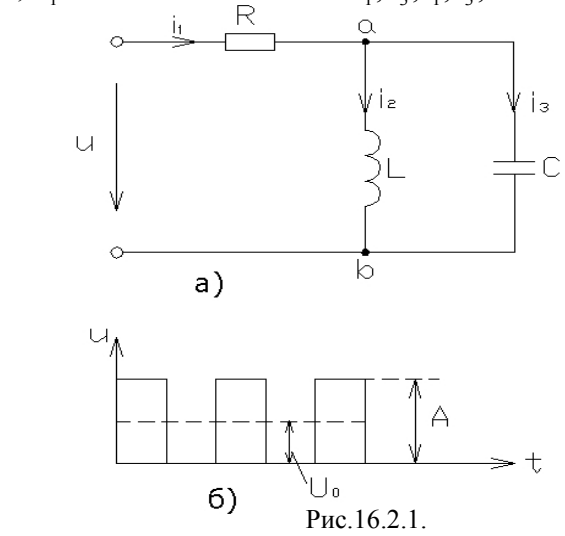

### Розв'язок.

1. Записуємо u(t) у вигляді ряду Фур'є, використовуючи табличне розкладання:

$$
u(t) = U_0 + \frac{4a_m}{\pi} (\sin \omega_1 t + \frac{1}{3} \sin 3\omega_1 t + \frac{1}{5} \sin 5\omega_1 t + ...)
$$
  
= 62,8 + 80(sin \omega\_1 t + \frac{1}{3} sin 3\omega\_1 t + \frac{1}{5} sin 5\omega\_1 t + ...).  
Tryr: U\_0 = 62,8 B; U<sub>1m</sub> = 80 B; U<sub>3m</sub> =  $\frac{80}{3}$ B; U<sub>5m</sub> =  $\frac{80}{5}$ B.

2. Виконуємо розрахунки для кожної гармоніки окремо, включно до 5-тої:  $\omega = \omega_0 = 0$ :

$$
I_{1(0)} = I_{2(0)} = \frac{U_0}{R} = \frac{62,8}{20} = 3,14 \text{ A}; \quad I_{3(0)} = 0.
$$
  
\n
$$
\omega = \omega_1 = 10^3 \text{ c}^{-1}:
$$
  
\n
$$
X_{L(1)} = \omega_1 L = 10^3 \cdot 10 \cdot 10^{-3} = 100 \text{ m};
$$
  
\n
$$
X_{C(1)} = \frac{1}{\omega_1 C} = \frac{1}{10^3 \cdot 33 \cdot 10^{-6}} = 300 \text{ m};
$$
  
\n
$$
Z_{(1)} = R + Z_{ab} = R + \frac{jX_{L(1)} \cdot (-jX_{C(1)})}{jX_{L(1)} - jX_{C(1)}} = 20 + \frac{-j30 \cdot j10}{-j30 + j10} =
$$
  
\n
$$
= 20 + j15 = 25e^{j37^\circ} \text{ Om};
$$
  
\n
$$
I_{1(1)} = \frac{U_{(1)}}{Z_{(1)}} = \frac{80}{\sqrt{2} \cdot 25e^{j37^\circ}} = 2,27e^{-j37^\circ} \text{ A};
$$
  
\n
$$
U_{ab(1)} = I_{1(1)} Z_{ab(1)} = 2,27e^{-j37^\circ} 15e^{j90^\circ} = 34e^{j53^\circ} \text{ B};
$$
  
\n
$$
I_{3(1)} = \frac{U_{ab(1)}}{Z_{C(1)}} = \frac{34e^{j53^\circ}}{30e^{-j90^\circ}} = 1,14e^{j143^\circ} \text{ A}.
$$
  
\n
$$
\omega = \omega_3 = 3\omega_1:
$$
  
\n
$$
X_{L(3)} = 3X_{L(1)} = 3 \cdot 10 = 30 \text{ Om}; X_{C(3)} = \frac{X_{C(1)}}{3} = \frac{30}{3} = 10 \text{ Om};
$$

$$
\underline{Z}_{(3)} = R + \underline{Z}_{ab(3)} = 20 + \frac{j30(-j10)}{j20} = 20 - j15 = 25e^{-j37^{\circ}} \text{Om};
$$
\n
$$
\underline{I}_{1(3)} = \frac{\underline{U}_{(3)}}{\underline{Z}_{(3)}} = \frac{80}{\sqrt{2 \cdot 3 \cdot 25e^{-j37^{\circ}}} = 0,76e^{j37^{\circ}} \text{ A};
$$
\n
$$
\underline{U}_{ab(3)} = \underline{I}_{1(3)} \underline{Z}_{ab(3)} = 0,76e^{j37^{\circ}} 15e^{-j90^{\circ}} = 11,4e^{-j53^{\circ}} \text{ B};
$$
\n
$$
\underline{I}_{3(3)} = \frac{\underline{U}_{ab(3)}}{\underline{Z}_{c(3)}} = \frac{11,4e^{-j53^{\circ}}}{10e^{-j90^{\circ}}} = 1,14e^{j37^{\circ}} \text{ A}.
$$
\n
$$
\omega = \omega_5 = 5\omega_1:
$$
\n
$$
X_{L(5)} = 5X_{L(1)} = 50 \text{ Om};
$$
\n
$$
X_{C(5)} = \frac{X_{C(1)}}{5} = 6 \text{ Om};
$$
\n
$$
\underline{Z}_{(5)} = R + \underline{Z}_{ab(5)} = 20 + \frac{j50(-j6)}{j44} = 20 - j6,8 = 21,1e^{-j19^{\circ}} \text{Om};
$$
\n
$$
\underline{I}_{1(5)} = \frac{\underline{U}_{(5)}}{\underline{Z}_{(5)}} = \frac{80}{\sqrt{2 \cdot 5 \cdot 21,1e^{-j19^{\circ}}} = 0,54e^{j19^{\circ}} \text{ A};
$$
\n
$$
\underline{U}_{ab(5)} = 0,54e^{j19^{\circ}} 6,8e^{-j90^{\circ}} = 3,7e^{-j71^{\circ}} \text{ B};
$$
\n
$$
\underline{I}_{C(5)} = \frac{3,7e^{-j71^{\circ}}}{6e^{-j90^{\circ}}} = 0,6e^{j19^{\circ}} \text{ A}.
$$

3. Діючі значення струмів:

$$
I_1 = \sqrt{I_{1(0)}^2 + I_{1(1)}^2 + I_{1(3)}^2 + I_{1(5)}^2} = \sqrt{3,14^2 + 2,27^2 + 0,76^2 + 0,54^2} = 4 \text{ A}
$$
  
\n
$$
I_3 = \sqrt{I_{3(1)}^2 + I_{3(3)}^2 + I_{3(5)}^2} = \sqrt{1,14^2 + 1,14^2 + 0,6^2} = 1,72 \text{ A}.
$$
  
\nMျan an argument.

Миттєві значення:

$$
i_1 = 3,14 + 2,27\sqrt{2}\sin(\omega_1 t - 37^\circ) + 1,14\sqrt{2}\sin(3\omega_1 t + 37^\circ) + 0,54\sqrt{2}\sin(5\omega_1 t + 19^\circ) A;
$$
  
\n
$$
i_3 = 1,14\sqrt{2}\sin(\omega_1 t + 114^\circ) + 1,14\sqrt{2}\sin(3\omega_1 t + 37^\circ) + 0,6\sqrt{2}\sin(5\omega_1 t + 19^\circ) A.
$$

4. Розрахунок потужності:

$$
P = \sum P_k = U_0 I_0 + \sum U_k I_k \cos \varphi_k =
$$
  
= U<sub>0</sub>I<sub>0</sub> + U<sub>1</sub>I<sub>1(1)</sub> cos \varphi<sub>1</sub> + U<sub>1</sub>I<sub>1(3)</sub> cos \varphi<sub>2</sub> + U<sub>1</sub>I<sub>1(5)</sub> cos \varphi<sub>3</sub> =  
= 62,8 · 3,14 + 80 · 2,27 cos(-37°) +  $\frac{80}{\sqrt{2}}$  0,76 cos 37° + 0,54  $\frac{80}{\sqrt{2}}$  cos 19° =  
= 197,192 + 102,5 + 34,4 + 28,9 = 363 Br.

Задача 16.2.2. Для схеми рис.16.2.2, задано параметри: R=5 Ом; L=065 мГн; С=10 мкФ.

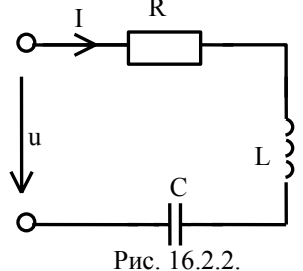

До кола підведена напруга:  $u = 7 + 14$ ,  $1 \sin 10^4 t + 7.05 \sin 2 \cdot 10^4 t$  В.

Визначити діючі значення струму, напруги на ємності, активну потужність кола.

### Розв'язок.

1.  $\omega = 0$ :  $U_{(0)} = 7B$ .

Враховуючи наявність ємності в послідовному колі,  $I_{(0)} = 0$ .

Toдi:  $U_{R(0)} = 0$ ;  $U_{L(0)} = 0$ ;  $U_{C(0)} = U_{(0)} = 7B$ . 2.  $\omega = \omega_1 = 10^4 c^{-1}$ :

$$
U_{(1)} = \frac{U_{1m}}{\sqrt{2}} = \frac{14,1}{1,41} = 10 B ;
$$
  
\n
$$
X_{L(1)} = \omega_1 L = 10^4 \cdot 0.5 \cdot 10^{-3} = 5 O_M ;
$$
  
\n
$$
X_{C(1)} = \frac{1}{\omega_1 C} = \frac{1}{10^4 \cdot 10 \cdot 10^{-6}} = 10 O_M ;
$$

$$
\underline{Z}_{(1)} = R + j(X_{L(1)} - X_{C(1)}) = 5 + j(5 - 10) =
$$
\n
$$
= 5 - j5 = 5\sqrt{2}e^{-j45^{\circ}} \text{ Om};
$$
\n
$$
\underline{I}_{(1)} = \frac{\underline{U}_{(1)}}{\underline{Z}_1} = \frac{10}{5\sqrt{2}e^{-j45^{\circ}}} = 1,4e^{j45^{\circ}} \text{ A};
$$
\n
$$
\underline{U}_{C(1)} = \underline{I}_{C(1)}(-j\underline{X}_{C(1)}) = 1,4e^{j45^{\circ}} \cdot 10e^{-j90^{\circ}} = 14e^{-j90^{\circ}} \text{B};
$$
\n
$$
U_{C(1)} = 14B.
$$

3.  $\omega = 2\omega_1 = 2 \cdot 10^4 \text{ c}^{-1}$ :

$$
U_{(2)} = \frac{U_{2m}}{\sqrt{2}} = \frac{7,05}{1,41} = 5 B ;
$$
  
\n
$$
X_{L(2)} = 2X_{L(1)} = 2 \cdot 5 = 10 \text{ OM} ;
$$
  
\n
$$
X_{C(2)} = \frac{X_{C(1)}}{2} = \frac{10}{2} = 5 \text{ OM} ;
$$

$$
\underline{Z}_{(2)} = R + j(X_{L(2)} - X_{C(2)}) = 5 + j(10 - 5) = 5 + j5 = 5\sqrt{2}e^{j45^{\circ}} \text{ Om};
$$

$$
\underline{I}_{(2)} = \frac{\underline{U}_{(2)}}{\underline{Z}_{2}} = \frac{5}{5\sqrt{2}e^{j45^{\circ}}} = 0, 7e^{-j45^{\circ}} \text{ A};
$$

$$
\underline{U}_{C(2)} = \underline{I}_{C(2)}(-j\underline{X}_{C(2)}) = 0, 7e^{-j45^{\circ}} \cdot 5e^{-j90^{\circ}} = 3, 5e^{-j135^{\circ}} \text{B};
$$

$$
U_{C(2)} = 3, 5 \text{ B}.
$$

4. Діючі значення:

$$
I = \sqrt{I_{(0)}^2 + I_{(1)}^2 + I_{(2)}^2} = \sqrt{0 + 1.4^2 + 0.7^2} = 1.57 A ;
$$
  
\n
$$
U_C = \sqrt{U_{C(0)}^2 + U_{C(1)}^2 + U_{C(2)}^2} = \sqrt{7^2 + 14^2 + 3.5^2} = 16 B.
$$

5. Потужність:

$$
P = U_{(0)}I_{(0)} + U_{(1)}I_{(1)}\cos\varphi_1 + U_{(2)}I_{(2)}\cos\varphi_2 =
$$
  
= 0 + 10 \cdot 1,4\cos 45^\circ + 5 \cdot 0,7\cos(-45^\circ) = 102,5 Br.

Задача 16.2.3. Для схеми рис.16.3 розрахувати покази приладів магніто-електричної  $(A_1)$  та електромагнітної  $(A_2)$  систем для трьох перших членів ряду Фур'є в розкладанні напруги:  $u = 3 + 10\sqrt{2} \sin \omega_1 t + 5\sqrt{2} \sin 2\omega_1 t$ , В.

Задані: R = 3 Oм;  $X_{L(1)} = 3$  Oм;  $X_{C(1)} = 12$  Oм.

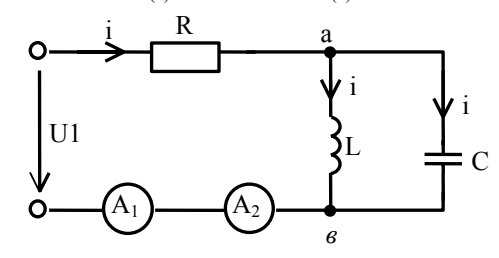

Рис. 16.2.3.

Розв'язок.

1. 
$$
U_{(0)} = 3 B;
$$

$$
I_{1(0)} = \frac{U_{(0)}}{R} = \frac{3}{3} = 1 A.
$$

Це значення показує амперметр А1.

2.  $\omega = \omega_1$ :

$$
\underline{U}_{(1)} = \frac{10\sqrt{2}}{\sqrt{2}} = 10 \text{ B};
$$
\n
$$
\underline{Z}_{ab(1)} = \frac{jX_{L(1)}(-jX_{C(1)})}{jX_{L(1)} - jX_{C(1)}} = \frac{j3 \cdot (-j12)}{j3 - j12} = j40 \text{ m};
$$
\n
$$
\underline{Z}_{(1)} = R + \underline{Z}_{ab(1)} = 3 + j4 = 5e^{j53^{\circ}} \text{ Om };
$$
\n
$$
\underline{I}_{(1)} = \frac{\underline{U}_{(1)}}{\underline{Z}_{(1)}} = \frac{10}{5e^{j53^{\circ}}} = 2e^{-j53^{\circ}} \text{ A };
$$
\n
$$
\underline{I}_{(1)} = 2 \text{ A }.
$$
\n
$$
3. \ \omega = \omega_2 = 2\omega_1:
$$

$$
\underline{U}_{(2)} = \frac{5\sqrt{2}}{\sqrt{2}} = 5 \text{ B}; \qquad X_{L(2)} = 2X_{L(1)} = 2 \cdot 5 = 10 \text{ OM};
$$

$$
X_{C(2)} = \frac{2X_{C(1)}}{2} = \frac{20}{2} = 10 \text{ OM}; \qquad \underline{Z}_{ab(2)} = \frac{j10 \cdot (-j10)}{j10 - j10} = \infty;
$$

$$
\underline{Z}_{(2)} = R + \underline{Z}_{ab(2)} = 3 + \infty = \infty; \qquad \underline{I}_{(2)} = \frac{\underline{U}_{(2)}}{\underline{Z}_{(2)}} = \frac{5}{\infty} = 0 \text{ A}.
$$

Тобто на лругій гармоніці спостерігається резонанс струмів. 4. Прилад електромагнітної системи показує діюче значення струму:

$$
I = \sqrt{I_{(0)}^2 + I_{(1)}^2 + I_{(2)}^2} = \sqrt{I^2 + 2^2 + 0} = \sqrt{5} A.
$$

### 16.3. Тестові завлання по темі

1. До резистора R=10 Ом підведена несинусоїдна напруга  $u = 100 + 100\sqrt{2} \sin \omega t$  В.Записати вираз для миттєвого значення струму.  $1.\dot{1} = 10\sqrt{2} \sin \omega t$  A.  $2.\dot{1} = 10 + 10\sqrt{2} \sin \omega t$  A.  $3 \text{ i } = 10\sqrt{2} \cos \omega t$  A  $4 \text{ i } = 10 + 10\sqrt{2} \cos \omega t$  A

2. До резистора R=10 Ом підведена несинусоїдна напруга  $u = 100 + 100\sqrt{2}$  sin  $\omega t$ . Визначити діюче значення струму.

1. 20 A. 2. 10 A. 3.  $10\sqrt{2}$  A. 4.  $20\sqrt{2}$  A.

3. Через індуктивність L=0,1 Гн тече струм  $i = 5 + 10\sqrt{2} \sin 100t$  A. Записати вираз для миттєвого значення напруги.

- $1.0,5+10\sqrt{2} \sin 100t$  B.  $2.5+10\sqrt{2} \cos 100t$  B.  $3.50+100\sqrt{2}$  sin 100t B.  $4.100\sqrt{2}$  cos 100t B
- 4. Визначити діюче значення сили струму

$$
i = 10 + 10\sqrt{2} \sin 100t - 5\sqrt{2} \sin 200t
$$
 A.  
1.15 A.  
2.25 A.  
3.20 A.  
4.10 A.

5. Напруга на ємності  $C = 10^{-3}$  Ф зміниться за законом  $u = 50 + 100\sqrt{2} \sin 100t - 50\sqrt{2} \sin 200t$  B. Визначити діюче значення струму.

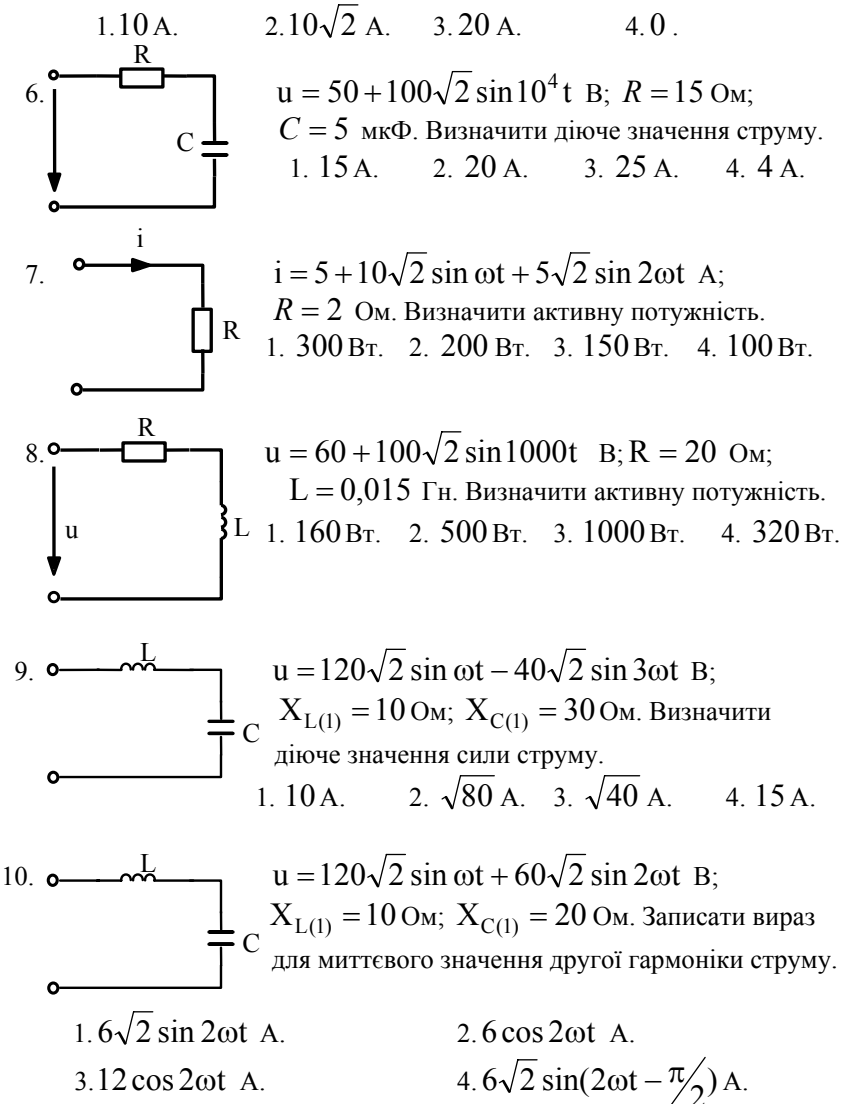